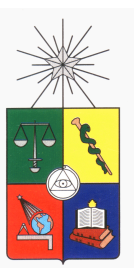

UNIVERSIDAD DE CHILE FACULTAD DE CIENCIAS FÍSICAS Y MATEMÁTICAS DEPARTAMENTO DE INGENIERÍA ELÉCTRICA

### ALMACENAMIENTO DE ENERGÍA: MODELOS DE NEGOCIOS Y UBICACIÓN ÓPTIMA

#### MEMORIA PARA OPTAR AL TÍTULO DE INGENIERO CIVIL ELECTRICISTA

#### RONNY PABLO MUÑOZ MUÑOZ

#### PROFESOR GUÍA: GABRIEL OLGUÍN PARADA

MIEMBROS DE LA COMISIÓN: ARIEL VALDENEGRO ESPINOZA LUIS VARGAS DÍAZ

> SANTIAGO DE CHILE MARZO 2013

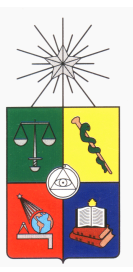

UNIVERSIDAD DE CHILE FACULTAD DE CIENCIAS FÍSICAS Y MATEMÁTICAS DEPARTAMENTO DE INGENIERÍA ELÉCTRICA

#### ALMACENAMIENTO DE ENERGÍA: MODELOS DE NEGOCIOS Y UBICACIÓN ÓPTIMA

#### RONNY PABLO MUÑOZ MUÑOZ

#### COMISIÓN EXAMINADORA CALIFICACIONES

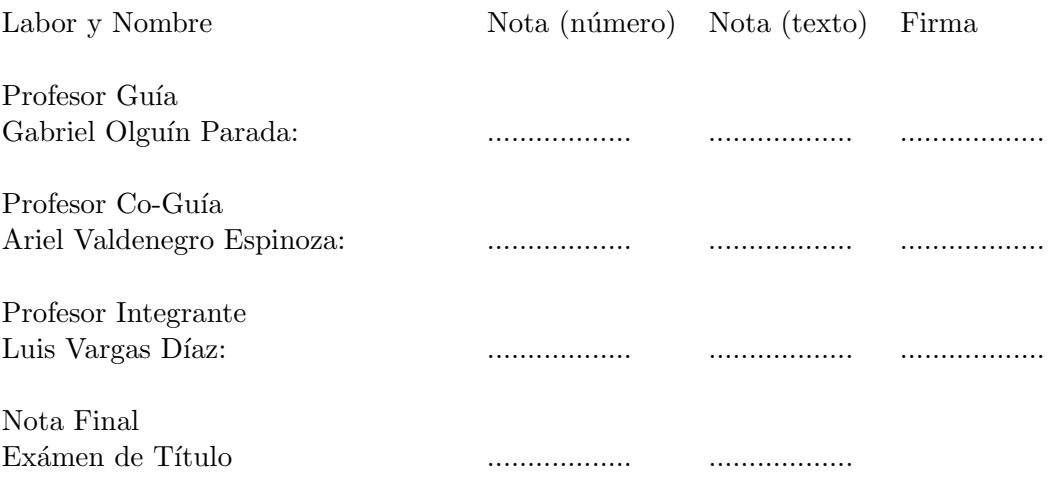

#### MEMORIA PARA OPTAR AL TÍTULO DE INGENIERO CIVIL ELECTRICISTA

SANTIAGO DE CHILE MARZO 2013

RESUMEN DE LA MEMORIA PARA OPTAR AL TÍTULO DE INGENIERO CIVIL ELECTRICISTA POR: RONNY PABLO MUNOZ MUNOZ FECHA: MARZO 2013 PROF. GUÍA: GABRIEL OLGUÍN PARADA

#### ALMACENAMIENTO DE ENERG´IA: MODELOS DE NEGOCIOS Y UBICACION´ OPTIMA ´

Los sistemas de almacenamiento de energía (ESS) forman parte de un grupo de tecnologías que permiten experimentar mejoras significativas en la calidad y seguridad del producto eléctrico.

El objetivo principal del presente trabajo de título se divide en dos: en primer lugar formular modelos de negocios con ESS que permitan entregar valor a un cliente en un requerimiento compatible con la acción de dichos dispositivos; y en segundo lugar, proponer una metodología de ubicación óptima de ESS buscando optimizar costos de operación y seguridad en sistemas interconectados.

Se proponen los modelos de negocios de reserva en giro  $(RG)$ , postergación de inversiones y EDAC negativo. En el modelo de RG se busca dar la reserva en giro en centrales que regulan frecuencia con BESS (Battery Energy Storage System), lo cual permite recibir remuneraciones por SSCC y por el incremento en el nivel de generación, de esta manera se obtienen importantes ingresos por venta de energía. Postergación de inversiones busca descongestionar los sistemas de transmisión y distribución (líneas y transformadores) instalando BESS en el lado de la carga, lo que eventualmente pospone las inversiones por ampliaci´on u obras nuevas. EDAC negativo evita el desprendimiento de carga de clientes industriales por acción del EDAC.

En segundo lugar se propone la metodología de ubicación óptima, en la cual se maximiza el ahorro en costos de operación en horario punta (descarga) y valle (carga) de la demanda en un día, el que está dado por el ahorro para el sistema que significa operar con BESS, considerando un costo horario de AVI+COMA asociado a cada BESS instalado versus la situación sin BESS. Por otro lado, se propone la minimización de índices de desempeño estáticos de desviación de tensiones y uso del sistema de transmisión en horario punta. Se realizaron pruebas en el modelo IEEE 14 barras e IEEE 118 barras. Las pruebas para maximización de ahorros arrojan pequeños ahorros en operación horaria, pero que pueden ser significativos al considerar el régimen anual. La optimización de costos sólo aporta en recorte de punta y estabilización de costos marginales en las zonas de instalación de BESS. Para optimización de seguridad se logran reducir las desviaciones de tensión y en algunas barras se logran desactivar las restricciones de límites por sobretensiones, de forma similar se redistribuyen los flujos a través de los tramos de líneas, es decir, en tramos con bajo uso hay mayor circulación y en tramos con mayor uso hay reducción en los flujos. Lo anterior permite concluir que la solución con algoritmos genéticos permite encontrar buenas soluciones pese a que es un método que no asegura la convergencia al óptimo global.

### Agradecimientos

En primer lugar quisiera agradecer a mi profesor guía Gabriel Olguín por su constante apoyo y guía en este trabajo pese al poco tiempo disponible. También quisiera agradecer a los profesores de la comisión Ariel Valdenegro y Luis Vargas por sus valiosas observaciones.

Debo agradecer a mi familia, a mis hermanos Carlos y el Eme a mi madre Verónica por su constante apoyo en este camino, sin duda, que esto no hubiese sido posible sin ellos. Al resto de mi familia que siempre mostró preocupación por mi trabajo como mi tío Rubén, mi tío Ronny y mi tía Lela, además de mis primos como el Rubén Mauro que me incentivó a estudiar esta carrera y me prestó ayuda cuando lo necesite. También a mi abuela la Tita que siempre nos ha ayudado y al resto de mis primos como la Karen, el Mati aportando a su manera.

A mis amigos de la U los Z´anganos, Alex, Benja, Kato, Linares, Raimundo, Manolete, Jona por esas interminables tardes de estudio, tirar la talla y carretes. A mis amigos de la vida, amigos del cole y amigos peloteros por esos memorables carretes, pichangas y conversas. A la Paty que ha sido mi compañera partner este último tiempo sin su apoyo no lo hubiese logrado.

Agradezco a los distintos profesores del JVL y de la universidad por su valioso aporte académico y experiencia, también a los distintas personas de prácticas que aportaron su experiencia en mi formación. Ojala no olvide a nadie de verdad Gracias Totales!!.

# ´ Indice general

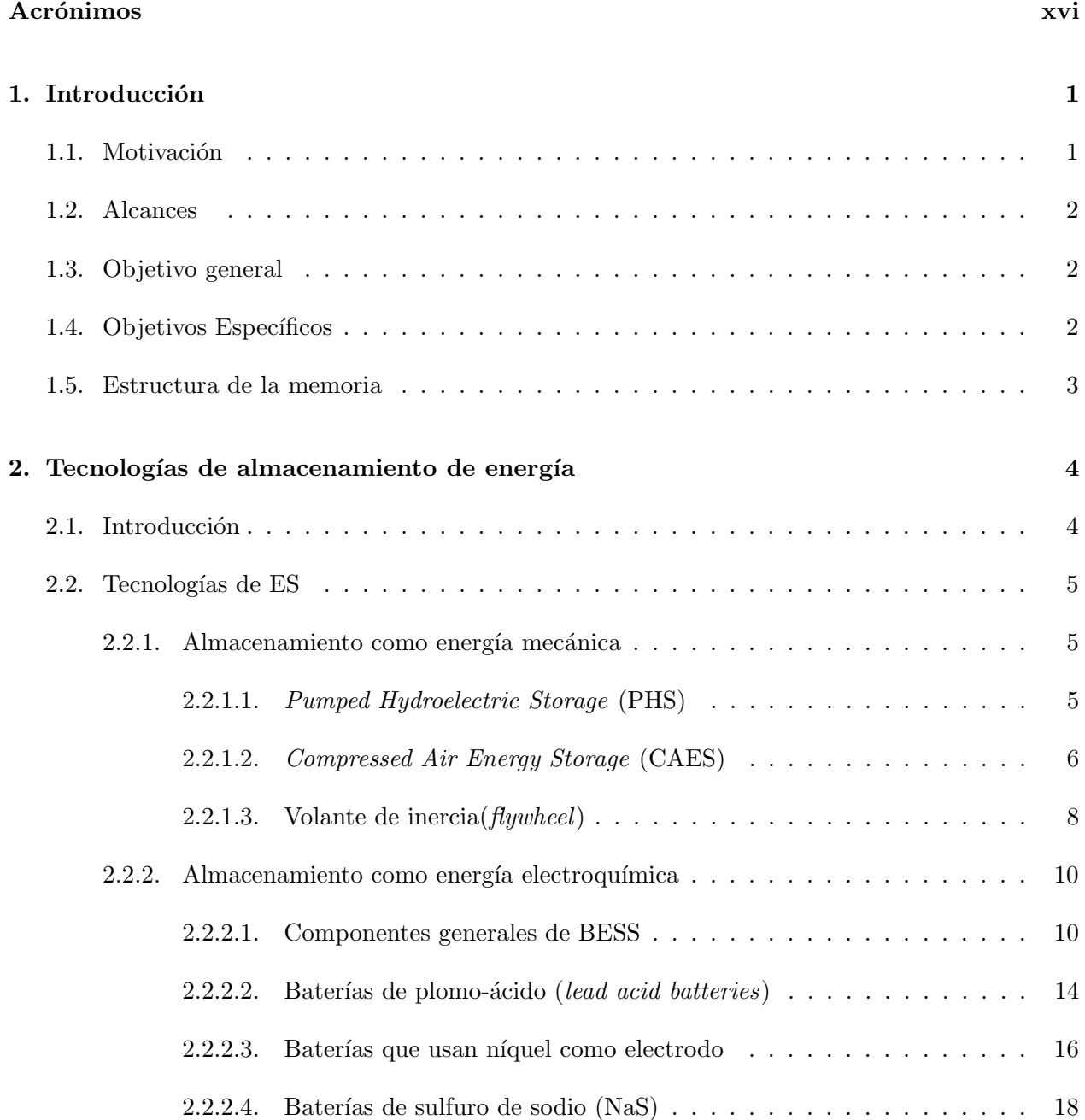

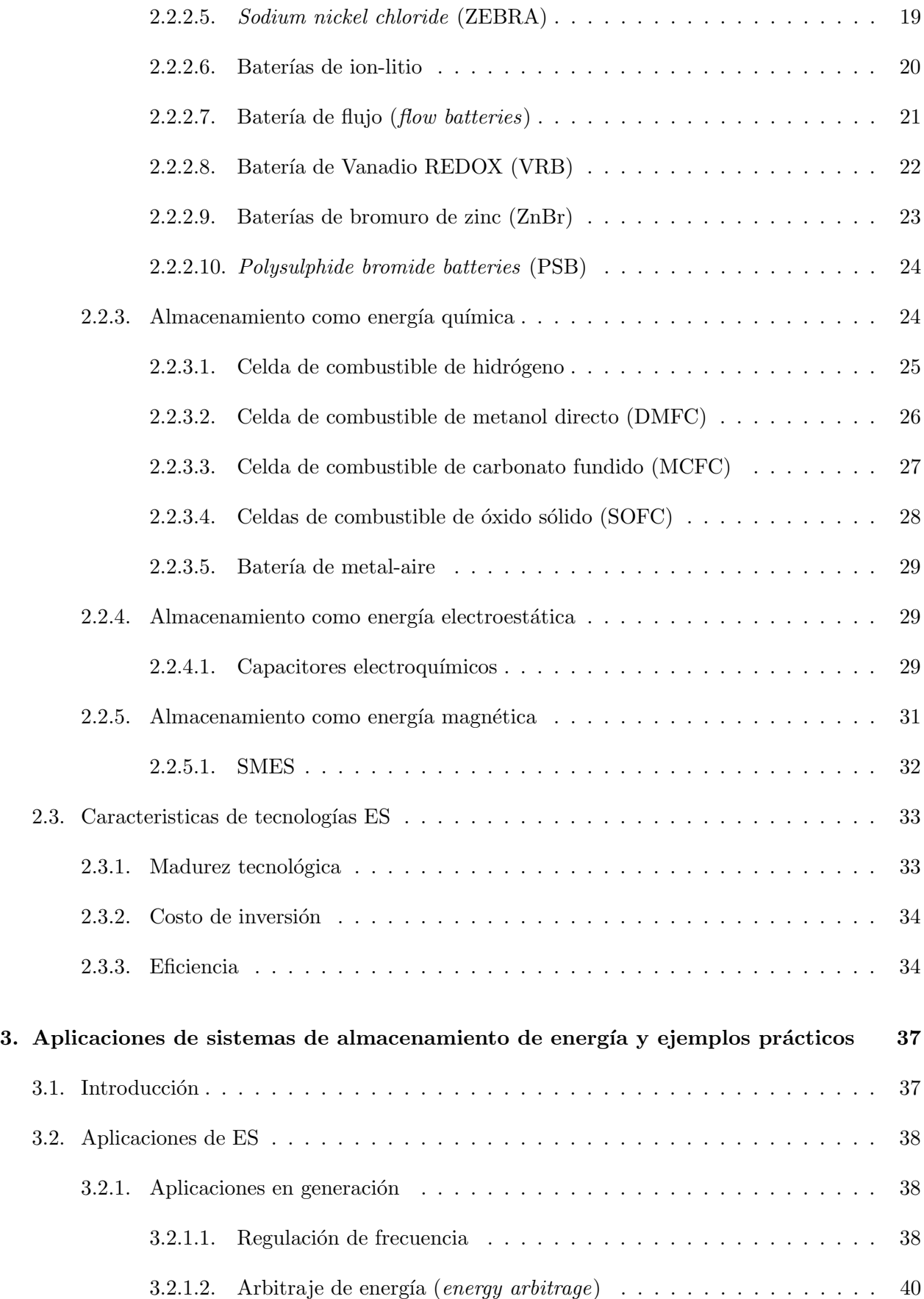

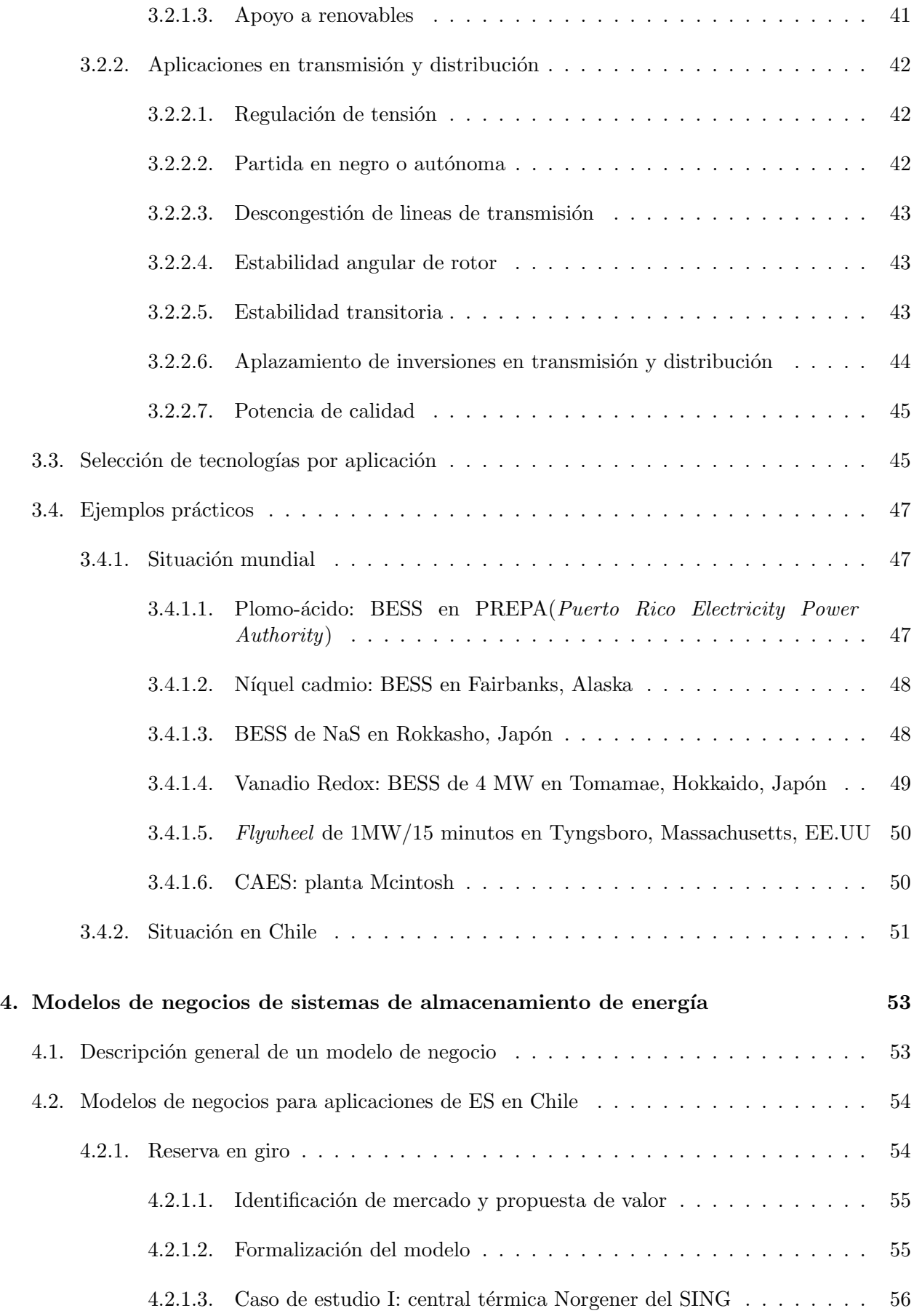

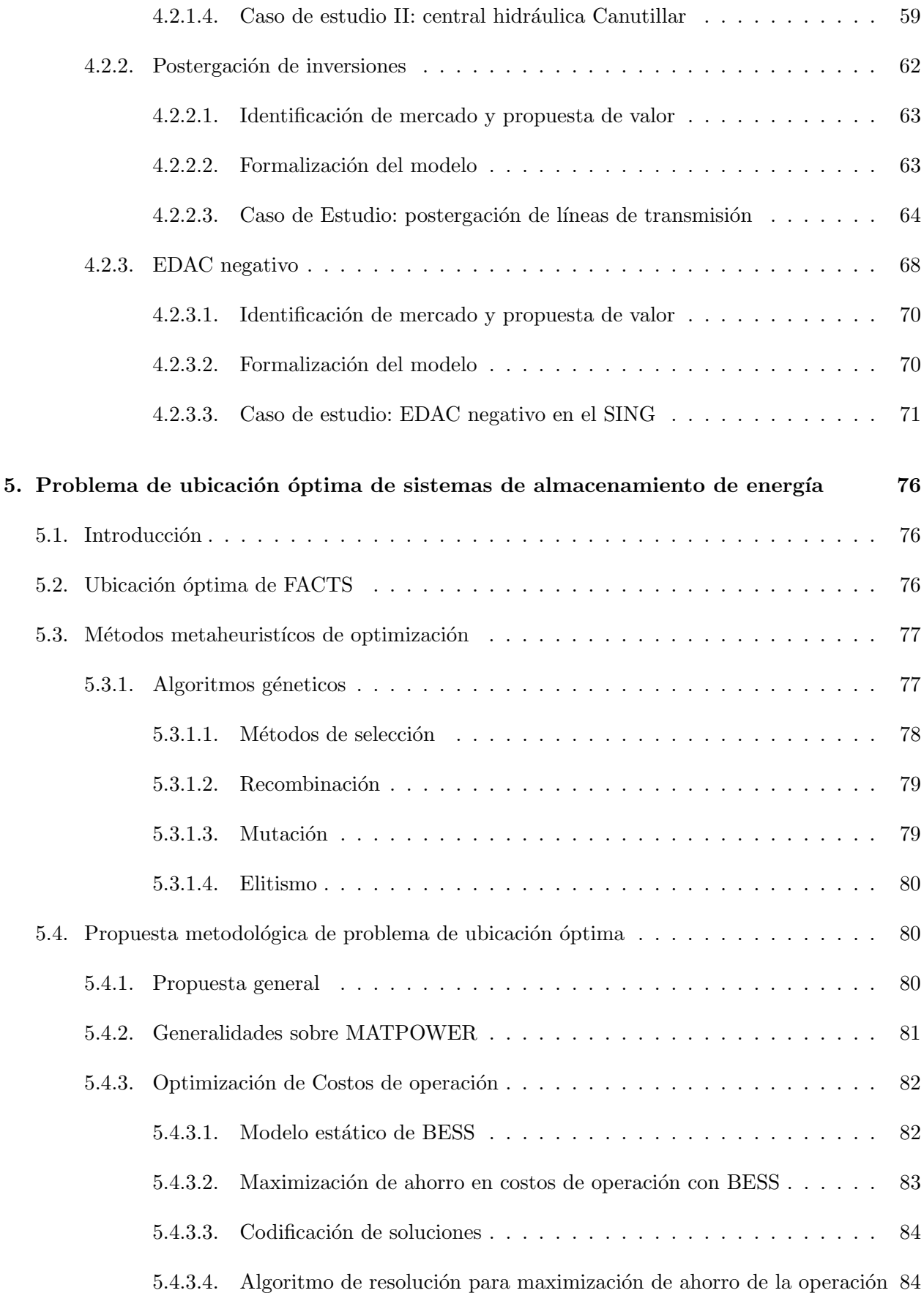

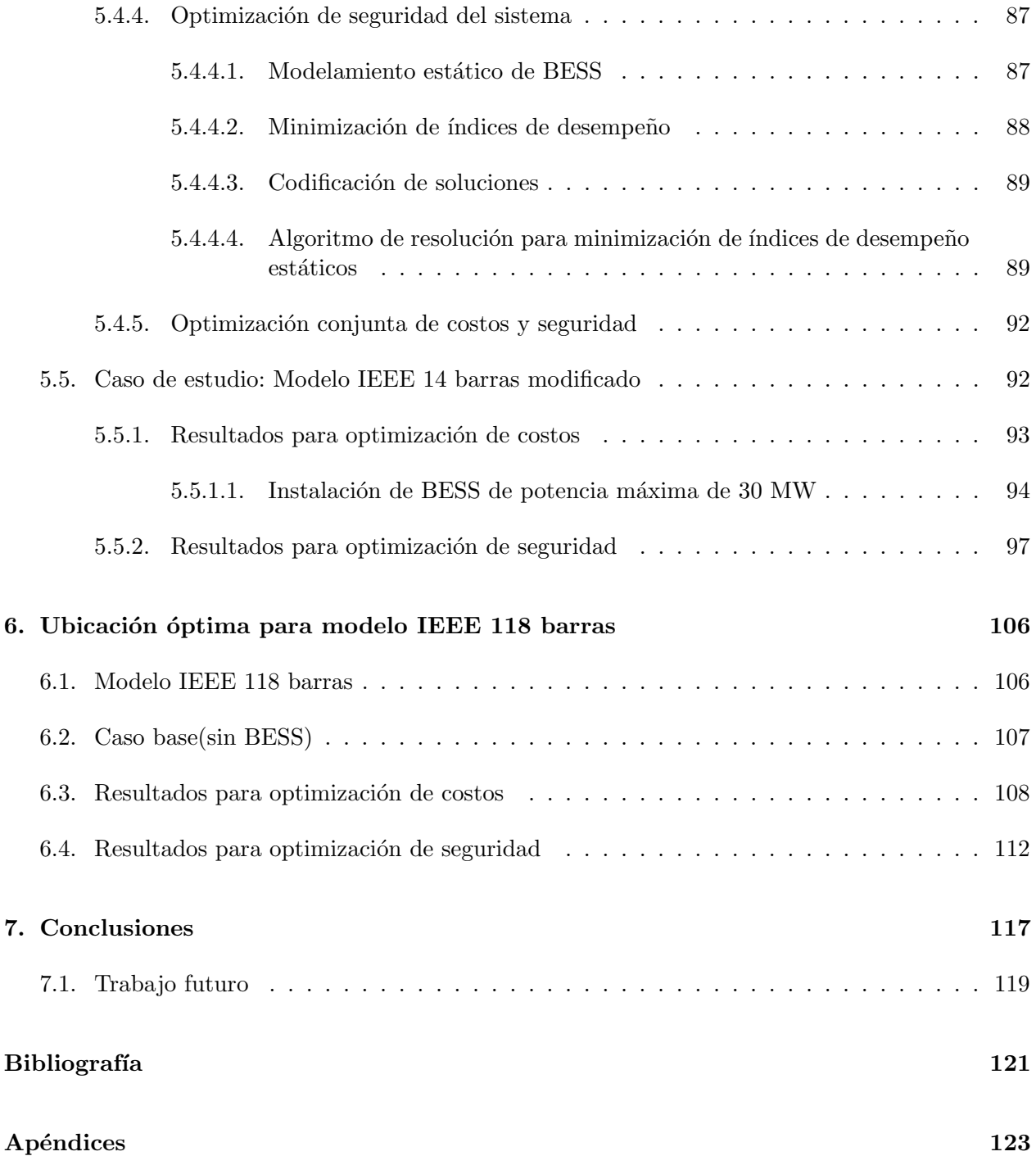

# ´ Indice de figuras

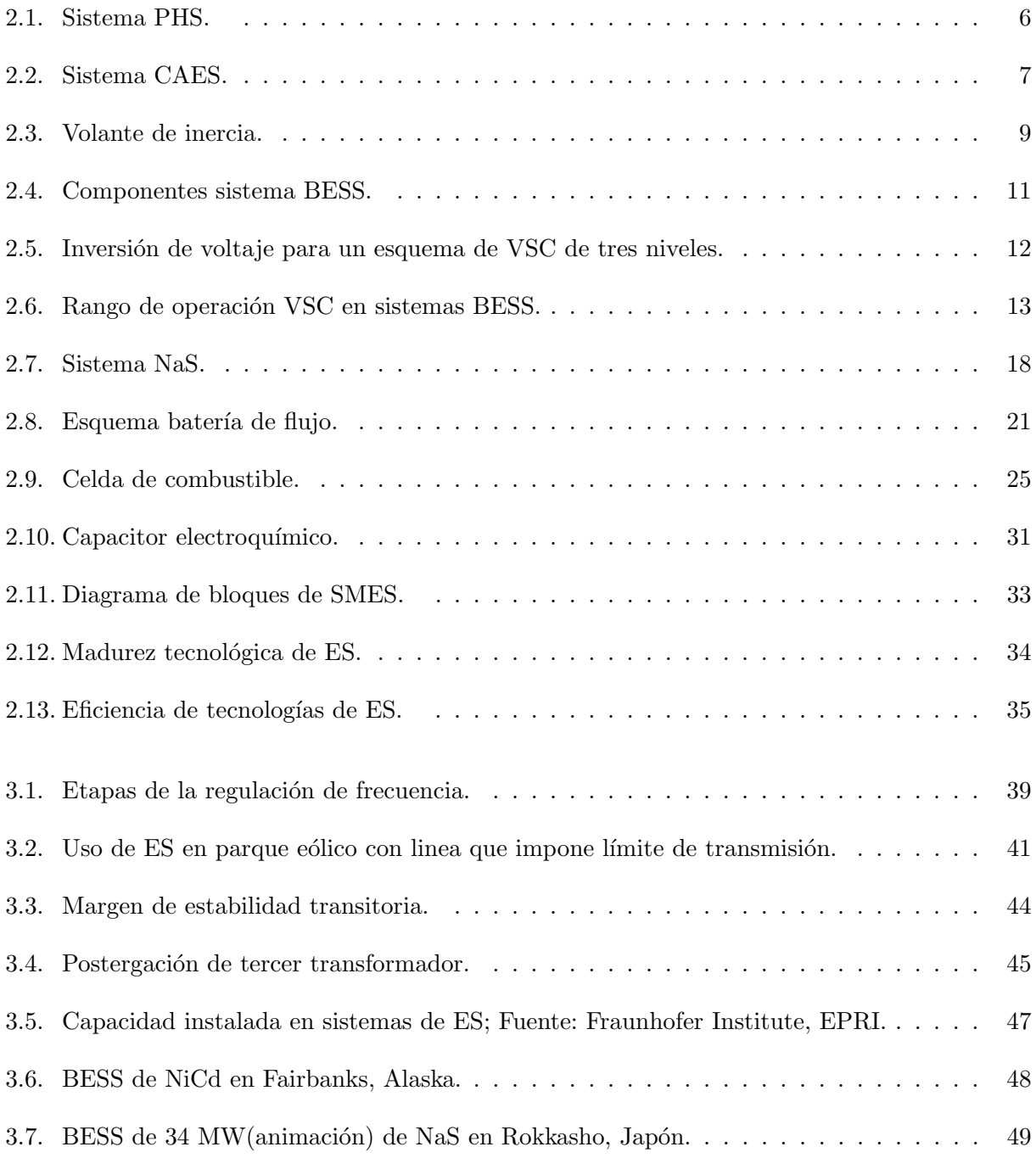

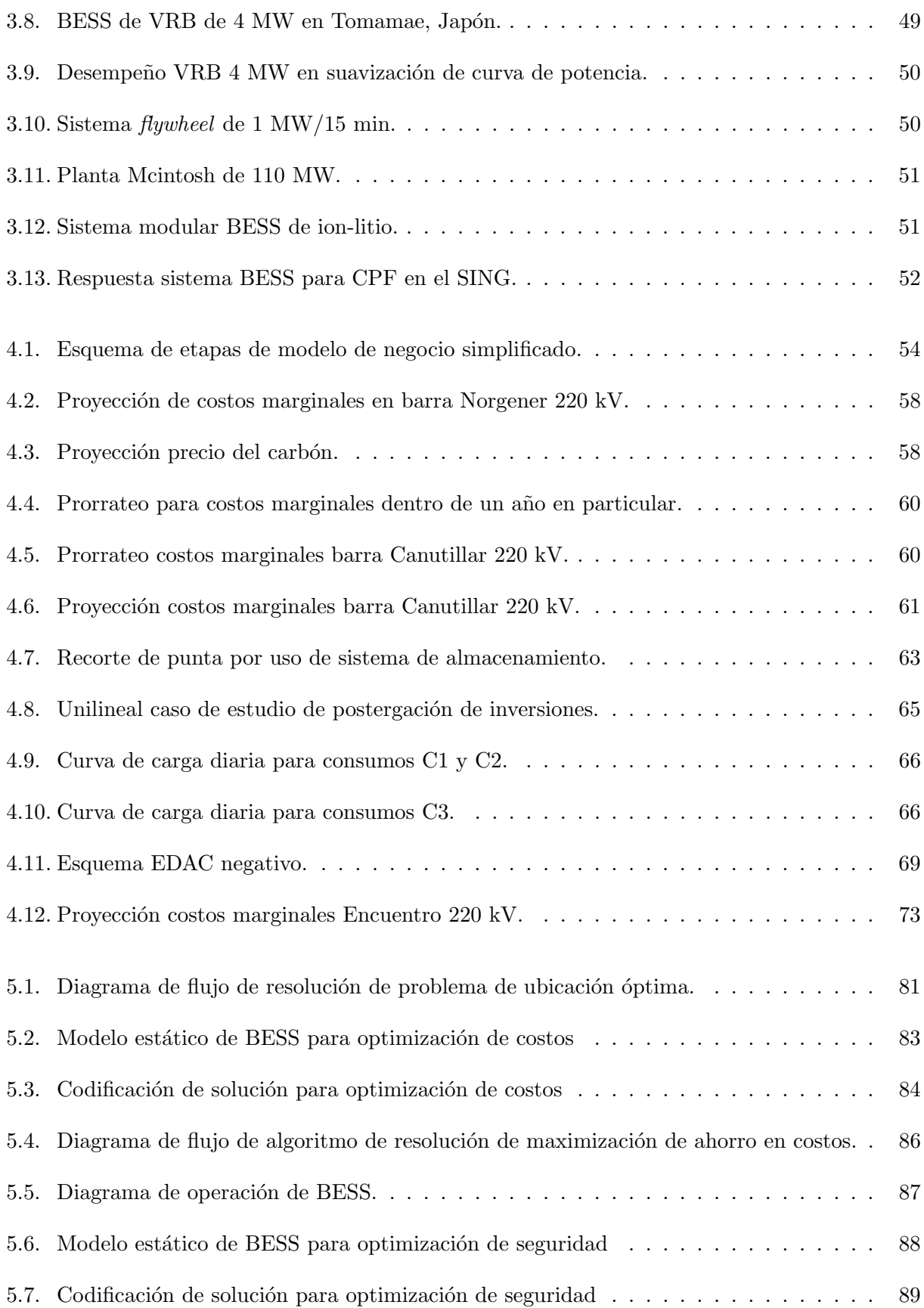

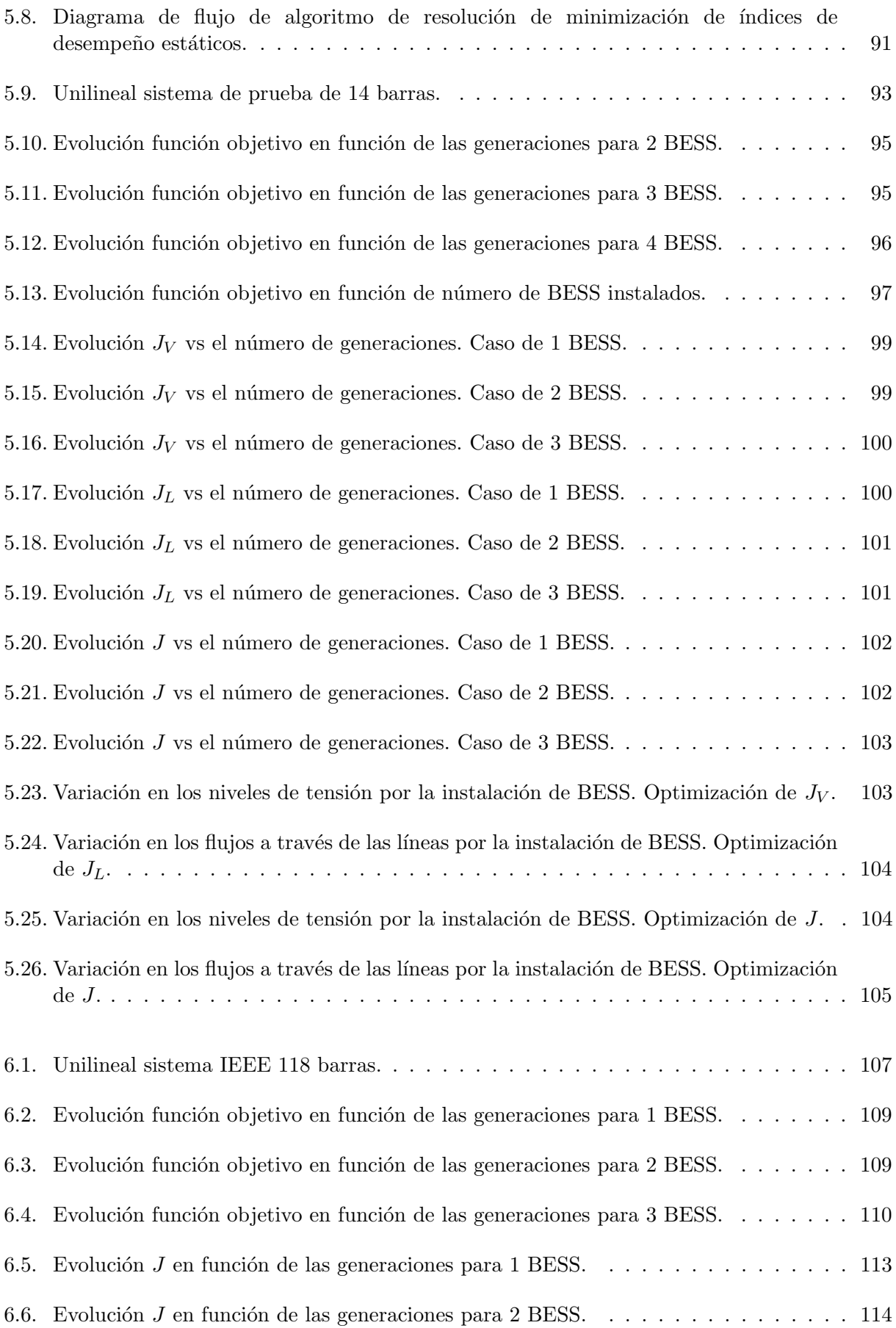

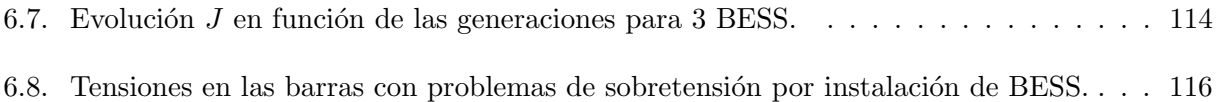

## ´ Indice de tablas

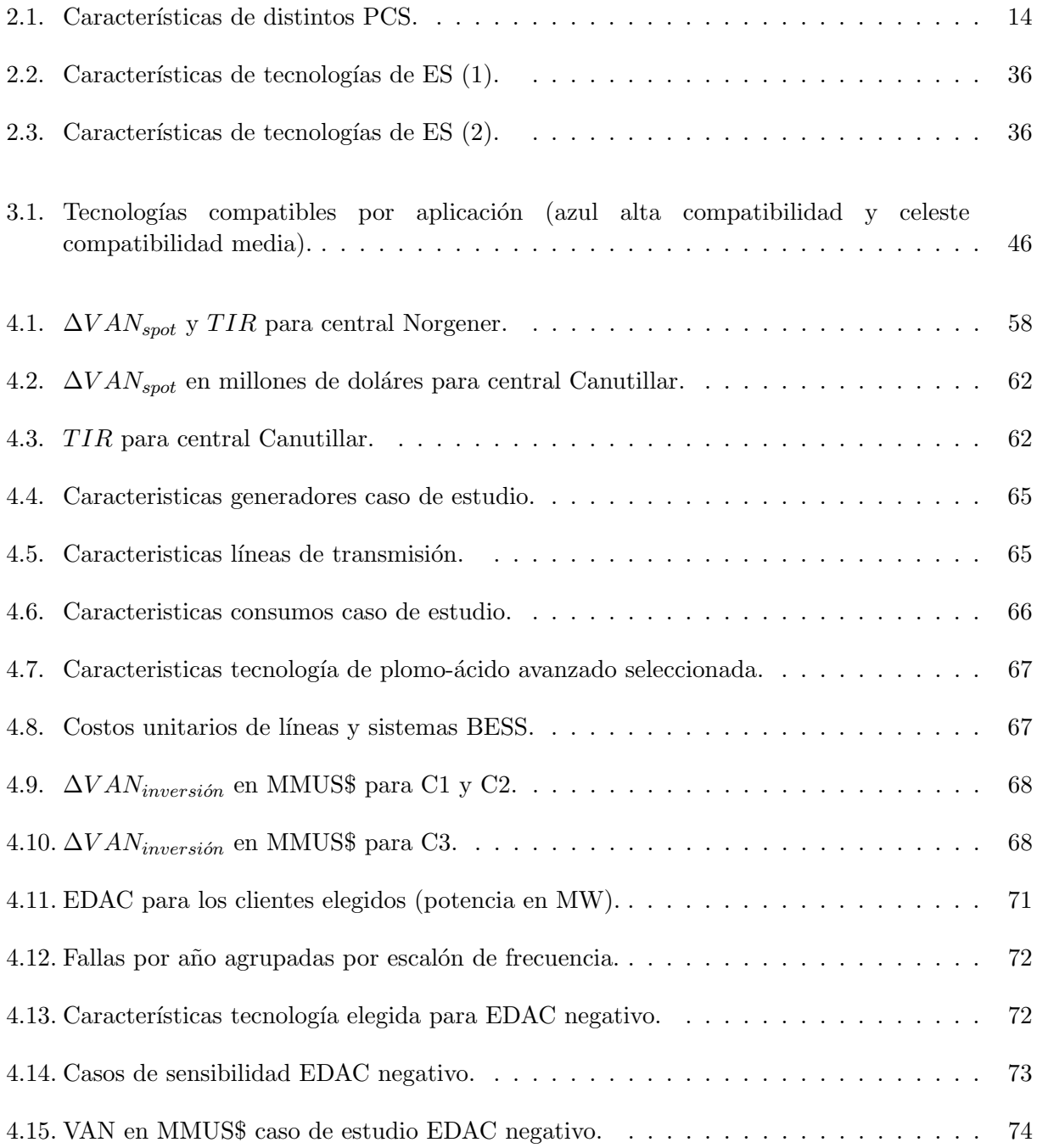

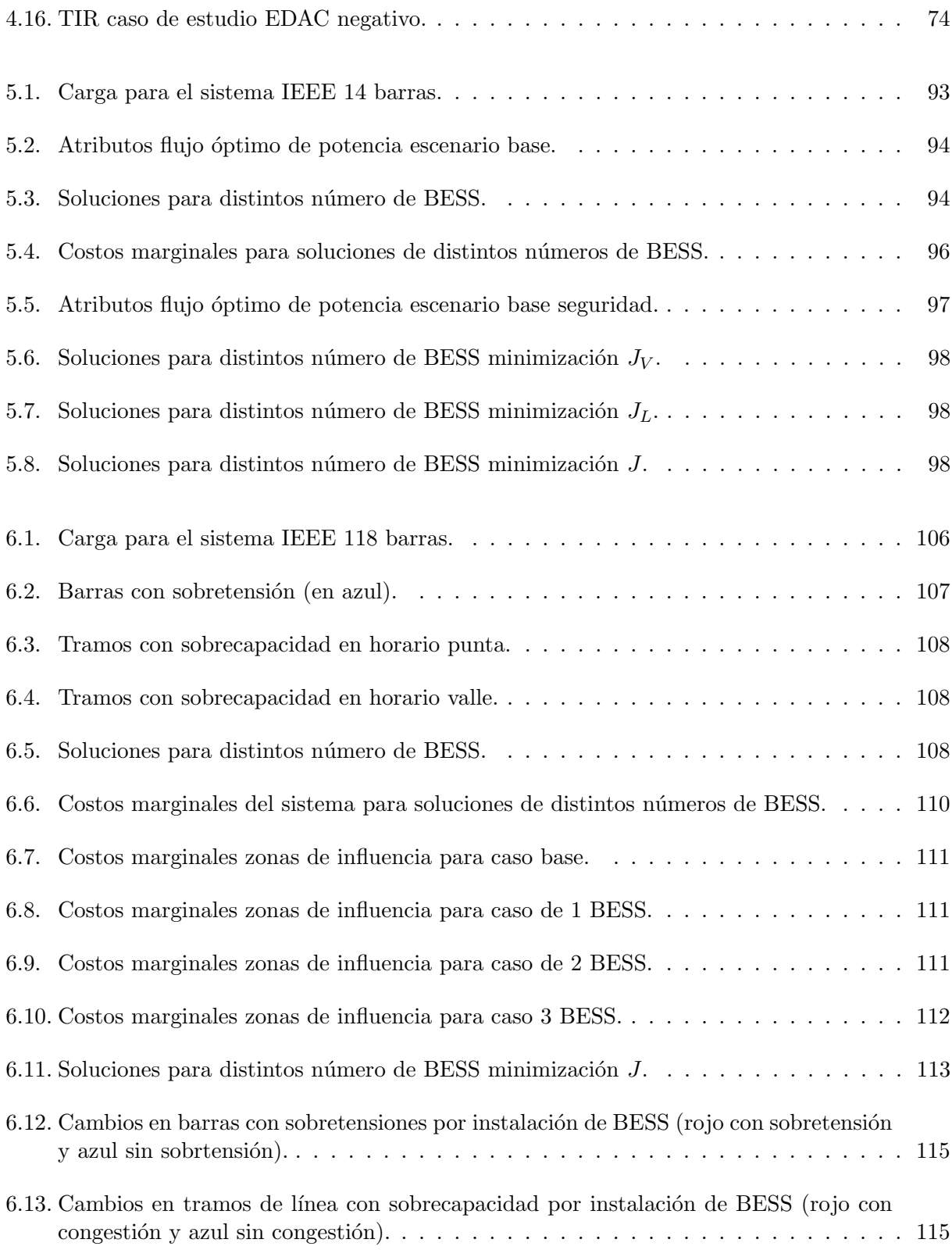

### Acrónimos

- ACG Automatic Control Generation
- AVI Anualidad del Valor de Inversión
- BESS Battery Energy Storage System
- CAES Compressed Air Energy Storage
- CDEC Centro de Despacho Económico de Carga
- CNE Comisión Nacional de Energía
- COMA Costo de Operación Mantenimiento y Administración
- CPF Control Primario de Frecuencia
- CSF Control Secundario de Frecuencia
- CTF Control Terciario de Frecuencia
- EDAC Esquema de Desconexión Automático de Carga
- ERNC Energías Renovables No Convencionales

ES Energy Storage

ESS Energy Storage System

ETT Estudio de Transmisión Troncal

FACTS Flexible Alternating Current Transmission System

- HVDC High Voltage Direct Current
- NTSyCS Norma Técnica de Seguridad y Calidad de Servicio
- PCS Power Conversion System
- PHS Pumped Hydroelectric Storage
- PSB Polysulphide Sulfur Battery
- REDOX Reducción-Oxidación
- RG Reserva en Giro
- SEP Sistema Eléctrico de Potencia
- SI Sistema Interconectado
- SIC Sistema Interconectado Central
- SING Sistema Interconectado del Norte Grande
- SMES Superconductor Magnetic Energy Storage
- TIR Tasa Interna de Retorno
- VAN Valor Actual Neto
- VRB Vanadium Redox Battery
- VSC Voltage Source Converter

### Capítulo 1

### Introducción

#### 1.1. Motivación

El mercado eléctrico en los distintos países no sólo exige proveer una adecuada oferta de energía, sino que esta energía debe ser de calidad y su producción y transporte debe mantener un estándar dado de seguridad. Dentro de los sistemas eléctricos de potencia los requerimientos son cada vez mayores para lograr un estándar adecuado de seguridad y calidad, por lo tanto, el estudio de nuevas alternativas y tecnologías es fundamental. Una consideración adicional que se debe tener en cuenta hoy en día, es la necesidad de reducir las emisiones de gases de efecto invernadero, entonces en ese sentido se requiere la penetración de energías limpias como eólica o solar, sin embargo, todavía existen ciertos problemas de integración asociados a estas tecnologías.

Una tecnología que permite mejorar la calidad y seguridad de servicio son los sistemas de almacenamiento de energía, dentro de los cuales se almacena energía bajo algún principio determinado, para luego utilizarla en base al mayor costo de oportunidad. Básicamente un sistema de almacenamiento se carga absorbiendo energía de la red y se descarga inyectando energía a la red. Las aplicaciones se presentan en todo los sectores de la cadena del valor, partiendo en generación y llegando incluso a baja tensión, como redes inteligentes, vehículos eléctricos, etc. Una aplicación sumamente interesante se presenta en la integración de energía solar y eólica, dado que los sistemas de almacenamiento en operación conjunta con dichas energías, permiten una mejora notable en el desempeño, como la suavización de las oscilaciones de potencia, factor de planta o regulación primaria de frecuencia, entre otras aplicaciones.

En base a las aplicaciones se pueden idear modelos de negocios con la idea de satisfacer esos nichos. En Chile los modelos que se pueden idear son variados, desde el mercado de SSCC, evitar el desprendimiento de carga por acción del EDAC o la integración de ERNC.

En la presente memoria de t´ıtulo se busca proponer modelos de negocios de sistemas de almacenamiento de energía aplicables a la realidad nacional. Para cada modelo de negocio se debe identificar el mercado, el valor que se está entregando y la evaluación financiera respectiva. Los modelos de negocios a presentar son en base a casos de estudios ilustrativos que permitan justificar desde el punto de vista técnico y financiero, la factibilidad de éstos. Los modelos de negocios son aplicables la mayor´ıa de las veces bajo una iniciativa privada, luego surge la necesidad de incorporar los sistemas de almacenamiento bajo una perspectiva social y sistémica. Por lo tanto, se requiere saber dónde ubicar y qué cantidad de energía almacenable en algún sistema en particular, para ello en el presente trabajo de título se plantea una metodología de ubicación óptima de sistemas de almacenamiento para optimizar distintas funciones objetivo, como seguridad del sistema o costos de operación. Como mecanismo de resolución se utilizan algoritmos genéticos, dada sus ventajas para la resolución de problemas con alto número de combinaciones.

#### 1.2. Alcances

El presente trabajo de t´ıtulo pretende aportar desde dos puntos de vista: Modelos de negocios con sistemas de almacenamiento de energía y ubicación óptima de sistemas de almacenamiento.

Los modelos de negocios son formalizados y aplicados a un caso de estudio ilustrativo. Un modelo de negocio es una abstracción compleja que consta de varias etapas, por lo tanto, se adopta una simplificación considerando sólo las etapas de identificación de mercado, propuesta de valor y evaluación financiera. Los casos ilustrativos sólo consideran el desempeño del sistema de almacenamiento desde un punto de vista estático, ya que, el comportamiento dinámico de los sistemas de almacenamiento de energía es abordado en detalle en otros trabajos de memoria. En cuanto al problema de ubicación óptima, se propone una metodología de resolución de un problema de optimización para una función objetivo asociada a costos y otra a seguridad del sistema, utilizando algoritmos genéticos. El problema considera un escenario de demanda para determinar ubicación y cantidad óptima a instalar, por lo que el problema a resolver es estático. El *software* a utilizar para la resolución del problema es MATLAB y el paquete MATPOWER para flujo óptimo de potencia.

#### 1.3. Objetivo general

El objetivo general se divide en dos: en primer lugar se busca proponer modelos de negocios de sistemas de almacenamiento masivo de energía, que apuntan a la inversión de la industria privada; y en segundo lugar, la ubicación y tamaño óptimo de sistemas de almacenamiento de energía dentro de algun SEP en particular, mediante la resolución de un problema de optimización utilizando algoritmos genéticos.

#### 1.4. Objetivos Específicos

Dentro de los objetivos específicos se encuentran:

- Revisar las distintas tecnologías de almacenamiento de energía.
- Revisar las distintas aplicaciones de los sistemas de almacenamiento de energía.
- Proponer modelos de negocios justificables desde el punto de vista técnico y económico.
- Planteamiento general del problema de optimización de ubicación y tamaño de un sistema de almacenamiento de energía para distintas funciones objetivo.
- Proponer un algoritmo de resolución para problema de optimización mediante algoritmos genéticos.
- Aplicación de metodología a modelo IEEE 14 barras.
- Resolución de problema de optimización para el modelo IEEE 118 barras.

#### 1.5. Estructura de la memoria

La estructura utilizada en este documento para exponer el trabajo realizado es la siguiente:

En el capítulo 2 se presentan las distintas tecnologías de almacenamiento de energía, detallando principios de funcionamiento, ventajas, desventajas y características técnicas principales.

En el cap´ıtulo 3 se describen las distintas aplicaciones de los sistemas de almacenamiento, identificando la compatibilidad de las distintas tecnologías con cada una de las aplicaciones. Además se revisa el estado de arte de instalación de tecnologías alrededor del mundo y en Chile.

En el capítulo 4 se plantean los distintos modelos de negocios, identificando mercado, propuesta de valor, evaluación financiera y la correspondiente aplicación a un caso de estudio ilustrativo.

En el capítulo 5 se plantea el problema de ubicación óptima de sistemas de almacenamiento y la metodología de resolución mediante algoritmos genéticos. Se aplica la metodología de resolución para un modelo de prueba a escala.

En el capítulo 6 se resuelve el problema de ubicación óptima para un modelo IEEE de 118 barras.

En el capítulo 7 se presentan las conclusiones del trabajo y el trabajo a desarrollar a futuro.

### Capítulo 2

## Tecnologías de almacenamiento de energía

#### 2.1. Introducción

Almacenamiento de energía o *Energy Storage* (ES) se refiere al proceso por el cual, se almacena energía en alguna forma que permita guardarla, para posteriormente utilizarla, esto es, cuando se presente el mayor costo de oportunidad.

Las aplicaciones que encuentra ES en SEP son muy amplias y según muchos autores constituye un elemento nuevo a integrar a la cadena del valor del sector el´ectrico. Las oportunidades de negocio para ES se presentan en una infinidad de aplicaciones, desde generación hasta distribución, baja tensión y potencial incorporación de redes inteligentes (*smart grids*). Por el lado de ERNC, el uso de ES mejora de sobremanera el desempeño, especialmente aquellos tipos de renovables con intermitencia en el recurso. Entre las mejoras se tiene el incremento del factor de planta o también la suavización de las oscilaciones de potencia.

La historia de los sistemas de almacenamiento se remonta a principios del siglo XX, donde las centrales de generación dejaban de funcionar en la noche y bajo estas circunstancias, se abastecían los consumos residenciales mediante baterías de plomo ácido, a través de las redes DC que existían [8] [9].

El principal sistema de almacenamiento de energía existente durante la mayor parte del siglo XX y parte del siglo XXI es PHS o *Pumped Hydroelectric Storage*, donde se almacena energía potencial en estanques de agua ubicados en altura para su uso posterior. La primera central para almacenamiento de energía fue una tipo PHS, puesta en marcha en 1929 [10] [1] [8]. Hasta el año 2005 exist´ıan alrededor de 200 sistemas PHS, lo que significaba un total de 100 GW de capacidad de almacenamiento de energía [8] [9]. Por otro lado, una tecnología implementada en bastantes partes, pero no en forma masiva como PHS es CAES o Compressed Air Energy Storage, en la cual se almacena energía potencial en aire comprimido dentro de una caverna. La primera planta de CAES se instaló en 1978 y la segunda en 1991 [6].

En los años recientes ha existido un particular interés en ES, debido a las nuevas necesidades en los SEP, por ejemplo: la penetración de ERNC en grande escala o en generación distribuida; disponer de mejoras sustanciales al sistema de transmisión o brindar servicios complementarios.

Todo lo anterior ha llevado a un importante desarrollo en distintos tipos de tecnologías que permiten de cierta forma paliar estas necesidades, acompañado de costos de inversión cada vez menores.

#### 2.2. Tecnologías de ES

A continuación se realiza una descripción de las principales tecnologías de ES, describiendo en particular: el principio de funcionamiento de cada una y las ventajas y desventajas. Se propone una clasificación en base al tipo de energía o principio que permite el almacenamiento:

- Almacenamiento como energía mecánica (potencial y cinética).
- $\blacksquare$  Almacenamiento como energía electroquímica.
- $\blacksquare$  Almacenamiento como energía química.
- $\blacksquare$  Almacenamiento como energía electroestática.
- $\blacksquare$  Almacenamiento como energía magnética.

#### 2.2.1. Almacenamiento como energía mecánica

En esta categoría se encuentran las tecnologías en base a almacenamiento de energía potencial (PHS y CAES) y cinética (volante de inercia)

#### <span id="page-21-0"></span>2.2.1.1. Pumped Hydroelectric Storage (PHS)

Es el tipo de tecnología más usado a nivel mundial con cerca de 100 GW instalados (32 GW en Europa, 21 GW en Japón, 19.5 GW en EEUU y 27.5 GW en el resto del mundo) [8] [9].

#### 2.2.1.1.1. Principio de funcionamiento

El principio de funcionamiento de PHS se basa en almacenar agua como fuente de energía potencial en dos reservorios a distinta altura. En el de menor altura (que puede ser el mar abierto), se bombea agua, a través de una unidad hacia el de mayor altura en horas de baja demanda, donde el costo de la energía es menor. Posteriormente a través de una turbina se genera electricidad en horas de alta demanda usando el agua del reservorio de mayor altura. Nótese que la cantidad de energ´ıa que es posible almacenar es proporcional a la diferencia de altura entre ambos reservorios y al volumen de agua almacenada [7]. Los distintos componentes de un sistema PHS se muestran en la figura 2.1.

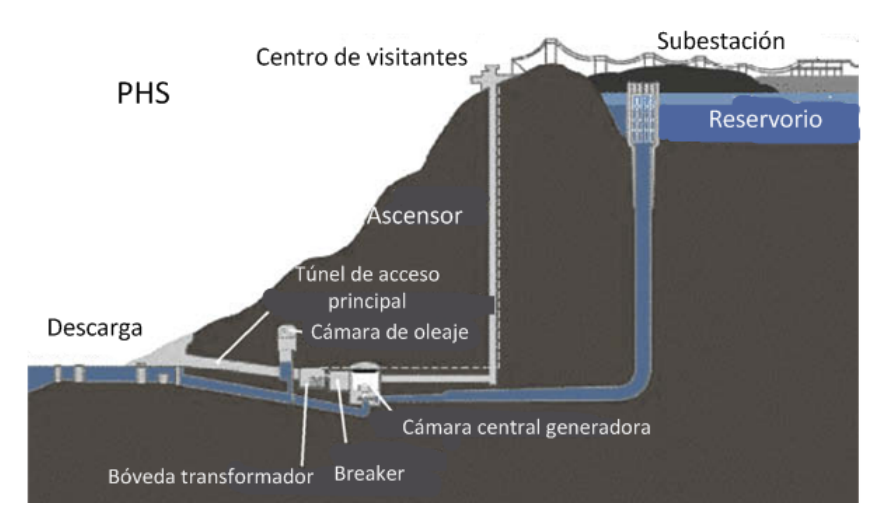

Figura 2.1: Sistema PHS.

#### 2.2.1.1.2. Ventajas y desventajas

Dentro de las ventajas principales se identifican:

- Madurez tecnológica de casi 100 años en desarrollo de PHS alrededor del mundo.
- Permite largos periodos de almacenamiento, que pueden ser horas o meses si se desea.
- El rango de potencia de almacenamiento es alto, desde los 100 MW a los 5000 MW.
- Alta eficiencia superior al  $70\%$  en la mayoría de los casos.
- La vida útil de las instalaciones es bastante larga del orden de los 40 a 60 años.

Por otro lado las desventajas son:

- Características geográficas especiales para la instalación de los dos reservorios.
- Altos costos de inversión asociados a la tecnología y a medidas de mitigación en el entorno.
- Oposición creciente de grupos ambientalistas.
- Los tiempos de respuesta son prolongados, por lo que no es adecuada para algunas aplicaciones.

#### <span id="page-22-0"></span>2.2.1.2. Compressed Air Energy Storage (CAES)

CAES es un sistema que permite almacenar energía potencial elástica en aire comprimido dentro una caverna con condiciones especiales. CAES está conformado por los siguientes módulos, los cuales se muestran en la figura 2.2.

- 1. Motor/generador acoplado a un compresor de aire. El motor utiliza la energía excedente en periodos de baja demanda para mover el compresor.
- 2. Un compresor de aire de dos o más etapas con enfriadores (coolers) durante y después de la compresión, de modo de reducir la humedad del aire comprimido y lograr la compresión.
- 3. Un módulo de turbinas de alta y baja presión.
- 4. Sistema de control.
- 5. Generador acoplado a turbinas de alta y baja presión.
- 6. Una cavidad o caverna que permita almacenar el aire comprimido.
- 7. Equipos auxiliares: intercambiadores de calor, almacenamiento de combustible, sistema de enfriamiento, equipamiento eléctrico y mecánico [6].

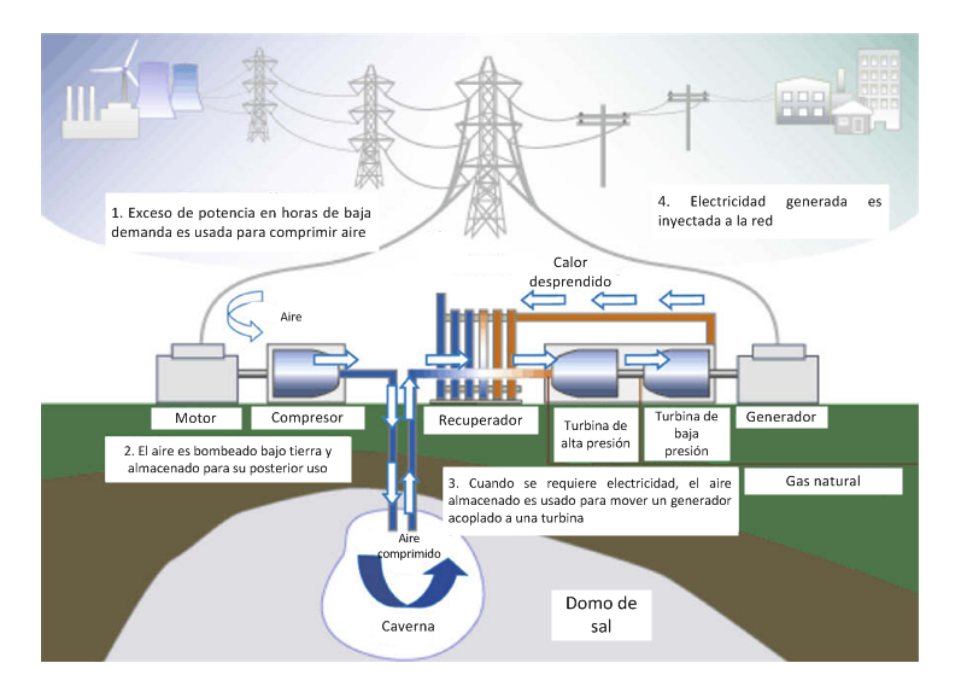

Figura 2.2: Sistema CAES.

#### 2.2.1.2.1. Principio de funcionamiento

El principio de funcionamiento es el siguiente: en horas de baja demanda mediante la energía excedente se comprime el aire y se almacena en la caverna a niveles de presión del orden de los 4 a 8 MPa (megaPascal) [7]. Luego en horas de demanda alta, se extrae el aire calent´andolo y expandiéndolo a través de una turbina de alta presión. Posteriormente el aire es mezclado con combustible y pasa a través de la turbina de baja presión continuando con el proceso de expansión. Finalmente se produce energía mediante el generador acoplado a las turbinas, donde el calor remanente es reutilizado mediante un recuperador de calor.

#### 2.2.1.2.2. Ventajas y desventajas

Dentro de las ventajas principales, se puede identificar:

- CAES se considera como una tecnología madura con más de 40 años de antigüedad.
- Posee largos periodos de almacenamiento, desde horas a meses.
- El rango de potencia es desde los 50 a 300 MW.
- Alta eficiencia, superior al 70%.

Por otro lado las principales desventajas son:

- Condiciones geográficas y geológicas favorables para la instalación de la caverna.
- Uso de combustibles fósiles para la etapa de expansión del aire.

#### <span id="page-24-0"></span>2.2.1.3. Volante de inercia $(flywheel)$

#### 2.2.1.3.1. Introducción

Un volante de inercia o Flywheel es un dispositivo que permite almacenar energía en el momentum angular de una masa que rota a gran velocidad, es decir, en forma de energía cinética rotacional. Flywheel ha sido utilizado desde hace miles de años, aunque su finalidad no era precisamente almacenamiento de energía en un comienzo [6].

El concepto de utilizar volantes de inercia como dispositivo de almacenamiento de energía surgió entre los años 60 y 70. El desarrollo de rectificadores e inversores más eficientes significó un mejor control de la frecuencia, incluso si el volante de inercia estuviese girando a una velocidad fuera del rango de operación. Esto permitió un mayor aprovechamiento del momentum angular del *flywheel*. Con este importante avance se comenzó a considerar a *flywheel* como mecanismo de almacenamiento de energía [6].

#### 2.2.1.3.2. Composición y principio de funcionamiento

Los principales componentes se muestran en la figura 2.3. Un volante de inercia está compuesto por los siguientes elementos:

1. Rotor: en el rotor se almacena la energía en forma de momentum angular y por ende se considera el elemento más importante dentro de la estructura de un flywheel. El diseño y construcción se enfoca en obtener la máxima densidad de energía en base a una velocidad de rotación fija (de diseño), manteniendo dentro de los rangos permitidos los niveles de temperatura y esfuerzos mec´anicos. En cuanto a los tipos de rotores, se distinguen dos en base a la velocidad de giro: baja velocidad para velocidades de giro menores a 10.000 rpm; y de alta velocidad para velocidades de giro superiores a 10.000 rpm, en algunos casos superiores a 100.000 rpm.

- 2. Rodamientos: permiten que el rotor permanezca en su posición para rotar libremente. La velocidad de giro del rotor depende en gran parte del dise˜no de los rodamientos, especialmente por la fricci´on que se produce en ellos. Para rotores de baja velocidad se utilizan rodamientos mecánicos y para rotores de alta velocidad se utilizan rodamientos de tipo magnético, de modo de minimizar la fricción.
- 3. Motor y generador: básicamente los *flywheels* se comportan como motores durante las cargas (horas de baja demanda), guardando la energía en el momentum angular y como generador cuando se requiera inyectar energía.
- 4. Electrónica de potencia: la salida de frecuencia variable del *flywheel* es rectificada. Posteriormente se utilizan inversores para obtener la forma de onda y frecuencia adecuada para poder inyectar al sistema.
- 5. Sistema de control e instrumentación: se requiere monitorear la velocidad del rotor, la temperatura y alineamiento del rotor.

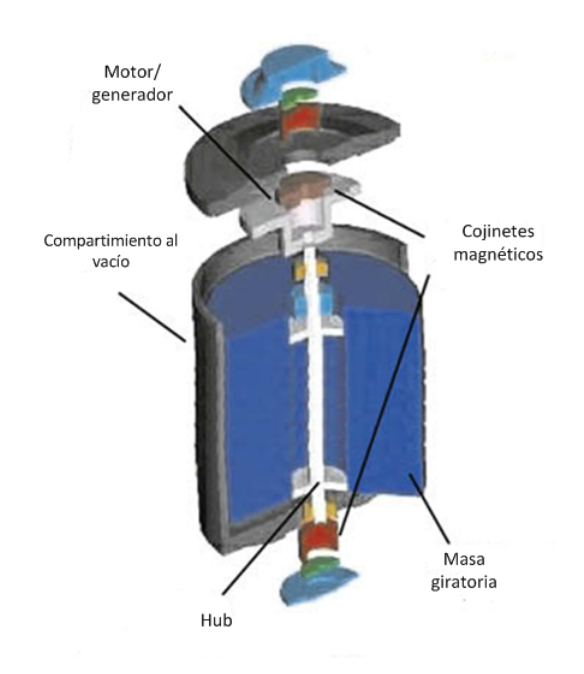

Figura 2.3: Volante de inercia.

#### 2.2.1.3.3. Ventajas y desventajas

Las principales ventajas son:

- Madurez tecnológica con compañías encargadas de construir y comercializar flywheels desde 1990.
- La eficiencia es muy alta entre 90 y 95 %.
- Rápida respuesta, adecuado para aplicaciones específicas.

Por otro lado las desventajas son:

- Rango de potencia de hasta 250 kW.
- Baja densidad energética<sup>1</sup>.
- Alto peligro en caso de falla del dispositivo (sistemas de control robustos).

#### 2.2.2. Almacenamiento como energía electroquímica

La forma de almacenamiento como energía electroquímica ocurre en baterías, el mecanismo m´as antiguo para almacenamiento que existe. En el contexto de los sistemas de almacenamiento, las tecnologías de baterías agrupadas con ese fin reciben el nombre de BESS o *Battery Energy Storage* System.

Una batería está constituida por una o más celdas electroquímicas, donde cada una de ellas contiene: un electrolito en forma de pasta, en estado sólido o liquido; un electrodo de polaridad positiva (ánodo); y un electrodo de polaridad negativa (cátodo). Durante la descarga, una reacción de tipo REDOX (reducción-oxidación) ocurre entre los dos electrodos, generando un flujo de electrones, a través de un circuito externo. Básicamente una reacción de óxido reducción, se caracteriza por el intercambio de electrones en una reacción química; el elemento que cede electrones se denomina agente reductor, el cual aumenta su estado de oxidación<sup>2</sup>; de forma similar el agente oxidante es el elemento que capta electrones, reduciendo su estado de oxidación. En el contexto de las baterías, ocurren reacciones tipo REDOX en cada uno de los electrodos al interior de las celdas. En el electrodo positivo ocurre una reacción de oxidación y en el electrodo negativo una reacción de reducción. La reacción REDOX es reversible, es decir, se puede descargar la energía electroquímica en forma de energía eléctrica y a su vez cargar la celda aplicando un voltaje entre los electrodos.

#### 2.2.2.1. Componentes generales de BESS

Un BESS está constituido por lo general por módulos de determinada potencia de banco de baterías, típicamente agrupados en contenedores u otra estructura similar. Además del sistema de conversión de potencia propiamente tal, encargado de convertir la energía entregada por las bater´ıas en AC o en DC cuando se requiera carga de las mismas. La figura 2.4 muestra los componentes principales de un sistema BESS, el cual está conformado por los módulos de baterias, el sistema conversor y los sistemas de control asociados. La conexión al sistema se realiza mediante un transformador elevador.

 ${}^{1}$ Es la densidad en unidad de energía por unidad de masa e indica cuan espacioso es el sistema de baterías.

 ${}^{2}$ Es la carga aparente de un elemento o compuesto químico. Puede ser un número positivo, negativo o cero.

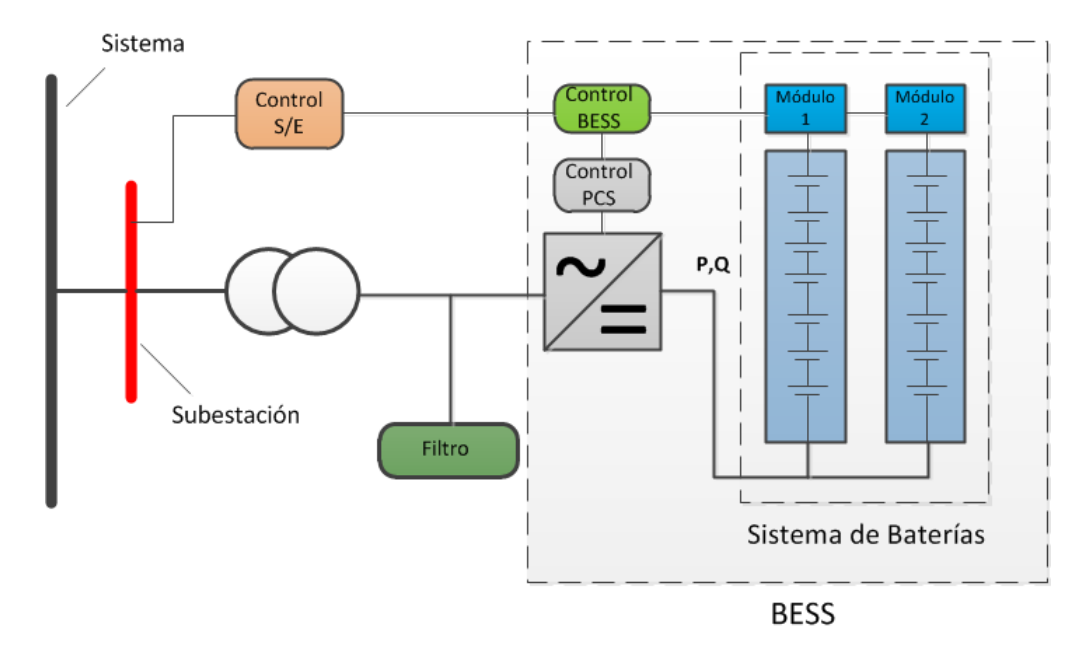

Figura 2.4: Componentes sistema BESS.

#### 2.2.2.1.1. Conceptos genéricos de baterías

Existen conceptos claves asociados a las baterías que es conveniente explicar, con el fin de entender de mejor forma lo que sigue en el documento:

- 1. Potencia nominal: potencia m´axima que es posible descargar por el BESS
- 2. Duración: duración de la descarga de potencia.
- 3. Cantidad de energía: es la potencia multiplicada por la duración e indica la cantidad de energía que puede entregar el sistema de baterías.
- 4. Capacidad (C-rate): indica el rango de carga o descarga de potencia, por ejemplo, para un sistema de baterías de 1 MWh de energía, se dice que es 1C si descarga 1 MW de potencia durante una hora, de forma similar es 2C si descarga 2 MW durante media hora o C/2 si descarga 500 KW durante dos horas.
- 5. Eficiencia (Round Trip Efficiency): da cuenta de la eficiencia de un ciclo completo de carga y descarga. Se calcula como  $\eta = \frac{E_{o}ut}{E_{o}n}$  $\frac{E_{o}ut}{E_{i}n}$  [7].
- 6. Profundidad de descarga( $Depth\ Of\ Discharge$ , DOD): se refiere a la cantidad efectiva de energía que se puede extraer (porcentual).
- 7. Tiempo de almacenamiento: es el tiempo recomendado en que se puede almacenar la energía, dadas las pérdidas por almacenamiento.
- 8. Descargas internas: son las descargas internas que se producen por reacciones electroquímicas al interior de los módulos de baterías, lo que se traduce en pérdidas indeseadas.

#### $2.2.2.1.2.$  Sistema de conversión de potencia $(Power\; Conversion\; System,$ PCS)

Ha existido una constante evolución en el desarrollo de tecnologías en el campo de la electrónica de potencia, donde VSC es una tecnología reciente que ha empezado a ser usada en el desarrollo de inversores, equipos conversores en enlaces HVDC y la electrónica asociada al control de motores o equipos FACTS entre otras [11].

VSC es una tecnología que pretende desplazar al convertidor de fuente de corriente, dadas las considerables ventajas frente a éste:

- Control independiente de potencia activa y reactiva.
- $\blacksquare$  Regulación de voltaje.
- Frecuencia variable.

En cuanto al principio de funcionamiento<sup>3</sup> de un VSC, por lo general los dispositivos semiconductores(IGBT, ICGT, GTO, etc.) transforman un voltaje DC mediante una conmutación a una frecuencia especificada por una señal (PWM por ejemplo), de esta forma después del filtrado correspondiente se obtiene una señal sinusoidal al nivel de voltaje y frecuencia especificados [12] como se muestra en la figura 2.5.

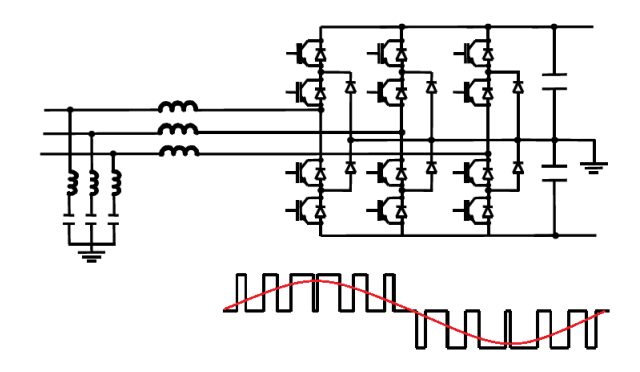

Figura 2.5: Inversión de voltaje para un esquema de VSC de tres niveles.

El rango de operación de un VSC permite operar en los cuatro cuadrantes, lo que implica que el sistema BESS pueda entregar o absorber potencia real o reactiva, mientras se encuentre en el área de operación dada por la elipse de la figura  $2.6$ :

 ${}^{3}$ El principio de funcionamiento descrito es general, luego cada fabricante posee métodos distintivos y patentados para realizar la inversión del voltaje mediante VSC.

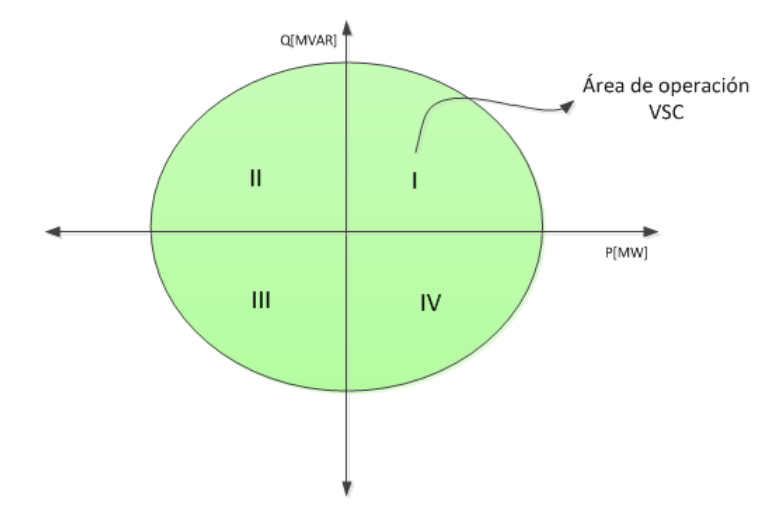

Figura 2.6: Rango de operación VSC en sistemas BESS.

Es típico tener un rango de entre  $+1$  [p.u] a -1 [p.u] para potencia real y  $+0.8$  [p.u] a -0.8[p.u] para potencia reactiva.

En el contexto de los sistemas de almacenamiento que usan PCS, se realiza un clasificación en base al tiempo de respuesta requerido [6]:

- 1. Tipo I, pronto continuo: este tipo de PCS se caracteriza por poseer tiempos de respuestas muy bajos del orden de los 20 ms (un ciclo), con un control continuo de potencia activa o reactiva de hasta aproximadamente los 30 segundos, durante la descarga. Existe un estado de mantención en caliente en este tipo de PCS, dado que se debe liberar energía muy rápido.
- 2. Tipo II, programado continuo: es apto para tiempos de respuesta más largos y con descargas programadas previamente (por ejemplo descongestión de líneas o control secundario de frecuencia). Debe existir un adecuado control de potencia activa y reactiva durante el intervalo de descarga.
- 3. Tipo III, pronto discontinuo: es similar al tipo I, ya que, se caracteriza por tiempos de respuesta del orden de los 20 ms y proveer una descarga hasta los 30 segundos, salvo que este tipo se caracteriza por una regulación de potencia activa y reactiva de forma discontinua. Se introduce el concepto de factor de pulso (*Pulse factor*,  $P_f$ ) que indica el porcentaje de la descarga de potencia en el rango continuo.

En la tabla siguiente se resumen las principales características de los tres tipos de PCS presentados.

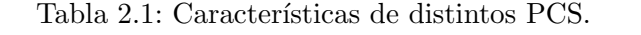

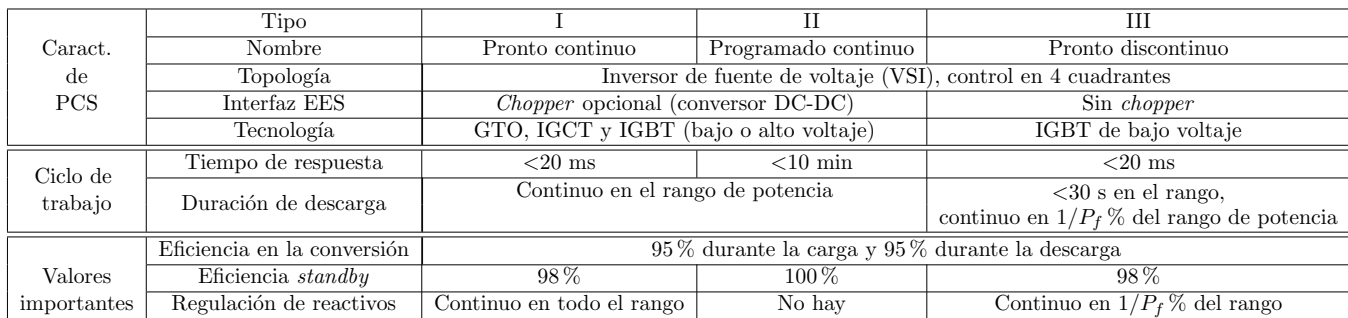

#### <span id="page-30-0"></span>2.2.2.2. Baterías de plomo-ácido (lead acid batteries)

#### $2.2.2.2.1.$  Introducción

La batería de plomo-ácido fue inventada en el año 1859 por Gastón Planté. Su primer uso en almacenamiento se limitó a dar respaldo a centrales que no operaban durante la noche. A comienzos del siglo XX se comenz´o a utilizar en la industria automotriz y posteriormente el t´ıpico uso que se les da en subestaciones como sistemas de respaldo. En los años 70 la invención de las baterías tipo *sealed* lead-acid (SLA), que en teoría no requerían mantenimiento, significó una importante oportunidad de comercialización para nuevas aplicaciones [6]. Hasta el día de hoy se ha experimentado una mejora constante en las características de las baterías de plomo-ácido y también en términos de costos.

#### 2.2.2.2.2. Principio de funcionamiento

El principio de funcionamiento de una batería de plomo-ácido cualquiera, se basa en una reacción tipo REDOX. En el electrodo positivo se tiene dióxido de plomo  $(PbO<sub>2</sub>)$ , en el electrodo negativo plomo metálico (Pb) y como electrolito se utiliza acido sulfúrico ( $H_2SO_4$ ) con concentración del orden del  $37\%$  [7], cuando se encuentra la batería con carga completa. Las reacciones involucradas se muestran a continuación<sup>4</sup>:

$$
PbO_2 + 3H^+ + HSO_4^- + 2e^- \rightleftarrows PbSO_4 + 2H_2O \tag{2.1}
$$

$$
Pb + HSO_4^- \rightleftarrows PbSO_4 + H^+ + 2e^-
$$
\n
$$
(2.2)
$$

$$
PbO_2 + Pb + 2H_2SO_4 \rightleftarrows 2PbSO_4 + 2H_2O \tag{2.3}
$$

Donde la ecuación  $(2.1)$  ocurre en el electrodo positivo (oxidación),  $(2.2)$  en el electrodo negativo  $(\text{redución})$  y  $(2.3)$  es la reacción total.

#### 2.2.2.2.3. Tipos de batería de plomo-ácido

Dentro de las baterías de plomo-ácido se encuentran variados tipos, con aplicaciones y características distintivas para cada una de ellas:

 $^4$ La reacción química va hacia la derecha durante la descarga y hacia la izquierda durante la carga.

- 1. Flooded lead-acid: los electrodos están inmersos en el electrolito líquido en exceso. La batería se encuentra sellada parcialmente, de manera que no se pierda el electrolito durante la carga por evaporación. Se presentan tres subtipos:
	- a) Starting, lighting and ignition batteries  $(SLI)$ : su uso más común es para arrancar motores de combustión. Son diseñadas para mínimo costo, con una buena capacidad de corriente, pero no son adecuadas cuando se requiere mucha profundidad en las descargas.
	- $b)$  Baterías de tracción/ciclo profundo: son usadas principalmente en vehículos eléctricos. Son dise˜nadas para soportar descargas profundas.
	- $c)$  Baterías estacionarias: son utilizadas para aplicaciones de control, de respaldo en subestaciones, centrales eléctricas y sistemas de telecomunicaciones.
- 2. Valve regulated lead-acid (VRLA) batteries: el electrolito está inmovilizado por un gel, además se dispone de una válvula para controlar las fugas del mismo por evaporación. Tiene aplicaciones a pequeña escala como en electrónica portable, herramientas eléctricas y UPS. Algunas veces pueden reemplazar a las baterías de plomo ácido convencionales (flooded lead acid), aunque poseen un bajo ciclo de vida. Pueden ser usadas en aplicaciones comunes para baterías de NiCd por ser estas últimas más costosas.

#### 2.2.2.2.4. Plomo-ácido avanzado

Dentro de las tecnologías variantes desarrolladas recientemente, plomo-ácido avanzado es una innovación realmente promisoria, en la cual existe un mejoramiento en la calidad constructiva de los materiales y en consecuencia de algunas características, como la profundidad de las descargas, el desgaste de la batería y la velocidad de respuesta, consiguiendo un alargamiento en la vida útil en años y números de ciclos. El estado de la tecnología es pre-comercial en su mayor parte, donde existen varios proyectos en etapa de construcción y algunos operativos.

#### 2.2.2.2.5. Ventajas y desventajas

Las principales ventajas (comunes) se presentan a continuación:

- Alta confiabilidad y eficiencia o *round-trip efficiency*, entre 75 y 95%.
- Rango de potencia acorde a aplicaciones de gran escala.
- Bajos costos unitarios de inversión, entre 200 y 400 US\$/KWh.

Dentro de las desventajas, se encuentran:

- Se producen fenómenos de descargas internas, lo que se traduce en pérdidas y menor tiempo de almacenamiento (se intenta paliar mediante cargas flotantes).
- Se requieren sistemas de control de temperatura, dado que las baterías normalmente operanciera de forma óptima, en cuanto a su capacidad, a 25°C.
- Se produce degradación en la capacidad de la batería a lo largo de su vida útil.
- Para baterías de plomo ácido convencionales se producen problemas en descargas profundas.
- Baja densidad energética (30-50 Wh/kg).
- Ciclos de vida bajos (500-1000 ciclos).
- Riesgos medioambientales por manejo de plomo y ácido sulfúrico.

#### <span id="page-32-0"></span>2.2.2.3. Baterías que usan níquel como electrodo

#### 2.2.2.3.1. Introducción

La batería de NiCd fue inventada en 1899, donde su uso se vio limitado por la dificultad en su fabricación. Posteriormente Edison inventó la batería de níquel fierro, con importantes aplicaciones dentro de la industria automotriz, hasta que se comenzó a utilizar combustible. En 1940 se empezó a fabricar baterías de NiCd con uso en equipamiento militar. En 1970 se experimentó un importante desarrollo en la fabricación de baterías de NiCd, con una baja dramática en los costos, además de aprovechar la aparición de la electrónica portable. A partir de 1995 se comenzó a perder el mercado de dispositivos portables debido a la aparición de las baterías de ion-litio. Hoy en día su uso se limita a equipamiento militar, la industria aeronáutica y en algunos dispositivos portables electrónicos [6].

Dentro de las baterías que utilizan níquel como electrodo se encuentran las siguientes:

- Níquel cadmio (NiCd).
- Níquel fierro (NiFe).
- $\blacksquare$  Níquel hidrógeno (NiH2).
- Níquel metal híbrido (NiMH).
- $\blacksquare$  Níquel zinc (NiZn).

Se detallará solo la batería más usada en la industria: NiCd.

#### 2.2.2.3.2. Niquel Cadmio

Las baterías de NiCd son las más utilizadas en la industria con níquel como electrodo. Poseen una larga vida útil y una alta densidad energética, además de no requerir demasiada mantención, a diferencia de las baterías de plomo-ácido. El cadmio es un elemento altamente tóxico, por lo que se requiere un monitoreo constante.

Un fenómeno particular e indeseado que se manifiesta en las baterías de NiCd es el llamado "efecto memoria", el cual se caracteriza por una pérdida de capacidad reversible. La solución consiste en descargar completamente y luego cargar la batería. El uso más común de baterías de NiCd se da en subestaciones, por el lado de aplicaciones de potencia.

La reacción REDOX característica de una celda de una batería de NiCd se detalla a continuación:

$$
NiOOH + H_2O + e^- \rightleftharpoons Ni(OH)_2 + OH^-
$$
\n
$$
(2.4)
$$

$$
Cd + 2OH^- \rightleftarrows Cd(OH)_2 + 2e^-
$$
\n
$$
(2.5)
$$

Donde la reacción  $(2.4)$  es en el electrodo positivo(oxidación) y  $(2.5)$  en el electrodo negativo(reducción).

En el electrodo positivo se tiene hidróxido de níquel  $(Ni(OH)_2)$  en forma de una masa esponjosa. Durante la carga, el hidróxido de níquel se convierte en oxihidróxido de níquel  $(NiOOH)$ .

El electrolito es una solución acuosa de hidróxido de potasio  $(KOH(H_2O))$  con una concentración entre 25 y 40 % [6]

#### 2.2.2.3.3. Ventajas y desventajas

Dentro de las ventajas se encuentra:

- Tecnología madura con más de 40 años de desarrollo.
- Eficiencia alta de entre 60 y 70%.
- Alta densidad energética, entre 50 y 75 Wh/kg.
- Alta confiabilidad.
- $\blacksquare$  Poca mantención.
- Rango de potencia acorde para aplicaciones de gran escala (hasta 40 MW).

En cuanto a las desventajas se tiene:

- La descargas internas (mayores en comparación a las baterías de plomo ácido), son del orden del 2 a  $5\%$  de la carga total por mes en baterías de NiCd.
- De manera similar a las baterías de plomo ácido, la temperatura afecta las características de forma negativa, aunque de forma menos dramática.
- Alto costo unitario de inversión ( de hasta  $1500 \text{ US\$/kWh}$ ) asociado al proceso de fabricación.
- Bajo ciclo de vida (2000-2500 ciclos).
- Presencia de "efecto memoria".
- $\blacksquare$  Manejo de cadmio: metal altamente tóxico.

#### <span id="page-34-0"></span>2.2.2.4. Baterías de sulfuro de sodio (NaS)

#### 2.2.2.4.1. Introducción

<span id="page-34-1"></span>La primera idea de desarrollo de baterías tipo NaS, surgió en los años 60 en la compañía Ford. Durante los años 70, Ford desarrolló programas de investigación en Europa y Japón para encontrar aplicaciones en vehículos eléctricos. A principios de los años 80, Tokyo Electric Power Company (TEPCO) identificó a las baterías tipo NaS como la tecnología potencial que podría desplazar el uso de PHS en el mundo. En este contexto TEPCO formó una alianza estratégica con NGK insulators, fabricantes de elementos cerámicos, el cual es el componente clave para la fabricación de baterías NaS. A fines de los años 90 TEPCO implementó distintas instalaciones de pruebas en subestaciones de la misma compañía. A partir del año 2002 TEPCO y NGK comenzaron a desarrollar proyectos en Japón y EE.UU  $[6]$ .

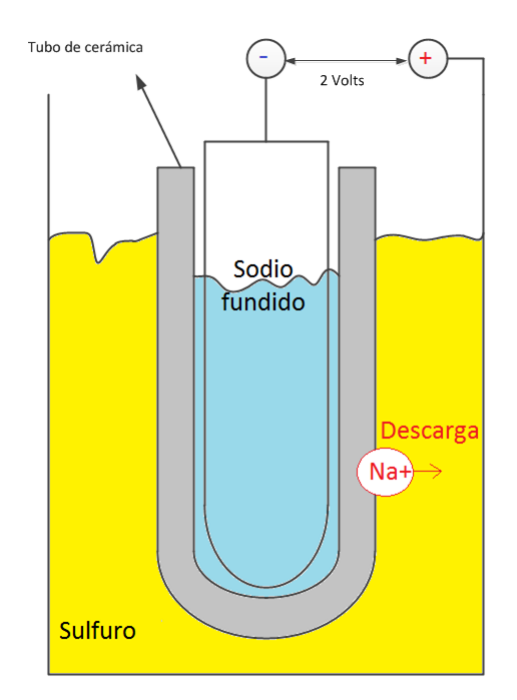

Figura 2.7: Sistema NaS.

La figura [2.7](#page-34-1) muestra los componenetes de una celda típica de una bateria NaS, los cuales son:

- Sodio fundido como electrodo negativo.
- Sulfuro como electrodo positivo.
- Beta-aluminia solid electrolyte (BASE).

#### 2.2.2.4.2. Principio de funcionamiento

El principio de funcionamiento está basado en una reacción REDOX a alta temperatura  $(300°C)$ : El sodio fundido pasa a través de BASE (cerámico) produciéndose la oxidación, donde se obtienen iones de sodio y electrones. Los iones de sodio se combinan con el sulfuro produciendo polisulfuro de sodio  $(Na_2S_x, x=3,4,5)$  [6].

$$
2Na \rightleftarrows 2Na^+ + 2e^-
$$
\n<sup>(2.6)</sup>

$$
xS + 2e^- \rightleftarrows S_x^{-2} \tag{2.7}
$$

$$
xS + 2Na \rightleftarrows Na_2S_x \tag{2.8}
$$

Donde la reacción  $(2.6)$  es en el electrodo positivo(oxidación),  $(2.7)$  en el electrodo negativo(reducción) y  $(2.8)$  es la reacción general.

#### 2.2.2.4.3. Ventajas y desventajas

Las principales ventajas se presentan a continuación:

- Rango de potencia de almacenamiento acorde con algunas aplicaciones de potencia (hasta 8 MW).
- Alta densidad energética, desde 150 a 240 Wh/Kg.
- Alta eficiencia, entre 75 y 90%.

Por otro lado las desventajas son:

- Es una tecnología que se encuentra disponible para ser comercializada, pero aún falta desarrollo con el objetivo de reducir sus costos.
- Las descargas internas por día son del orden del  $20\%$  (bastante altas).
- Altos costos unitarios de inversión, entre 1000 y 3000 US\$/kW.
- Temperaturas de operación óptimas muy elevadas (300°C). Se requiere fuente de calor en la etapa inicial.

#### 2.2.2.5. Sodium nickel chloride (ZEBRA)

#### 2.2.2.5.1. Principio de funcionamiento

Las baterías ZEBRA son muy similares en funcionamiento a una batería NaS convencional: el electrodo negativo está constituido por sodio fundido a alta temperatura  $(300°C)$  y se utiliza un elemento cerámico (*beta-aluminia*) para lograr la difusión de los iones de sodio hacia el electrodo positivo, de manera de producir el flujo de electrones.

$$
2NaCl + Ni \rightleftarrows NiCl_2 + 2Na \tag{2.9}
$$

Donde la ecuación (2.9) es la reacción química completa.
#### 2.2.2.5.2. Ventajas y desventajas

Las ventajas identificables son las siguientes:

- Alta eficiencia, entre 80 y 90%.
- Alto voltaje por celda (2.58 VDC).
- Alta densidad energética, entre 100 y 120 Wh/kg.
- Bajos costos unitarios de inversión, de entre 150 y 200 US\$/kWh.
- Vida útil entre 10 y 14 años con más de 2500 ciclos de carga y descarga.

Por otro lado las desventajas son:

- Es una tecnología que está disponible en el mercado, pero que aún falta desarrollo, especialmente para aplicaciones de gran escala.
- Altas descargas internas por día de aproximadamente  $15\%$  del total.
- Baja densidad energética de entre 100 y 120 Wh/kg.
- Monopolio temporal de proveedores (Beta RyD).

## 2.2.2.6. Baterías de ion-litio

## 2.2.2.6.1. Introducción

Las baterías de ion-litio fueron propuestas como una alternativa en los 60, convirtiéndose en una realidad cuando Bell Labs desarrolló un ánodo de grafito como alternativa al de metal de litio. La primera versión comercial fue desarrollada por Sony en 1990. Desde entonces, el mejoramiento en los materiales ha significado un crecimiento de la densidad energética (de 75 a 200 Wh/kg) y del ciclo de vida (mayor a 10000). La eficiencia es del  $100\%$  en la mayor parte de los casos [7].

## 2.2.2.6.2. Principio de funcionamiento

El principio de funcionamiento está basado en una reacción REDOX, donde el cátodo es un tipo de óxido de litio  $(LiCoO_2, LiMO_2, LiNiO_2, etc.)$ , el ánodo es de grafito (carbón) y el electrolito es de un tipo de sal de litio disuelto en carbonatos orgánicos.

El mayor uso que se da en baterías de ion-litio es en dispositivos portátiles, donde se tiene una participación en más del 50 % del mercado.

## 2.2.2.6.3. Ventajas y desventajas

Las principales ventajas son las siguientes:

- Descargas internas bajas, del orden de 0.1 a  $0.3\%$  por día.
- Eficiencia altísima, de hasta  $100\%$  en la mayoría de los casos.
- Vida útil desde 5 a 15 años con más de 10000 ciclos de vida.

Las principales desventajas son:

- Baja densidad energética (hasta 200 Wh/kg).
- Costos de inversión unitarios altísimos, entre 600 y 2500 US\$/kWh.

## $2.2.2.7.$  Batería de flujo (flow batteries)

Existe una variante a las tecnologías vistas anteriormente en base a reacciones tipo REDOX, las llamadas baterías de flujo. La figura [2.8](#page-37-0) ilustra el funcionamiento de una batería de flujo. El principio de funcionamiento se basa en una reacción tipo REDOX, donde la reacción misma ocurre en una celda a la cual se bombean dos electrolitos distintos, almacenados de forma externa en tanques. Básicamente se bombea electrolito desde los estanques hacia la celda, en ella hay una membrana que permite la separación de los electrolitos (además de los electrodos correspondientes) y ademas permite la difusión de los elementos y electrones, produciendo la descarga en el circuito externo. La reacción es reversible permitiendo la carga y descarga correspondiente. Las tecnologías que agrupa las baterías de flujo son vanadium REDOX battery, Zinc bromine battery y polysulphide bromine battery.

<span id="page-37-0"></span>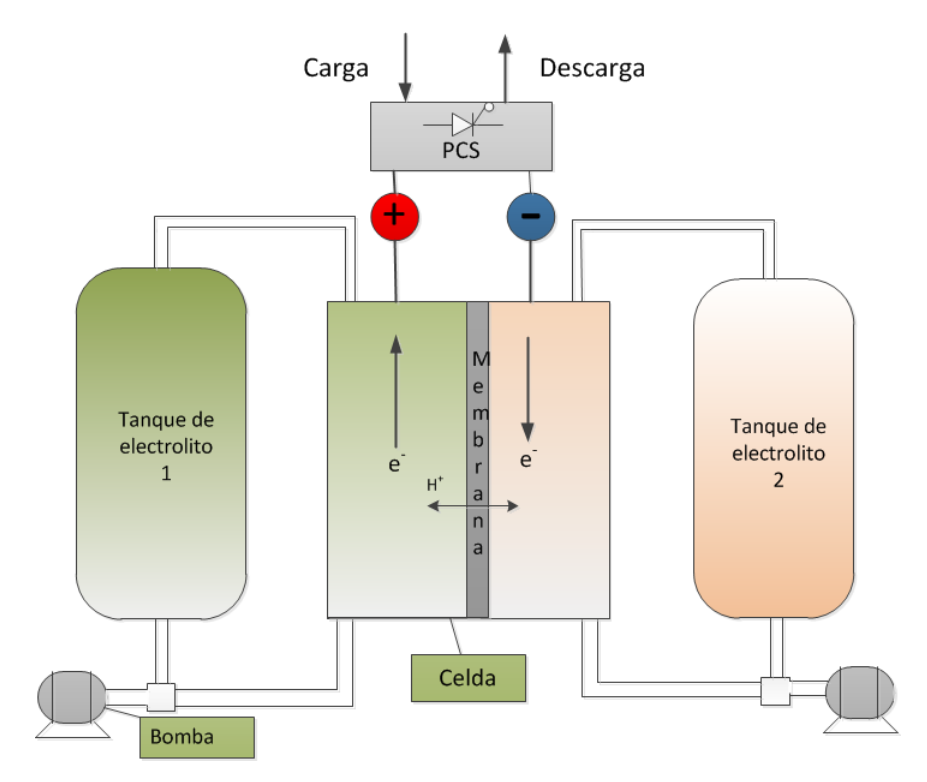

Figura 2.8: Esquema batería de flujo.

## 2.2.2.8. Batería de Vanadio REDOX (VRB)

#### 2.2.2.8.1. Introducción

Los primeros trabajos en VRB fueron comenzados por la NASA en 1970 y electro-technical laboratory en Japón. Posteriormente en la *University of New South Wales en Sidney*, Australia, se fabricaron prototipos usados en respaldo para generadores fotovoltaicos y sistemas de emergencia en submarinos. Luego VRB Power Systems y Sumitomo Electric industries (SEI) compraron la  $tecnología [6].$ 

## 2.2.2.8.2. Principio de Funcionamiento

Básicamente en el electrodo negativo durante la descarga  $V^{3+}$  es convertido en  $V^{2+}$  (reducción) , de forma similar en el electrodo positivo  $V^{4+}$  es convertido en  $V^{5+}$  (oxidación).

$$
V^{4+} \rightleftarrows V^{5+} + e^- \tag{2.10}
$$

$$
V^{+3} + e^- \rightleftarrows V^{+2} \tag{2.11}
$$

Una celda es dividida en dos mitades mediante una membrana intercambiadora de protones (proton exchange membrane, PEM), esto permite el flujo de protones  $(H^+)$  completando el circuito eléctrico.

## 2.2.2.8.3. Ventajas y desventajas

Las principales características son:

- Alta eficiencia, entre 75 y 85 %.
- Descargas internas muy pequeñas.
- Vida útil entre 5 y 10 años con ciclo de vida de más de 12000 ciclos.

Las desventajas son las siguientes:

- Tecnología disponible en el mercado, pero aún falta desarrollo para aplicaciones de gran escala.
- Bajísima densidad energética, entre 10 y 30 Wh/kg.
- Costos de inversión entre 150 y 1000 US\$/kWh, altos por el momento.
- Manejo de elementos y compuestos tóxicos, como el vanadio y el ácido sulfúrico.

#### 2.2.2.9. Baterías de bromuro de zinc  $(ZnBr)$

## 2.2.2.9.1. Introducción

Las baterías de ZnBr han sido consideradas como unas con la mayor posibilidad de éxito, debido a su alta densidad energética y bajos costos del Zinc. Por otro lado, son vistas como una alternativa idónea para aplicaciones de gran escala.

La primera batería de ZnBr fue patentada en 1885, sin embargo, su desarrollo fue lento debido a problemas de funcionamiento en los electrodos. A partir de 1970 mediante programas ligados al desarrollo de la tecnología se experimentaron avances importantes. Desde los años 90 se utilizaron baterías de ZnBr en la industria de automóviles eléctricos, pero hacia la mitad de los 90 hubo una caída brusca en este mercado. Hasta el día de hoy el principal proveedor, ZBB Energy Corporation opera con un alto nivel de actividad [6].

#### 2.2.2.9.2. Principio de funcionamiento

El principio de funcionamiento es similar a una VRB: se tienen dos estanques que contienen electrolitos, en ambos hay soluciones acuosas de bromuro de zinc  $(ZnBr_2)$  y en cada celda hay dos electrodos de carbón plástico<sup>5</sup> separados por una membrana microporosa. Al interior de cada celda se producen las reacciones REDOX que permiten reducir el bromo en el electrodo positivo y oxidar el zinc en el electrodo negativo, todo lo anterior con ayuda de la membrana separadora que permite la migración del ion negativo de bromo hacia el electrolito del lado positivo y la del ion positivo de zinc hacia el electrolito del lado negativo permitiendo que se conserven ambos electrolitos.

$$
Br_2(ac) + 2e^- \rightleftarrows 2Br^-(ac) \tag{2.12}
$$

$$
Zn \rightleftarrows Zn^{+2}(ac) + 2e^- \tag{2.13}
$$

## 2.2.2.9.3. Ventajas y desventajas

Las ventajas son las siguientes:

- Descargas internas pequeñas.
- Eficiencia alta, entre 70 y 80%.

Por otro lado las desventajas son:

- $\blacksquare$  Tecnología disponible en el mercado, pero aún falta desarrollo para mejorar sus características.
- Baja densidad energética, entre 30 y 50 Wh/kg.
- Altos costos de inversión unitarios, entre 150 y 1000 US\$/kWh.

 ${}^{5}$ Se usa carbón-plástico por la naturaleza muy corrosiva del bromo.

#### 2.2.2.10. Polysulphide bromide batteries (PSB)

#### 2.2.2.10.1. Principio de funcionamiento

El principio de funcionamiento es análogo a los dos casos anteriores: se tienen dos electrolitos, bromuro de sodio y polisulfuro de sodio, ambos son bombeados hacia la celda y mediante una membrana selectiva se produce la reacción de reducción en el electrodo positivo y la de oxidación en el negativo. Las reacciones de oxidación y reducción se muestran a continuación:

$$
NaBr_3(ac) + 2Na^+ + 2e^- \rightleftarrows 3NaBr \tag{2.14}
$$

$$
2NaS_2 \rightleftarrows Na_2S_4 + 2Na^+ + 2e^-
$$
\n
$$
(2.15)
$$

#### 2.2.2.10.2. Ventajas y desventajas

Las principales ventajas son:

- Descargas internas pequeñas.
- Rango de potencia acorde para aplicaciones de gran escala (hasta 15 MW).
- Eficiencia entre 60 y 75 %.

Por otro lado las desventajas son:

- Tecnología disponible en el mercado, pero no completamente madura.
- Costos de inversión unitarios entre 150 y 1000 US\$/kWh, altos por el momento.
- Control de temperatura necesario.

## 2.2.3. Almacenamiento como energía química

Dentro de esta categoría encontramos las tecnologías de baterías basadas en celdas de combustible.

Una celda de combustible es una forma de conversión de energía química. Se produce electricidad mediante una fuente externa de combustible (ánodo) y un oxidante (cátodo), donde estos reaccionan en presencia de un electrolito. Generalmente, los reactantes fluyen hacia dentro de la celda y los productos hacia fuera, mientras tanto el electrolito permanece en la celda, como se puede apreciar en la figura [2.9.](#page-41-0) Las celdas de combustible pueden operar en teoría, tanto como sea necesario mientras se mantenga el flujo. Entre ánodo y cátodo existe una membrana que permite el flujo de electrones en una dirección.

Una celda de combustible reversible está diseñada para consumir un químico A y un químico B para producir electricidad y productos (tipícamente calor y agua) y viceversa, es decir, consumir

<span id="page-41-0"></span>los productos y electricidad para producir el químico A y B. En las celdas de combustible<sup>6</sup> se consumen los reactantes y estos deben ser repuestos, a diferencia de las baterías convencionales, donde se almacena energía química en un sistema cerrado. Existen variedades de combustibles y oxidantes que se pueden utilizar en celdas de combustible [7].

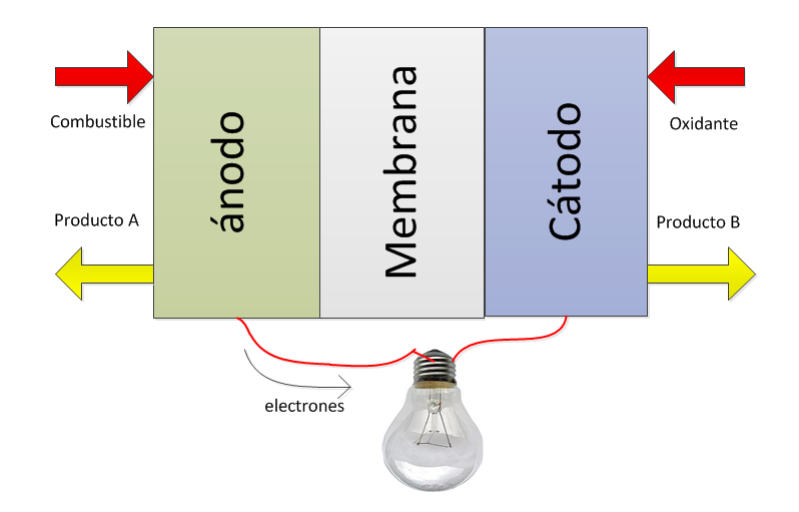

Figura 2.9: Celda de combustible.

Dentro de las baterías que usan celdas de combustible encontramos las siguientes:

- $\blacksquare$  Celda de combustible de hidrógeno.
- Celda de combustible de metanol directo (direct-methanol fuel cells,  $DMFC$ ).
- Celda de combustible de carbonato fundido (molten carbonate fuel cells, MCFC).
- Celda de combustible de óxido sólido (solid oxide fuel cells, SOFC).
- Batería de aire-metal (*metal air batteries*).

## 2.2.3.1. Celda de combustible de hidrógeno

## 2.2.3.1.1. Principio de funcionamiento

Una celda de combustible de hidrógeno, utiliza hidrógeno como combustible y oxígeno como oxidante dando origen a calor y agua como productos en la dirección de descarga de electricidad. Como se ilustra en la figura [2.9,](#page-41-0) el hidrógeno interactúa con el electrolito y se produce un flujo de protones a trav´es de la membrana generando un flujo de electrones en el circuito externo. Si la celda es reversible se requieren equipos para realizar electrólisis<sup>7</sup> a partir de la energía eléctrica y un sistema de almacenamiento para el hidrógeno. Existen aplicaciones como el uso de energía solar para obtener hidrógeno, a través de procesos termoquímicos o fotoquímicos [7].

 ${}^{6}$ Si la celda es reversible, el sentido de las flechas para productos y reactantes se invierte.

 $7P$ roceso que permite a partir de agua obtener oxígeno e hidrógeno.

## 2.2.3.1.2. Ventajas y desventajas

Las principales ventajas se presentan a continuación:

- Descargas internas prácticamente nulas.
- Facilidad para diseñar sistemas en un amplio rango de potencia, desde los kW hasta los MW (hasta 50 MW).
- Altísima densidad energética (hasta 1200 Wh/kg).

En cuanto a las desventajas, estas son:

- Es una tecnología bajo desarrollo, no está madura desde el punto de vista técnico ni económico, por lo que no está disponible en el mercado.
- Eficiencia baja, entre 20 y 50%.
- Costos unitarios de inversión altos, de más de 10000 US\$/kW.
- Se requiere un sistema de almacenamiento de hidrógeno a bajas temperaturas.

## 2.2.3.2. Celda de combustible de metanol directo (DMFC)

## 2.2.3.2.1. Principio de funcionamiento

En DMFC el combustible es metanol  $(CH_3OH)$ , alimentado directamente al interior de la celda. El metanol se mezcla con agua en el ánodo produciendo dióxido de carbono  $(CO_2)$  y protones  $(H^+),$ los cuales pasan a través de la membrana. Los electrones obtenidos en la reacción fluyen a través del circuito externo. En el c´atodo se mezcla oxigeno con protones y se produce agua.

$$
CH_3OH + H_2O \rightarrow CO_2 + 6H^+ + 6e^-
$$
\n(2.16)

$$
1,5O_2 + 6H^+ + 6e^- \rightarrow 3H_2O \tag{2.17}
$$

#### 2.2.3.2.2. Ventajas y desventajas

Las principales ventajas se presentan a continuación:

- Descargas internas prácticamente nulas.
- Rango de potencia de hasta 50 MW.
- $\blacksquare$  Altísima densidad energética.

En cuanto a las desventajas, estas son:

- Es una tecnología bajo desarrollo, no está madura desde el punto de vista técnico ni económico, por lo que no está disponible en el mercado.
- Baja eficiencia.
- Costos unitarios de inversión altos, de más de 10000 US\$/kW.
- $\blacksquare$  Uso de agua limita la densidad energética.
- Alta penetración en la membrana, lo que reduce la eficiencia aún más.
- $\blacksquare$  El metanol es un compuesto tóxico e inflamable

#### 2.2.3.3. Celda de combustible de carbonato fundido (MCFC)

## 2.2.3.3.1. Principio de funcionamiento

Se utilizan electrolitos que contengan el ion carbonato, como carbonato de sodio-litio. El electrolito se calienta a 650°C , logrando obtener el ion carbonato ( $CO_3^{-2})$ , el cual fluye de cátodo a ánodo donde se mezcla con hidrógeno produciendo agua, dióxido de carbono y electrones que fluyen a través del circuito externo.

$$
CO_3^{-2} + H_2 \rightarrow H_2O + CO_2 + 2e^-
$$
\n(2.18)

$$
CO_2 + 0.5O_2 + 2e^- \rightarrow CO_3^{-2}
$$
\n(2.19)

#### 2.2.3.3.2. Ventajas y desventajas

Las principales ventajas se presentan a continuación:

- Descargas internas prácticamente nulas.
- Rango de potencia de hasta 50 MW.
- Altísima densidad energética.
- La alta temperatura permite obtener hidrógeno a partir de la formación de hidrocarburos de forma natural.
- Calor generado puede ser aprovechado por otros medios como cogeneración.

En cuanto a las desventajas, estas son:

- Es una tecnología bajo desarrollo, no está madura desde el punto de vista técnico ni económico, por lo que no está disponible en el mercado.
- Baja eficiencia.
- Costos unitarios de inversión altos, de más de 10000 US\$/kW.
- Altas temperaturas, significan problemas para alcanzar el punto de operación de forma rápida y la corrosión del electrolito.
- $\blacksquare$  Existe potencial contaminación por sulfuros.

## $2.2.3.4.$  Celdas de combustible de óxido sólido (SOFC)

## 2.2.3.4.1. Principio de funcionamiento

En SOFC se usa como electrolito óxido de zirconio que es un sólido cerámico estabilizado con oxido de itrio. El electrolito es calentado a una temperatura de entre 800 y 1000◦C produciendo aniones de oxígeno que fluyen desde el cátodo al ánodo para oxidar el combustible gaseoso, que es una mezcla de monóxido de carbono e hidrógeno. En el ánodo la combinación de anión de oxígeno con monóxido de carbono e hidrógeno genera electrones, agua y dióxido de carbono, donde los electrones fluyen por el circuito externo llegando al cátodo y reduciendo el oxigeno presente  $\alpha$ ioxidante) completando la reacción REDOX [6]

$$
H_2 + O^{-2} \to H_2O + 2e^- \tag{2.20}
$$

$$
CO + 0^{-2} \rightarrow CO_2 + 2e^{2-}
$$
\n(2.21)

$$
O_2 + 4e^- \to 2O^{-2} \tag{2.22}
$$

las reacciones  $(2.20)$  y  $(2.21)$  ocurren en el ánodo y la reacción  $(2.22)$  ocurre en el cátodo.

## 2.2.3.4.2. Ventajas y desventajas

Las principales ventajas se presentan a continuación:

- Descargas internas prácticamente nulas.
- Rango de potencia de hasta 50 MW.
- $\blacksquare$  Altísima densidad energética.
- La alta temperatura permite obtener hidrogeno a partir de la formación de hidrocarburos de forma natural.
- $\blacksquare$  Calor generado puede ser aprovechado por otros medios como cogeneración.

En cuanto a las desventajas, estas son:

- Es una tecnología bajo desarrollo, no está madura desde el punto de vista técnico ni económico, por lo que no está disponible en el mercado.
- Baja eficiencia.
- Costos unitarios de inversión altos, de más de 10000 US\$/kW.
- Altas temperaturas significan problemas para alcanzar el punto de operación de forma rápida y la corrosión del electrolito.
- $\blacksquare$  Existe potencial contaminación por sulfuros.

## 2.2.3.5. Batería de metal-aire

#### 2.2.3.5.1. Principio de funcionamiento

Es una tecnología particular de celda de combustible, donde el ánodo es un metal de alta densidad como aluminio o zinc, el cátodo es de estructura de carbón porosas. El electrolito es comúnmente uno que contenga el ion hidróxido  $((OH)^-)$  como hidróxido de potasio  $(KOH)$ . Como ejemplo se toma la batería de zinc-aire.

$$
Zn + 4(OH)^{-} \to Zn(OH)^{-2}_{4} + 2e^{-}
$$
\n(2.23)

$$
O_2 + 2H_2O + 4e^- \rightarrow 4(OH)^{-}
$$
\n(2.24)

## 2.2.3.5.2. Ventajas y desventajas

Las principales ventajas de esta tecnología son las siguientes:

- Las baterías de metal-aire poseen un alto potencial de desarrollo, pudiendo llegar a ser las baterías de menores costos, muy compactas y con una alta densidad energética.
- Descargas internas muy pequeñas.
- Costos unitarios de inversión, bajos entre 10 y 60 US\$/kWh.

Las desventajas son las siguientes:

- Procesos de carga muy dificultoso e ineficiente.
- Baja eficiencia, inferior al  $50\%$ .
- Ciclo de vida muy bajo, entre 100 a 300 ciclos.

## 2.2.4. Almacenamiento como energía electroestática

En esta categoría se encuentran los capacitores/supercapacitores electroquímicos.

## 2.2.4.1. Capacitores electroquímicos

## $2.2.4.1.1.$  Introducción

Un capacitor es la forma más directa en almacenar energía. La forma convencional de funcionamiento de un capacitor, consiste en dos placas de metal separadas por un material dieléctrico. Cuando uno de las placas es cargada mediante una corriente continua, se induce una carga de signo contrario en el otro, almacenando energía [6]. Las ecuaciones que gobiernan el comportamiento de capacitores convencionales son las siguientes:

$$
C = \frac{\varepsilon A}{t} \tag{2.25}
$$

$$
E = \frac{1}{2}CV^2\tag{2.26}
$$

Donde: C es la capacidad;  $\varepsilon$  la permitividad; A el área del dieléctrico; V es el voltaje aplicado; t la distancia entre las placas; y  $E$  la energía almacenada.

A partir de las ecuaciones se observa que el parámetro fundamental para maximizar la energía es el ´area del diel´ectrico. Es precisamente lo anterior el principal problema, ya que, para obtener capacitores adecuados para aplicaciones de gran escala, se requiere diseñarlos con dieléctricos muy grandes, lo que es infactible desde el punto de vista económico y práctico. Bajo esta necesidad surgió el desarrollo de otros tipos de capacitores, los denominados capacitores electroquímicos.

## 2.2.4.1.2. Principio de funcionamiento

Un capacitor electroquímico ocupa el mismo principio de funcionamiento electroestático que uno convencional, salvo que en lugar de usar un material diel´ectrico se usa un electrolito. Como se ilustra en la figura 2.10 dos materiales conductores (carbón poroso) están sumergidos en un electrolito (hidróxido de potasio u otro líquido orgánico). La particularidad está en que el carbón poroso como electrodo permite una alta superficie para el carbón activado y considerando una distancia mínima entre electrodos, se logra maximizar la capacitancia en tamaños de diseño realmente compactos. La configuración de los electrodos y el electrolito permite tener dos condensadores conectados en serie, de ah´ı es que estos condensadores reciben el nombre de doble capa o *double-layer* [6]. Nótese que la energía es almacenada como energía electroestática no electroquímica como en baterías convencionales.

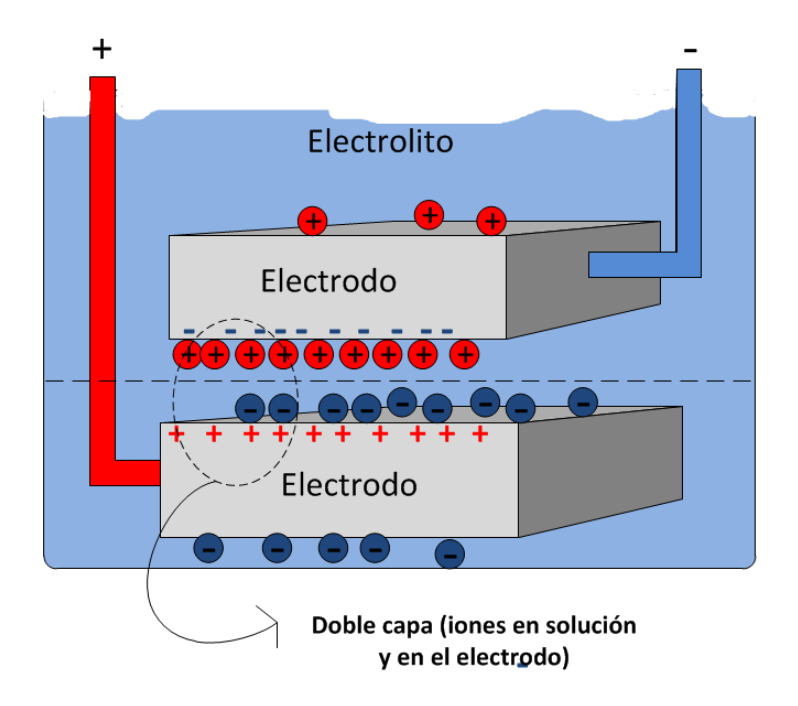

Figura 2.10: Capacitor electroquímico.

## 2.2.4.1.3. Ventajas y desventajas

Las principales ventajas de esta tecnología son las siguientes:

- $\bullet\,$  Eficiencias altas para capacitores, de entre 60 y 70 % y para supercapacitores mayores a 90 %.
- Alto ciclo de vida con más de 100000 ciclos.

Las desventajas son las siguientes:

- Tecnolog´ıa disponible en el mercado pero no completamente madura para aplicaciones de gran escala.
- Gostos relativamente altos (300 a 2000 US\$/kWh).
- $\blacksquare$  Baja densidad energética.
- $\blacksquare$  Pérdidas por descargas internas demasiado elevadas (hasta 40 % por día).

## 2.2.5. Almacenamiento como energía magnética

En esta categoría se encuentra la tecnología superconducting magnetic energy storage o SMES.

## 2.2.5.1. SMES

## 2.2.5.1.1. Introducción

SMES está basado en tres principios físicos [6]:

- Uso de superconductores, los cuales pueden transportar corriente con p´erdidas resistivas pr´acticamente nulas.
- $\blacksquare$  La corriente eléctrica induce un campo magnético (ley de Faraday).
- Los campos magnéticos permiten almacenamiento de energía.

La combinación de estos tres principios permite obtener una forma de almacenamiento de energ´ıa de alta eficiencia, en una bobina superconductora. Operacionalmente, SMES es diferente de otras tecnologías de almacenamiento, ya que, la circulación de una corriente, a través de la bobina superconductora permite almacenar la energía en el campo magnético inducido por la misma. Por otro lado las p´erdidas son pr´acticamente nulas, asociadas solamente al sistema de conversi´on AC a DC y no a procesos termodinámicos ni mecánicos característicos de otras tecnologías.

## 2.2.5.1.2. Componentes y principio de funcionamiento

Los componentes de un sistema SMES que sustentan su funcionamiento son los siguientes:

Superconductor y la bobina: el superconductor es típicamente una aleación entre niobio y titanio (Nb-Ti), donde las temperaturas de operación son extremadamente bajas, cercanas al cero absoluto  $(4.2 \text{ }^{\circ}\text{K})$ . La ecuación que indica la cantidad de energía es:

$$
E = \frac{1}{2}LI^2
$$
 (2.27)

Donde el tamaño y la geometría determina el valor de la inductancia L. Por otro lado la máxima corriente es determinada por el conductor con valores altísimos del orden de los 300000  $A/cm^2$ .

- Refrigerador criogénico: para mantener la temperatura lo suficientemente baja, de manera de garantizar el estado de superconducción, se requiere un sistema de refrigeración acorde, donde en la mayoría de los casos se usa helio como refrigerante.
- Sistema de conversión de AC a DC y viceversa.
- Sistema de control para coordinar la cantidad de energía demandada y la entregada por el sistema SMES.

El diagrama de bloques general de un sistema tipo SMES se presenta en la figura 2.11.

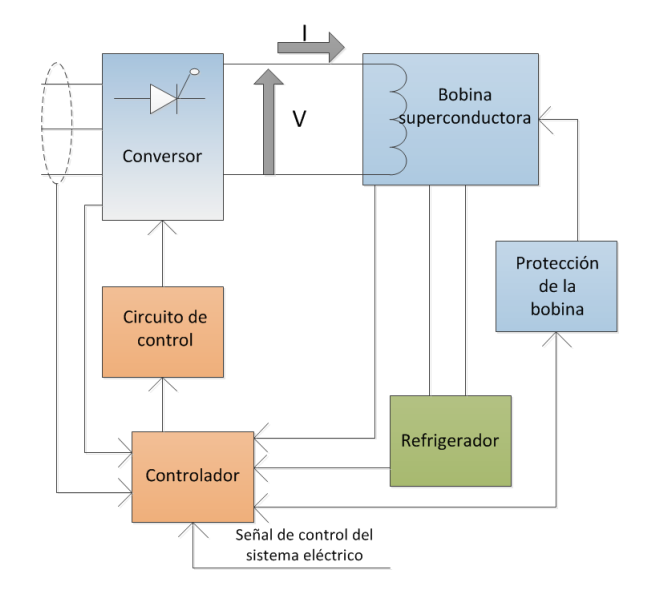

Figura 2.11: Diagrama de bloques de SMES.

## 2.2.5.1.3. Ventajas y desventajas

Las ventajas son las siguientes:

- Alta eficiencia (mayor al  $97\%$ ).
- Rápida respuesta, idóneo para aplicaciones específicas.
- Alto ciclo de vida con mas 100000 ciclos.

Las desventajas son las siguientes:

- $\blacksquare$  Tecnología no madura completamente, falta desarrollo.
- Altos costos (1000 a 10000 US\$/kWh).
- $\blacksquare$  Baja densidad energética.
- $\blacksquare$  Peligros asociados a los altos campos magnéticos.

## 2.3. Caracteristicas de tecnologías ES

## 2.3.1. Madurez tecnológica

Las distintas tecnologías vistas anteriormente, poseen distintos grados de madurez, o bien distinta disponibilidad en el mercado y distintos grados de desarrollo en el ´ambito de almacenamiento masivo de energía.

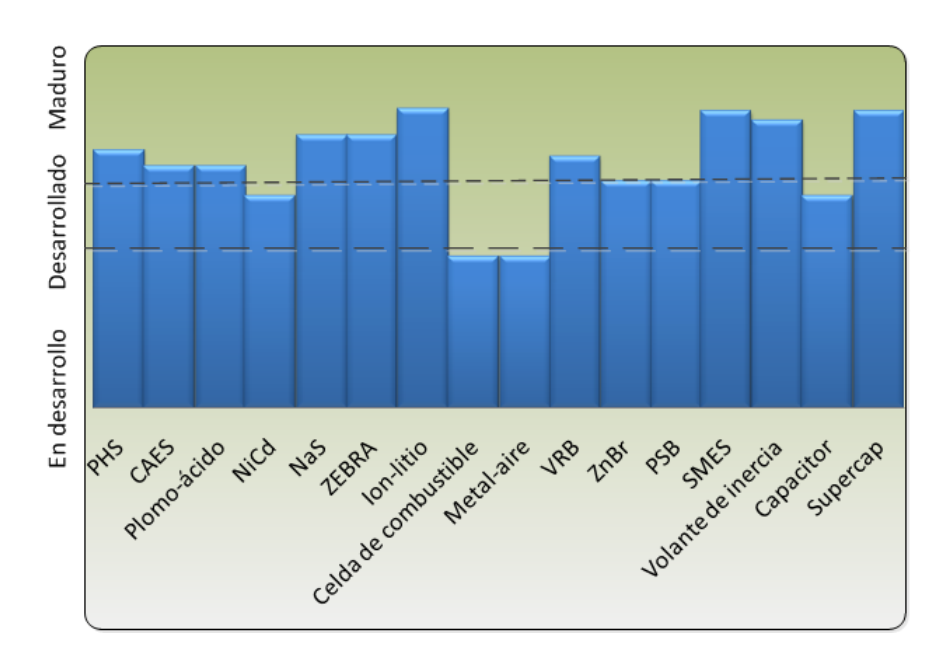

La figura 2.12 permite ilustrar el grado de madurez de cada una de las tecnologías estudiadas.

Figura 2.12: Madurez tecnológica de ES.

Dentro de las tecnologías consideradas como maduras tenemos PHS y baterías de plomo-ácido. Para el caso de tecnologías desarrolladas, o bien, disponibles en el mercado, pero con desarrollo pendiente para aplicaciones de gran escala, se encuentra a CAES, NiCd, NaS, ZEBRA, ion-litio, baterías de flujo, SMES, *flywheel* y capacitores/supercapacitores. Por último para tecnologías en desarrollo, es decir, tecnologías bajo investigación en la academia, pero con un gran potencial de desarrollo, se tiene a celda de combustible y baterías de metal-aire.

## 2.3.2. Costo de inversión

El costo<sup>8</sup> de inversión de cada tecnología se expresa en US\$ por unidad de energía $(kWh)$ utilizable, es decir considerando la eficiencia de almacenamiento de cada una<sup>9</sup>.

## 2.3.3. Eficiencia

La eficiencia o *round trip efficiency* es la eficiencia de ciclo completo, es decir, carga y descarga. La eficiencia de cada tecnología se muestra en la figura 2.13, a través de los valores máximos y mínimos de eficiencias promedios:

<sup>8</sup>Los costos son cambiantes, especialmente en los sistemas BESS que se caracterizan por sistemas modulares, a diferencia de las baterías de flujo y el resto de las tecnologías revisadas

<sup>&</sup>lt;sup>9</sup>Los costos unitarios de inversión consideran el PCS.

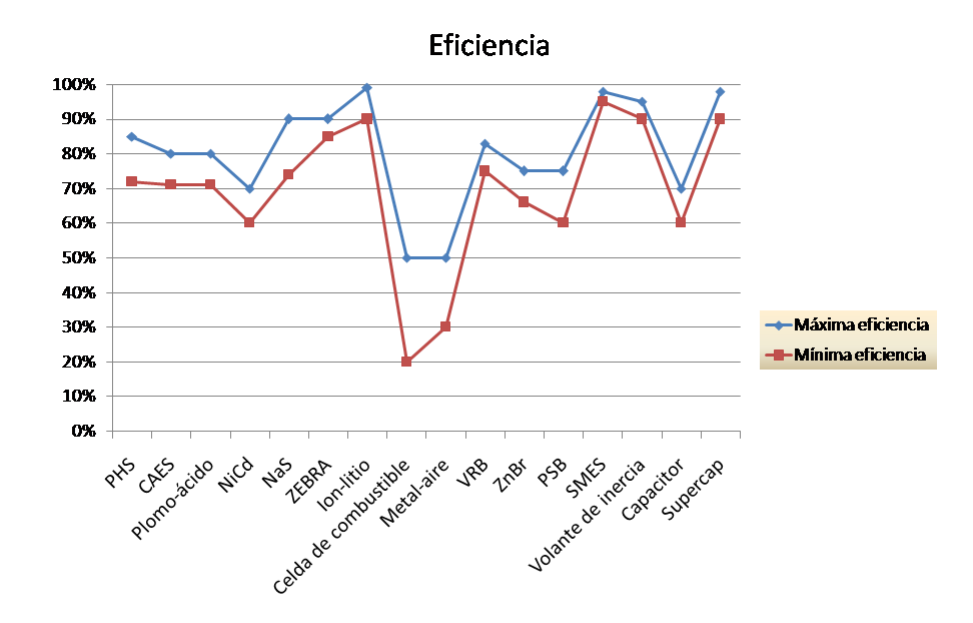

Figura 2.13: Eficiencia de tecnologías de ES.

A continuación se muestra una tabla con las principales características de  $ES^{10}$ .

 $^{10}\rm{Las}$  características mostradas son solo referenciales, las tecnologias de ES son muy cambiantes en cuanto a costos, rango de potencia y duración, por lo que para diseñar una en particular se debe tratar de obtener información de proyectos similares.

| Sistemas             | Rango de potencia | Tiempo de descarga        | Descarga interna por día | Duración idonéa de almacenamiento |  |
|----------------------|-------------------|---------------------------|--------------------------|-----------------------------------|--|
| <b>PHS</b>           | 100-5000 MW       | $1-24$ h+                 | Muy poco                 | Horas-meses                       |  |
| <b>CAES</b>          | 5-300 MW          | $1 - 24h +$               | Poco                     | Horas-meses                       |  |
| Plomo ácido          | $0-50$ MW         | Segundos-horas            | $0.1 - 0.3\%$            | Minutos-días                      |  |
| NiCd                 | $0-40$ MW         | Segundos-horas            | $0.2 - 0.6\%$            | Minutos-días                      |  |
| NaS                  | 50 kW-8 MW        | Segundos-Horas            | $20\%$                   | Segundos-horas                    |  |
| ZEBRA                | $0-300$ kW        | Segundos-horas            | 15%                      | Segundos-horas                    |  |
| Ion-litio            | $0-100$ kW        | Minutos-horas             | $0.1 - 0.3\%$            | Minutos-días                      |  |
| Celda de combustible | $0-50$ MW         | $Segundos-24h+$           | Cero                     | Horas-meses                       |  |
| Metal-aire           | $0-10$ kW         | $Segundos-24h+$           | Muy poco                 | Horas-meses                       |  |
| VRB                  | 30 kW-3 MW        | Segundos-10h              | Poco                     | Horas-meses                       |  |
| $\rm ZnBr$           | 50 kW-2 MW        | Segundos-10h              | Poco                     | Horas-meses                       |  |
| <b>PSB</b>           | $1-15$ MW         | Segundos-10h              | Poco                     | Horas-meses                       |  |
| <b>SMES</b>          | 100 kW-10 MW      | miliseg-8s                | $10 - 15\%$              | Minutos-horas                     |  |
| Flywheel             | $0-250$ kW        | miliseg-15 min            | $100\%$                  | Segundos-minutos                  |  |
| Capacitor            | $0-50$ kW         | miliseg- $60 \text{ min}$ | 40%                      | Segundos-Horas                    |  |
| Supercapacitor       | $0-300$ kW        | $mili$ seg-60 min         | 20-40%                   | Segundos-Horas                    |  |

Tabla  $2.2$ : Características de tecnologías de ES  $(1)$ .

Tabla 2.3: Características de tecnologías de ES  $(2)$ .

| <b>Sistemas</b>      | $Costo$ [US\$/kWh] | Densidad energética [Wh/kg] | Vida útil [años] | Ciclo de vida [ciclos] |
|----------------------|--------------------|-----------------------------|------------------|------------------------|
| <b>PHS</b>           | $5 - 100$          | $0.5 - 1.5$                 | $40 - 60$        |                        |
| <b>CAES</b>          | $2 - 50$           | $30 - 60$                   | 20-40            |                        |
| Plomo ácido          | 200-400            | 30-50                       | $5 - 15$         | 500-1000               |
| NiCd                 | 800-1500           | 50-75                       | $10-20$          | 2000-2500              |
| <b>NaS</b>           | 300-500            | 150-240                     | $10 - 15$        | 2500                   |
| ZEBRA                | 100-200            | 100-120                     | $10 - 14$        | $2500+$                |
| Ion-litio            | 600-2500           | 75-200                      | $5 - 15$         | $1000 - 10000 +$       |
| Celda de combustible | $10000+$           | 800-10000                   | $5 - 15$         | $1000+$                |
| Metal-aire           | $10 - 60$          | 150-3000                    |                  | 100-300                |
| <b>VRB</b>           | 150-1000           | $10 - 30$                   | $5 - 10$         | $12000+$               |
| ZnBr                 | 150-1000           | 30-50                       | $5 - 10$         | $2000+$                |
| <b>PSB</b>           | 150-1000           |                             | $10 - 15$        |                        |
| <b>SMES</b>          | 1000-10000         | $0.5 - 5$                   | $20+$            | $100000+$              |
| Flywheel             | 1000-5000          | $10 - 30$                   | 15               | $20000+$               |
| Capacitor            | 500-1000           | $0.05 - 5$                  | 5                | $50000+$               |
| Supercapacitor       | 300-2000           | $2.5 - 15$                  | $20 +$           | $100000+$              |

## Capítulo 3

# Aplicaciones de sistemas de almacenamiento de energía y ejemplos prácticos

## 3.1. Introducción

Las aplicaciones de ES son numerosas a lo largo de la cadena del valor del sector eléctrico, lo que significa una multitud de oportunidades de negocios y a su vez gran cantidad de modelos que se pueden idear en base a los nichos que se presentan. Un aspecto notable de ES, es que se pueden combinar aplicaciones para una tecnología determinada o combinar tecnologías para cubrir más aplicaciones dentro de un área en particular.

Dentro de cada aplicación existen variables comunes que se deben identificar para determinar que tipo de tecnología es compatible con la aplicación misma. Normalmente se tiene que las variables típicas son: rango de potencia; cantidad de energía, es decir, la potencia en conjunto con la duración; la duración de la descarga; la rápidez de respuesta; la eficiencia; profundidad de descargas; densidad energética; costos de inversión, etc.

Para cada una de las aplicaciones existen barreras de entrada que impiden de una forma u otra la penetración de tecnologías de ES, como la falta de marcos regulatorios en el aspecto técnico y económico, sin embargo, dichas barreras debiesen ser disminuidas paulatinamente, dado que la entrada de ES no solo constituye un beneficio de tipo económico para el propietario o inversionista, sino que un beneficio sistémico importante en cuanto a seguridad y calidad de servicio para la totalidad del sistema eléctrico.

La situación a nivel mundial en cuanto a la implementación de sistemas de ES, es aún escasa pero con un desarrollo incipiente en los ultimos años. Dentro de los países desarrollados existe una política energética clara para el desarrollo y la instalación de las tecnologías de ES dentro de los sistemas eléctricos de potencia.

## 3.2. Aplicaciones de ES

Las aplicaciones de los sistemas de almacenamiento de energía se pueden agrupar según el sector de la cadena del valor donde aportan, para ello se distinguen aplicaciones en el sector de generación y en los sectores de transmisión y distribución.

## 3.2.1. Aplicaciones en generación

#### 3.2.1.1. Regulación de frecuencia

Idealmente debiese existir un equilibrio entre la potencia generada y la consumida dentro del sistema, de forma que todas las unidades se encuentren girando a la velocidad de sincronismo(frecuencia de la red).

La demanda presenta una naturaleza aleatoria instante a instante, esto provoca que se produzca un desbalance entre generación y demanda que se traduce en variaciones en la frecuencia del sistema. Dentro de las razones que provocan las variaciones estocásticas en la demanda, se tiene:

- Pequeñas variaciones rápidas: salidas y entradas de consumos en el marco de algunos segundos.
- Peque˜nas variaciones lentas: variaciones sostenidas en la demanda en el marco de los minutos a horas.
- Grandes perturbaciones: salidas intempestivas de grandes consumos o plantas generadoras [14].

La clasificación anterior implica acciones distintas de control. Para el caso de variaciones rápidas se recurre normalmente a regulación intra-horaria mediante un esquema de control automático o ACG(automatic control generation), que realiza el seguimiento de carga instante a instante, además de que puede ser un mecanismo para dar regulación secundaria de forma automática. Para variaciones lentas se realiza el seguimiento de carga mediante el despacho económico horario<sup>1</sup> o *load* following. Por último para el caso de grandes perturbaciones se recurre en primera instancia a la reserva en giro de los generadores.

La regulación de frecuencia se divide en tres etapas en base a la duración temporal y a los mecanismos que intervienen como se muestra en la figura 3.1.

#### 3.2.1.1.1. Control primario de frecuencia(CPF)

Cuando ocurre una falla que provoca un desequilibrio repentino entre generación y demanda, la frecuencia del sistema varía rápidamente. La primera acción correctiva es el CPF, donde actúan los reguladores de velocidad de los generadores en base a un control proporcional que permite inyectar potencia r´apidamente (se debe tener un margen de reserva en giro). El control proporcional tiene como constante de proporcionalidad el inverso del llamado estatismo de las m´aquinas, donde el control se logra de forma m´as efectiva cuando se regula con varios generadores a la vez. Una vez

<sup>&</sup>lt;sup>1</sup>En algunos países el despacho se realiza mas seguido, por ejemplo en algunos países nórdicos se hace cada 15 minutos.

alcanzado el equilibrio entre generación y demanda se alcanza un error permanente en la frecuencia que debe estar sobre una banda determinada, en caso contrario es necesario la desconexión de consumos, a través de esquemas de desconexión automático de carga(EDAC). Normalmente el error permanente es alcanzado entre los 10 y 30 segundos.

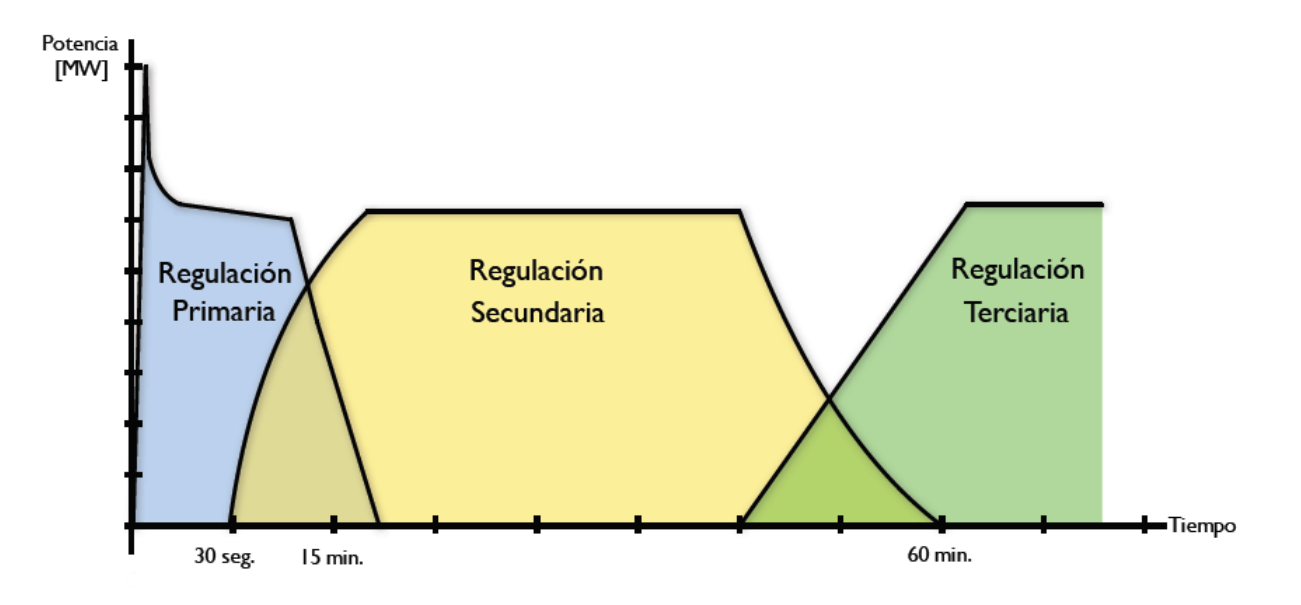

Figura 3.1: Etapas de la regulación de frecuencia.

## 3.2.1.1.2. Control secundario de frecuencia(CSF)

La regulación secundaria o control secundario de frecuencia(CSF) tiene como objetivo, llevar el error permanente de frecuencia a cero, para ello se deben modificar las consignas de los generadores de forma automática o manual<sup>2</sup>, con el fin de mantener los flujos programados entre áreas del sistema e impedir que la perturbación se propague.

## 3.2.1.1.3. Control terciario de frecuencia(CTF)

Una vez alcanzado el valor nominal de frecuencia, es necesario lograr el mínimo ecónomico, entonces se recurre a la regulación terciaria de frecuencia, donde se redespechan las unidades con el objetivo de minimizar los costos del sistema<sup>3</sup>.

## 3.2.1.1.4. Aporte de ES en regulación de frecuencia

ES puede dar regulación primaria y secundaria de frecuencia en sistemas interconectados. Básicamente para regulación primaria el sistema de ES particular, absorbe potencia(se carga) cuando hay un incremento de la frecuencia y an´alogamente, se inyecta(se descarga) potencia cuando hay una bajada en el valor de frecuencia. Con relación a los tiempos de respuesta en CPF, se

<sup>2</sup>Las unidades que realizan CSF deben tener reserva en giro.

 $3$ No hay un redespacho en el sentido ortodoxo del término, sino que una sensibilización de los costos por la volatilidad del consumo [15].

requiere bastante rápidez, donde la respuesta del sistema de ES debe ser entre 3 y 5 segundos, hacia los 30 segundos debe estar toda la reserva activada y debe ser capaz de proveer regulación hasta m´as o menos los 15 minutos. ES mediante tiempos de respuesta del orden de los 20 ms permite experimentar mejoras significativas en el desempeño en la regulación con relación al CPF convencional.

Una forma de prestar regulación primaria por parte de un sistema de ES es ser instalado en la red transmisión o distribución, de manera de inyectar o absorber potencia activa cuando el operador lo requiera. La segunda forma es de ser incorporado a una central térmica o hidráulica ,de manera de prestar CPF con el sistema de ES y aumentar el nivel de generación de la central, dado que los niveles de reserva en giro se verían reducidos. Esto permitiría aumentar los ingresos para el propietario de la central por venta de energía (y potencia).

Otro nicho que se presenta es en el caso de penetración de energía solar y eólica, ya que, son incapaces de dar regulación primaria, por lo que el apoyo con ES puede significar una oportunidad de negocio para ayudar a la inserción de energías alternativas.

El CSF difiere bastante si se realiza control de forma manual o automática. Por ejemplo para el segundo caso, la idea de utilizar un esquema de ACG es restablecer la frecuencia nominal e impedir la propagación de las perturbaciones entre áreas del sistema, lo que se conoce como regulación inter-´areas. La regulaci´on autom´atica se logra mediante un bloque integrador que modifica las consignas de los generadores de forma automática. Por otro lado, la regulación manual se realiza modificando la consigna de los generadores de forma manual. Con sistemas de ES se puede dar regulación secundaria en ambos casos.

## 3.2.1.2. Arbitraje de energía (energy arbitrage)

Los despachos económicos en general permiten resolver un problema de optimización de minimización de costos de operación sujeto a restricciones de calidad y seguridad de servicio dentro de los sistemas interconectados. Como *outputs* de la resolución del sistema se obtiene la cantidad de potencia a generar y los costos marginales en cada barra del sistema. Normalmente el operador del sistema realiza los despachos de forma horaria.

En mercados desregulados la resolución del problema de optimización permite la creación de un mercado en el cual se compra y vende energía y potencia a costo marginal, el denominado mercado spot. En el caso de Chile el despacho se realiza por lista de méritos, dado que los costos de operación de las centrales son en su mayor parte lineales.

Entonces el objetivo general de cualquier despacho económico es ubicar las centrales de la forma mas económica para el sistema. La variación horaria de la demanda presenta valles y puntas en la demanda y el mercado lleva al equilibrio económico, aumentando los costos marginales en horas de alta demanda y bajandolos en horas valle.

Los sistemas de almacenamiento pueden gestionar la compra y venta de energía, comprando a bajos precios (cargando) y vendiendo caro (descargando), esta aplicación se conoce como arbitraje de energía. Para lograr el arbitraje de forma diaria se requieren sistemas de almacenamiento con largo números de ciclos y en lo posible de gran tamaño, por lo que los sistemas de gran escala como PHS y CAES son los más adecuados para esta aplicación.

## 3.2.1.3. Apoyo a renovables

Las energías renovables cada vez son más competitivas pero aún poseen deficiencias importantes que impiden su penetración masiva. Por el lado de la energia eólica existe una importante variabilidad en la disponibilidad del recurso, lo que implica variaciones de potencia muy fuertes, esto genera oscilaciones en la frecuencia del área de inyección, el llamado efecto rampa. El uso de ES permite suavizar las curvas de potencia en parques eólicos, ayudando a nivelar estas fluctuaciones.

La intermitencia del recurso en parques eólicos provoca que generalmente no se genere en base a un costo de oportunidad, sino cuando hay viento, como por ejemplo en algunas zonas los peaks de generación se dan en la noche, donde los costos marginales son bajos y cuando dichos costos son altos no se puede generar. Si se apoya mediante ES, es decir, se carga el sistema en horas de demanda baja y se descarga en horas de demanda alta, se puede lograr una mejoría notable en el desempeño del parque eólico que se refleja en su perfil de potencia, teniendo un mayor control sobre el despacho económico. Esto último en la literatura recibe el nombre de time shifting.

En algunas ocasiones los sistemas de transmisión que permiten transportar la energía desde los parques eólicos, estan diseñados con límites de transmisión menores a la potencia máxima del parque por razones económicas. Esto último provoca que exista una determinada cantidad de potencia que no se puede transmitir cuando se ha activado la restricción por transmisión de la línea, produciéndose p´erdidas importantes para el propietario del parque. Este fen´omeno recibe el nombre de vertimiento eólico. Si se usa ES, cargando el sistema cuando el límite de transmisión este activo con la energía que no es posible inyectar y luego gestionar cuando descargar con la restricción por transmisión inactiva. La aplicación anterior permite un mejoramiento del factor de planta del parque eólico, como se ilustra en la figura 3.2: se tiene un límite de transmisión de 25 MW, entonces cuando la curva de generación de potencia activa del parque eólico está sobre este valor, el sistema de ES se carga y se transmiten 25 MW a través de la linea, luego cuando la curva del parque esta bajo el límite de transmisión el sistema de ES descarga su energía [13].

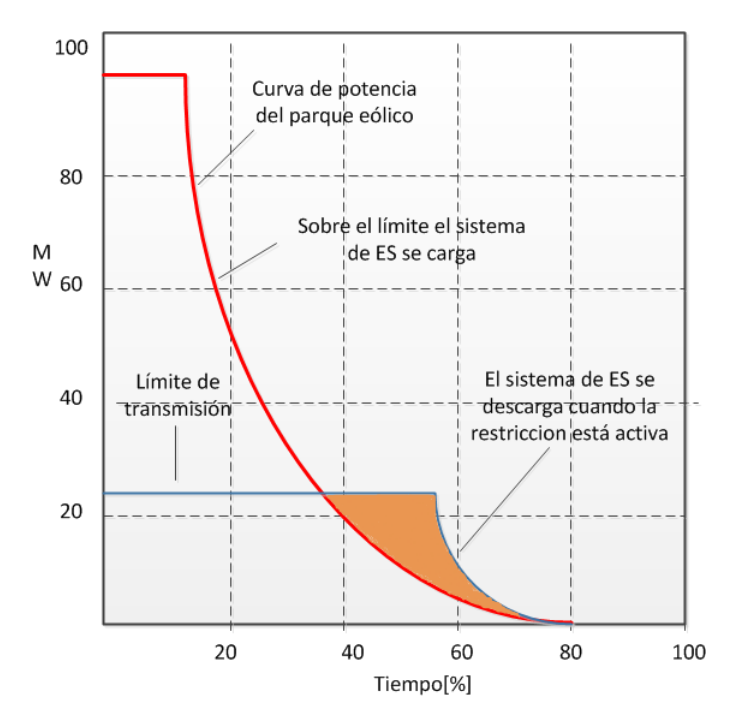

Figura 3.2: Uso de ES en parque eólico con linea que impone límite de transmisión.

## 3.2.2. Aplicaciones en transmisión y distribución

## 3.2.2.1. Regulación de tensión

De forma análoga a la regulación de frecuencia, se requiere mantener los niveles de voltaje dentro de una banda de tensión limitada. La variable principal que influye sobre los valores de tensión dentro de un SEP, es la potencia reactiva, que a diferencia de la potencia activa, debe ser inyectada o absorbida en cantidad y oportunidad en las zonas propensas a una perturbación que genere cambios repentinos en el valor de tensión [6].

Los mecanismos para regular tensión son variados dependiendo del tipo de regulación que se requiera:

- 1. Regulación dinámica:
	- a) Compensadores sincrónos.
	- $b)$  Compensadores estáticos de reactivos.
	- $c)$  Control de excitación en generadores.
- 2. Regulación estática:
	- a) Transformadores con derivaciones bajo carga.
	- $b)$  Condensadores estáticos.
	- c) Reactores.
- 3. Regulación fija:
	- a) Conductores fasciculados.
	- b) Condensadores serie.
	- $c)$  Líneas en paralelo.
	- $d)$  Transformadores con derivaciones en vacío.

Para regular tensión, el sistema ES debe ser extremadamente rápido, con tiempos del orden de los 20 ms, además de poseer un equipo conversor de electrónica de potencia que opere en los cuatro cuadrantes, de manera de poder operar como capacitor o reactor según sea el caso.

#### 3.2.2.2. Partida en negro o autónoma

La capacidad de partida en negro se define como la capacidad que tiene una unidad generadora de poder incorporarse al sistema eléctrico, estando inicialmente apagada, sin la necesidad de la asistencia de la red el´ectrica. Este tipo de capacidad se utiliza generalmente para energizar la red eléctrica y soportar la conexión de otras unidades generadoras y líneas de transmisión cuando ha ocurrido en el sistema una falla total o parcial [14].

Los sistemas de ES pueden prestar el servicio de partida en negro o blackstart. Típicamente se requieren grandes niveles de potencia activa y reactiva (10 MVA o mas), dado que se debe energizar las líneas de transmisión, brindar control de voltaje, control de frecuencia y lograr la partida de los generadores. Adem´as de las grandes cantidades de potencia que se requieren, tambien se debe tener un tiempo de descarga de algunas horas para poder energizar los generadores y darles partida desde un estado frío(por ejemplo en turbinas de gas desde 15 minutos a una hora).

## 3.2.2.3. Descongestión de lineas de transmisión

La congestión de las líneas de transmisión es un problema recurrente en los SEP, lo que usualmente involucra grandes inversiones en instalaciones para aumentar la capacidad de las mismas.

Los sistemas de ES ofrecen una alternativa muy interesante que permite la descongestión de las líneas. Por ejemplo, si se considera una línea de transmisión con un límite que provoca que la restricción se active cuando la demanda es alta, es decir, debe existir una inversión para aumentar la capacidad de la l´ınea, sin embargo, se puede instalar un sistema de ES en el lado de la carga o consumo, de manera que el sistema descargue su energía cuando la línea de transmisión este al tope de su capacidad y de manera inversa, se cargue cuando la l´ınea no este al tope de su capacidad. Esta aplicación recibe el nombre de *load shifting*.

Dentro de los beneficios que genera la aplicación, se encuentra la baja en los costos por la descongestión, esto provoca directamente que los costos marginales se vean reducidos. Por otro lado existe un aplazamiento de las inversiones de expansión para la capacidad de la línea.

La descongestión de líneas no ha sido muy aplicado en sistemas de transmisión y distribución, debido principalmente a que el sistema de ES pasaría a ser un activo de la red, sujeto a la aprobación por parte del operador.

#### 3.2.2.4. Estabilidad angular de rotor

Dentro de los SEP la posición angular relativa de los rotores de los generadores debe ser constante en todo momento, es decir, debe existir sincronismo entre ellos. Si existe una perturbación en la potencia activa dentro del sistema, dicho sincronismo se pierde generando eventualmente un apag´on total o parcial si no se toman acciones correctivas. Normalmente dentro de las plantas generadoras existen equipos electromec´anicos destinados a controlar la estabilidad angular, tales como estabilizadores de potencia o v´alvulas. ES puede ser utilizado para prestar este servicio de dos maneras: Absorber o inyectar potencia con la frecuencia de la oscilación (0.5 a 1 Hz) por un periodo de unos 10 segundos; Usar reserva pronta para amortiguar las oscilaciones durante unos 10 segundos. SMES ha sido estudiado ampliamente para dar estabilidad angular con la primera forma, aunque otros tipos de tecnologías como baterías o *flywheels* son adecuados también.

## 3.2.2.5. Estabilidad transitoria

Las fallas que ocurren dentro de un SEP, especialmente los cortocircuitos y todas sus variantes, provocan aceleraciones y desaleraciones por la circulaci´on de una alta corriente durante y despues de ocurrida la falla. La figura 3.3 ilustra este fen´omeno: una vez ocurrida la falla, la unidad se acelera con una acumulación de energia igual al área  $A_1$ ; una vez aislada la falla la unidad se desacelera hasta que las areas  $A_1$  y  $A_2$  sean iguales. Si la desaceleración ocurre más allá del ángulo  $\delta_{max}$ , se produce inestabilidad4

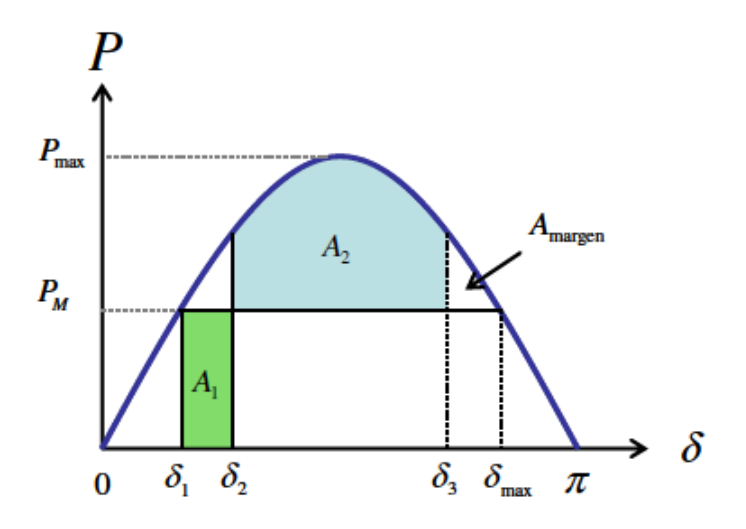

Figura 3.3: Margen de estabilidad transitoria.

Tecnologías de ES pueden ayudar a mejorar la robustez de la respuesta del sistema frente a fallas, reduciendo las posibilidades de que se generen escenarios de inestabilidad. En el lado de la carga donde ocurre la falla, se inyecta potencia acelerando esa ´area en particular, o de igual forma absorbiendo potencia en el lado de la generación desacelerando esa zona. Se requiere el uso de tecnologías muy rápidas, como supercapacitores que garanticen una respuesta muy veloz (de unos pocos milisegundos) con una descarga de muy poco tiempo, pero el dispositivo debe esperar para ser usado por largos periodos, por lo que las pérdidas por descargas internas deben ser prácticamente nulas.

## 3.2.2.6. Aplazamiento de inversiones en transmisión y distribución

En subestaciones de distribución o del sistema de transmisión, los transformadores deben cumplir con el criterio N-1, es decir, cuando uno de los transformadores está fuera de servicio el otro debe ser capaz de llevar toda la carga. Si la carga sobrepasa la capacidad máxima del transformador, se debe expandir la subestación añadiendo un tercer transformador y así sucesivamente. Esta solución es muy ineficiente desde el punto de vista económico, por lo que ES puede ser usado para paliar este problema. Por ejemplo, en la figura 3.4 se presenta una subestación que transforma desde el lado de subtransmisión a distribución y se produce el problema descrito anteriormente. Una forma que permite seguir operando con los mismos transformadores durante un tiempo (algunos años), consiste en colocar en el lado de distribución sistemas de ES que pueden inyectar energía durante los peaks de la demanda que eventualemnte sobrepasarían la capacidad de los transformadores, de esta forma se aplazan las inversiones de transformadores nuevos por algunos años y se podrían reutilizar los sistemas de ES en otra subestación con el mismo problema.

 $^{4}$ El riesgo de que se presenten episodios de inestabilidad transitoria es mayor en líneas largas, las cuales presentan una alta reactancia.

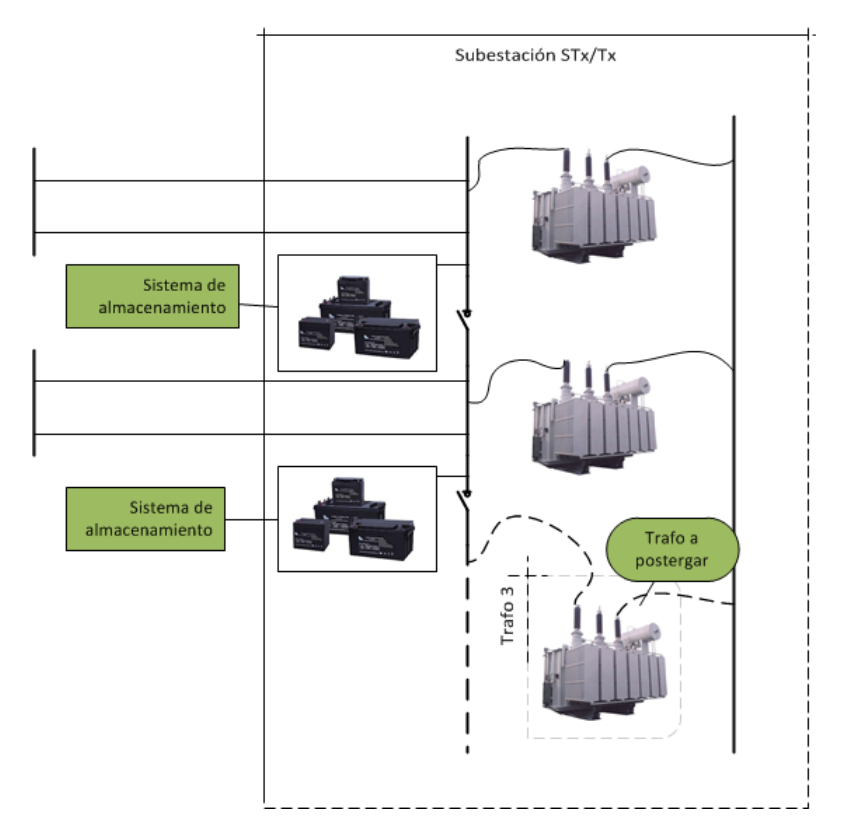

Figura 3.4: Postergación de tercer transformador.

## 3.2.2.7. Potencia de calidad

En algunas industrias<sup>5</sup> los requerimientos relacionados con la calidad de la energía son cada vez mayores, principalmente por la sensiblidad de algunos equipos a la variación en la tensión u otras variables, aunque no se encuentren fuera de las condiciones definidas como normales dentro del sistema. Existen fenómenos que pueden afectar seriamente la calidad de la energía que se entrega, como por ejemplo los huecos de tensión<sup>6</sup> o la presencia de armónicos, por lo tanto, se presenta una oportunidad para el uso de sistemas de ES que entreguen energ´ıa de calidad a los consumidores durante algunas horas.

## 3.3. Selección de tecnologías por aplicación

En base a la presentación de las distintas aplicaciones y las características requeridas, se pueden determinar las tecnolog´ıas compatibles con cada una de ellas. En la tabla 3.1 se detalla la compatibilidad de cada una de las tecnologías con las aplicaciones anteriormente enumeradas<sup>7</sup>.

<sup>&</sup>lt;sup>5</sup>Industrias que pueden tener este tipo de requerimientos son las de comunicaciones o computacionales, donde los equipos son muy sensibles.

 ${}^{6}$ Según el estandar de la IEEE 1159-1995, un hueco de tensión es una caida de corta duración del voltaje RMS desde los  $0.5$  ciclos a dos minutos en duración.

 $7S$ e excluyen del análisis las tecnologías de celdas de combustible.

Tabla 3.1: Tecnologías compatibles por aplicación (azul alta compatibilidad y celeste compatibilidad media).

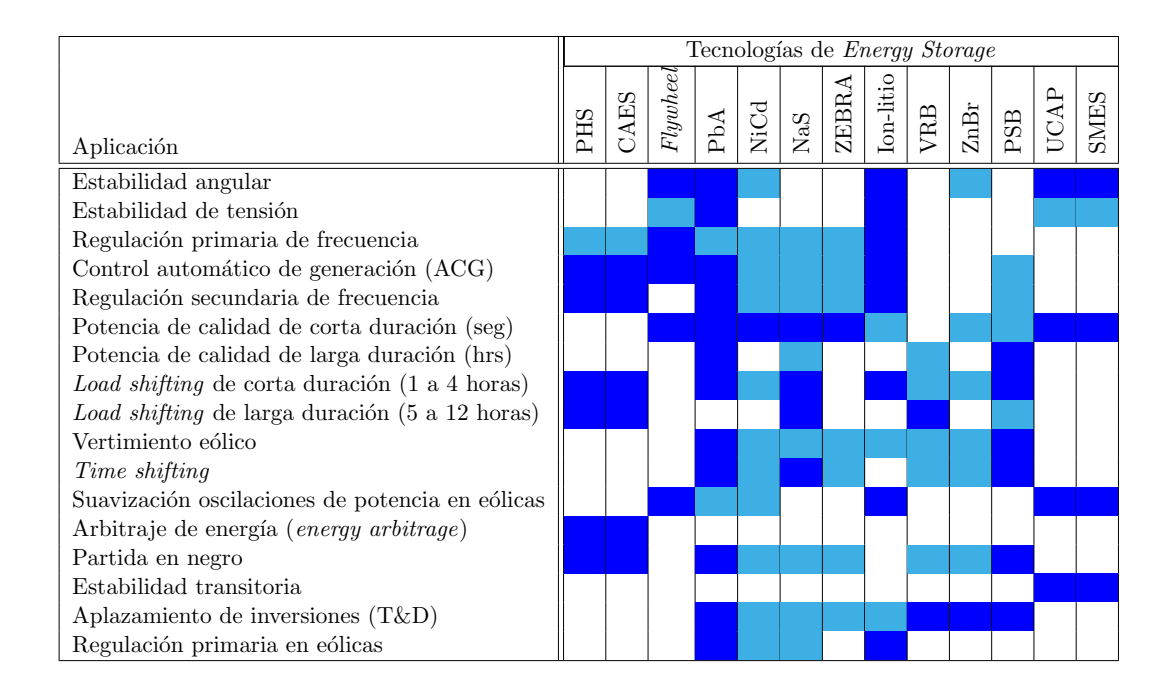

Se observa que los sistemas BESS cubren gran parte de las aplicaciones, en especial las baterías de plomo -ácido, de NiCd y las de ion-litio. Por otro lado, las tecnologías de respuesta muy rápida como capacitores, SMES y *flywheels* responden a aplicaciones específicas como estabilidad angular o de voltaje por ejemplo. Entonces se tienen a los sistemas BESS como una muy buena alternativa para prestar servicios multíples en base a la compatibilidad con casi todas las aplicaciones descritas. Una particularidad interesante es que las aplicaciones de respuesta rápida con los sistemas tipo BESS pueden cubrir casi todas las aplicaciones, por ejemplo existen modelos propuestos en la literatura que combinan BESS con flywheel, sistemas que reciben el nombre de sistema de almacenamiento de energía inteligente o IESS(*intelligent energy storage system*) [16], que en conjunto con un sistema de electrónica de potencia adecuado pueden ser instalados con plantas de energía eólica o solar para facilitar su penetración en el sistema y al mismo tiempo prestar una multitud de servicios.

A modo de resumen y conclusión en base a las caracteristicas presentadas en el capitulo 2 y la aplicaciones presentadas en el capitulo presente, Los sistemas PHS,CAES y BESS poseen bastante potencial, especialmente por el lado de BESS las baterías de plomo-ácido avanzado (en desarrollo), NaS y ion-litio que poseen la mayor parte de los proyectos instalados y en carpeta alrededor del mundo para el caso de baterías. PHS es una tecnología madura, al igual que CAES, aunque CAES está bajo permanente innovación. SMES, volantes de inercia y supercapacitores poseen aplicaciones específicas, en mayor grado para volantes de inercia.

## 3.4. Ejemplos prácticos

## 3.4.1. Situación mundial

La cantidad de sistemas de ES instalados a nivel mundial es aún escasa, destacando los sistemas PHS con un 99% de la capacidad instalada, después vienen los sistemas BESS, como NaS, plomo ´acido y NiCd. La capacidad instalada de las distintas tecnolog´ıas de ES al a˜no 2010, se ilustra en la figura 3.5.

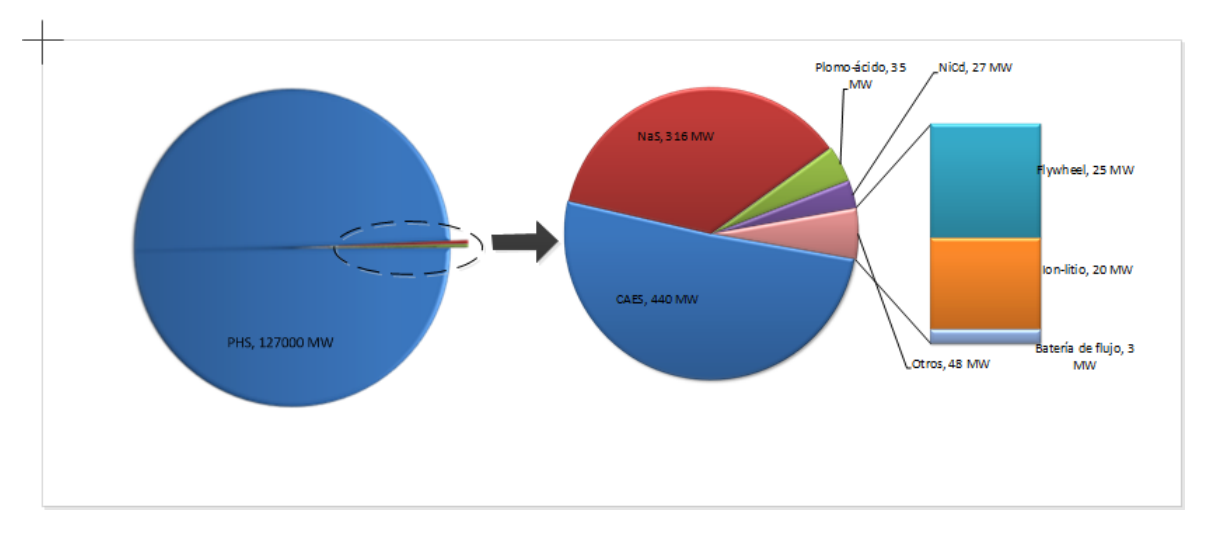

Figura 3.5: Capacidad instalada en sistemas de ES; Fuente: Fraunhofer Institute, EPRI.

En las siguientes secciones se presentan ejemplos de proyectos funcionales en distintas partes del mundo.

## 3.4.1.1. Plomo-ácido: BESS en PREPA(*Puerto Rico Electricity Power Authority*)

A principios de los años 90 se construyó un sistema BESS con tecnología de plomo ácido, con el fin de dar control de frecuencia y reserva en giro al sistema interconectado de Puerto Rico. El sistema fue diseñado con una potencia nominal de 21 MW y 14 MWh, con la capacidad de proveer 20 MW por 15 minutos. El banco de baterías estaba conformado por 6000 baterias de plomo ácido, dispuestas en 6 bancos de 1000 colocados en paralelo con un voltaje total de 2000 VDC. Constaba de un sistema conversor bidireccional de 18 pulsos basados en GTOs como tecnología con una capacidad nominal para el sistema de 20 MVA.

El proyecto fue completado en 1994. En el año 1998, por causa del hurácan George, el sistema BESS prestó regulación de voltaje en la única línea que conectaba la ciudad de San Juan con la zona noreste de la isla. En el a˜no 1999 el sistema fue sacado de servicio por el deterioro progresivo de las celdas.

## 3.4.1.2. Níquel cadmio: BESS en Fairbanks, Alaska

El clima extremo presente en la región de Alaska provoca que por lo menos con una frecuencia de 30 veces en el a˜no, algunos generadores queden fuera de servicio al bajar la temperatura a unos -51℃, debido a este problema se decidió instalar un sistema de almacenamiento tipo BESS en base a la tecnolog´ıa de NiCd con el objetivo de proveer 27 MW por 15 minutos hasta que los generadores con falla estuviesen en servicio otra vez (ver figura 3.6). Adem´as de brindar el servicio anterior, el sistema BESS también podía dar reserva en giro.

El diseño de los sistemas de control fue realizado por ABB, donde el sistema conversor bidireccional fue construido en base a IGBT. Para el caso de las baterías de NiCd, se utilizaron 13760 celdas dispuestas en 4 bancos con 3440 celdas cada uno, resultando un voltaje nominal de 5000 VDC. El sistema comenz´o a operar en septiembre de 2003, inyectando 27 MW durante 15 minutos en diciembre de 2003 frente a la salida de los generadores por las bajas temperaturas.

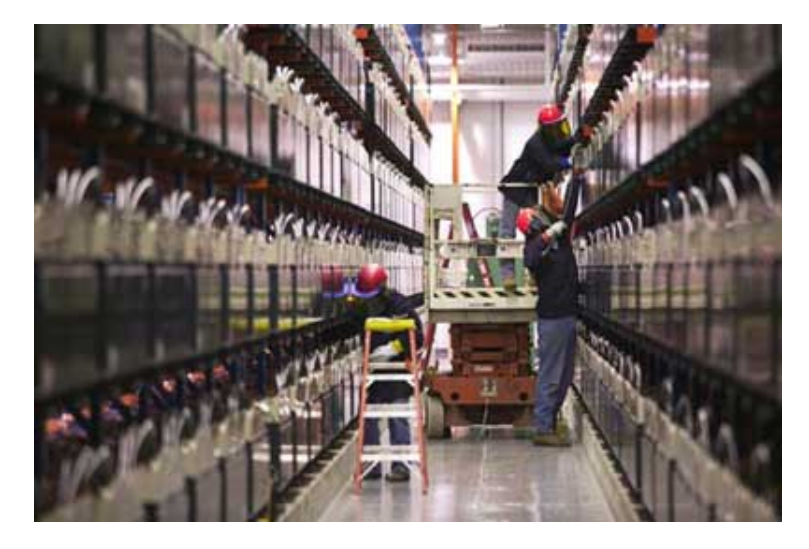

Figura 3.6: BESS de NiCd en Fairbanks, Alaska.

## 3.4.1.3. BESS de NaS en Rokkasho, Japón

Con el fin de dar respaldo durante las horas de baja generación(time shifting) del parque eólico de Rokkasho de 54 MW, se implementó un sistema BESS en base a NaS, de potencia nominal de 34 MW, el más grande del mundo hasta la fecha.

El sistema contiene 17 modulos de 2 MW cada uno, construidos por NGK insulators (ver figura ??).

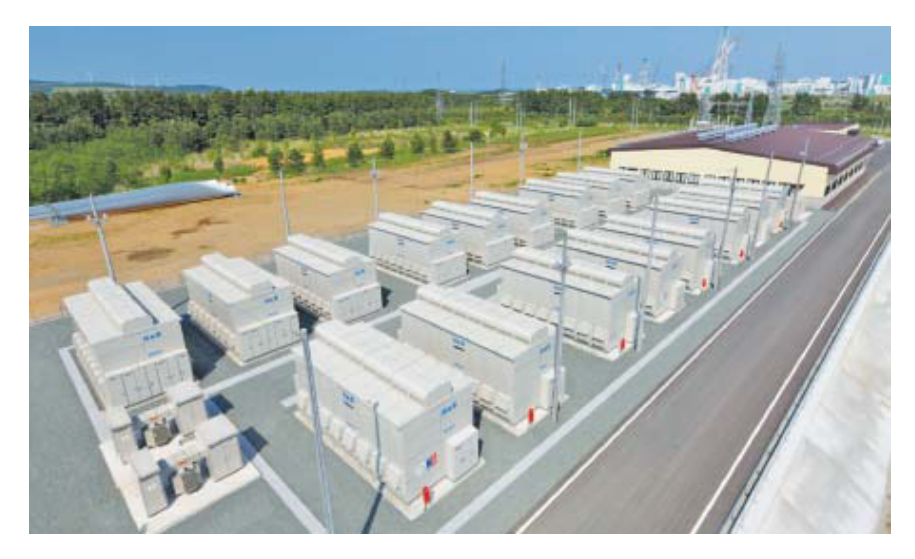

Figura 3.7: BESS de 34 MW(animación) de NaS en Rokkasho, Japón.

## 3.4.1.4. Vanadio Redox: BESS de 4 MW en Tomamae, Hokkaido, Japón

El sistema BESS basado en VRB se instaló en Tomamae, Japón con el objetivo de suavizar las oscilaciones de potencia en el parque eólico de Tomamae.

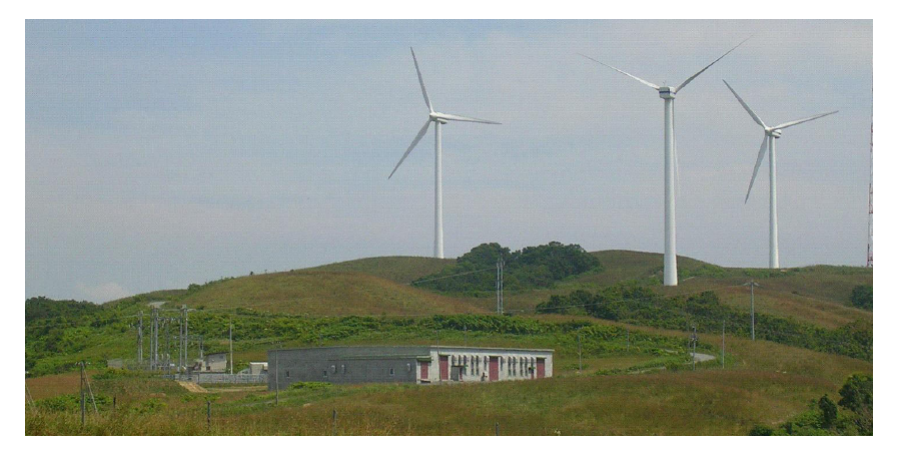

Figura 3.8: BESS de VRB de 4 MW en Tomamae, Japón.

En la figura [3.9](#page-66-0) se observa la mejora en el perfil de potencia para el parque eólico. La curva en verde muestra la curva de potencia del parque eólico, la curva en azul la del sistema de ES y la curva en rojo la del parque eólico en conjunto con el sistema BESS. Se observa claramente una mejoría en el perfil de potencia por la curva en rojo con relación a la variabilidad característica del viento(verde).

<span id="page-66-0"></span>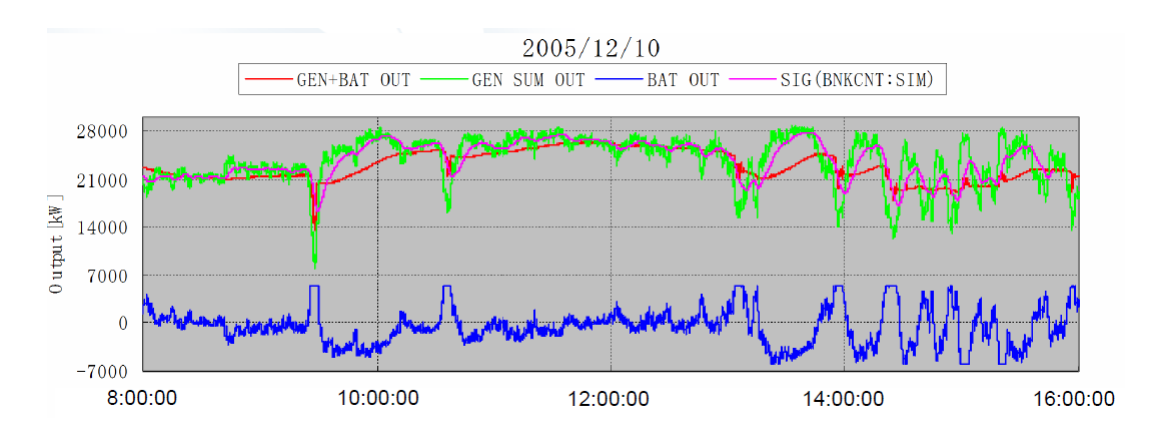

Figura 3.9: Desempeño VRB 4 MW en suavización de curva de potencia.

## 3.4.1.5. Flywheel de  $1\text{MW}/15$  minutos en Tyngsboro, Massachusetts, EE.UU

En las instalaciones del principal proveedor de la tecnología, Beacon Power existe un sistema  $flywheel$  de  $1\text{MW}/15$  min para dar regulación primaria de frecuencia (figura ??).

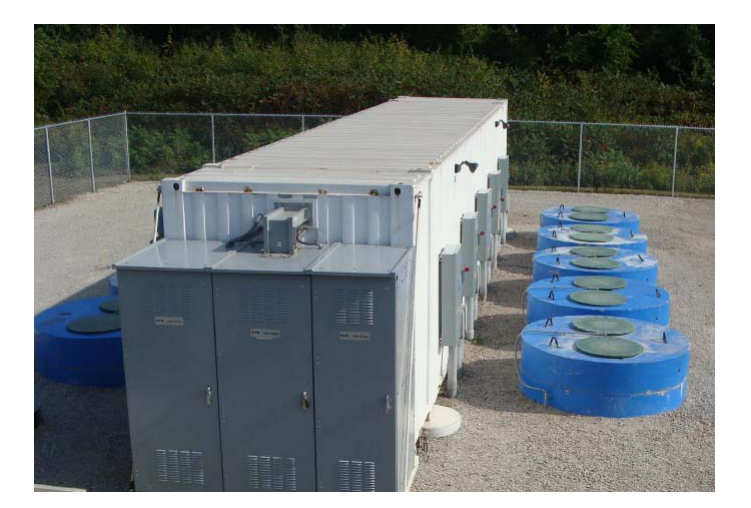

Figura 3.10: Sistema flywheel de 1 MW/15 min.

## 3.4.1.6. CAES: planta Mcintosh

La planta Mcintosh (ver figura ??) fue instalada en junio de 1991 convirtiéndose en la segunda planta CAES a nivel mundial y la primera en EE.UU. La potencia nominal de la planta es de 110 MW con una inversión total de 51 millones de doláres. Los principales servicios que da la planta Mcintosh son reserva en giro y load following.

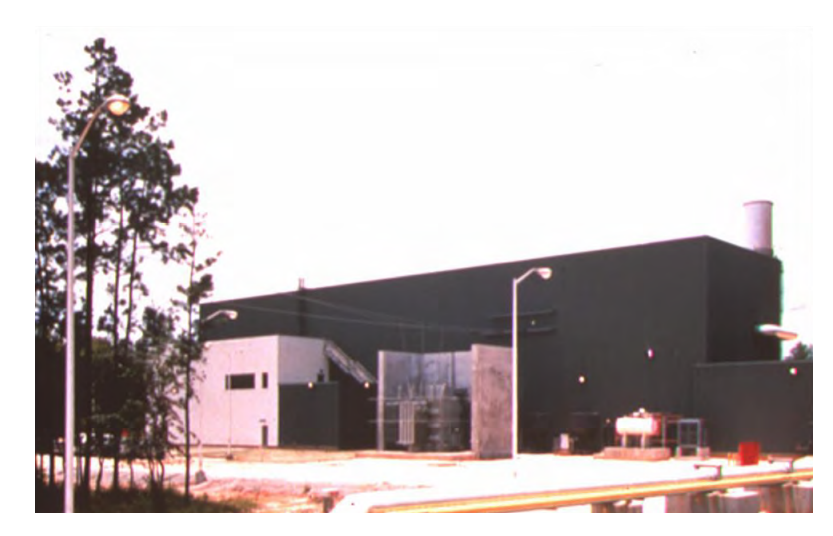

Figura 3.11: Planta Mcintosh de 110 MW.

## 3.4.2. Situación en Chile

En Chile existen hasta el momento dos sistemas tipo BESS instalados en el sistema interconectado del norte grande(SING), en base a baterías de ion-litio. Ambos sistemas estan diseñados para dar reserva en giro a las centrales térmicas Angamos y Norgener.

El sistema BESS para reserva en giro de Norgener posee una potencia nominal de 12 MW, el cual consta de 6 sistemas modulares de ES con tecnología de nanofosfato de ion-litio. Cada sistema modular es de 2 MW de potencia nominal, con 2 sistemas conversores bidireccionales de 1 MW cada uno. De forma similar el sistema que da reserva en giro a la central Angamos es de 20 MW con sistemas modulares de 1 MW cada uno.

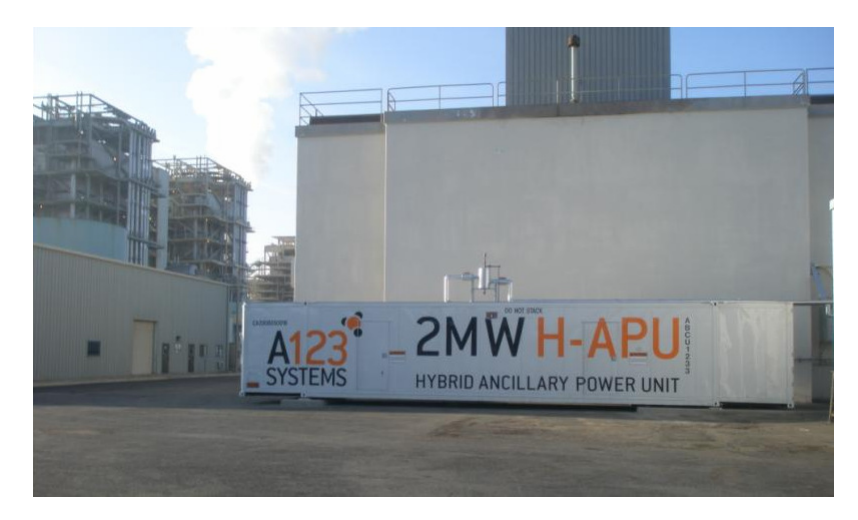

Figura 3.12: Sistema modular BESS de ion-litio.

El objetivo de los sistemas BESS mencionados, es dar RG a las centrales térmicas Norgener y Angamos, de manera de poder aumentar los niveles de generación de ambas centrales debido al traspaso del margen operacional de reserva a los sistemas de baterías $8$ .

La inversión para el sistema BESS asociado a Norgener es de 22 millones de doláres y para el BESS asociado a Angamos es de 24,5 millones de doláres.

Con relación al desempeño real de los sistemas BESS, en la figura 3.13 se puede observar la respuesta en regulación primaria de frecuencia para el BESS asociado a Norgener, para una falla en generación el día 3 de junio de 2010. Se aprecia una rápida respuesta del sistema BESS inyectando 12 MW de potencia, lo que genera que la frecuencia se normaliza en aproximadamente 6 minutos.

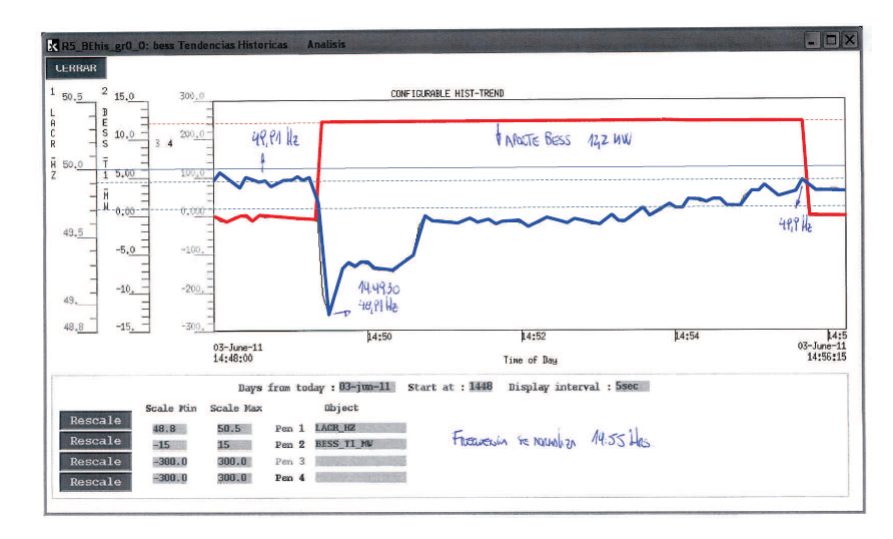

Figura 3.13: Respuesta sistema BESS para CPF en el SING.

 $8P$ or orden del CDEC-SING, el 7% de las potencias máximas de las unidades, es reserva en giro para CPF.

## Capítulo 4

# Modelos de negocios de sistemas de almacenamiento de energía

## 4.1. Descripción general de un modelo de negocio

Un modelo de negocio (también llamado diseño de negocio o diseño empresarial) es el mecanismo por el cual un negocio busca generar ingresos y beneficios. Un modelo de negocios exitoso es aquel que muestra una mejor manera de hacer las cosas con respecto a las alternativas existentes en el mercado. Es decir, es una variación de la cadena de valor que ya existe en la industria para un determinado producto o servicio, ya sea creando uno nuevo o mejorando las formas de producción, venta y/o distribución de los ya existentes. Por lo tanto se estructura para explotar nuevas oportunidades de negocios [22].

El modelo de negocios debe ser capaz de contestar dos tipos de preguntas fundamentales: por una parte debe responder quién o quiénes son los clientes y cuál es el valor que se les está entregando; por otra parte el modelo debe ser capaz de identificar de qué manera se obtendrán las ganancias para la empresa [22].

Un modelo de negocio consta de varias etapas, sin embargo, en el contexto que se requiere para el presente trabajo, s´olo se consideran la etapas fundamentales en base a los objetivos, es decir, la identificación del mercado, la propuesta de valor y la evaluación económica de la propuesta como se ilustra en la figura [4.1.](#page-70-0) Es importante destacar que las etapas son secuenciales, es decir, cada etapa debe ser cumplida a cabalidad en orden, con el fin de formular el modelo de negocio.

<span id="page-70-0"></span>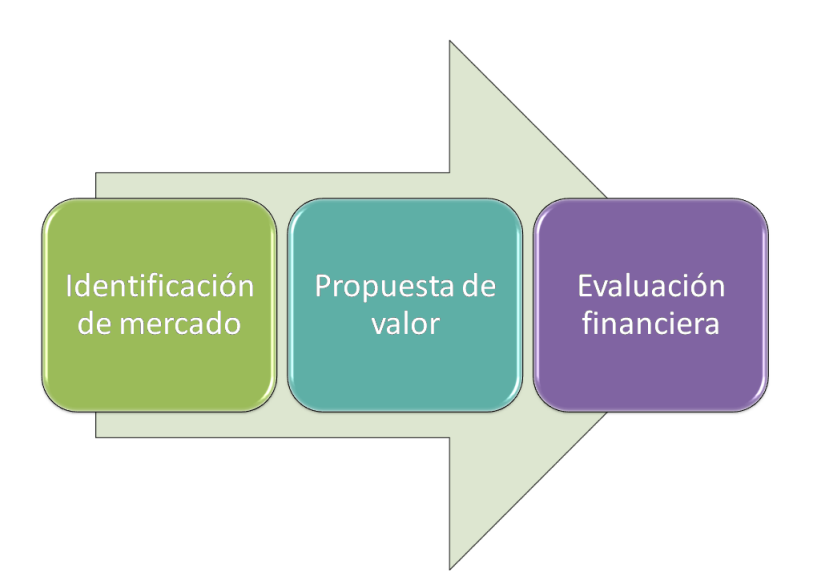

Figura 4.1: Esquema de etapas de modelo de negocio simplificado.

## 4.2. Modelos de negocios para aplicaciones de ES en Chile

El mercado de las tecnologías de almacenamiento está dado por las potenciales aplicaciones que existen dentro del sector eléctrico. Cada una de las aplicaciones posee barreras y características distintivas dentro del mercado que se da en Chile. Por lo tanto, en base a a las características del mercado presente en Chile, se pueden identificar las aplicaciones con más posibilidades de idear modelos de negocios que puedan llegar a ser exitosos.

En las secciones siguientes se proponen los modelos de negocios en base a la realización de las etapas mostradas en la figura [4.1.](#page-70-0) Para cada modelo propuesto, se presenta un caso de estudio ilustrativo que permita demostrar que dicho modelo se justifica desde el punto de vista económico.

## 4.2.1. Reserva en giro

Es típico que en los sistemas interconectados, se destine un porcentaje determinado de la potencia máxima de los generadores para dar regulación primaria y secundaria de frecuencia. Lo anterior significa un perjuicio de tipo económico para el propietario de la central, dado que debe reducir su nivel de generación máximo si es despachado en base (a potencia máxima). Por lo tanto, es esperable que la remuneración por prestar el servicio de regulación de frecuencia sea suficiente, de manera de compensar la eventual p´erdida por mantener reserva en giro (RG), sin embargo, los ingresos por concepto del servicio de regulación de frecuencia son difíciles de estimar dada la aleotoriedad de los eventos que involucren el uso de la RG.

Una aplicación de los sistemas de almacenamiento de energía es proveer reserva en giro, donde el modelo más atractivo es la instalación en conjunto con una central generadora que participe en regulación de frecuencia, aunque de todas maneras es posible instalar el sistema de almacenamiento solo para dar reserva en giro y no aumentar el nivel de generación. En cuanto al dimensionamiento del sistema de almacenamiento, éste debe suministrar al menos la potencia destinada para reserva en giro en un lapso de tiempo que considere la contribución de la central generadora para una exigencia máxima. Por otro lado, el sistema de almacenamiento también debe ser capaz de absorber energía en caso de que haya sobrefrecuencia.

## 4.2.1.1. Identificación de mercado y propuesta de valor

El mercado para esta aplicación, está dado por los generadores térmicos e hidráulicos que participan en la regulación de frecuencia, donde el modelo es más adecuado en sistemas térmicos que en hidrotérmicos, dada la volatilidad introducida por la hidrología. Por otro lado, el valor que permite entregar el uso de un sistema de almacenamiento es de dar RG, de forma de que la central pueda ser despachada a potencia máxima sin dejar de dar regulación de frecuencia, es decir, además de recibir remuneración por el servicio de regulación, se reciben ingresos por venta de energía y potencia en el mercado *spot*. Otro aspecto interesante está dado por el uso no intensivo del sistema de almacenamiento, ya que, los eventos que involucran el uso de reserva en giro no son numerosos, además de no requerir demasiada profundidad en las descargas la mayoría de las veces, esto último permite extender la vida útil del dispositivo y asi obtener un beneficio económico aún mayor.

## 4.2.1.2. Formalización del modelo

Una vez identificado el mercado potencial y el valor entregado, se debe formalizar desde el punto de vista financiero la propuesta. En primer lugar, el ingreso principal a percibir sería por la subida del nivel de generación de la central y la eventual venta de energía y potencia en el mercado. De esta forma, suponemos que la instalación del sistema de almacenamiento no afecta: los costos marginales; el valor de peajes (no es parte del sistema de transmisión); los costos de los combustibles; y los contratos con clientes (libres o regulados).

En cuanto a las tecnolog´ıas compatibles, se tienen a los sistemas tipo BESS, especialmente aquellos que posean madurez técnica y comercial. Se requiere además, rapidez en la respuesta, por lo que dentro de las tecnologías encontramos a las baterías de plomo-ácido, ion-litio y sulfuro de sodio como las principales alternativas. Para el caso de las baterías de plomo-ácido, existe peligrosidad con el manejo del plomo y también los requerimientos de temperatura, además que el uso no será intensivo en término de profundidad de cargas y descargas. Por otro lado, la tecnología de sulfuro de sodio (NaS) requiere de una fuente de calor al interior de las celdas, además de su elevado precio (2500 US\$/kWh). La tecnolog´ıa de ion-litio es la alternativa ideal, dado que no se requieren mayores mantenimientos, es rápida en respuesta y además existen antecedentes de su uso en Chile.

Se supone una vida útil del sistema de almacenamiento de  $n$  años, que es el horizonte de evaluacion del modelo. Entonces se requiere una estimación de los costos marginales (en la barra de inyección) para n años, lo que se puede realizar mediante el uso de *software* para la simulación del sistema interconectado dentro del horizonte de estudio.

Una central posee dos unidades de negocio:

1. Unidad operacional (UO):
- a) Ingresos<sup>1</sup>: Venta de energia (y potencia) en el mercado spot
- $b)$  Costos: Pago de peajes en los sistemas de transmisión y costos de operación y mantenimiento
- 2. Unidad comercial (UC):
	- $a)$  Ingresos: Venta de energía (y potencia) a clientes libres o regulados.
	- $b)$  Costos: Compra de energía $(y$  potencia) en puntos de retiro y peajes asociados.

Bajo los supuestos introducidos, la variación en el beneficio se vería reflejada en el aumento en la venta de energía en el spot y la subida en el costo de operación por el incremento en el uso de combustibles (si corresponde). Por lo tanto, sea  $Cmg_{i,j}$  una estimación de costos marginales en la barra de venta para el año i y el mes j ; sea  $CV_{i,j}$  una estimación de costos variables de operación para el año i y el mes j; sea  $Irf_i$  el ingreso percibido por el servicio de regulación de frecuencia en el año i; sea  $COM_i$  el costo de operación y mantenimiento para el año i del sistema de almacenamiento, y sea  $\Delta Eg_{i,j}$  el aumento de la energía generada por concepto de aumento de generación para el año  $i$  y el mes  $j$ . Entonces:

$$
\Delta F c_i = \sum_{j=1}^{12} C m g_{i,j} \Delta E g_{i,j} + I r f_i - \sum_{j=1}^{12} C V_{i,j} \Delta E g_{i,j} - C O M_i \tag{4.1}
$$

Luego:

$$
\Delta F c_i = \sum_{j=1}^{12} (Cmg_{i,j} - CV_{i,j}) \Delta E g_{i,j} + Irf_i - COM_i
$$
\n(4.2)

Si se considera al VAN como el indicador a usar para evaluar la conveniencia, se tiene:

$$
\Delta VAN_{spot} = -I_{BESS} + \sum_{i=1}^{n} \frac{\Delta Fc_i}{(1+t)^i}
$$
\n(4.3)

Por lo tanto en estricto rigor el proyecto es rentable si:

$$
\Delta V A N_{spot} > 0 \tag{4.4}
$$

#### 4.2.1.3. Caso de estudio I: central térmica Norgener del SING

Como caso de estudio se tomará a la central Norgener como ejemplo, considerando además de que es una central que posee un sistema BESS en la actualidad. Se supone que la central Norgener participa en regulación de frecuencia, destinando un 7% de la potencia máxima de sus dos unidades como reserva en giro, es decir, de los 277,34 MW, 19,41 MW es RG. Se propone la instalación de un proyecto BESS de bater´ıas de ion-litio (conectado a Norgener 220 kV) con una potencia de 12 MW y una vida útil de 15 años, por lo tanto, la central Norgener puede aumentar su nivel de generación en 12 MW (a prorrata de sus dos unidades) quedando en un máximo despachable de 269,93 MW [23].

 $1$ Habría que agregar si corresponde el itém de ingreso por SSCC.

En base a la información extraída de la base de datos del CDEC-SING [25], se genera aproximadamente un  $96\%$  de la energía máxima anual posible (por mantenimientos programados o indisponibilidades), dato a usar en la estimación.

En cuanto a los costos marginales, posterior al aumento repentino del costo de la energía en el a˜no 2008, por la crisis del gas argentino, el costo ha tendido a la baja y se proyecta que por la entrada de centrales a carbon y GNL el costo seguirá a la baja en el corto plazo. Posteriormente hacia la mitad de 2013 existe incertidumbre en relación a los contratos de GNL. Según la estimación realizada en el Estudio de Transmisión Troncal (ETT) [26] del año 2010 los costos marginales debiesen empezar a subir a partir del año 2013. Si se considera que no todos los provectos de ERNC serán puestos en marcha, se estima una proyección en ventanas de año similar a la realizada en el ETT (ver figura [4.2:](#page-74-0)

- $\blacksquare$  2013-2021: Crecimiento a una tasa anual del 3%
- $\approx$  2022-2025: Crecimiento repentino en un 20 % el año 2022 y comportamiento constante entre los años 2022-2025.

La explicación del crecimiento del costo de la energía se basa al considerar un escenario donde no todos los proyectos de ERNC en el plan de obras serán materializados

En cuanto a los precios de los combustibles, las dos unidades de la central Norgener utilizan carbón como combustible, luego consideramos una estimación similar a la realizada en el ETT del año 2010. Por lo tanto, se estima una tasa de crecimiento anual entre 2010 y 2020 de un 5.5 % y entre 2020 y 2025 de un 7 % (ver figura [4.3.](#page-74-1)

El costo unitario de inversión para sistemas BESS de ion-litio como se detalló en el capítulo 2, esta entre  $1200 \text{ y } 4000 \text{ US\%}/kW$ , por lo que se suponen tres casos en relación a los costos unitarios:

- Caso optimista: Costo unitario de inversión de 1200 US\$/kW.
- Caso medio: Costo unitario de inversión de 2000 US\$/kW.
- Caso pesimista: Costo unitario de inversión de 4000 US\$/kW.

Con relación a la remuneración por el servicio de regulación de frecuencia, se supone el peor caso, es decir, el pago alcanza a cubrir los costos del sistema de almacenamiento, luego los términos  $COM_i$  y  $Irf_i$  se anulan entre si.

La energía anual generada será constante y el  $96\%$  del máximo como se especificó anteriormente, además se considera que en cada mes dentro del año  $i$ , los costos marginales y variables son iguales al promedio de ese año, para simplificar el cálculo y la estimación. Por último la instalacion del proyecto BESS se realiza en el a˜no 2010 (a˜no 0).

<span id="page-74-0"></span>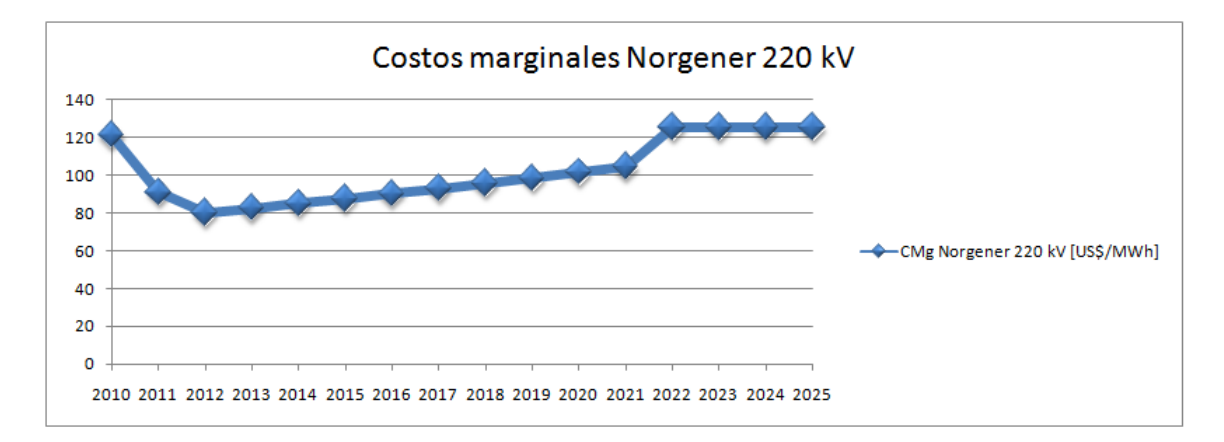

Figura 4.2: Proyección de costos marginales en barra Norgener 220 kV.

<span id="page-74-1"></span>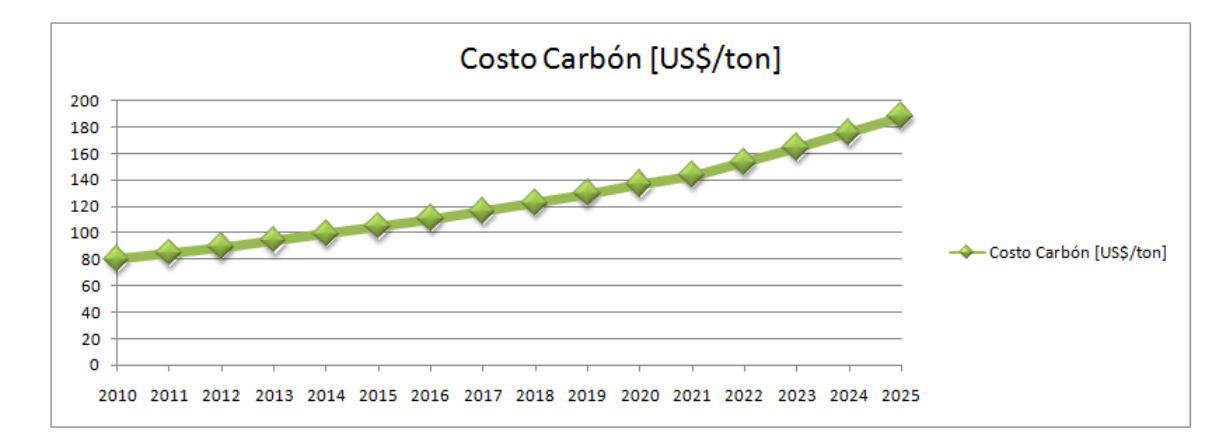

Figura 4.3: Proyección precio del carbón.

Con las simplificaciones introducidas, las ecuaciones para el  $\Delta VAN_{spot}$  quedan de la siguiente forma:

$$
\Delta VAN_{spot} = -I_{BESS} + \sum_{i=1}^{n} \frac{\Delta Fc_i}{(1+t)^i} = -I_{BESS} + \sum_{i=1}^{n} \frac{(\overline{CMg_i} - \overline{CV_i})\Delta Eg}{(1+t)^i}
$$
(4.5)

Luego los resultados obtenidos son los siguientes $2$ :

Tabla 4.1:  $\Delta VAN_{spot}$  y  $TIR$  para central Norgener.

| Casos     | $\Delta VAN_{spot}$ [MMUS\$] | $TIR[\%]$ |
|-----------|------------------------------|-----------|
| Optimista | 20,67                        | $31\%$    |
| Medio     | 11,07                        | $17\%$    |
| Pesimista | $-12.93$                     | $5\%$     |

 $^2\mathrm{Tasa}$  de descuento  $t$  del 10 %.

A partir de los resultados obtenidos, se puede observar que el proyecto es rentable bajo los supuestos introducidos, para los casos optimista y medio. Por otro lado, el costo unitario del sistema de almacenamiento m´aximo es cercano a los 3000 US\$/kW, el cual puede ser un precio presente en el comercio dado el rango investigado en capitulos anteriores. Hay que tener en cuenta que la estimación es bastante práctica y simple, por lo que para realizar una estimación más rigurosa se deben hacer simulaciones del sistema en cuestión, para el horizonte de evaluación bajo distintos escenarios de generación, demanda y costos de los combustibles y realizar mayor cantidad de análisis de sensibilidad para las principales variables (costos de inversion, costos marginales, precios de los combustibles, etc.).

La estimación de la TIR entrega que la rentabilidad máxima que se puede exigir a la inversión en un determinado caso. Luego para los casos optimista y medio se puede exigir mucha más rentabilidad que la inicial del 10 %. Por otro lado, para el caso pesimista de inversión para obtener retornos habría que exigir rentabilidades menores al 5 %.

#### 4.2.1.4. Caso de estudio II: central hidráulica Canutillar

En este caso se toma como ejemplo a la central hidráulica de embalse Canutillar, que participa en el control de frecuencia en el SIC. Para el caso de centrales hidráulicas, la evaluación económica del modelo se complica un poco más, dada la incertidumbre hidrológica y la consecuente incertidumbre con relación a los niveles de generación mensuales y anuales. Por lo tanto, se requieren estimaciones mensuales de la energía generada y el costo marginal en la barra de inyección, luego ideal sería simular el sistema para distintas condiciones de demanda, hidrología y escenarios de generación, sin embargo, por simplicidad se realizarán estimaciones con el fin de ilustrar y obtener una aproximación.

En Chile la variabilidad climática impone incertidumbre en los niveles de generación, por lo tanto, es preferible aplicar el modelo a centrales con un comportamiento más estable en relación a su generación (con afluentes más estables).

En Chile el procedimiento para determinar las reservas de potencia para dar regulación de frecuencia, se realiza mediante una metodología adoptada por el CDEC-SIC, donde se asigna la reserva en giro para regulación de variaciones instantáneas de la demanda (cerca de 55 MW) a una m´aquina reguladora piloto (con estatismo muy cercano a cero) y la reserva para fallas intempestivas a un conjunto de unidades generadoras, térmicas e hidráulicas. El procedimiento que usa el CDEC-SIC para asignar la reserva óptima a los generadores participantes en CPF consiste en asignar la reserva total calculada a prorrata de la potencia máxima de cada uno [27]. En base a lo anterior, la reserva en giro que debe mantener Canutillar es de 8.25 MW. Por lo tanto, se propone la instalación de un Equipo BESS de bater´ıas de ion-litio, de potencia de 8 MW en el a˜no 0 del horizonte de evaluación.

Para realizar la proyección de energía generada y costos marginales, hay que plantear varios supuestos para simplificar el tratamiento de las ecuaciones. Para los costos marginales, se toman 3 a˜nos de operacion real(2009, 2010 y 2011) y se determina el prorrateo mes a mes de los costos marginales con respecto al promedio de ese año, luego se promedian los 3 años obteniendo un prorrateo promedio, de forma de obtener un perfil de costos marginales mes a mes y replicarlo para la proyección a 10 años. Lo anterior se ilustra en la figura 4.4.

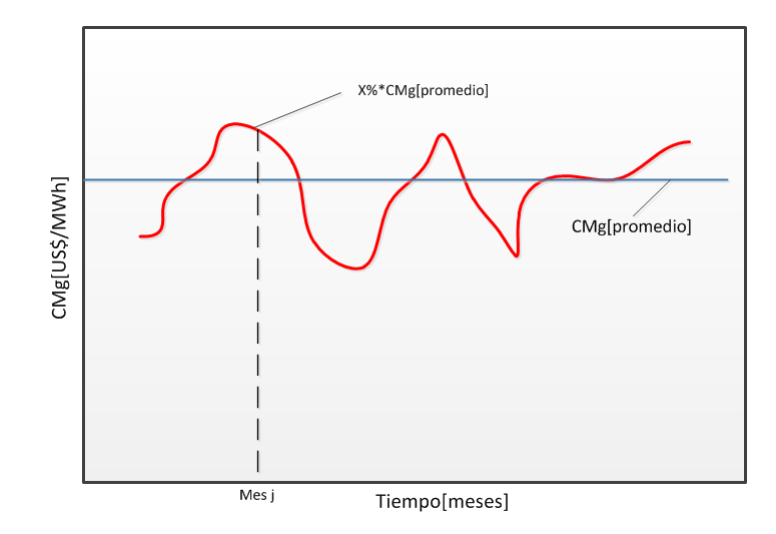

Figura 4.4: Prorrateo para costos marginales dentro de un año en particular.

Para el caso de la energía generada, Se supone que la reserva en giro es fija en 8 MW, luego la central puede aumentar su generación en 8 MWh por hora.

El prorrateo de los costos marginales en la barra Canutillar 220 kV se muestra en la figura 4.5.

La proyección de costos marginales se realiza en base a la proyección adoptada en el ETT del a˜no 2010 para el escenario alternativo 2, donde principalmente se especifica la entrada de grandes proyectos hidroeléctricos, como Hidroaysén y otros térmicos como la central Castilla. En base a la proyecci´on citada, el comportamiento de los costos marginales es el siguiente (ver figura 4.6):

- Años 2010-2013: Se poseen datos reales de operacion para los años 2010 y 2011, donde hay un incremento entre ambos años. Para el año 2012 y 2013 se proyecta que en promedio baje el costo marginal.
- Años 2013-2020: Crecimiento a una tasa de 5% anual.

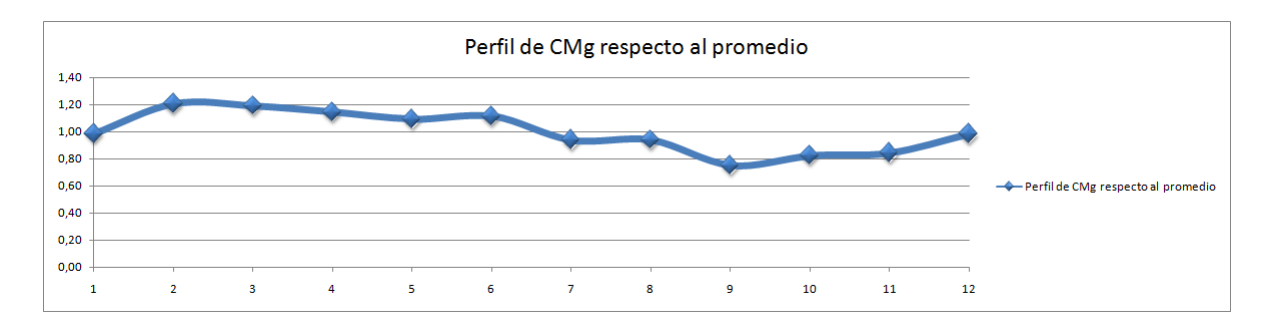

Figura 4.5: Prorrateo costos marginales barra Canutillar 220 kV.

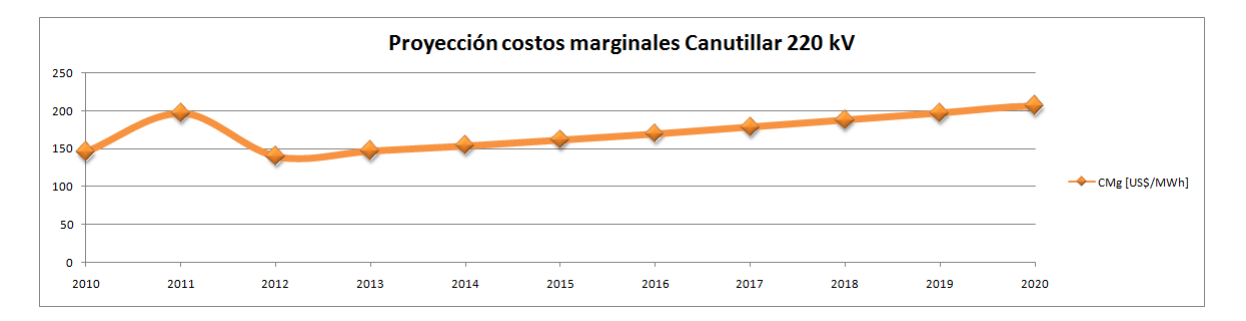

Figura 4.6: Proyección costos marginales barra Canutillar 220 kV.

De forma similar al caso anterior, se suponen tres casos con respecto a la inversión:

- Caso optimista: Costo unitario de inversión de 1200 US\$/kW.
- Caso medio: Costo unitario de inversión de 2000 US\$/kW.
- $\blacksquare$  Caso pesimista: Costo unitario de inversión de 4000 US\$/kW.

Se adopta el mismo supuesto que el caso anterior, en cuanto al servicio de regulación de frecuencia, es decir, la remuneración alcanza a cubrir apenas los costos.

El tratamiento de las ecuaciones se simplifica bastante con los supuestos, ya que , con el prorrateo obtenido hay que realizar solo una proyección anual de los costos marginales en la barra de inyección y mediante el promedio anual obtener los costos marginales mes a mes. Sea  $a_j$  los pesos (prorrateo) que ponderan al costo marginal promedio anual de un año  $CMg_i$  para obtener el costo marginal mensual, entonces la ecuación para el  $\Delta F_{c_i}$  queda:

$$
\Delta F c_i = \sum_{j=1}^{12} a_j \overline{C m g_i} \Delta E g_j = \overline{C m g_i} K \tag{4.6}
$$

Con  $K = \sum_{j=1}^{12} a_j \Delta E g_j = cte.$ 

Además de los tres casos con respecto a la inversión, se presentan tres casos con relación a la proyección de costos marginales: caso original, caso con error de  $-20\%$  en la estimación y caso con error de -40  $\%$  en la estimación.

Los resultados obtenidos se presentan en la siguiente tabla:

|                    |          | Sensibilidad CMg                 |                           |
|--------------------|----------|----------------------------------|---------------------------|
| Casos de inversión | Original | $-20\%$<br>en<br>Baja $\epsilon$ | $-40\,\%$<br>en<br>Baja e |
| Optimista          | 54       | 40,45                            | 26,91                     |
| Medio              | 47,6     | 34,05                            | 20,51                     |
| Pesimista          | 31.6     | 18,05                            | 4,51                      |

Tabla 4.2:  $\Delta VAN_{spot}$  en millones de doláres para central Canutillar.

Tabla 4.3: TIR para central Canutillar.

|                    |          | Sensibilidad CMg     |               |
|--------------------|----------|----------------------|---------------|
| Casos de inversión | Original | $-20\,\%$<br>Baja en | Baja en -40 % |
| Optimista          | 109 %    | 85%                  | 61%           |
| Medio              | 63%      | 49 %                 | 35%           |
| Pesimista          | 29%      | 22%                  | 13%           |

La tabla 4.2 permite concluir que la instalación de un proyecto BESS bajo los supuestos introducidos es sumamente rentable, obteniendo un VPN muy alto incluso para el peor caso posible de la estimación. Es deseable de todas maneras realizar una estimación más fina, por ejemplo mes a mes y mediante el uso de algun software de sistemas de potencia, aunque el modelo presentado permite inferir que la instalación de sistemas de almacenamiento de energía con centrales hidráulicas, es muy interesante y es muy probable que sea rentable.

En cuanto al valor de las TIR para los distintos casos, se observa un alto margen de rentabilidad, por ejemplo el caso original de estimación permite aumentar la tasa de descuento hasta en un 29 % en el peor caso de inversión.

#### 4.2.2. Postergación de inversiones

El crecimiento sostenido de la demanda por consumos de tipo vegetativo conlleva a la ampliación constante de las instalaciones de transmisión. Es usual que, debido a la congestión de una l´ınea, se deban realizar grandes inversiones para construir un circuito nuevo o ampliarla, de forma similar para un transformador que llega al tope de su capacidad, y luego haya que instalar otro para ampliar la capacidad de la subestación. Los sistemas de almacenamiento tienen la cualidad de poder postergar este tipo de inversiones, desplazando la demanda punta del d´ıa.

Las instalaciones de un sistema interconectado estan diseñadas para soportar demanda punta, lo que puede ser tremendamente ineficiente desde el punto de vista económico, ya que, dichas instalaciones sólo van a ser exigidas por muy poco tiempo durante esa hora(s) de punta. Como se ilustra en la figura 4.7, si se usan sistemas de almacenamiento la hora de demanda punta puede ser recortada, de manera que la diferencia entre la capacidad máxima de la instalación (transformador o l´ınea) y la demanda punta, sea suministrada con un sistema de almacenamiento. Es decir, el sistema de almacenamiento se carga comprando energía en horas de demanda baja y se descarga en la punta de la demanda, descongestionando el equipo y suministrando la energía solicitada<sup>3</sup>.

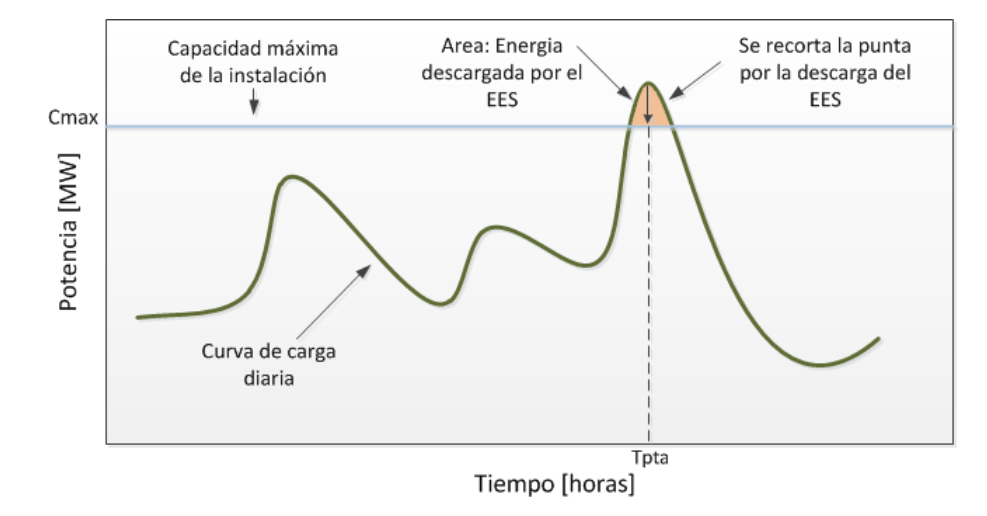

Figura 4.7: Recorte de punta por uso de sistema de almacenamiento.

#### 4.2.2.1. Identificación de mercado y propuesta de valor

El mercado para esta aplicación está dado por aquellas instalaciones que el operador estima que estarán con congestión, dado por distintos estudios de planificación realizados (por ejemplo en el caso de Chile el ETT). La propuesta de valor que se realiza, es de postergar a futuro por algunos años la instalación de el transformador o línea, generando un beneficio para la empresa transmisora reflejado en la disminución de su AVI y COMA. Por otro lado, para el sistema hay una disminución de los costos marginales en la barra que suministra energía a los consumos.

#### 4.2.2.2. Formalización del modelo

Se tiene una línea de transmisión que en su extremo posee un alimentador que suministra energía a varios consumos con crecimiento de tipo vegetativo o de similar manera, un transformador que posee una determinada carga. Se supone que en un a˜no determinado el crecimiento de los consumos provoca la congestión del equipo y en consecuencia, una inversión por ampliación o obra nueva. Luego por la congestión en demanda punta, se tienen dos alternativas: Postergar inversión

 $3$ El sistema de almacenamiento debe ser instalado en el lado de la carga.

con la instalación de un sistema de almacenamiento en el lado de la carga; No postergar inversión y simplemente realizar la ampliación (u obra nueva).

El valor como fue mencionado, es la disminución para la empresa transmisora del AVI que puede significar la postergación. En este caso, la empresa de transmisión incorpora el dispositivo de almacenamiento como un activo de la red (luego se paga mediante peajes). Una forma alternativa de remuneración que puede resultar interesante, consiste en valorizar la descongestión de la línea y pagar al sistema de almacenamiento proveedor del servicio dicho costo de descongestión (como un servicio complementario).

Para el caso del dispositivo de almacenamiento como un activo de la red, sea:  $VI_{ESS}$  el valor de inversión del sistema de almacenamiento;  $VI_{linea}$  el valor de inversión de la linea; r la tasa de descuento, y  $t$  el año en que se termina el aplazamiento de la inversión de la línea, luego:

Sin la instalación de el sistema de almacenamiento:

$$
VPN_{\text{sin}EES} = VI_{\text{equipo}}
$$

Con la instalación del sistema de almacenamiento:

$$
VPN_{sinEES} = VI_{BESS} + \frac{VI_{equipo}}{(1+r)^t}
$$

Luego se debe cumplir para postergación:

$$
VI_{BESS} + \frac{VI_{equipo}}{(1+r)^t} < VI_{equipo}
$$

O bien:

$$
VI_{equipo} \frac{(1+r)^t - 1}{(1+r)^t} > VI_{ESS}
$$

$$
\Delta VPN_{inversion} = VI_{equipo} \frac{(1+r)^t - 1}{(1+r)^t} - VI_{ESS} > 0
$$
\n(4.7)

#### 4.2.2.3. Caso de Estudio: postergación de líneas de transmisión

Sea el siguiente sistema en 220 kV, el cual mediante dos generadores alimenta tres consumos (ver figura 4.8):

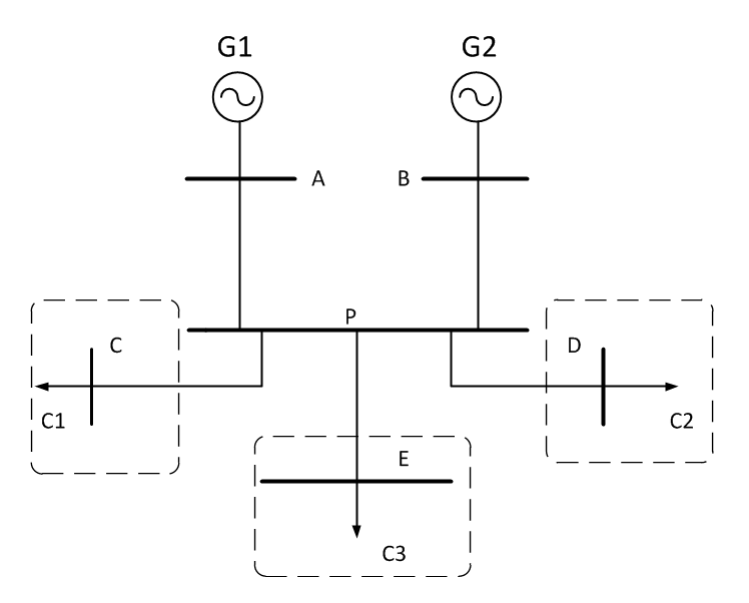

Figura 4.8: Unilineal caso de estudio de postergación de inversiones.

Las caracteristicas principales se resumen en las siguientes tablas:

Tabla 4.4: Caracteristicas generadores caso de estudio.

| Generadores | Potencia <sup>[MW]</sup> | Tipo       | [US\$/MWh] | Barra de conexión | año de entrada |
|-------------|--------------------------|------------|------------|-------------------|----------------|
|             | $100\,$                  | Carbón     | 50         | Barra A           |                |
| $\rm G2$    | 50                       | Geotérmico |            | Barra B           |                |
| G3          | 70                       | Carbón     | 50         | Barra A'          |                |
| G4          | 50                       | Geotérmico | 50         | Barra B'          |                |

Tabla 4.5: Caracteristicas líneas de transmisión.

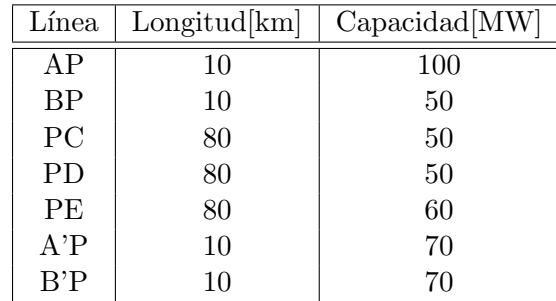

Tabla 4.6: Caracteristicas consumos caso de estudio.

| Consumos      | Demanda[MW] | Tasa de crecimiento | Tipo       |
|---------------|-------------|---------------------|------------|
|               |             | $3\,\%$             | Vegetativo |
| $\mathbb{C}2$ |             | $3\%$               | Vegetativo |
| Ξ3            | 50          | $3\%$               | Vegetativo |

La curva de carga diaria es aproximada mediante curvas escalonadas, las cuales se presentan a continuación:

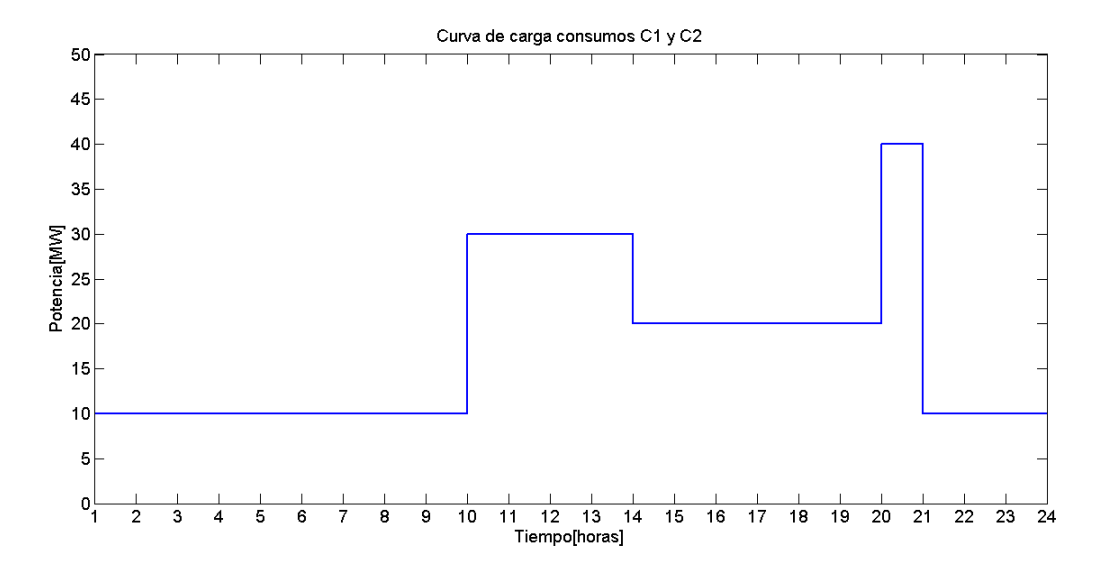

Figura 4.9: Curva de carga diaria para consumos C1 y C2.

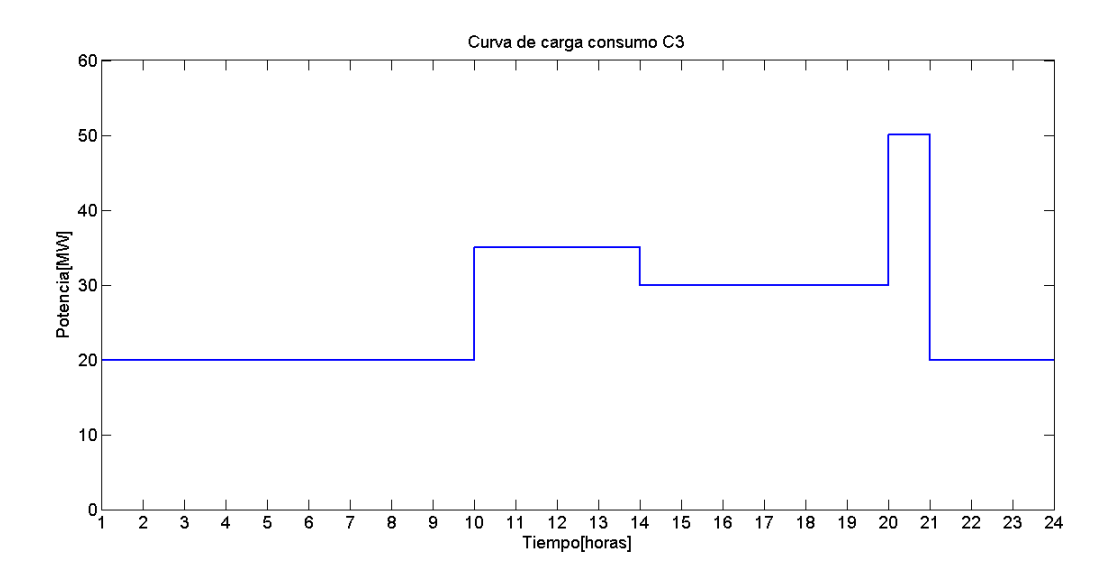

Figura 4.10: Curva de carga diaria para consumos C3.

Como se aprecia, la demanda punta se presenta a las 20 horas cada día con una duración de una hora.

La proyección de demanda arroja un tope en la línea de transmisión PE en el año 5 y de las lineas PC y PD en el año 6. Se suponen módulos de ampliación de líneas de transmisión discretos de 100 MW.

En cuanto a la tecnología a utilizar, se encuentra que las alternativas son variadas, desde PHS, CAES y BESS. Dada la cantidad de energía a desplazar, los sistemas CAES y PHS no son alternativa, dado sus altos costos de inversión. Por el lado de BESS, el desplazamiento de demanda punta exige descargas profundas durante los últimos años de desplazamiento, por lo que tecnologías como ionlitio o NiCd no son adecuadas, para el caso de NaS se requiere una fuente de calor constante para el funcionamiento de las celdas, además de poseer altas descargas internas por día (20 %). Se selecciona a plomo-ácido avanzado [28] como tecnología, dado los costos de inversión relativamente bajos y la profundidad de descarga que se requiere. La siguiente tabla presenta las principales características del sistema BESS de plomo-ácido elegido:

Tabla 4.7: Caracteristicas tecnología de plomo-ácido avanzado seleccionada.

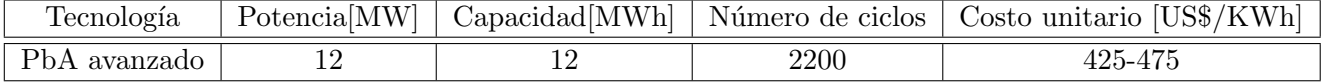

Se instalan sistemas de plomo-ácido en las barras C y D en el año 6 y en la barra E en el año 5. El desplazamiento de energía en hora punta por el sistema BESS es de 5 años para la barra E y de 6 años para las barras C y D, es decir, se posterga en 5 y 6 años la inversión de las líneas respectivamente. Luego a partir de dichos años se instalan las ampliaciones por 100 MW en cada una de las líneas involucradas.

Como casos de sensibilidad se presentan los casos optimista, medio y pesimista de inversión con relación a la inversión en líneas de transmisión y los sistemas BESS.

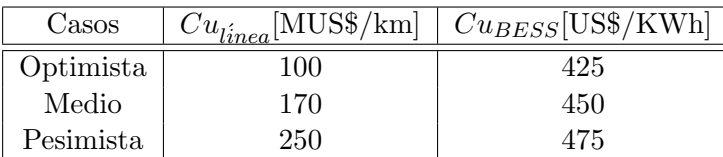

Tabla 4.8: Costos unitarios de líneas y sistemas BESS.

Los resultados obtenidos para los distintos casos son los siguientes:

|                         | Casos líneas |       |           |  |  |
|-------------------------|--------------|-------|-----------|--|--|
| <b>BESS</b><br>$\cos$ . | Optimista    | Medio | Pesimista |  |  |
| Optimista               | 0,13         | 1,87  | 3,61      |  |  |
| Medio                   | $-0,17$      | 1,57  | 3,31      |  |  |
| Pesimista               | $-0.47$      | 1,27  | 3,01      |  |  |

Tabla 4.9:  $\Delta VAN_{inversion}$  en MMUS\$ para C1 y C2.

Tabla 4.10:  $\Delta VAN_{inversion}$  en MMUS\$ para C3.

|                      |           | Casos líneas |           |  |  |  |
|----------------------|-----------|--------------|-----------|--|--|--|
| <b>BESS</b><br>Casos | Optimista | Medio        | Pesimista |  |  |  |
| Optimista            | $-0,55$   | 0,97         | 2,48      |  |  |  |
| Medio                | $-0,85$   | 0,67         | 2,18      |  |  |  |
| Pesimista            | $-1,15$   | 0,37         | 1,88      |  |  |  |

Los resultados obtenidos muestran que existe rentabilidad sólo para algunos casos de inversión de líneas o BESS. Se puede observar que los resultados son mejores para peores casos de inversión en líneas, dado que la postergación sería mucho más justificable si hay que invertir más en ampliaciones de líneas de transmisión. Por otro lado, los resultados son mejores para las líneas que alimentan a los consumos C1 y C2, ya que, hay mayor postergacion por el menor crecimiento de la demanda (C1 y C2 hay postergacion de 6 años y para C3 solo de 5 años). Además hay que notar que el sistema BESS no es utilizado completamente durante la postergación por lo que habría que considerar un valor residual por la posible reutilización del dispositivo en otra instalación.

Se puede dar el caso de que un sistema de almacenamiento preste el servicio de descongestión, como se mencionó anteriormente, luego dicho servicio debe ser remunerado por algún mecanismo de tarificación (mediante el costo de congestión por ejemplo). Por ejemplo, un sistema de gran volumen como PHS o un BESS de gran tamaño que presten multitud de servicios entre ellos la descongestión de líneas o transformadores.

#### 4.2.3. EDAC negativo

EDAC o esquema de desconexión automático de carga es el mecanismo que permite normalizar la frecuencia frente a grandes perturbaciones, cuando la regulación primaria no logra llevar el error permanente de frecuencia sobre una banda predeterminada.

En el EDAC participan los grandes consumidores de energía y potencia, como son las distribuidoras por el lado de los clientes regulados y grandes clientes industriales para el caso de los clientes libres. Ambos tipos de clientes deben poseer las instalaciones adecuadas para desprender carga, cuando el operador del sistema lo solicite. Para el caso particular de los clientes libres, el desprendimiento de carga significa un costo de falla elevadísimo para su producción en particular (grandes mineras, por ejemplo). Entonces para un cliente industrial con costos de falla altos, es deseable que su energía desprendible pueda ser restablecida bajo algún mecanismo, como generación propia, por ejemplo. En este sentido puede que no sea rentable instalar una central propia, debido a que la cantidad de eventos que involucren la acción del EDAC son reducidos, por lo tanto, suministrar el despredimiento de energía con sistemas de almacenamiento de energía puede resultar una oportunidad interesante, dado que se puede vender energía a un cliente libre mediante un contrato bilateral a un precio pactado libremente, o bien adquirir el sistema de almacenamiento de energía directamente. La figura ?? ilustra este servicio, el cual se puede prestar a multiplés clientes a la vez. Dado que este mecanismo permite contrarestar el efecto del EDAC, recibe el nombre de EDAC negativo.

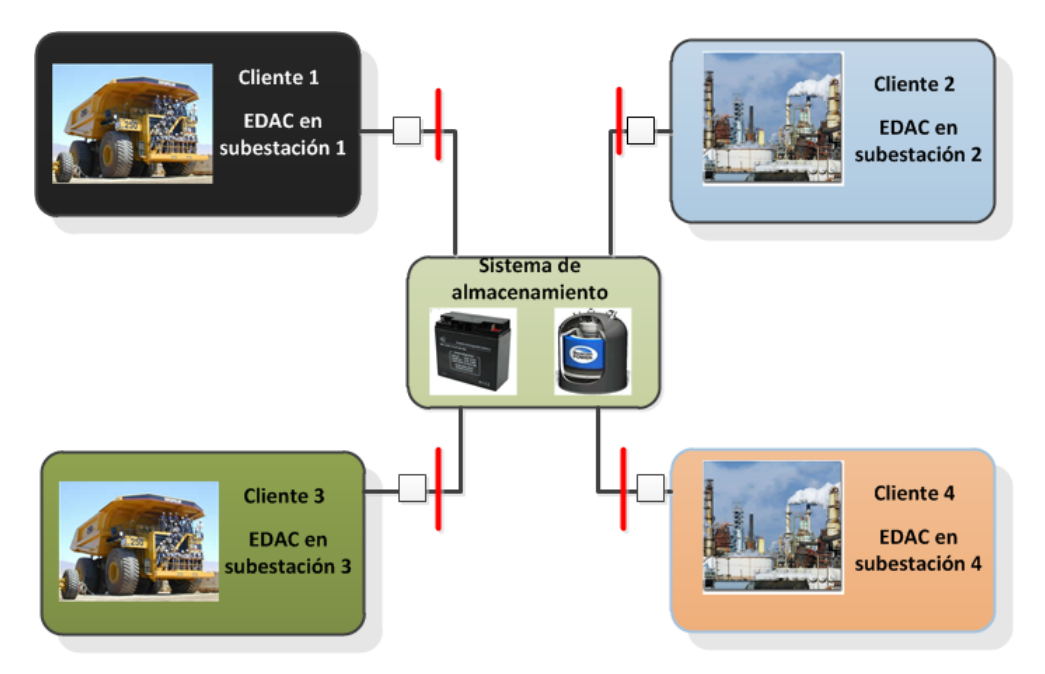

Figura 4.11: Esquema EDAC negativo.

En un EDAC se realiza el desprendimiento de determinada cantidad de carga en escalones de frecuencia de forma autom´atica. En el caso del SING, el EDAC implementado posee 8 escalones de frecuencia desde 49 Hz a 48,3 Hz. En cada uno de los escalones mediante la medición correspondiente del rel´e de baja frecuencia y los sistemas de control, se desprende carga en un tiempo no menor a 500 ms según la NTSyCS [29]. En el SING los clientes participantes del EDAC son principalmente mineros y en consecuencia poseen costos de fallas muy distintos al dispuesto por la NT que es de 2 US\$/KWh.

#### 4.2.3.1. Identificación de mercado y propuesta de valor

El mercado está dado por aquellos clientes que sean partícipes del EDAC y cuyos costos de fallas sean elevados en relación al promedio determinado en la NTSyCS. En relación al tamaño del mercado, según el articulo 5-15 de la NTSyCS, la cantidad de potencia destinada para el EDAC debe ser de al menos el 30 % de la demanda del sistema interconectado, lo que dispone un mercado de más de 600 MW al año 2012.

La propuesta de valor que se entrega con el modelo es proveer la energía que se desprende por acción del EDAC, de manera que no haya una pérdida de tipo económica para el cliente.

#### 4.2.3.2. Formalización del modelo

El ingreso a recibir es la venta de energía a uno o más clientes participantes del EDAC. Para calcular los ingresos se requiere estimar el número de eventos que requieran el uso del EDAC y en que escalón de frecuencia, además de saber el costo de venta pactado, si este es variable mediante algun tipo de indexación y la potencia desprendible de cada escalón. Hay que notar que el EDAC depende de la demanda del SI y por lo tanto debe crecer a la misma tasa de proyección de la demanda para el horizonte de estudio.

Para determinar la vida útil del dispositivo de almacenamiento en años se debe calcular en base al n´umero de ciclos que entrega el fabricante y el n´umero de ciclos que se espera de carga y descarga en un año, o bien el número de eventos que involucren ciclos completos de carga y descarga.

$$
VU_{EES} = \frac{Ciclos_{dise\~{no}}}{Ciclos_{events}}
$$
\n
$$
\tag{4.8}
$$

Para calcular los ingresos y costos del dispositivo de almacenamiento se definen los siguientes paramétros y variables: N el horizonte de evaluación del modelo; L el número de clientes;  $\gamma_{i,k}$  el número de eventos que ocurren en año i, que exigen el uso del escalón k del EDAC ( $N_{esc}$  contratados por el cliente);  $E_{j,k}$  la energía que se desprende en el escalón k por el cliente j, y  $Cfalla_i$  el costo de falla o el costo de venta de la energía desprendible en el año i, luego:

$$
Ing_i = \sum_{j=1}^{L} \sum_{k=1}^{N_{esc}} \gamma_{i,k} E_{i,j,k} Cfalla_i
$$
\n(4.9)

Por el lado de los costos, se tienen los costos de operación del dispositivo de almacenamiento, asociados a la compra de energía en la barra que está conectado y los costos de mantenimiento.

$$
Costos_i = Co_i + CMA_i
$$

$$
Costos_i = \sum_{j=1}^{L} \sum_{k=1}^{N_{esc}} \gamma_{i,k} E_{i,j,k} Cmg_i + CMA_i
$$
\n(4.10)

Finalmente los flujos anuales y el VAN a obtener es:

$$
Fc_i = (Cfalla_i - Cmgs) \sum_{j=1}^{L} \sum_{k=1}^{N_{esc}} \gamma_{i,k} E_{i,j,k} - CMA_i
$$
\n(4.11)

$$
VAN = -I_{ESS} + \sum_{i=1}^{N} \frac{Fc_i}{(1+r)^i}
$$
\n(4.12)

Con r la tasa de descuento.

Para el caso del número de eventos, es preferible que se modelen como variables aleatorias con una determinada distribución de probabilidad. El uso de los escalones de frecuencia VII y VIII es escaso y se prefiere modelar como un evento determinístico que ocurre una vez cada 5 años.

#### 4.2.3.3. Caso de estudio: EDAC negativo en el SING

Se realizan contratos para dar EDAC negativo con los clientes mineros Zald´ıvar y Mantos Blancos, mineras ubicadas en la III región de Chile. Los contratos son a costo de falla minero estimado en 7 US\$/KWh, ajustable año a año a un  $2\%$  de crecimiento anual. La duración de los contratos es de 16 años para la minera Zaldívar y 7 años para la minera Mantos Blancos. Ambas mineras contratan energia para los escalones del I al VI, dado que la ocurrencia de eventos que desprendan carga en los escalones VIII y VIII son bastante reducidos y no es rentable diseñar el sistema de almacenamiento considerando esos escalones. La duración de la energía sumistrada a partir de que hay desprendiemiento en un escalón determinado, es de una hora.

El EDAC que presentan ambos clientes en el a˜no 0 se puede obtener de la base de datos del CDEC-SING. Los datos son los siguientes:

|                | Hz<br>49 | 48,9 Hz                            | 48,8 Hz   | $\rm Hz$<br>48,7 | $48.6$ Hz | $48.5$ Hz | 48,4 Hz | $48.3$ Hz |
|----------------|----------|------------------------------------|-----------|------------------|-----------|-----------|---------|-----------|
| Cliente        |          |                                    |           |                  |           |           | ТI      | VIIl      |
| Mantos Blancos | 3,396    |                                    |           | 3,396            |           |           |         | 3,575     |
| Zaldívar       | ∠.∪      | റാ<br>$\mathcal{L}$ . $\mathbf{O}$ | りに<br>ن ک | 3,9              | റ<br>ι.υ  | ⊥,∪       | ι, σ    |           |

Tabla 4.11: EDAC para los clientes elegidos (potencia en MW).

A partir del año base se proyecta el EDAC para un horizonte de evaluación de 16 años, con una tasa de crecimiento de un 5 % anual. El crecimiento en los requerimientos del EDAC se supone constante dentro de los años y éste arroja que el sistema de almacenamiento debe ser diseñado para una capacidad de 30 MWh dada la máxima exigencia posible.

La cantidad de eventos que producen subfrecuencias dentro del sistema  $(\gamma_{i,k})$ , como fallas en el sistema de transmisión o en generación, se modelan como variables aleatorias uniformes discretas. La determinación del intervalo de cada variable aleatoria se obtiene a partir del número de fallas informadas por el CDEC-SING para los últimos 4 años. El número de fallas que dan origen a una situación de subfrecuencia fueron agrupadas en los 8 escalones correspondientes como se ilustra en la tabla 4.12.

|        | 49 Hz | 48,9 Hz | 48,8 Hz | 48,7 Hz | 48,6 Hz | $48.5$ Hz | 48,4 Hz | 48,3 Hz |
|--------|-------|---------|---------|---------|---------|-----------|---------|---------|
| Año    |       | П       | Ш       |         |         | VI        | VII     | VIII    |
| 2008   | 43    | 18      | $10\,$  | ച       |         |           |         |         |
| 2009   | 29    | 18      | 12      |         |         |           |         |         |
| 2010   | 22    | 9       | h,      |         |         |           |         |         |
| 2011   | 41    | 20      | 11      |         |         |           |         |         |
| Mínimo | 22    | 9       | h,      |         |         |           |         |         |
| Máximo | 43    |         |         |         |         |           |         |         |

Tabla 4.12: Fallas por año agrupadas por escalón de frecuencia.

Dentro de un año i se tienen 6 variables aleatorias uniformes, que representan el número de fallas para los escalones del I al VI, donde el intervalo de dichas variables está dado por el mínimo observado para ese escal´on (en los 4 a˜nos de muestra) y el m´aximo, que es el valor de la variable alaetoria uniforme del escalón anterior (para  $\gamma_{i,1}$  el intervalo está dado por el máximo observado durante los 4 años).

$$
\gamma_{i,k} = \begin{cases}\n\sim U(min(fallas_1), max(fallas_1)) & \text{si } k = 1 \\
\sim U(min(fallas_k), \gamma_{k-1}) & \text{si } k > 1\n\end{cases} \tag{4.13}
$$

Este modelamiento permite agregar la incertidumbre en el número de eventos que exigen los desprendimientos de cargas. Se replica el comportamiento aleatorio para los 16 años de horizonte de evaluación.

Con relacion a la tecnología de almacenamiento, para esta aplicación se requieren descargas profundas pocas veces en el año con una duración de una hora, además el sistema debe esperar un tiempo indeterminado para ser usado por lo que las descargas internas deben ser m´ınimas. Las tecnolog´ıas compatibles son CAES, PHS y algunos sistemas BESS que posean una eficiencia alta y bajas descargas internas, como ion-litio, plomo-ácido. No existen las condiciones geográficas para la instalación de sistemas CAES o PHS. Por el lado de BESS, ion-litio no posee larga duración en la descarga, presenta inconvenientes para descargas profundas y tiene un alto costo. La alternativa más adecuada son baterías de plomo-ácido avanzado, las cuales poseen mejor comportamiento para descargas profundas, bajas pérdidas y costos unitarios bajos. Las características de la tecnología elegida se presentan en la tabla 4.13.

Tabla 4.13: Características tecnología elegida para EDAC negativo.

| Tecnologia                             | [MW]<br>ΡM | ≀Hrs<br>Juracioni | C[MWh]   | $[US\$<br>/KWh<br>∪u     | $N^{\circ}$<br><b>CICLOS</b> | Pto.<br>de<br>conexion |
|----------------------------------------|------------|-------------------|----------|--------------------------|------------------------------|------------------------|
| $\mathbf{p}_{\mathrm{bA}}$<br>avanzado | 30         |                   | 90<br>οU | $\sim$ $\sim$<br>425-525 | $2200\,$                     | $220\,$<br>Encuentro   |

El punto de conexión será la subestación Encuentro 220 kV, por lo que la compra de energía

para la carga del BESS se realizará a costo marginal en dicha subestación.

Como casos de sensibilidad se presentan distintos valores para la inversión del BESS y distintos precios de contratos o de costo de falla (en el a˜no 0).

| Casos     | $VI_{BESS}$ [MMUS\$] | $\mid Cfalla$ [US\$/KWh] |
|-----------|----------------------|--------------------------|
| Optimista | 12,75                |                          |
| Medio     | 14.25                |                          |
| Pesimista | 15.75                |                          |

Tabla 4.14: Casos de sensibilidad EDAC negativo.

El Costo de mantenimiento del dispostivo BESS se estima en un  $10\%$  del costo de operación del mismo.

Adem´as de proyectar el EDAC de los clientes y el costo de falla, hay que estimar el costo marginal en la barra Encuentro 220 KV, para ello similar al caso de estudio de central Norgener, se proyectan los costos marginales en Encuentro 220 kV con un crecimiento de 3 % anual entre los años 2013-2021, crecimiento repentino en el año 2022 en un 20 % y comportamiento constante a partir de 2022 (ver figura 4.12).

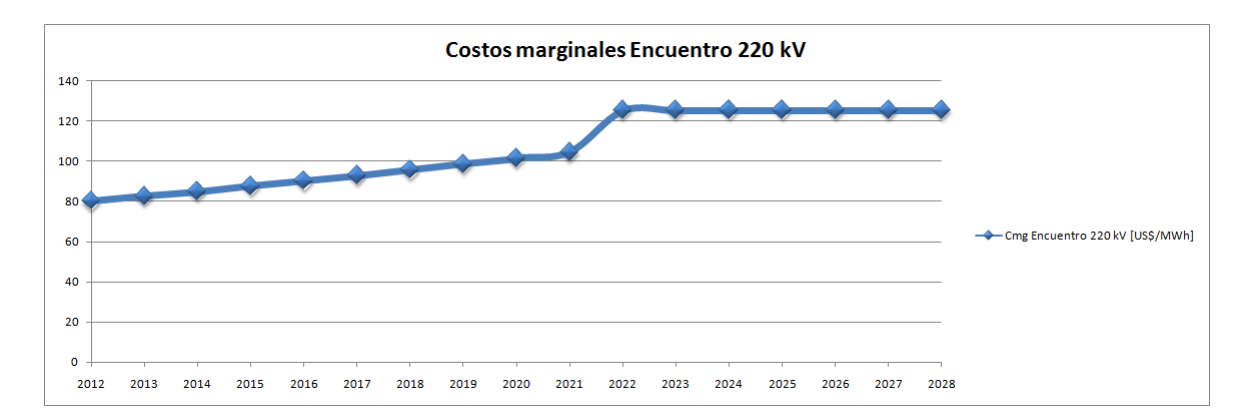

Figura 4.12: Proyección costos marginales Encuentro 220 kV.

Luego de definidos todos los supuestos y proyecciones, mediante la ecuacion (4.11) se calculan los flujos de caja anuales y en consecuencia el VAN para los distintos casos de sensibilidad planteados.

|                      |           | $\text{Casso } \text{Cfalla}(\text{año } 0)$ |           |  |  |  |
|----------------------|-----------|----------------------------------------------|-----------|--|--|--|
| <b>BESS</b><br>Casos | Optimista | Medio                                        | Pesimista |  |  |  |
| Optimista            | 15,69     | 9,30                                         | 2,91      |  |  |  |
| Medio                | 14,19     | 7,80                                         | 1,41      |  |  |  |
| Pesimista            | 12,69     | 6,30                                         | $-0,09$   |  |  |  |

Tabla 4.15: VAN en MMUS\$ caso de estudio EDAC negativo.

Tabla 4.16: TIR caso de estudio EDAC negativo.

|                      | $\text{Casso } \text{Cfalla}(\text{año } 0)$ |       |           |
|----------------------|----------------------------------------------|-------|-----------|
| <b>BESS</b><br>Casos | <b>Optimista</b>                             | Medio | Pesimista |
| Optimista            | 28%                                          | 21%   | 14%       |
| Medio                | 24%                                          | 18%   | 12%       |
| Pesimista            | 22%                                          | 16%   | 10%       |

Se observa que en la mayor parte de los casos el VAN es de varios millones de doláres, donde en el caso medio de inversión y costo de falla se obtiene un VAN de 7,8 MMUS\$. Para el caso de la TIR, la rentabilidad exigible al proyecto está sobre  $18\%$  para el caso medio de ambas sensibilidades, lo que significa que el inversionista puede exigir hasta esa rentabilidad si desea retornos. Por otro lado, hay que destacar que existen muchas alternativas de como llevar a cabo el modelo, como por ejemplo que el mismo cliente instale su sistema de almacenamiento para que de forma local reemplace la carga desprendida, o también diseñar contratos de gran volumen de energía o con varios clientes a la vez, lo que permitiría mayores retornos si los dispositivos de almacenamiento requeridos se encuentran en el mercado. EDAC negativo es un modelo promisorio que requiere más desarrollo del modelo mismo y de dispositivos de almacenamiento que se ajusten a las exigencias.

Los modelos de negocios presentados en este capítulo muestran mediante los casos de estudio ilustrativos, que se pueden obtener importantes retornos utilizando los sistemas tipo BESS. El modelo más atractivo desde el punto de vista económico es el de reserva en giro, cuya conveniencia se observa directamente en los valores de VAN y TIR obtenidos para los casos de estudios presentados. Hay que destacar el modelo de negocio con central hidráulica, el cual posee mayores retornos que el térmico, aunque de todas maneras proyectar la operación de la central posee bastante incertidumbre al considerar los niveles de los embalses, por lo tanto, hay que realizar una estimación más fina con *software* que permita considerar diferentes escenarios de generación y demanda. El modelo de postergación de inversiones se basa en una reducción del AVI+COMA al poder postergar la amplicación de un transformador o una línea de transmisión, el cual es más conveniente a medida que el costo de la ampliación es mayor. El Modelo de EDAC negativo es interesante, ya que, el mercado chileno posee clientes industriales de gran tamaño (minería por ejemplo) en los cuales el costo de falla es alto y muy distinto al calculado en la norma técnica. Los resultados para los casos de estudio del modelo de EDAC negativo muestran la obtención de retornos para un esquema de clientes que usarán el servicio.

## Capítulo 5

# Problema de ubicación óptima de sistemas de almacenamiento de energía

## 5.1. Introducción

Se conocen las características técnicas, aplicaciones y eventuales modelos de negocios que poseen los sistemas de almacenamiento de energía dentro de los SEP. Por el lado de los modelos de negocios, se muestran oportunidades interesantes, en su mayor parte desde un punto de vista privado, sin embargo, también hay que considerar que los sistemas de almacenamiento pueden ser utilizados para obtener un beneficio de tipo sistémico para el SEP en su conjunto.

Si se quiere minimizar los costos de operación, maximizar la seguridad del SI u obtener un ´optimo para una funci´on objetivo determinada, es usual querer saber d´onde ubicar un sistema de almacenamiento y qué cantidad. Por lo tanto, uno de los objetivos generales de esta memoria es abordar esta problemática de ubicación óptima de sistemas de almacenamiento dentro de los sistemas interconectados.

## 5.2. Ubicación óptima de FACTS

Hasta el momento no existen trabajos de investigación que aborden el problema de ubicación ´optima de sistemas de almacenamiento, sin embargo, hay gran cantidad de trabajos disponibles de ubicación óptima de FACTS [31] [32] [33].

FACTS de forma general, son dispositivos que permiten controlar los principales parámetros que intervienen en la ecuacion de flujo de una línea.

$$
P_{i,j} = \frac{V_i V_j \sin(\delta_i - \delta_j)}{x_{i,j}}
$$
\n
$$
(5.1)
$$

La gran variedad de FACTS existentes, permite modificar uno o varios parámetros a la vez, controlando de forma efectiva el flujo a traves de una l´ınea determinada. Entonces es natural querer saber donde ubicar estos dispositivos, con el fin de optimizar una función objetivo específica.

La metodología general utilizada para la resolución del problema consiste en primer lugar en plantear un modelo matem´atico de los dispositivos a considerar, con el fin de incorporarlos a las restricciones y la función objetivo del problema de optimización. Posteriormente se diseña un método de optimización que permita considerar un espacio de posibles soluciones, de manera que después de un número determinado de iteraciones o un criterio de convergencia, obtener un valor óptimo de tamaño del dispositivo y su correspondiente ubicación.

En cuanto al método de optimización, por tratarse de un problema combinatorio de alta complejidad, es usual que se utilicen nuevas técnicas que permitan reducir la complejidad computacional requerida. Por sobre los métodos determinísticos clásicos de optimización que involucran el cálculo de derivadas y gradientes, se prefiere utilizar métodos metaheuristícos, que permiten resolver el problema en un tiempo mucho menor, dado que son más adecuados para problemas combinatoriales de optimización.

## 5.3. Métodos metaheuristícos de optimización

Se supone que se quiere optimizar una función objetivo f con dominio  $\Omega \subseteq \mathbb{R}^n$  y con valores en R, además sea t el número de la iteración, el vector  $\vec{x}(t) \in \Omega$  una posible solución, y  $\vec{\delta}(t)$  el vector de actualización de la iteración  $t$  [34], luego:

$$
f: \Omega \subseteq \mathbb{R}^n \to \mathbb{R} \quad \Omega \neq 0 \tag{5.2}
$$

$$
\vec{x}(t+1) = \vec{x}(t) + \vec{\delta}(t) \tag{5.3}
$$

Los métodos metaheuristícos de optimización se caracterizan por no poseer un sustento teórico, dado que no se asegura que la solución encontrada sea un óptimo global, sin embargo, la principal ventaja se encuentra en que la solución se busca de una forma inteligente, de manera de no explorar todo el espacio y obtener una solución determinada en mucho menos tiempo con relación a un método de busquéda exhaustiva. Además se destaca que es apropiado usar un método metaheuristíco debido a la cantidad de combinaciones posibles que puede involucrar la busquéda de una solucion, por lo que un método convencional significaría una cantidad enorme de cálculo y un tiempo de convergencia muy grande. Se revisará solo el método de algoritmos géneticos, que es de interés para el presente trabajo.

#### 5.3.1. Algoritmos géneticos

Los algoritmos géneticos están basados en la teoría de la evolución, donde los individuos más aptos permanecen. El algoritmo génetico básico fue propuesto por John Holland [35].

Básicamente se inicializa un conjunto inicial de soluciones de forma aleatoria, llamado población de tamaño  $N_{pob}$ . Cada solución representa a un individuo, que posee el valor de la solución codificada en su material genético, ya sea con codificación binaria o codificación con números reales.

Una vez inicializada la población, se realiza un proceso de ordenamiento de cada individuo en base a su adaptación, lo que es cuantificado mediante una función de adaptación llamada función de *fitness*. Es típico que para problemas de maximización se ocupe la funcion objetivo directamente como *fitness* o si es de minimización, se realice una transformación de dicha función, ya que, el algoritmo génetico está diseñado para resolver problemas de maximización.

Posterior a la evaluación de adaptación, se realiza un proceso de selección de los individuos mas aptos para dejar descendencia, para ello existen gran cantidad de métodos [36].

#### 5.3.1.1. Métodos de selección

#### 5.3.1.1.1. Selección proporcional

Se calcula la probabilidad de adaptación relativa frente al tamaño total de la población:

$$
p_{i,t} = \frac{fit_i}{\sum_{j=1}^{N_{pob}} fit_j}
$$
\n
$$
(5.4)
$$

Donde  $fit_i$ es la evaluación de la funcion de  $\emph{fitness}$  del individuo  $i.$ 

Por otro lado, el número esperado de copias del i-ésimo individuo está dado por:

$$
N_e[i] = N_{pob}p_{i,t} = \frac{fit_i}{fit_t} \tag{5.5}
$$

Donde  $\overline{fit}_t$  es el promedio de la función de fitness en la iteración t.

Para seleccionar a los individuos mas aptos se procede a realizar un muestreo, llamado método de la ruleta, en el cual se ubica cada individuo en base al valor de su adaptación, sobre una recta en el intervalo [0,S) con S la suma de todas las adaptaciones. Se selecciona aleatoriamente de forma que el individuo que cubre el segmento correspondiente sea seleccionado. El método anterior tiene el problema de que puede existir la máxima diferencia posible entre el número de copias obtenidas con el método y el número esperado de copias  $N_e[i]$ .

Para dar solución al problema anterior se utiliza el denominado muestreo estocástico universal o SUS (Stochastic Universal Sampling), el cual consiste en una segunda ruleta equiespaciada de tamaño  $N_{Pob}$ , en la cual mediante un lanzamiento se obtienen  $N_{pob}$  ganadores, lo que implica una dispersión mínima entre el número de individuos seleccionados y el número esperado.

#### 5.3.1.1.2. Selección por ranking

La presencia de individuos superadaptados en el método de selección mediante SUS, provoca la convergencia prematura del algoritmo a un óptimo local, especialmente para poblaciones pequeñas. El método de selección por ranking permite solucionar este problema.

EL algorimo de selección por ranking es como sigue:

- 1. Ordenar la población del mejor $(x = 1)$  al peor individuo $(x = N_{pob})$ .
- 2. Asignar un número de copias esperadas según:

$$
\alpha(x) = \eta^+ - (\eta^+ - \eta^-) \frac{(x-1)}{(N_{pob} - 1)}
$$
\n(5.6)

Donde  $1 \leq \eta^+ \leq 2, \eta^- = 2 - \eta^+.$ 

 $\eta^+$ : Máximo valor esperado (1.1-1.2 recomendado).

 $\eta^-$ : Mínimo valor esperado.

3. Usar SUS para llenar la población.

#### 5.3.1.1.3. Selección por torneo

El método de selección por torneo consiste en generar permutaciones de  $N_{pob}$  sobre q con  $q = 2$ típicamente. Luego se hace competir cada q-tupla en base a su adaptación y el proceso se repite hasta acabar la permutación. Si faltan individuos por seleccionar se realiza una nueva permutación hasta llenar el tamaño de la población.

#### 5.3.1.2. Recombinación

La recombinación, es sin duda el operador más importante en la busquéda de soluciones óptimas. Básicamente se toman dos padres P y Q con una probabilidad de recombinación  $p_r$ , donde ambos padres son soluciones codificadas de longitud l. Se realiza un cruce en una posición k escogida aleatoriamente y se obtienen dos hijos  $h_1$  y  $h_2$  de la siguiente forma:

$$
P = (p_1, p_2, \dots p_{k-1}, |p_k, \dots, p_l)
$$
\n
$$
(5.7)
$$

$$
Q = (q_1, q_2, \dots q_{k-1}, |q_k, \dots, q_l)
$$
\n
$$
(5.8)
$$

$$
H_1 = (p_1, p_2, \dots p_{k-1}, q_k, \dots, q_l) \tag{5.9}
$$

$$
H_2 = (q_1, q_2, \dots q_{k-1}, p_k, \dots, p_l) \tag{5.10}
$$

Claramente los hijos heredan el material en ambas combinaciones posibles a partir del cruce, es decir, uno hereda el material génetico de  $P$  a la derecha del cruce y el material génetico de  $Q$  a la izquierda y viceversa para  $H_2^1$ .

#### 5.3.1.3. Mutación

La mutación permite la modificación de un gen del cromosoma del individuo al azar con una cierta probabilidad  $p_m$ .

 $1$ También es posible que se realicen cruces multíples.

#### 5.3.1.4. Elitismo

Se puede dar la posibilidad que un individuo bien adaptado no sea seleccionado y por lo tanto no deje herencia en la generación posterior. El operador elitismo permite mantener al individuo más adaptado como solución de la generación siguente.

Un pseudo-código de AG es como sigue:

```
t=0;
Inicializar población X(t);
evaluar X(t)
while(!(criterio de termino))
t=t+1;
S^{elec}N(t);
Recombinación;
Mutación;
Elitismo;
Reemplazar poblacion antigua;
end
```
## 5.4. Propuesta metodológica de problema de ubicación óptima

## 5.4.1. Propuesta general

El problema de ubicación óptima contempla la resolución de un problema combinatorio discreto que involucra ubicación y tamaño de dispositivos BESS maduros comercialmente en un sistema interconectado en particular. Se considerará optimización de una función objetivo a la vez mediante algoritmos genéticos. La metodología genérica para una función objetivo determinada se presenta en la figura 5.1. La metodología general empleada por el algoritmo genético es como sigue:

- 1. Codificación: Se codifica cada solución de forma determinada en base a su función objetivo.
- 2. Población inicial: Se inicializa la población inicial de individuos(soluciones) candidatos de forma aleatoria.
- 3. Evaluación: Se evalua la adaptación de cada individuo en base a su función de *fitness*. La evaluación se realiza en base a puntos de operación obtenidos por la resolución de flujos ´optimos de potencia para cada individuo.
- 4. Selección: Se selecciona a los individuos más aptos para dejar descendencia, en base a alguno de los m´etodos descritos anteriormente.
- 5. Reproducción: Se reproducen dos padres mediante cruce simple en una posición escogida al azar, dejando como descendencia a dos hijos. La reproducción ocurre con probabilidad  $p_r$ típicamente cercana a 1.
- 6. Mutación: Ocurre mutación del material génetico de forma aleatoria con una probabilidad  $p_m$ cercana a 0.

7. Generación máxima: Si se llega a la ultima generación se retorna a la mejor solución encontrada, de lo contrario se vuelve a 4.

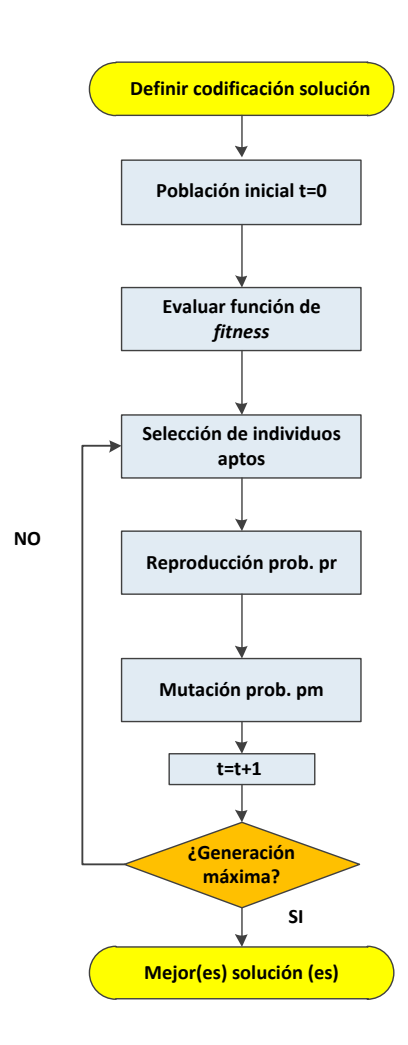

Figura 5.1: Diagrama de flujo de resolución de problema de ubicación óptima.

El software a utilizar es MATLAB debido a su facilidad de programación y la posibilidad de integrar todo el problema en un solo programa de forma simple. Para la resolución de los flujos óptimos de potencia se utiliza el paquete MATPOWER implementado por Zimmermann y Murillo [37] y para implementar el algoritmo genético se utiliza MATLAB.

### 5.4.2. Generalidades sobre MATPOWER

MATPOWER es un paquete de sistemas de potencia que permite correr flujos de potencia, flujos óptimos y flujos DC. La implementación recibe como entrada el caso de estudio a considerar, el cual es un archivo .m que contiene matrices con informacion de: las barras, como tipo (Slack, PQ o PV), cargas, rango de voltajes; parámetros de las líneas de transmisión, transformadores y elementos shunt; matrices asociadas a los generadores con los parámetros principales con relación a su carta de operación y función polinomial de costos.

Los métodos de optimización utilizados por MATPOWER para flujos óptimos de potencia son variados y se pueden escoger a gusto del usuario. Dentro de los solvers principales se encuentran: Método de punto interno, programación cuadrática, programación líneal entre otros. Para más información consultar [38] [37].

#### 5.4.3. Optimización de Costos de operación

Los costos de operación en sistemas hidrotérmicos son bastante volátiles, debido principalmente a la aleatoriedad de la hidrología y la variación en los precios de los combustibles. Chile es un páis particularmente propenso a la volatilidad, ya que, importa todo el combustible y posee períodos de sequía apreciables en los últimos años. Si se opera con BESS, desde un punto de vista sistémico se pueden reducir los costos totales de operación, planificando de forma adecuada un calendario diario de operación de carga y descarga del dispositivo. A grandes rasgos un BESS se carga, comprando energía en horas valle de la demanda y se descarga en horas *peak* ayudando a recortar la punta de la demanda (*peak shaving*) y descongestionando el sistema de transmisión. En este trabajo de memoria solo se aborda la resolución para sistemas térmicos, debido a la complejidad que resulta en la operación y planificación un sistema hidrotérmico como el SIC.

Un sistema BESS posee dos regímenes de operación, carga y descarga, por lo tanto, se requiere un modelamiento para cada una de esas condiciones.

#### 5.4.3.1. Modelo estático de BESS

Para el caso del problema de optimización de costos, se propone un modelo de inyección de potencia compleja con factor de potencia 1 para la operación de descarga, solo permitiendo la instalación en nodos tipo PQ, ya que, si se instalan BESS en nodos tipo PV, la función objetivo va a tender a reemplazar la generación por BESS al tratarse de optimización de costos de operación. Para la operación de carga se modela simplemente como un consumo en el nodo seleccionado (ver figura 5.2).

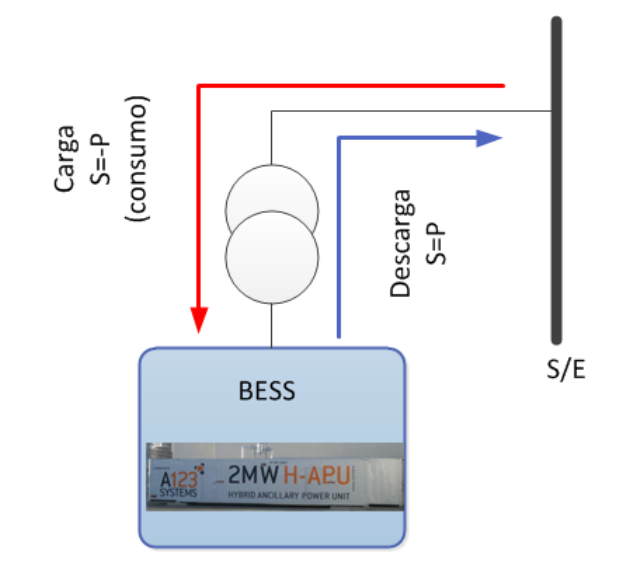

Figura 5.2: Modelo estático de BESS para optimización de costos

La forma de introducir el modelo BESS a MATPOWER, es como una carga en el nodo seleccionado y como una inyección de potencia traducida en una reducción de la carga en la barra de instalación. Para el caso de optimización de costos se decidió que la operación de BESS sea con factor de potencia 1, debido a que no es lo suficientemente relevante la inyección de potencia reactiva mediante BESS para los costos del sistema, conclusiones obtenidas por la realización de pruebas a modelos IEEE de 14 barras y IEEE de 118 barras.

#### 5.4.3.2. Maximización de ahorro en costos de operación con BESS

Se considera la carga del BESS en la demanda valle de la curva del sistema y la descarga en el peak de la demanda, por lo que el ahorro en costos de operación debe considerar la operación en demanda valle y punta. Por lo tanto, el ahorro por la instalación de  $n$  BESS es como sigue:

$$
\Delta_{C_{op}} = CT_{value}^{sinBESS} + CT_{punta}^{sinBESS} - (CT_{value}^{conBESS} + CT_{punta}^{conBESS} + C_{BESS})
$$
\n(5.11)

Donde:  $CT_{value}^{sinBESS}$  es el costo de operación total en hora valle sin BESS,  $CT_{punta}^{sinBESS}$  es el costo de operación total en hora punta sin BESS. De forma analoga  $CT_{value}^{conBESS}$  y  $CT_{punta}^{conBESS}$  son los costos de operación totales con la instalación de  $n$  BESS en hora valle y punta respectivamente.

El término  $C_{BESS}$  está relacionado con el costo asociado al BESS, el cual se refleja en la anualidad del valor de inversión (AVI) y el costo de operación, mantenimiento y administración (COMA), por lo tanto, los sistemas BESS se financian mediante el pago de peajes en el tramos involucrados con un  $10\%$  de tasa de descuento. Como referencia se supone la instalación de BESS de 2200 ciclos de carga y descarga, es decir, si se realiza un ciclo de carga y descarga diario para recortar punta, el sistema BESS posee una vida útil de 6 años aproximadamente, lo que corresponde a su vida útil económica. El costo unitario asociado en promedio se estima en 500000 [US\$/MWh] [28]. Como simplificación se supone que el COMA equivale al 20 % del AVI.

$$
C_{BESS} = \sum_{i=1}^{n} \frac{(AVI_i + COMA_i)}{8760}
$$
\n(5.12)

Finalmente el problema de optimización queda planteado de la siguiente manera:

$$
(P) \qquad max \quad \Delta_{C_{op}}(P_{B1}, P_{B2}, ..., P_{BN}, b_1, b_2, ..., b_n)
$$
\n
$$
(5.13)
$$

$$
0 \le P_{Bi} \le P_{max} \quad i = 1,..,N \quad P_{Bi} \in \mathbb{N}
$$
  

$$
b_i \in B \text{ con } B = \{b_j : b_{in} \le b_j \le b_{fin}, b_j \in \mathbb{N}, b_j \text{ es barra } PQ\}
$$

#### 5.4.3.3. Codificación de soluciones

Un individuo o solución del problema de optimización de costos está conformado por n BESS, donde cada uno posee el valor de potencia máxima del BESS (número entero) y el número de la barra de ubicación. Las barras admisibles para instalar BESS son barras PQ y no se permite repetición de barras dentro de un individuo. En la figura 5.3 se muestra una solución codificada para la instalación de 3 BESS como ejemplo.

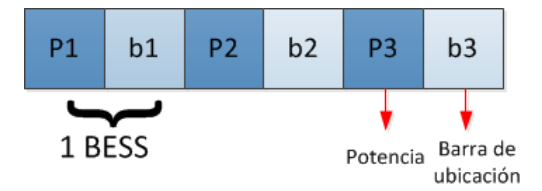

Figura 5.3: Codificación de solución para optimización de costos

#### 5.4.3.4. Algoritmo de resolución para maximización de ahorro de la operación

Se desea maximizar el ahorro en la operación dado por la expresión (5.11), para ello se procede a resolver con una implementación de algoritmos genéticos en MATLAB. El algoritmo de resolución se muestra en la figura 5.4. Las etapas de resolución se detallan a continuación.

Paso 1: Se especifican como entradas al programa: el caso de estudio del sistema en formato de MATPOWER; el tamaño de la población de soluciones  $N_{pob}$ ; potencia máxima admisible de los BESS a instalar  $P_{max}$ ; número de barras del sistema  $N_b$ ; número de BESS a instalar n; número de generaciones  $N_{gen}$ ; probabilidad de reproducción  $p_r$ ; y probabilidad de mutación  $p_m$ .

**Paso 2:** Se inicializa la poblacion inicial de soluciones en  $t=0$  con tamaño  $N_{pob}$ . Se permite instalación de BESS solo en barras PQ y sin repetición.

Paso 3: Se calculan los costos totales para las condiciones de demanda valle y demanda punta, ocupando MATPOWER para el caso base (sin instalación de BESS).

**Paso 4**: Se evalúa cada individuo con función de *fitness* igual a la función objetivo y se ordenan de mayor a menor en base a su adaptación. Para obtener el valor de adaptación se deben correr dos flujos óptimos por cada individuo, uno para demanda valle, considerando al conjunto de BESS como cargas para el sistema (régimen de carga) y otro para demanda punta comsiderando al conjunto de BESS como una inyección de potencia activa (régimen de descarga). Se utiliza el solver de método de punto interno o MIPS para flujo óptimo. Finalmente se guarda la mejor solución de la generación.

Paso 5: Se consulta al programa si se llega a la generación máxima, si es asi se pasa al paso 9, de lo contrario se continua con el paso 6.

Paso 6: Se seleccionan los individuos más aptos con el método de selección por ranking(parámetro  $\eta^+$ =1.2).

**Paso 7**: Se realiza reproducción de los individuos seleccionados con probabilidad  $p_r$ . La elección de los padres es el azar y no se permiten hijos que posean repetición de barras dentro de su codificación.

**Paso 8:** Se realiza mutación de genes de forma aleatoria con probabilidad  $p_m$ . Se elige la ubicación del gen a mutar de forma aleatoria.  $t = t + 1$  se vuelve al **paso 4.** 

**Paso 9:** Se ordenan todas las soluciones de cada generación. Se devuelve la(s) mejor(es)  $solution(es).$ 

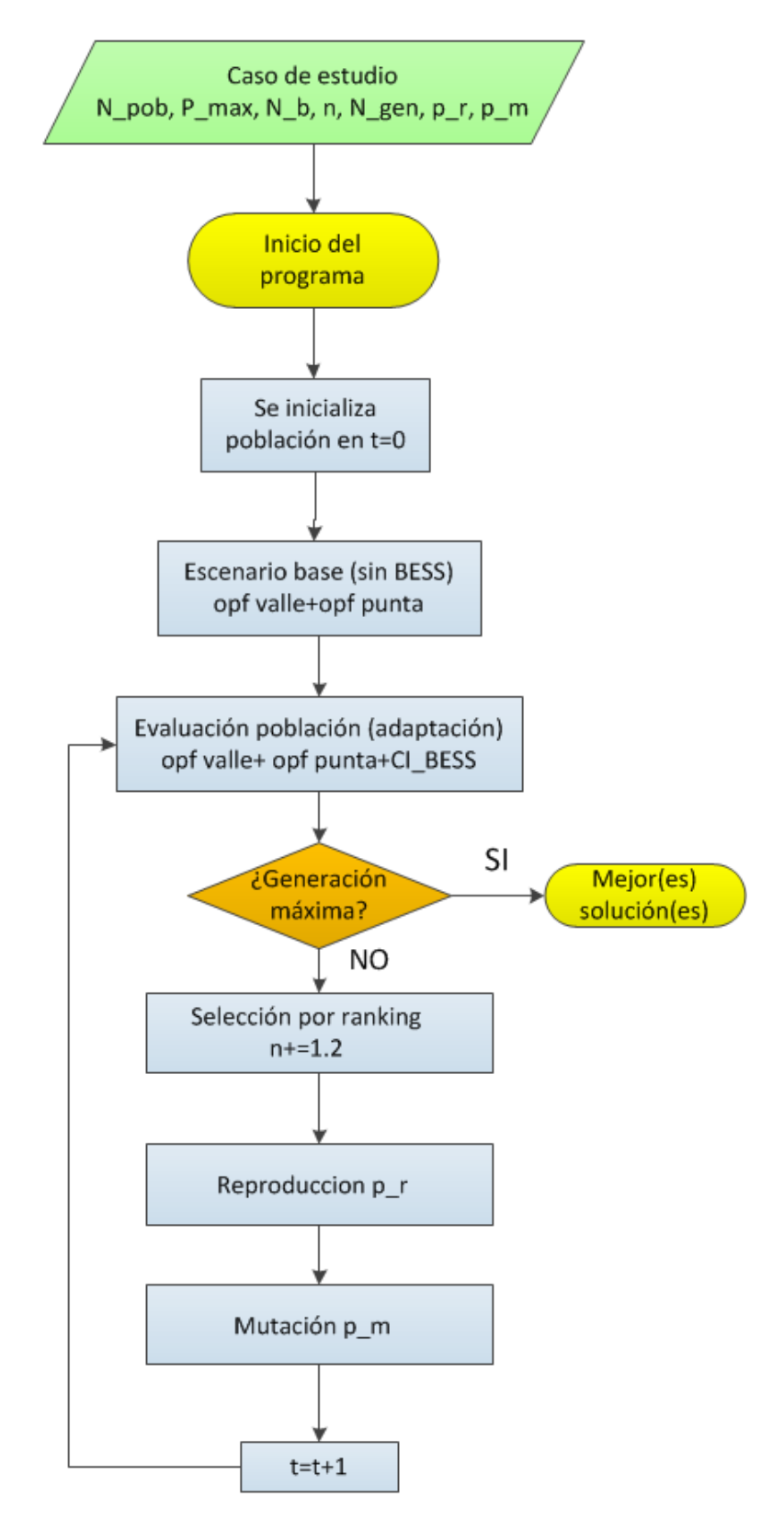

Figura 5.4: Diagrama de flujo de algoritmo de resolución de maximización de ahorro en costos.

#### 5.4.4. Optimización de seguridad del sistema

La seguridad del sistema se refleja en el valor de varias variables dentro de un SEP, en particular de las desviaciones de tensión y el nivel de carga de las líneas de transmisión. Para evaluar numéricamente el criterio de seguridad relacionado con la tensión o el nivel de carga de líneas, se recurre a índices de desempeño estáticos dispuestos en la literatura [31].

$$
J_V = \sum_{i=1}^{N_{barras}} w_i |V_i - V_{refi}|^n
$$
\n(5.14)

$$
J_L = \sum_{j=1}^{N_{lineas}} w_j \frac{S_j}{S_{jmax}}^n
$$
\n(5.15)

$$
J = w_V \cdot J_V + w_L \cdot J_L \tag{5.16}
$$

Donde:  $w_i$  y  $w_j$  son pesos que dan más o menos importancia a ciertos elementos;  $V_i$  es el valor de voltaje en cierta barra y  $V_{refi}$  es el valor nominal, donde en barras PQ es 1 y en barras PV o Slack es el valor fijado en un comienzo;  $S_j$  es el valor del flujo por una determinada línea y  $S_{jmax}$ es la capacidad máxima de dicha línea;  $n$  es un valor entero que típicamente es 2.

Para optimización de los indices de desempeño  $J_V$  y  $J_L$  en forma conjunta, se pondera por los pesos  $w_V$  y  $w_L$ , los cuales se calculan por prueba y error.

#### 5.4.4.1. Modelamiento estático de BESS

En base a una potencia máxima nominal, se escoge un punto de operación discreto de potencia compleja que se encuentre dentro del ´area factible, dada por la elipse de la figura ??. Para efectos del problema de optimización de seguridad, solo interesa el comportamiento del BESS para descarga y no para carga del mismo. La instalación de BESS solo se realiza en nodos tipo PQ y sin repetición de barras (ver figura 5.6).

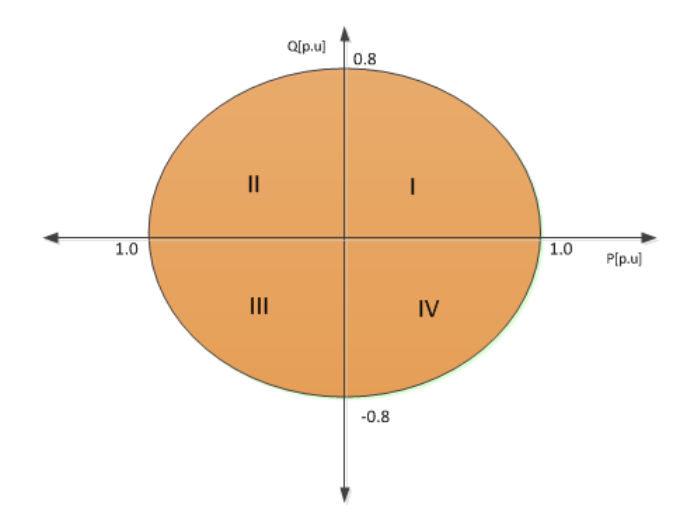

Figura 5.5: Diagrama de operación de BESS.

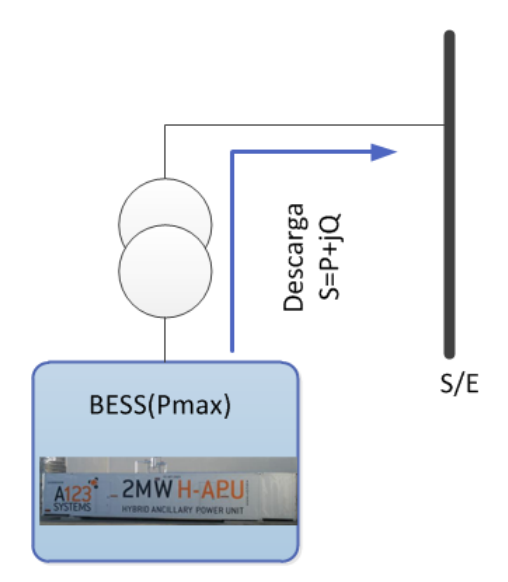

Figura 5.6: Modelo estático de BESS para optimización de seguridad

La incorporación a MATPOWER se realiza agregando inyección de potencia activa y reactiva al nodo de instalación, para ello se varía directamente el nivel de carga restando la potencia activa en el nodo, por lo tanto, el sistema ve la inyección de potencia activa del BESS como una reducción de carga. Para el caso de inyección de potencia reactiva, se modela como un elemento shunt (reactor o capacitor) con el valor de potencia reactiva dado por el BESS.

#### 5.4.4.2. Minimización de índices de desempeño

El problema de optimización de seguridad es la minimización de los índices de desempeño mostrados en 5.14, 5.15 y 5.16 por la instalación de n BESS en el sistema. En base a un valor de potencia máxima de los  $n$  BESS, se escoge un punto de operación óptimo de potencia activa y reactiva, luego todos los BESS son idénticos pero difieren en la región de operación.

$$
(P1) \qquad min \quad J_V(P_{B1}, P_{B2}, \dots, P_{BN}, Q_{B1}, Q_{B2}, \dots, Q_{Bn}, b_1, b_2, \dots, b_n) \tag{5.17}
$$

 $(P_{Bi}, Q_{Bi}) \in E$  con  $E = \{(P_{Bi}, Q_{Bi} : P_{Bi}^2 + \frac{Q_{Bi}^2}{0.8^2}\}$  $\frac{Q_{Bi}^2}{0.8^2} \leq P_{max}^2\}$  $b_i \in B$  con  $B = \{b_j : b_{in} \le b_j \le b_{fin}, b_j \in \mathbb{N}, b_j \text{ as } barra \text{ } PQ\}$ 

$$
(P2) \qquad min \quad J_L(P_{B1}, P_{B2}, \dots, P_{BN}, Q_{B1}, Q_{B2}, \dots, Q_{Bn}, b_1, b_2, \dots, b_n) \tag{5.18}
$$

$$
(P_{Bi}, Q_{Bi}) \in E \text{ con } E = \{ (P_{Bi}, Q_{Bi} : P_{Bi}^2 + \frac{Q_{Bi}^2}{0.8^2} \le P_{max}^2 \}
$$
  

$$
b_i \in B \text{ con } B = \{ b_j : b_{in} \le b_j \le b_{fin}, b_j \in \mathbb{N}, b_j \text{ es barra } PQ \}
$$

$$
(P3) \qquad min \quad J(P_{B1}, P_{B2}, ..., P_{BN}, Q_{B1}, Q_{B2}, ..., Q_{Bn}, b_1, b_2, ..., b_n) \tag{5.19}
$$

$$
(P_{Bi}, Q_{Bi}) \in E \text{ con } E = \{ (P_{Bi}, Q_{Bi} : P_{Bi}^2 + \frac{Q_{Bi}^2}{0.8^2} \le P_{max}^2 \}
$$
  

$$
b_i \in B \text{ con } B = \{ b_j : b_{in} \le b_j \le b_{fin}, b_j \in \mathbb{N}, b_j \text{ es barra } PQ \}
$$

#### 5.4.4.3. Codificación de soluciones

Un individuo o solución del problema de optimización de seguridad está conformada por n BESS, donde cada uno posee el valor de potencia activa y reactiva en la región de operación del BESS (valores discretos) y el número de la barra de ubicación. Las barras admisibles para instalar BESS son barras PQ y no se permite repetición de barras dentro de un individuo. En la figura 5.7 se muestra una solución codificada para la instalación de 2 BESS como ejemplo.

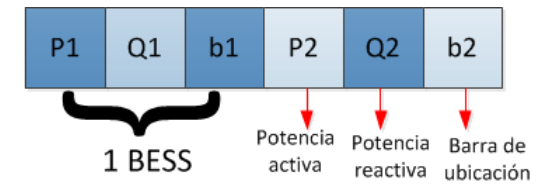

Figura 5.7: Codificación de solución para optimización de seguridad

#### 5.4.4.4. Algoritmo de resolución para minimización de índices de desempeño estáticos

Se desea minimizar los índices de desempeño especificados en  $5.14, 5.15$  y  $5.16$ , para ello se procede a resolver con una implementación de algoritmos genéticos en MATLAB. El algoritmo de resolución se detalla en la figura 5.8. Las etapas de resolución se detallan a continuación.

Paso 1: Se especifican como entradas al programa: el caso de estudio del sistema en formato de MATPOWER; el tamaño de la población de soluciones  $N_{pob}$ ; potencia máxima de los BESS a instalar  $P_{max}$ ; número de barras del sistema  $N_b$ ; número de BESS a instalar n; número de generaciones  $N_{gen}$ ; probabilidad de reproducción  $p_r$ ; y probabilidad de mutación  $p_m$ .

**Paso 2:** Se inicializa la poblacion inicial de soluciones en  $t=0$  con tamaño  $N_{pob}$ . Se permite instalación de BESS solo en barras PQ y sin repetición.

**Paso 3**: Se calculan los índices de desempeño para las condición de demanda punta, ocupando MATPOWER para el caso base (sin instalación de BESS).

**Paso 4**: Se evalúa cada individuo con función de *fitness* igual a la inversa de la función objetivo aumentado 10 veces y se ordenan de mayor a menor en base a su adaptación. Para obtener el valor de adaptación se debe correr un flujo óptimo por cada individuo. Se utiliza el *solver* de método de punto interno o MIPS para flujo óptimo. Finalmente se guarda la mejor solución de la generación.

Paso 5: Se consulta al programa si se llega a la generación máxima, si es asi se pasa al paso 9, de lo contrario se continua con el paso 6.

Paso 6: Se seleccionan los individuos más aptos con el método de selección por ranking(parámetro  $\eta^+$ =1.2).

**Paso 7:** Se realiza reproducción de los individuos seleccionados con probabilidad  $p_r$ . La elección de los padres es el azar y no se permiten hijos que posean repetición de barras dentro de su codificación.

**Paso 8:** Se realiza mutación de genes de forma aleatoria con probabilidad  $p_m$ . Se elige la ubicación del gen a mutar de forma aleatoria.  $t = t + 1$  se vuelve al **paso 4**.

Paso 9: Se ordenan todas las soluciones de cada generación. Se devuelve la(s) mejor(es)  $solution(es).$ 

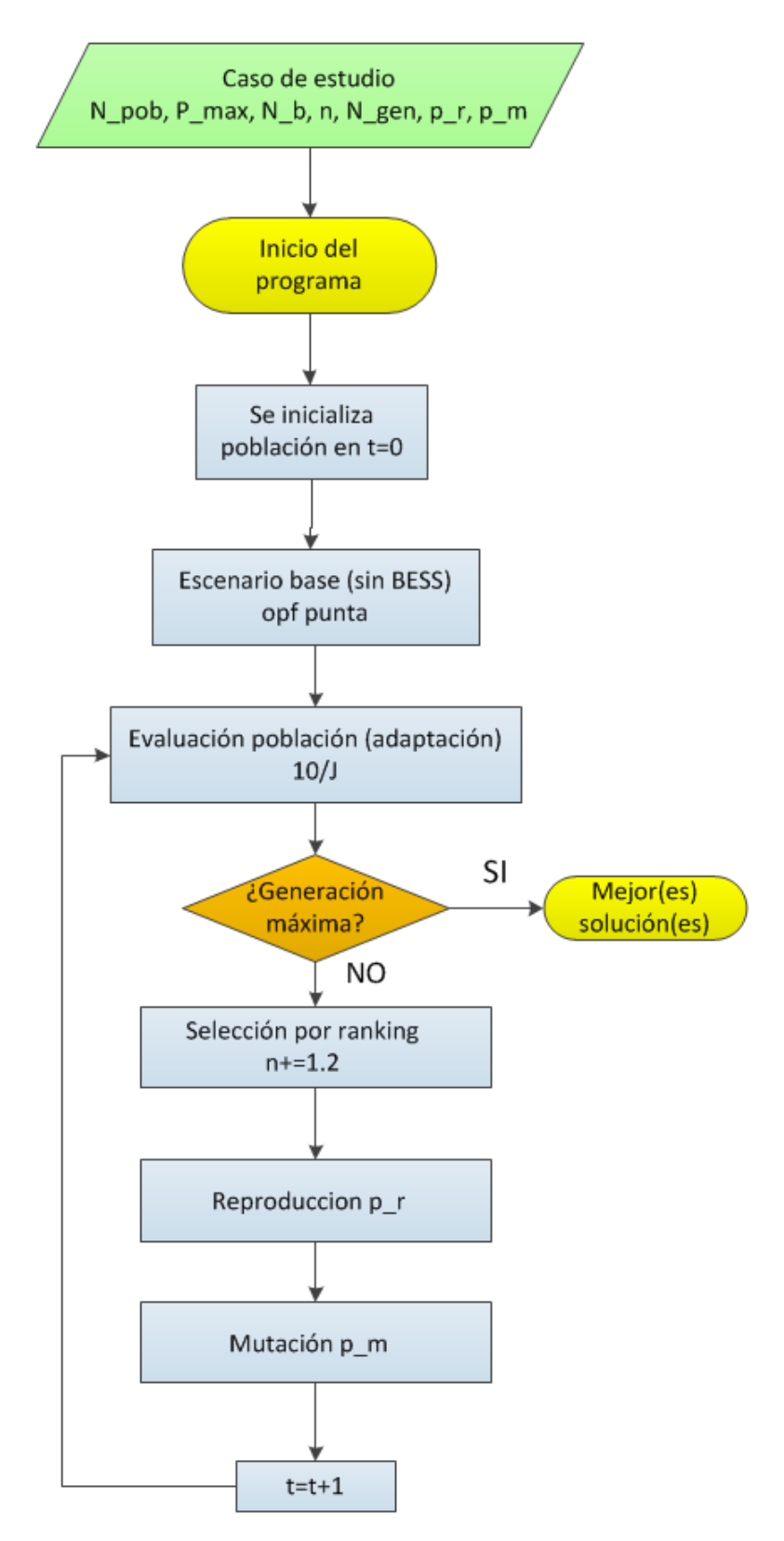

Figura 5.8: Diagrama de flujo de algoritmo de resolución de minimización de índices de desempeño estáticos.
#### 5.4.5. Optimización conjunta de costos y seguridad

La optimización de varias funciones objetivo se realiza de dos formas, incorporando todas las funciones a optimizar en una sola, otorgando pesos de importancia a cada una, o bien, realizando optimización de funciones objetivo de forma separada. La optimización de funciones objetivo de forma independiente es m´as complicada y existen a su vez, variedad de m´etodos en la literatura que no son lo suficientemente concluyentes y es una materia aún en desarrollo. Preferentemente se opta por incorporar todas las funciones objetivo en una sola función.

Si se desea optimizar el ahorro en costos de operación y la seguridad del sistema reflejada en los índices de desempeño descritos, se deben determinar pesos de importancia para cada función mediante prueba y error. Además de incorporar los pesos hay que realizar transformaciones a las funciones objetivo, debido a que por un lado se desea maximizar el ahorro de costos de operación y por otro minimizar el valor de los índices de desempeño. Por lo tanto, la formulación del problema de optimización queda de la siguiente forma.

$$
(P) \qquad max \quad f = w_c \cdot \Delta C_{op} + w_s \cdot g(J) \tag{5.20}
$$

$$
(P_{Bi}, Q_{Bi}) \in E \subset \mathbb{N} \text{ con } E = \{ (P_{Bi}, Q_{Bi} : P_{Bi}^2 + \frac{Q_{Bi}^2}{0.8^2} \le P_{max}^2 \}
$$
  

$$
b_i \in B \text{ con } B = \{ b_j : b_{in} \le b_j \le b_{fin}, b_j \in \mathbb{N}, b_j \text{ es barra } PQ \}
$$

Donde:  $w_c$  y  $w_s$  son pesos que ponderan cada una de las funciones;  $P_{Bi}$  y  $Q_{Bi}$  son las potencias activa y reactiva respectivamente;  $P_{max}$  es la potencia máxima admisible a instalar;  $b_i$  es la barra de instalación del BESS i;  $b_{in}$  y  $b_{fin}$  es el rango de barras donde se quiere instalar BESS; y  $g(x)$ es una transformación que permite modificar la función  $J$  para que sea acorde al problema de maximización.

Optimizar el ahorro en costos de operación y la seguridad resultan ser objetivos mas o menos divergentes, debido a que aumentar la seguridad del sistema tiende a aumentar los costos y por otro lado, aumentar el ahorro tiende a reducir la seguridad, luego debido a este trade-off entre ambos criterios es que el ´optimo a obtener no sea lo suficientemente bueno para criterio del operador en algún sistema en particular. Queda como propuesta la implementación de esta optimización mediante algoritmos genéticos, sólo queda planteada la formulación del problema a resolver.

#### 5.5. Caso de estudio: Modelo IEEE 14 barras modificado

Como caso de estudio se presenta un sistema IEEE de 14 barras . Se requiere modelar el sistema para dos condiciones de demanda: demanda punta y demanda valle del día . En la tabla 5.1 se presentan los distintos niveles de demanda.

Tabla 5.1: Carga para el sistema IEEE 14 barras.

| Escenario | Demanda[MW] |
|-----------|-------------|
| Promedio  | 500         |
| Punta     | 570         |
| Valle     | 397.65      |

El unilineal del sistema se presenta en la figura 5.9. El sistema está conformado por 14 barras y 5 generadores, con G1 como gran generador en base a carbón y el resto como pequeñas unidades de ciclo combinado2 .

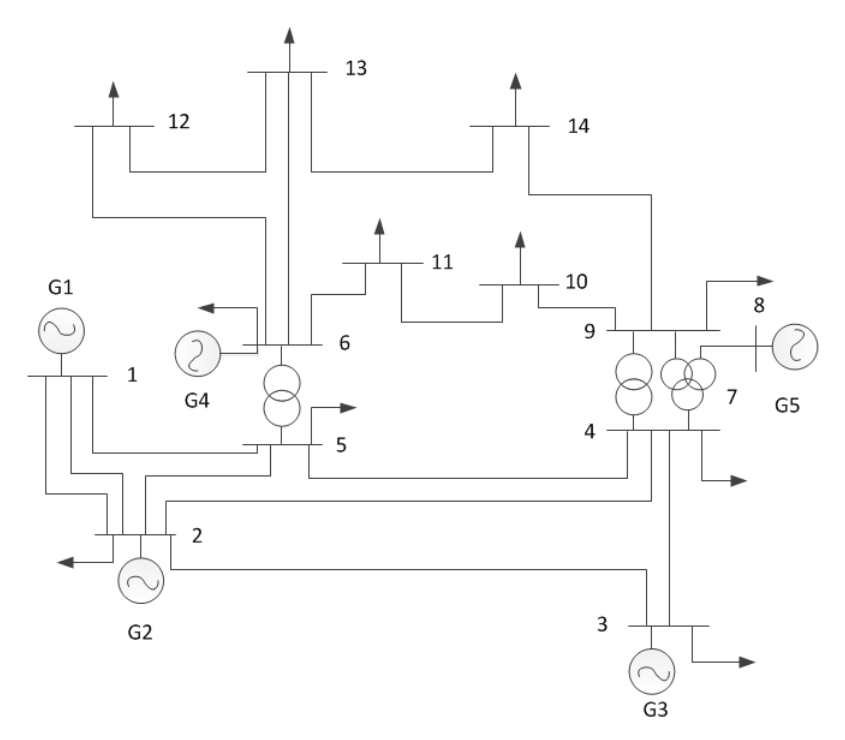

Figura 5.9: Unilineal sistema de prueba de 14 barras.

#### 5.5.1. Resultados para optimización de costos

Se realizaron simulaciones para el sistema IEEE 14 barras con distintos números de BESS, potencia máxima, tamaño de población y número de generaciones. En la tabla 5.2 se muestran los resultados más relevantes del flujo óptimo de potencia para el escenario base.

 $2^2$ Mayor cantidad de detalles en la sección anexos.

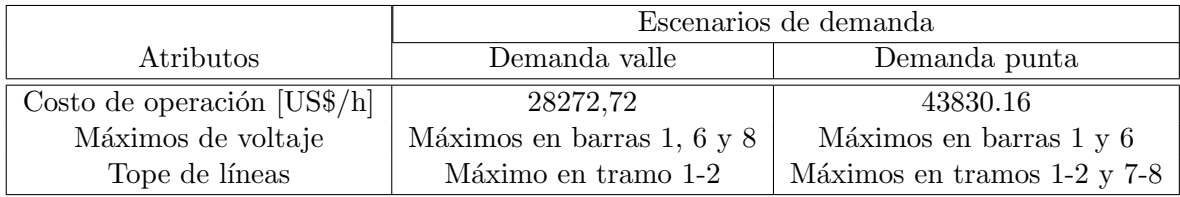

Tabla 5.2: Atributos flujo óptimo de potencia escenario base.

#### 5.5.1.1. Instalación de BESS de potencia máxima de 30 MW

Se eligen como parámetros de entrada al programa: 1 BESS a instalar; potencia máxima de 30 MW; probabilidad de reproducción de 95 % y probabilidad de mutación de 10 %.

El tamaño de la población es variado a medida que el número de BESS a instalar aumenta, de forma similar con el número de generaciones. Las soluciones encontradas por el algoritmo genético son mostradas en la tabla 5.3.

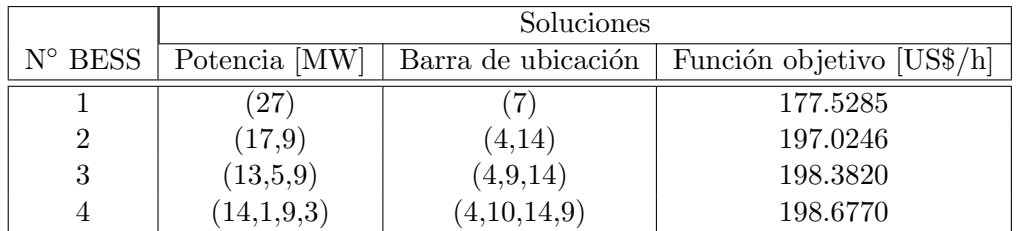

Tabla 5.3: Soluciones para distintos número de BESS.

Por otra parte, la evolución de las soluciones respecto al número de generaciones según la cantidad de BESS a instalar es mostrada en las figuras 5.10, 5.11 y 5.12. El tamaño de la población es de 60, 150, 200 y 300 para la instalación de 1, 2, 3 y 4 BESS respectivamente.

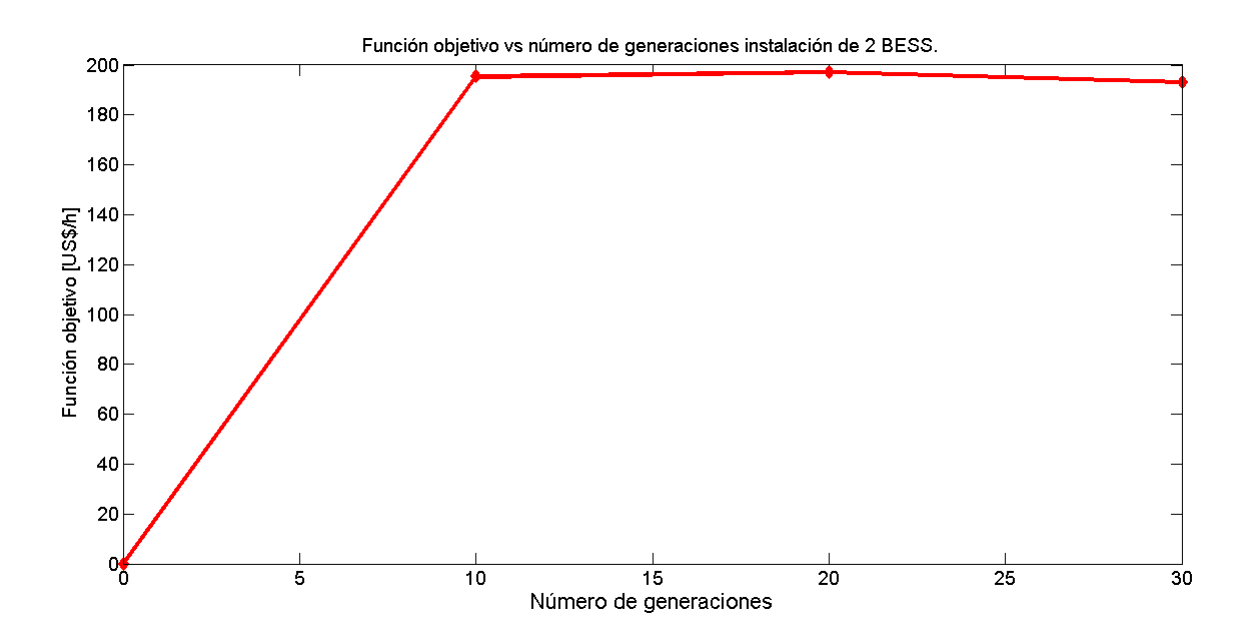

Figura 5.10: Evolución función objetivo en función de las generaciones para 2 BESS.

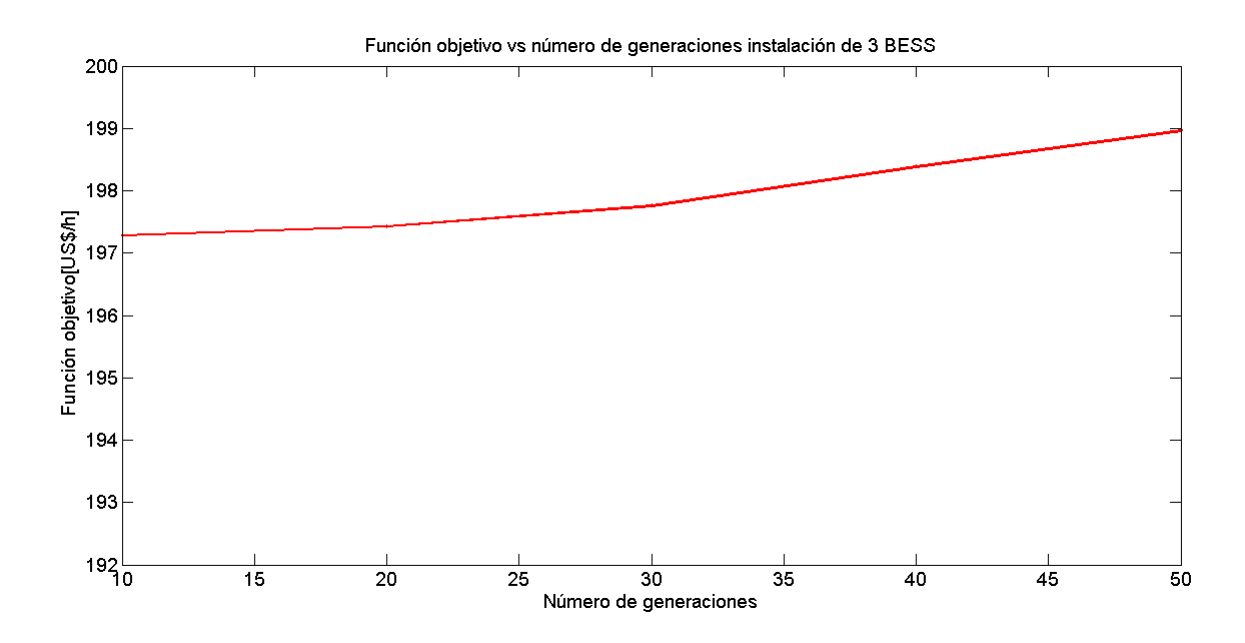

Figura 5.11: Evolución función objetivo en función de las generaciones para 3 BESS.

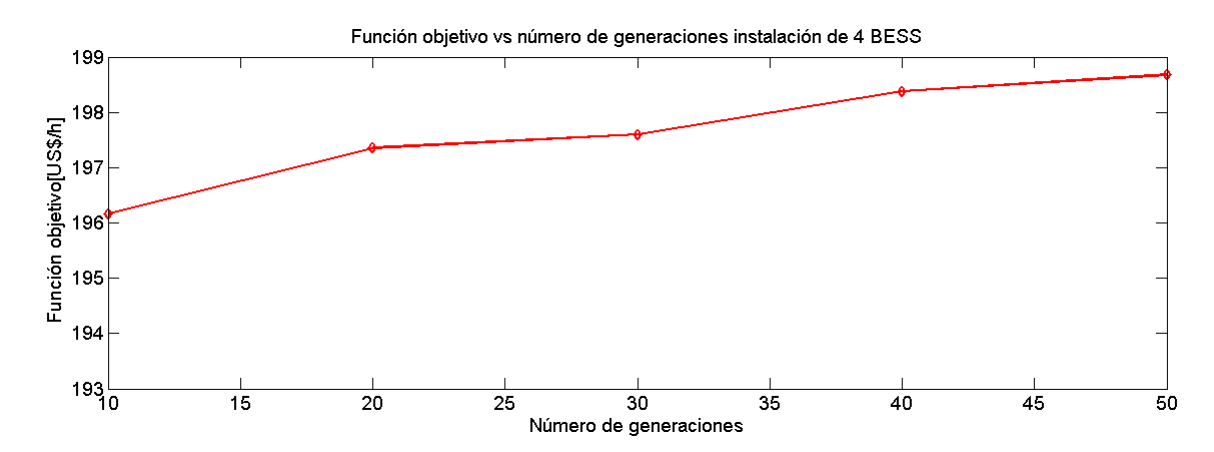

Figura 5.12: Evolución función objetivo en función de las generaciones para 4 BESS.

Las soluciones obtenidas permiten obtener un beneficio sistémico para el caso de los costos, reflejado en el ahorro de la operación. Se observa que los distintos casos de instalación de BESS solo aportan para recorte de punta, ya que, no hay variaciones en las máximos de voltaje y topes de capacidad de transmisión registrados en el caso base. La central G2 está marginando, por lo que la inclusión de BESS permite reducir el nivel de generación, bajando los costos en demanda punta, no así en demanda valle. Por otro lado, la instalación de BESS aporta a reducir la volatilidad de los costos marginales del sistema entre la hora punta y la hora valle como se muestra en la tabla 5.4, hay un leve aumento del costo marginal en hora valle por carga de los dispostivos y un descenso en hora punta por descarga, llegándose a obtener una diferencia mínima de 18,5 US\$/MWh entre hora punta y valle para el caso de 3 BESS.

Tabla 5.4: Costos marginales para soluciones de distintos n´umeros de BESS.

|                  | Escenarios de demanda  |                                   |                       |  |  |  |  |  |  |
|------------------|------------------------|-----------------------------------|-----------------------|--|--|--|--|--|--|
| $N^{\circ}$ BESS | $Cmg$ valle [US\$/MWh] | Cmg punta $[US\$/M\overline{Wh}]$ | Diferencia [US\$/MWh] |  |  |  |  |  |  |
| (base)           | 84,85                  | 119,42                            | 34,57                 |  |  |  |  |  |  |
|                  | 88,05                  | 108,03                            | 19,98                 |  |  |  |  |  |  |
| $\overline{2}$   | 89,46                  | 108,17                            | 18,71                 |  |  |  |  |  |  |
| 3                | 89,26                  | 107,76                            | 18,5                  |  |  |  |  |  |  |
|                  | 89,24                  | 107,76                            | 18,52                 |  |  |  |  |  |  |

En cuanto a la variación de las soluciones con el número de BESS, en la figura 5.13 se observa que hay un aumento en el ahorro entre el caso de 1 BESS a 2 BESS instalados, sin embargo, si se sigue aumentando el número de BESS, la función objetivo se estabiliza, por lo que la cantidad ´optima de BESS a instalar debe estar alrededor de 4 BESS con la potencia nominal especificada anteriormente

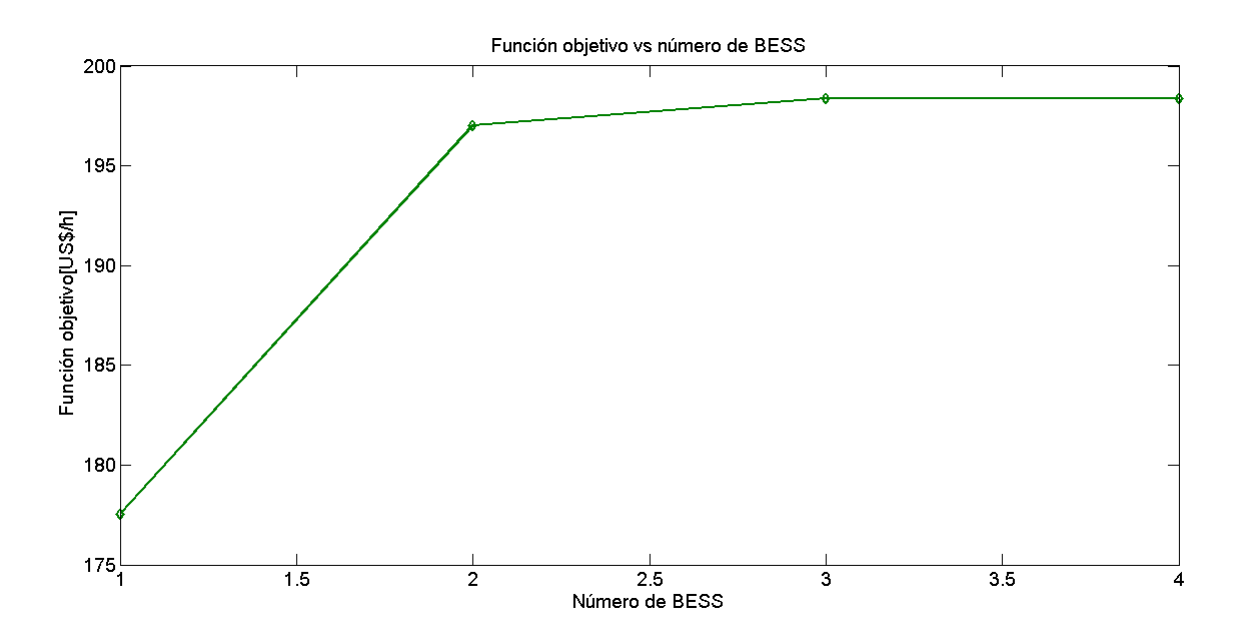

Figura 5.13: Evolución función objetivo en función de número de BESS instalados.

#### 5.5.2. Resultados para optimización de seguridad

Se realizaron simulaciones para el sistema IEEE 14 barras con distintos números de BESS, potencia máxima, tamaño de población y número de generaciones. En la tabla 5.5 se muestran los resultados más relevantes del flujo óptimo de potencia para el escenario base de demanda punta.

Tabla 5.5: Atributos flujo óptimo de potencia escenario base seguridad.

| Atributos                     | Demanda punta               |
|-------------------------------|-----------------------------|
| Costo de operación $[US\$/h]$ | 43830.16                    |
| Violaciones de voltaje        | Máximos en barras 1 y 6     |
| Tope de líneas                | Máximos en tramos 1-2 y 7-8 |

Se eligen como parámetros de entrada al programa: potencia máxima de 30 MW; probabilidad de reproducción de 95 % y probabilidad de mutación de 10 %. Se ajustan los pesos asociados a las funciones  $J_V$  y  $J_L$  para otorgar mayor importancia a las barras o líneas con problemas, por ejemplo para violaciones de tensión en las barras 1 y 6.

Se realizaron simulaciones para optimizar los índices  $J_V$ ,  $J_L$  y J, para 1, 2 y 3 BESS variando el número de generaciones y el tamaño de la población a medida que el número de BESS aumenta. Los resultados obtenidos se presentan en las tablas 5.6, 5.7 y [5.8.](#page-114-0)

|                  | <b>Soluciones</b>    |                          |                    |            |  |  |  |  |  |  |
|------------------|----------------------|--------------------------|--------------------|------------|--|--|--|--|--|--|
| $N^{\circ}$ BESS | Potencia activa [MW] | Potencia Reactiva [MVar] | Barra de ubicación | $J_V$      |  |  |  |  |  |  |
|                  | $10^{\circ}$         | $(-14)$                  | $12^{\circ}$       | 0.00028613 |  |  |  |  |  |  |
| 2                | (10, 23)             | $(-22,1)$                | (13, 14)           | 0.00017642 |  |  |  |  |  |  |
| 9                | (25,1,6)             | $(4,-13,-15)$            | (14, 11, 13)       | 0.00015717 |  |  |  |  |  |  |

Tabla 5.6: Soluciones para distintos número de BESS minimización  $J_V$ .

Tabla 5.7: Soluciones para distintos número de BESS minimización $J_L.$ 

|                  | Soluciones           |                          |                    |          |  |  |  |  |  |
|------------------|----------------------|--------------------------|--------------------|----------|--|--|--|--|--|
| $N^{\circ}$ BESS | Potencia activa [MW] | Potencia Reactiva [MVar] | Barra de ubicación | $J_L$    |  |  |  |  |  |
|                  | 30)                  |                          | 14)                | 0.312926 |  |  |  |  |  |
|                  | (10,9)               | $(-16,-20)$              | (10, 14)           | 0.222569 |  |  |  |  |  |
|                  | (21, 17, 9)          | $(-15,-13,-17)$          | (9, 11, 14)        | 0.181268 |  |  |  |  |  |

<span id="page-114-0"></span>Para la optimización de la función  $J$  se utiliza $w_V = 0{,}999$ y  $w_L = 0{,}001,$ valores encontrados por prueba y error.

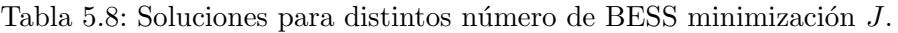

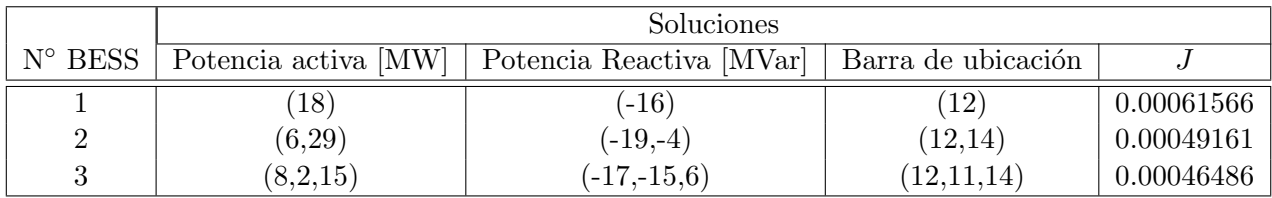

La evolución de las soluciones para los distintos números de BESS e índices de desempeño se muestra en las figuras siguientes.

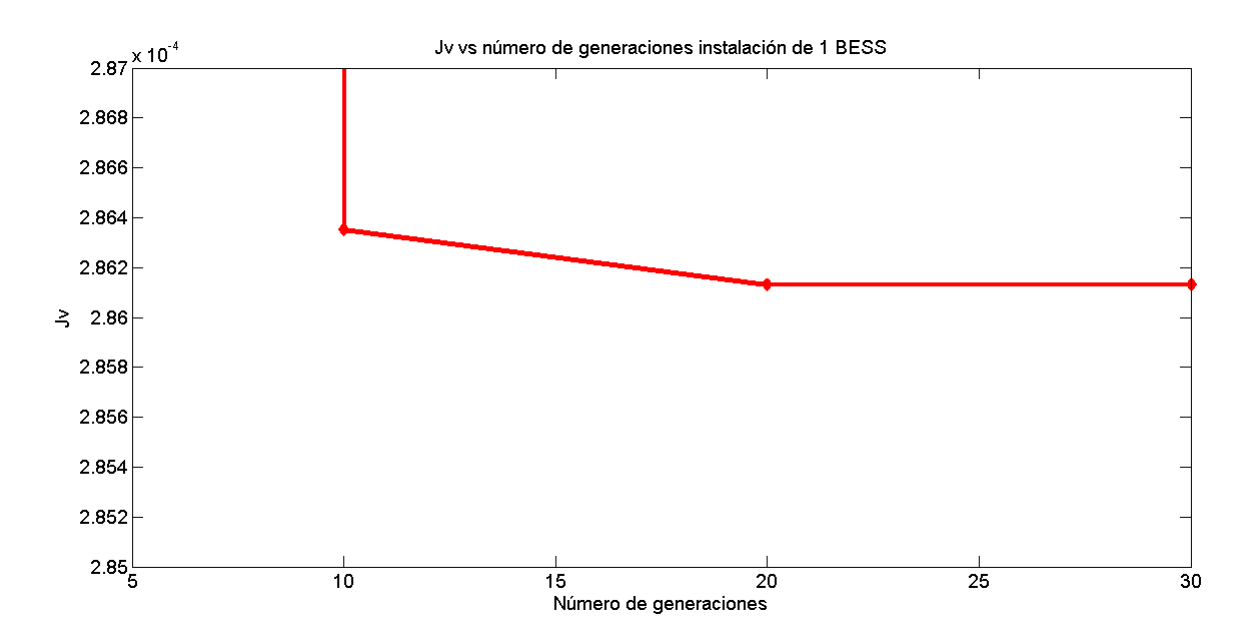

Figura 5.14: Evolución $J_V$  vs el número de generaciones. Caso de 1 BESS.

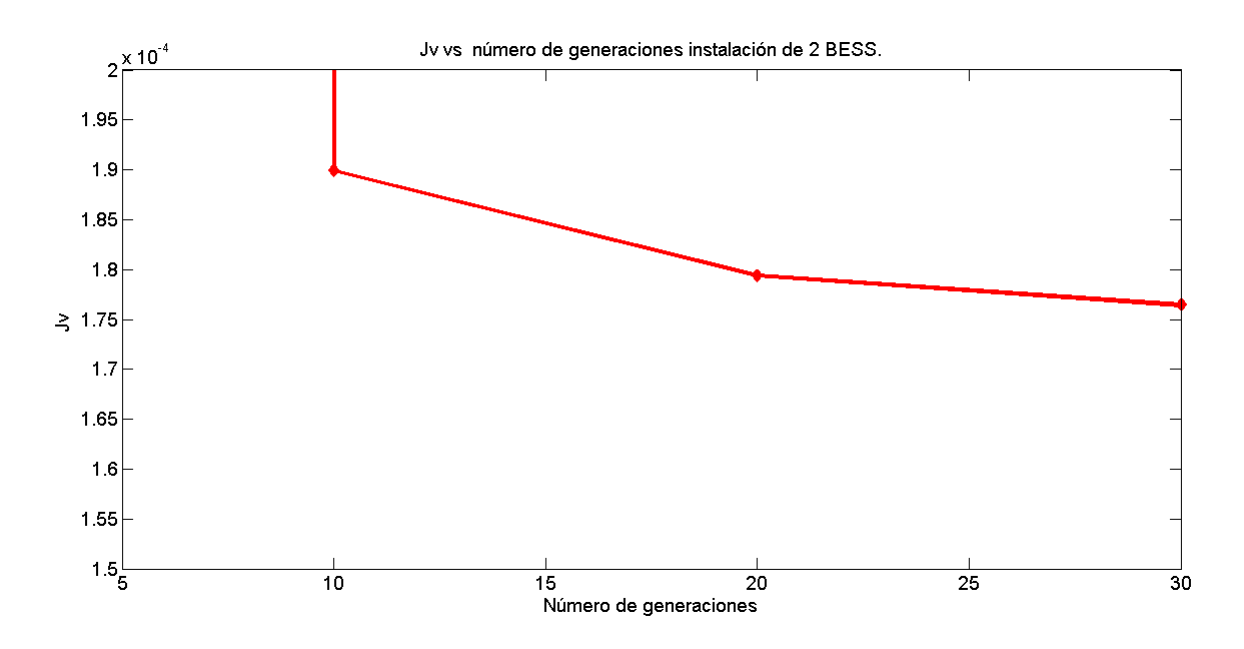

Figura 5.15: Evolución $J_V$ vs el número de generaciones. Caso de 2 BESS.

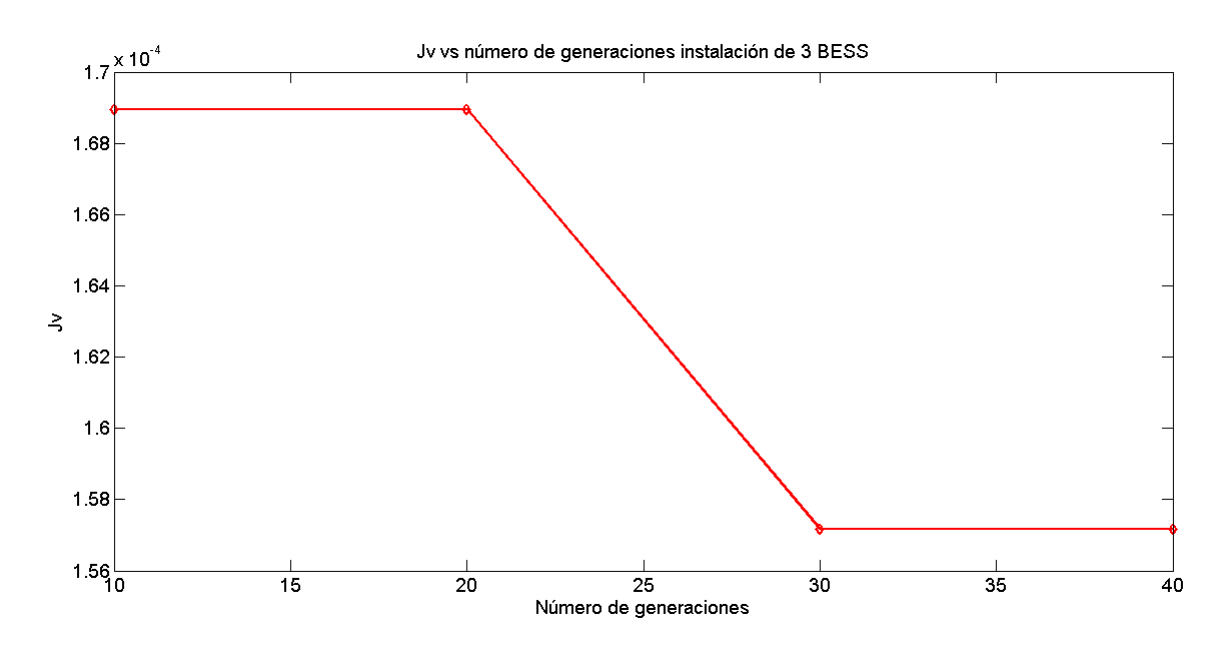

Figura 5.16: Evolución $J_V$  vs el número de generaciones. Caso de 3 BESS.

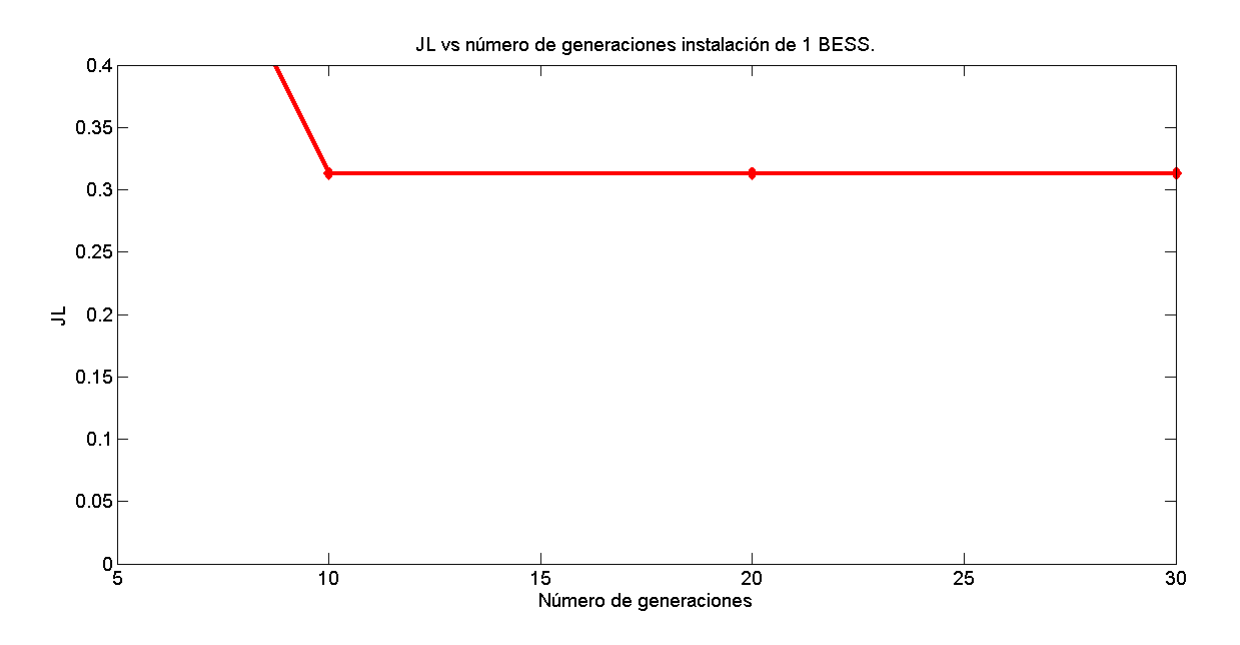

Figura 5.17: Evolución  ${\cal J}_L$ vs el número de generaciones. Caso de 1 BESS.

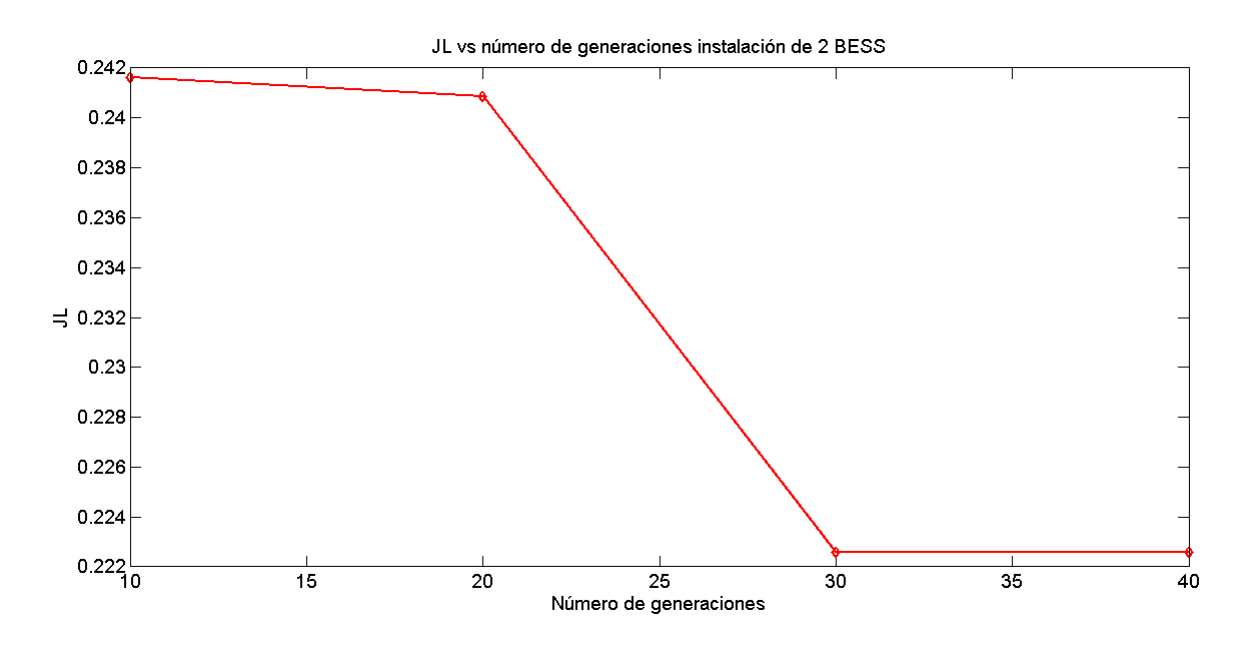

Figura 5.18: Evolución  $J_L$  vs el número de generaciones. Caso de 2 BESS.

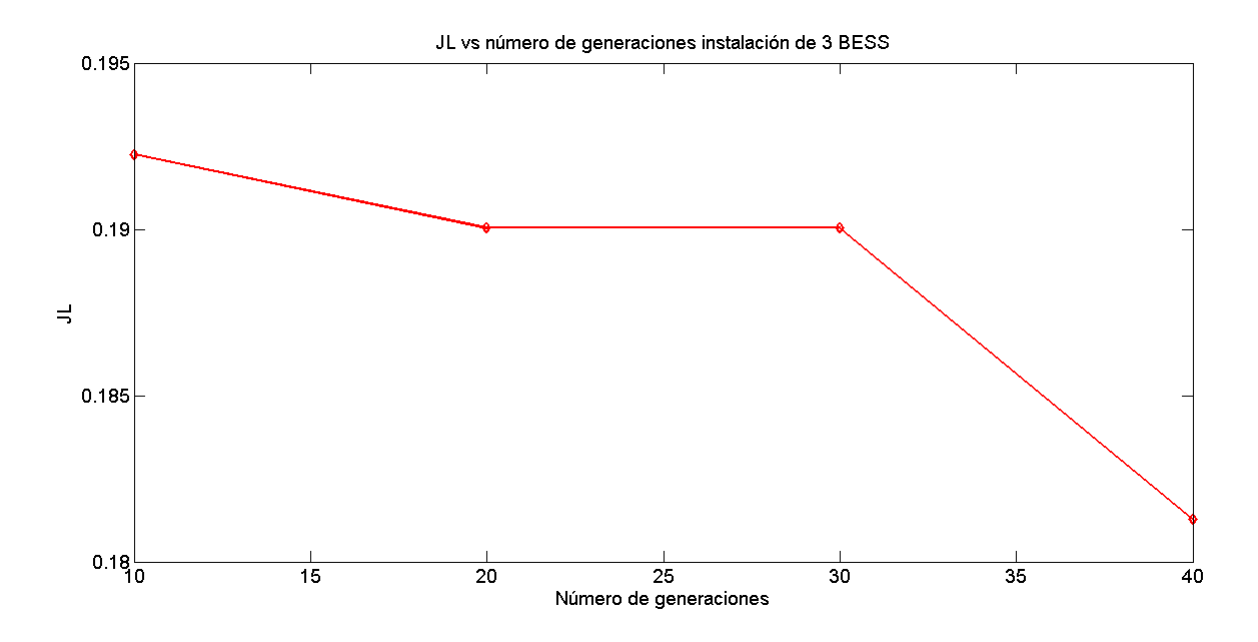

Figura 5.19: Evolución  $J_L$  vs el número de generaciones. Caso de 3 BESS.

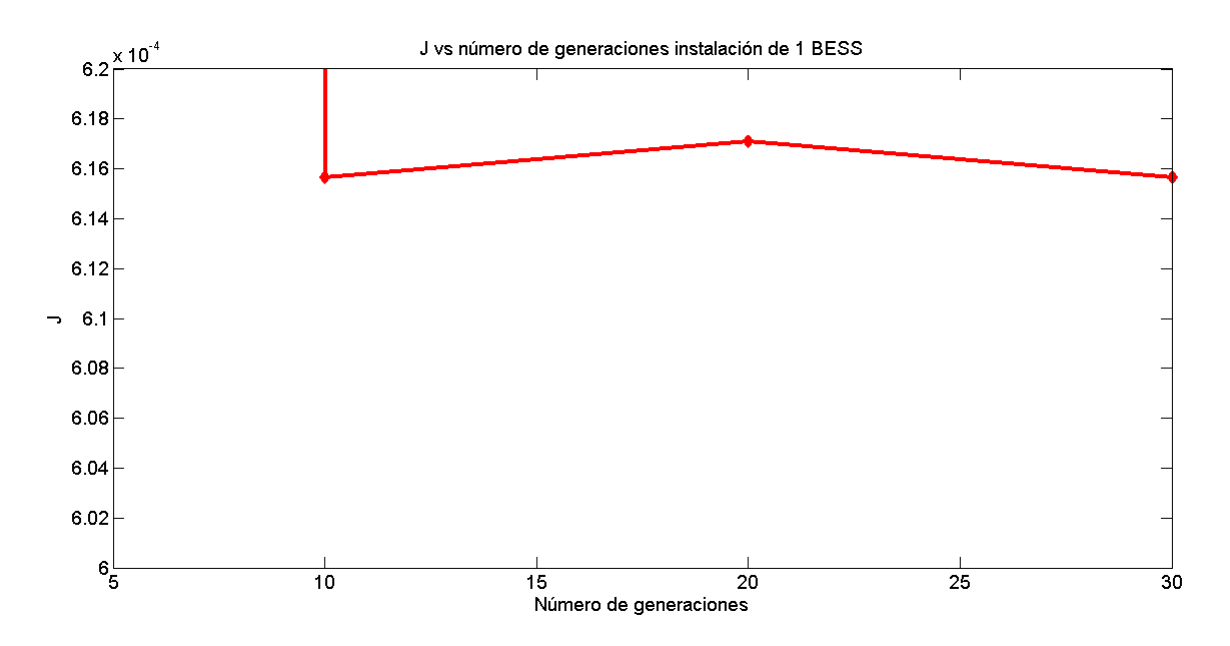

Figura 5.20: Evolución  $J$  vs el número de generaciones. Caso de 1 BESS.

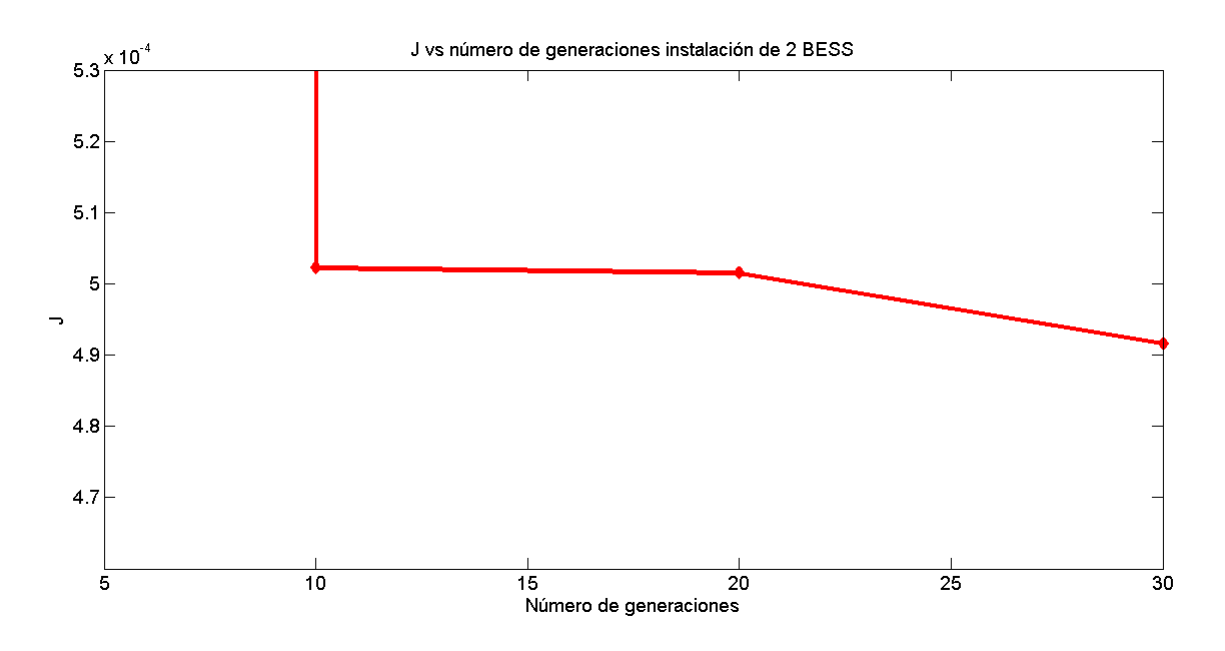

Figura 5.21: Evolución  $J$  vs el número de generaciones. Caso de 2 BESS.

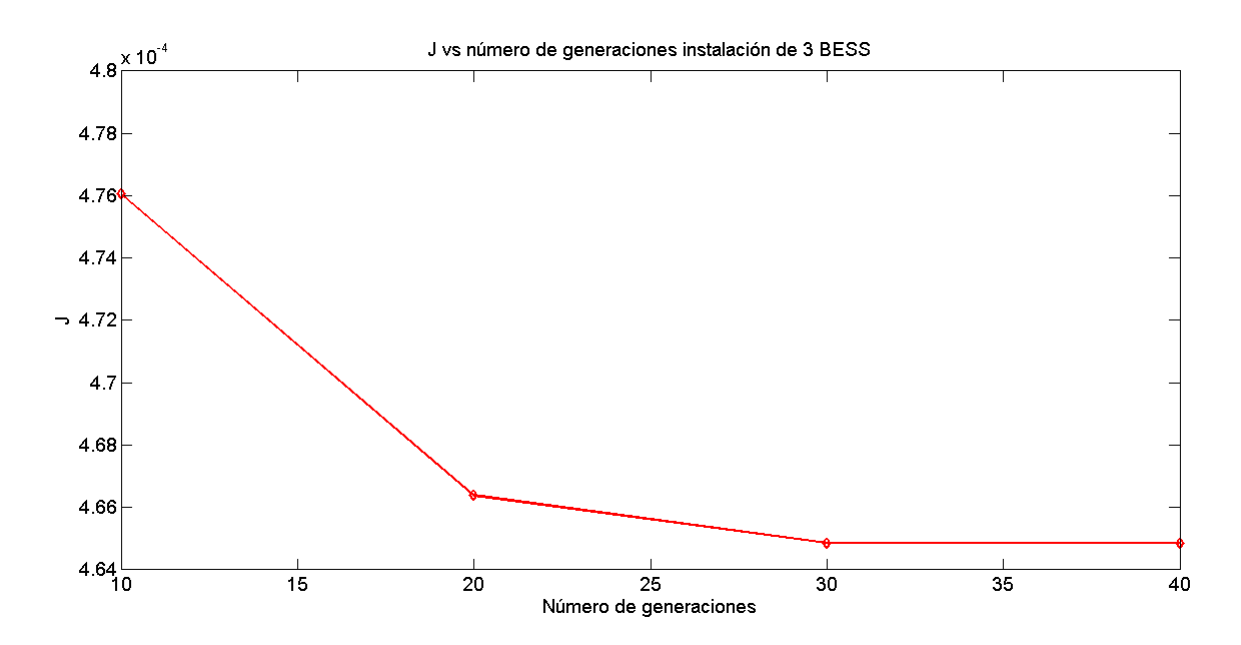

Figura 5.22: Evolución  $J$  vs el número de generaciones. Caso de 3 BESS.

La variación en los niveles de tensión para la optimización de  $J_V$ , considerando las distintas soluciones con  $1, 2$  y 3 BESS se muestra en la figura 5.23. La variación en los flujos a través de los distintos tramos de líneas, para la optimización de  $J_L$  se muestran en la figura 5.24. Por último, para la optimización del índice  $J$  se muestran las variaciones en los niveles de tensión y flujos a traves de las líneas en las figuras 5.25 y 5.26.

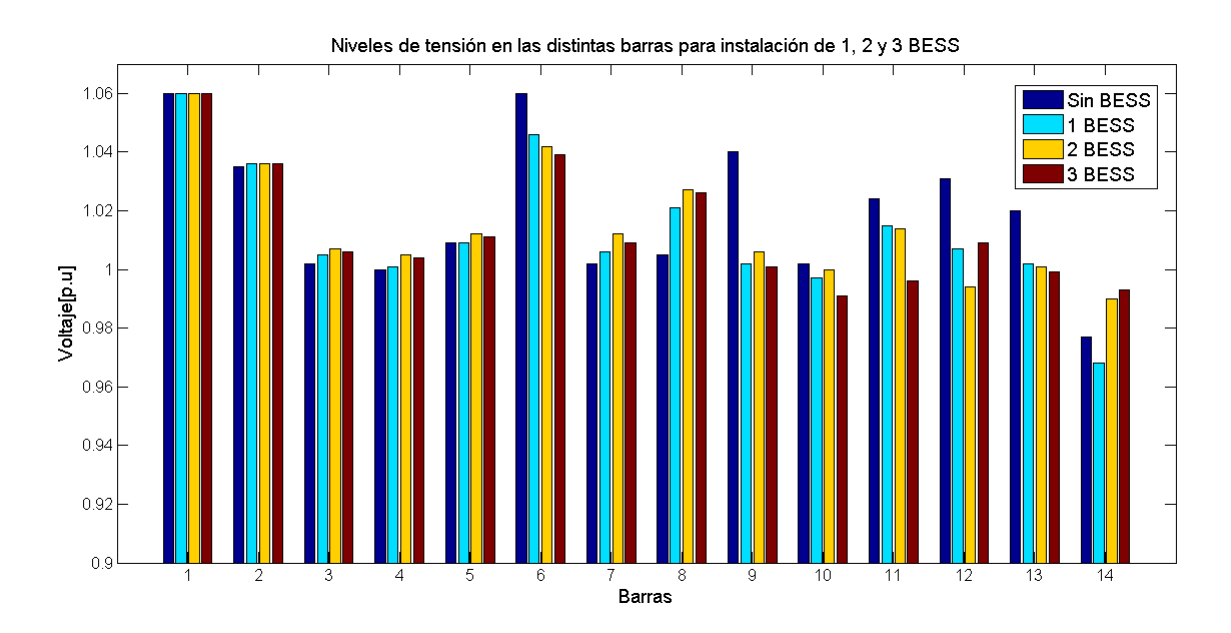

Figura 5.23: Variación en los niveles de tensión por la instalación de BESS. Optimización de  $J_V$ .

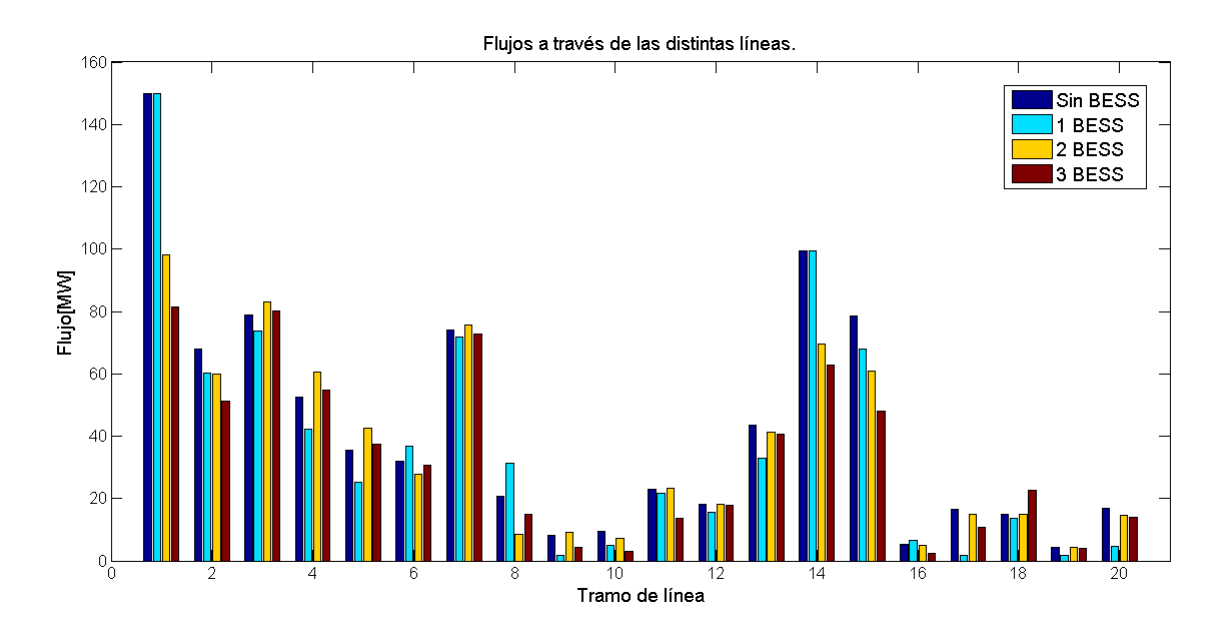

Figura 5.24: Variación en los flujos a través de las líneas por la instalación de BESS. Optimización de  ${\cal J}_L.$ 

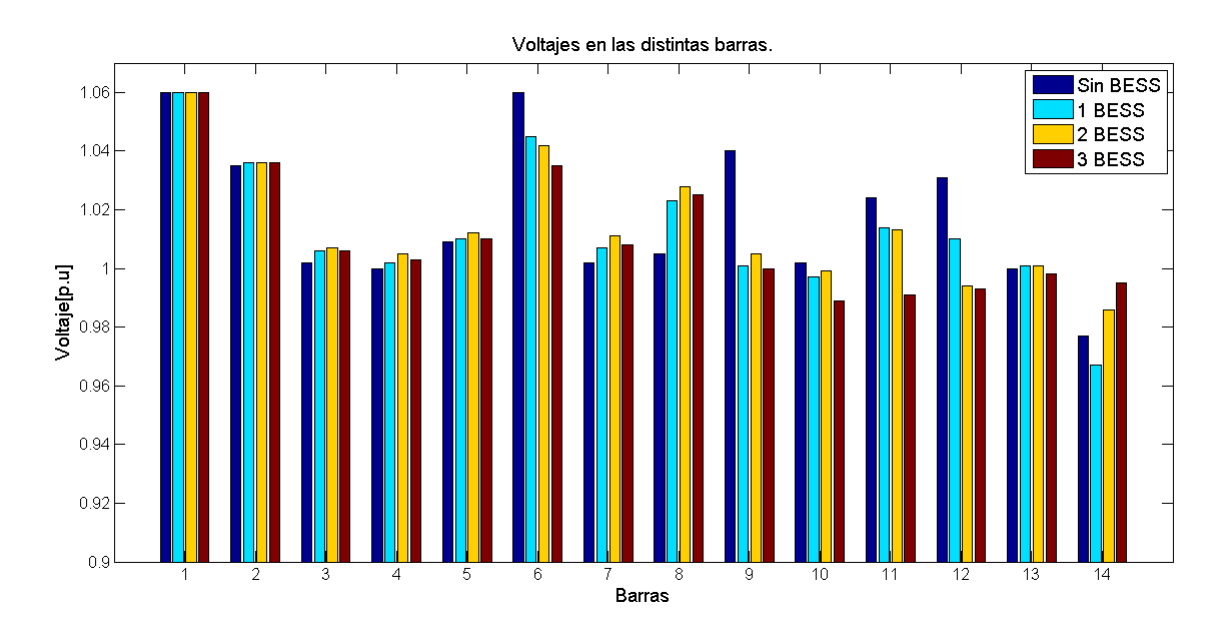

Figura 5.25: Variación en los niveles de tensión por la instalación de BESS. Optimización de J.

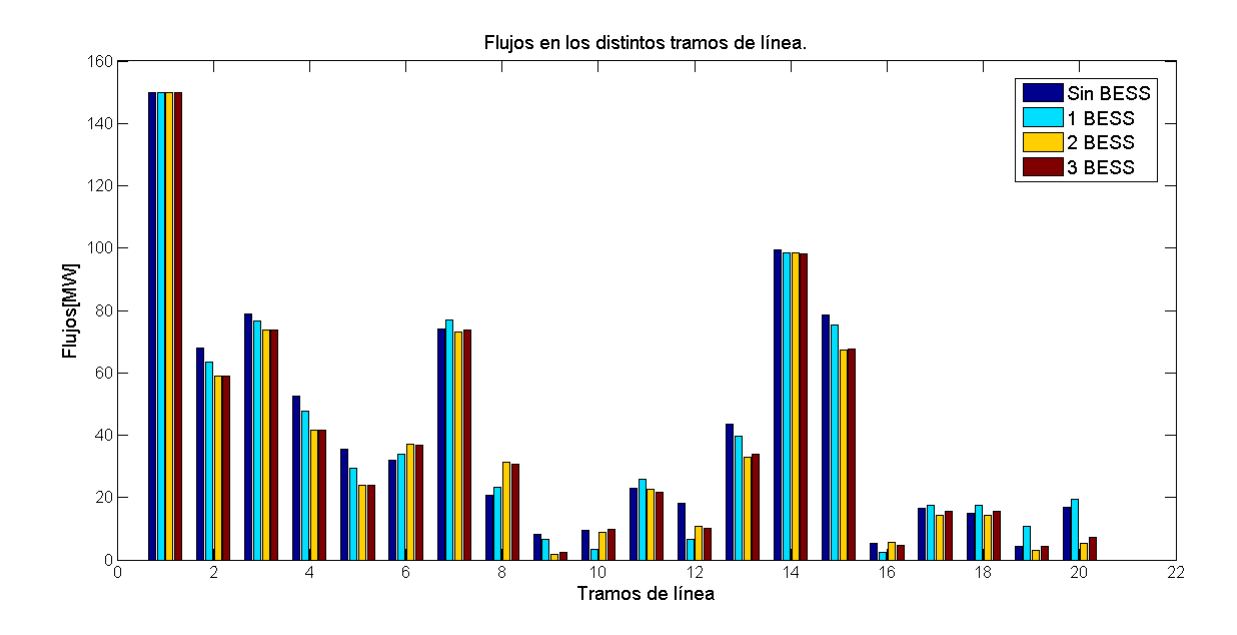

Figura 5.26: Variación en los flujos a través de las líneas por la instalación de BESS. Optimización de J.

A partir de la figura 5.23 se observa que se logra disminuir las desviaciones de tensión en la mayoría de las barras. La restricción por violación de tensión en la barra 6 es desactivada en todos los casos que se instalan BESS, logrando menor desviación para mayor número de BESS. Analogámente para algunas barras con grandes desviaciones como las barras 9,11,12 y 13 se logra disminuir dicha desviación con respecto al voltaje de referencia. Otro aspecto interesante tiene relación con los costos de operación, ya que, la disminución en las desviaciones permite disminuir los costos de operación totales del sistema, en particular en el caso base de 43830 US\$/h se disminuye a unos 40000 US\$/h, aunque hay un pequeño aumento en los costos entre el caso de 2 a 3 BESS.

Para el caso de la optimización de  $J_L$  la figura 5.24 muestra que los tramos de línea 1 y 14 que presentan tope de capacidad en un comienzo son descongestionados. Los flujos son redistribuidos a traves de otros tramos de línea logrando suministrar la demanda total.

Para la optimización conjunta, con respecto a las desviaciones de tensión el comportamiento es bastante similar cuando solo se optimiza  $J_V$ , ya que, se logra desactivar la restricción de máximo en la barra 6 y se disminuye apreciablemente las desviaciones en otras barras. Para el caso de los flujos en los distintos tramos, los resultados son bastante distintos para la optimización individual de  $J_L$ , ya que la congestión en los tramos 1 y 14 se mantiene, aunque se consigue disminución de las transferencias en los tramos que poseían transferencias altas y aumentos en los tramos con transferencias bajas en la condición inicial. Con relación a los costos de operación, hay una disminución con respecto al caso base debido a la instalación de BESS. La minimización del índice  $J$  presenta mejor comportamiento para minimización de desviaciones que de transferencias por las líneas, aunque los pesos fueron ajustados para otorgar similar importancia a ambos índices de desempeño.

## Capítulo 6

# Ubicación óptima para modelo IEEE 118 barras

#### 6.1. Modelo IEEE 118 barras

<span id="page-122-0"></span>Como caso de estudio se presenta un modelo IEEE de prueba de 118 barras utilizado frecuentemente en *papers* del área energética. El sistema consta de 118 barras, 184 lineas y 54 generadores. Se suponen dos niveles de demanda, los que se muestran en la tabla [6.1.](#page-122-0)

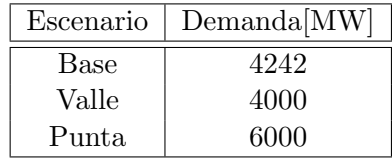

Tabla 6.1: Carga para el sistema IEEE 118 barras.

La carga en cada barra se aumenta a prorrata del caso base<sup>1</sup>. Además se modificaron los costos variables que venian por defecto en el caso, al considerarlos demasiado bajos para la realidad actual. Se incorporaron límites de capacidad en las líneas, ya que, el modelo por defecto poseía estas restricciones relajadas. El unilineal del sistema se muestra a continuación.

 $1$ Los datos utilizados se pueden revisar en detalle en la sección anexos

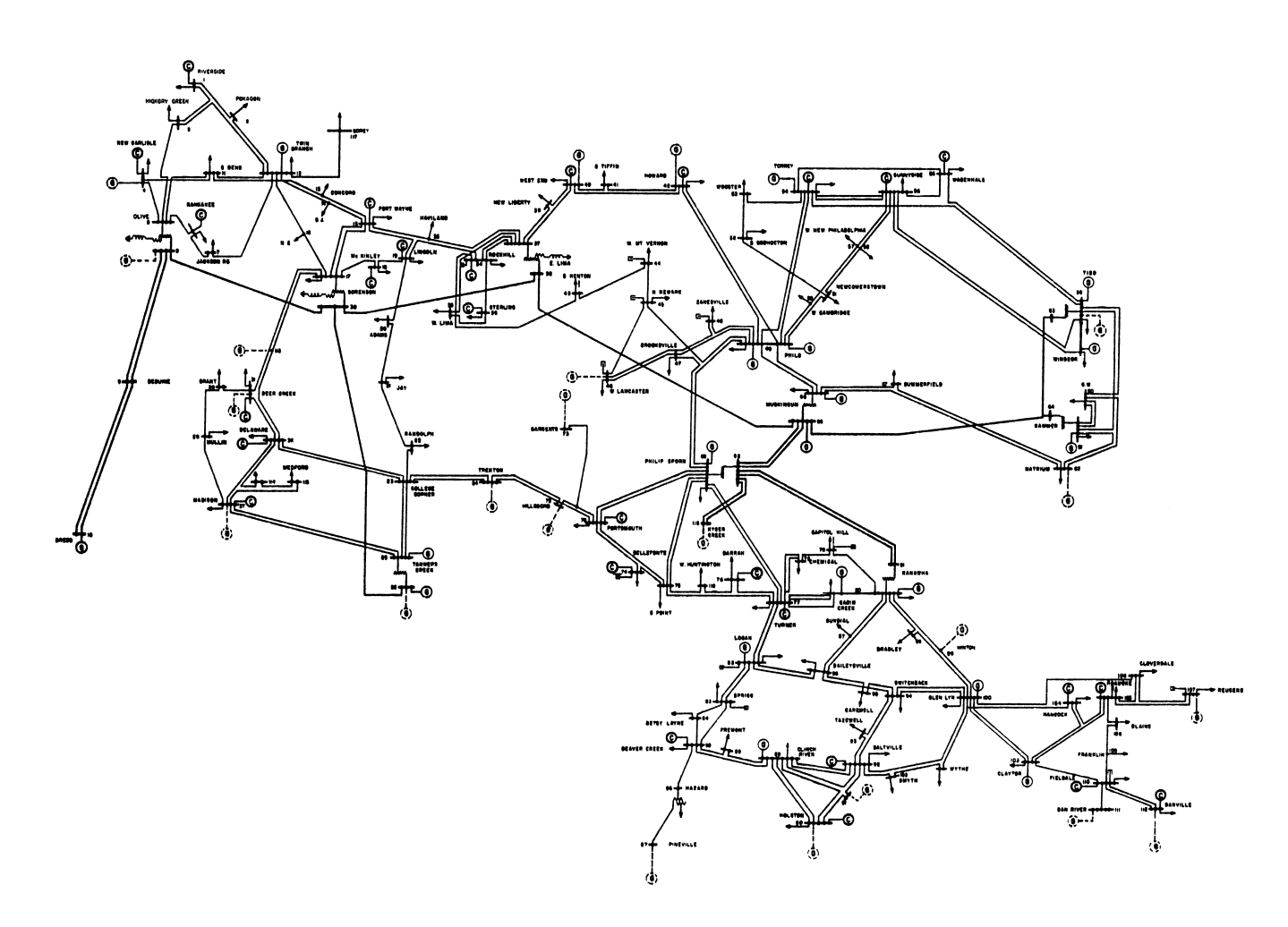

Figura 6.1: Unilineal sistema IEEE 118 barras.

#### 6.2. Caso base(sin BESS)

Los resultados más relevantes para el escenario base(sin BESS) se muestran a continuación.

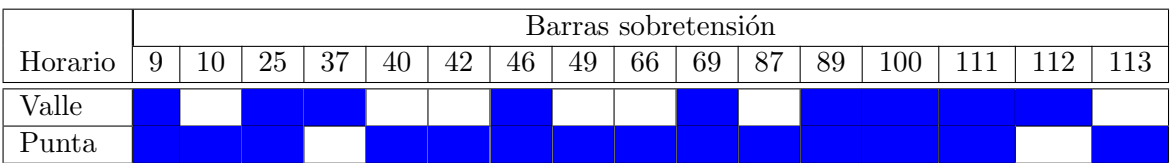

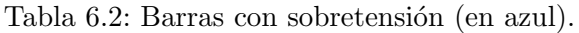

Como se observa en horario valle existen 9 barras con máximos de tensión y por otro lado en horario punta se presentan 14 barras con máximos de tensión. Existe una pequeña diferencia en el n´umero de sobretensiones pese a que la diferencia entre demanda valle y punta es de 2000 MW. Por otro lado cabe mencionar que los valores de sobretensiones no sobrepasan el estipulado en la norma técnica para el caso base.

|         | Iramos con sobrecapacidad<br>' en punta |     |  |                        |           |           |       |       |       |       |       |       |       |       |       |       |                                  |
|---------|-----------------------------------------|-----|--|------------------------|-----------|-----------|-------|-------|-------|-------|-------|-------|-------|-------|-------|-------|----------------------------------|
| $4 - 5$ |                                         | 8-9 |  | 1710<br>$\overline{ }$ | $23 - 25$ | $26 - 25$ | 23-32 | 38-37 | 63-59 | 63-64 | 38-65 | 69-70 | 69-77 | 77-80 | 88-89 | 89-90 | $68-$<br>11 <sub>6</sub><br>110. |

Tabla 6.3: Tramos con sobrecapacidad en horario punta.

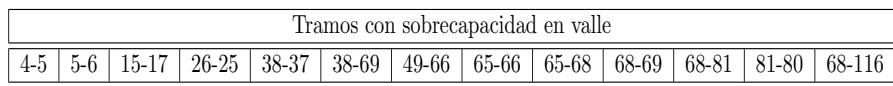

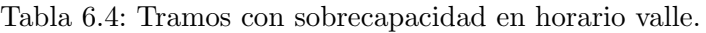

Para el horario valle se presentan 13 tramos de l´ınea con sobrecapacidad y para horario punta 18 tramos. La diferencia en tramos con congestión es de 5 tramos solamente, pese a que la diferencia en demanda es de 2000 MW, lo que sugiere que el sistema no posee mayores problemas de congestión dado que posee 185 tramos.

En cuanto a los costos de operación totales en horario punta el costo es de  $266452.91 \text{ US}$ \$/h y en horario valle de 175824.61 US\$/h, lo que significa un costo total entre ambos horarios de de 442277.52 US\$/h. El objetivo del algoritmo asociado a costos es maximizar el ahorro en costos de operación al incorporar BESS en determinadas barras.

#### 6.3. Resultados para optimización de costos

Se realizaron simulaciones para distintos números de BESS y distinta potencia máxima. La probabilidad de reproducción es de  $95\%$  y de mutación de 10%. Se consideraron tamaños de población grandes y crecientes por la cantidad de combinaciones que se presentan, de forma similar para el n´umero de generaciones. Las soluciones obtenidas se presentan en la tabla 6.5.

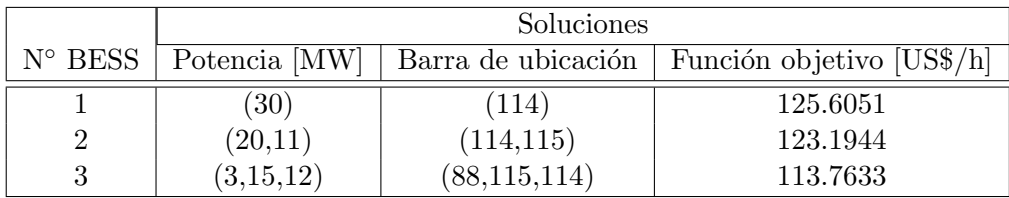

Tabla 6.5: Soluciones para distintos número de BESS.

La evolución de la solución en función del número de generaciones se muestra en las figuras 6.2,6.3 y 6.4. Se simula la instalación de 1,2 y 3 BESS con potencia máxima de 30, 20 y 15 MW respectivamente. El tamaño de la población es de 500, 700 y 900 para 1,2 y 3 BESS respectivamente.

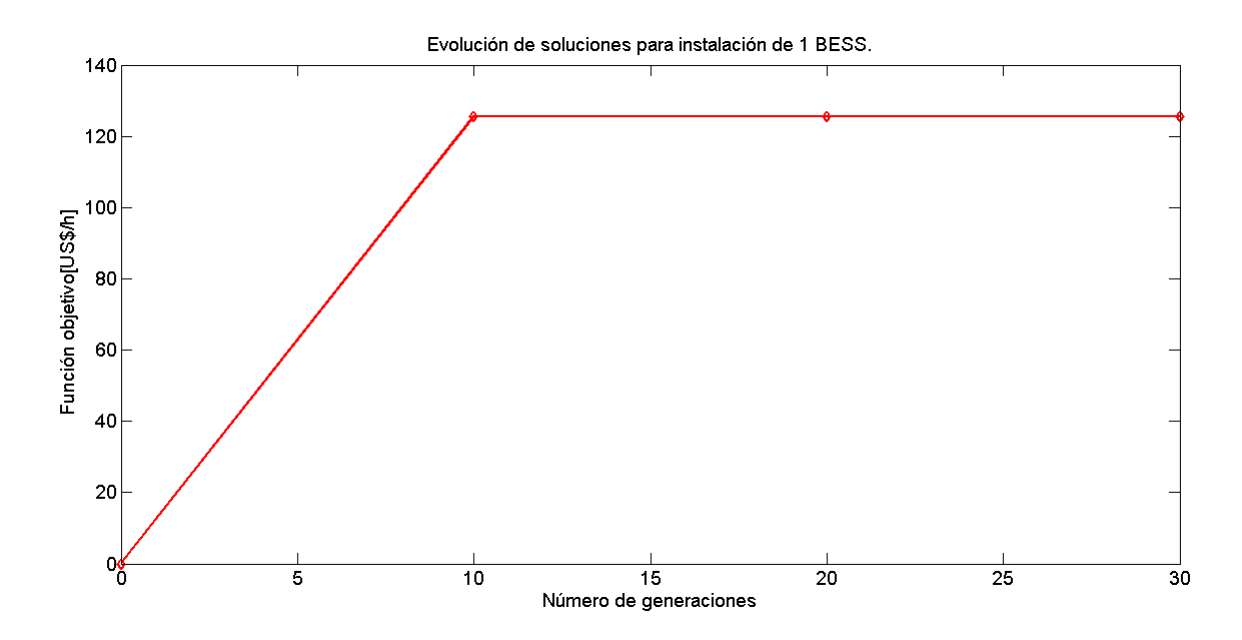

Figura 6.2: Evolución función objetivo en función de las generaciones para 1 BESS.

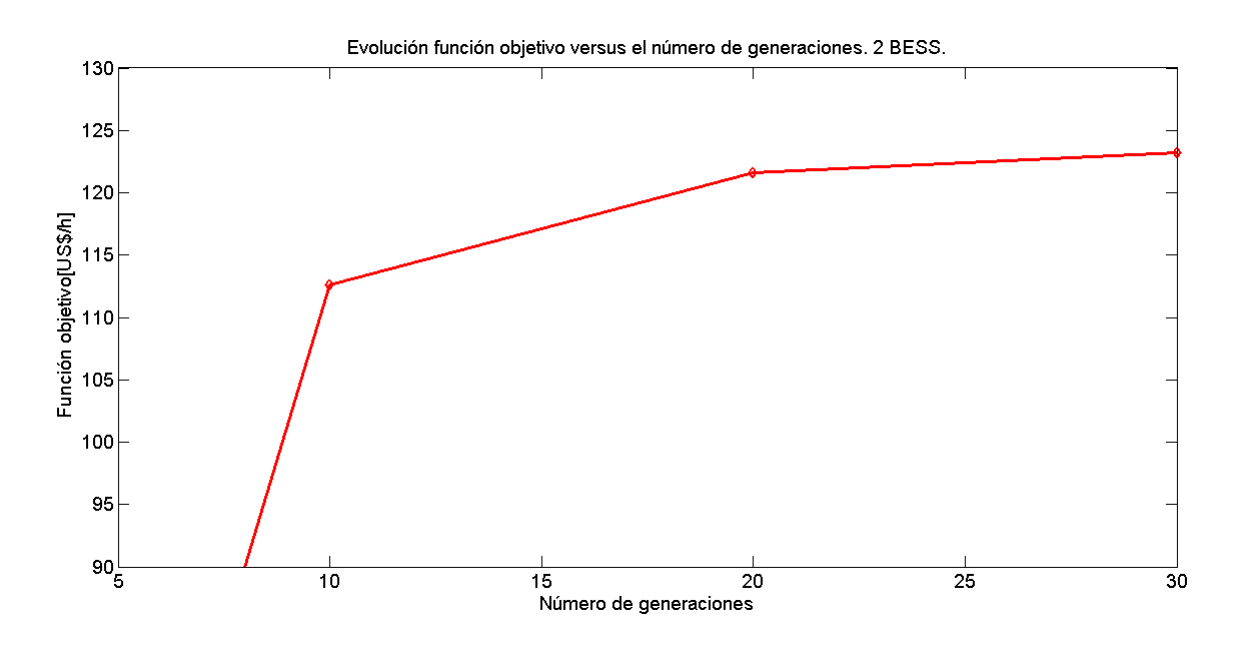

Figura 6.3: Evolución función objetivo en función de las generaciones para 2 BESS.

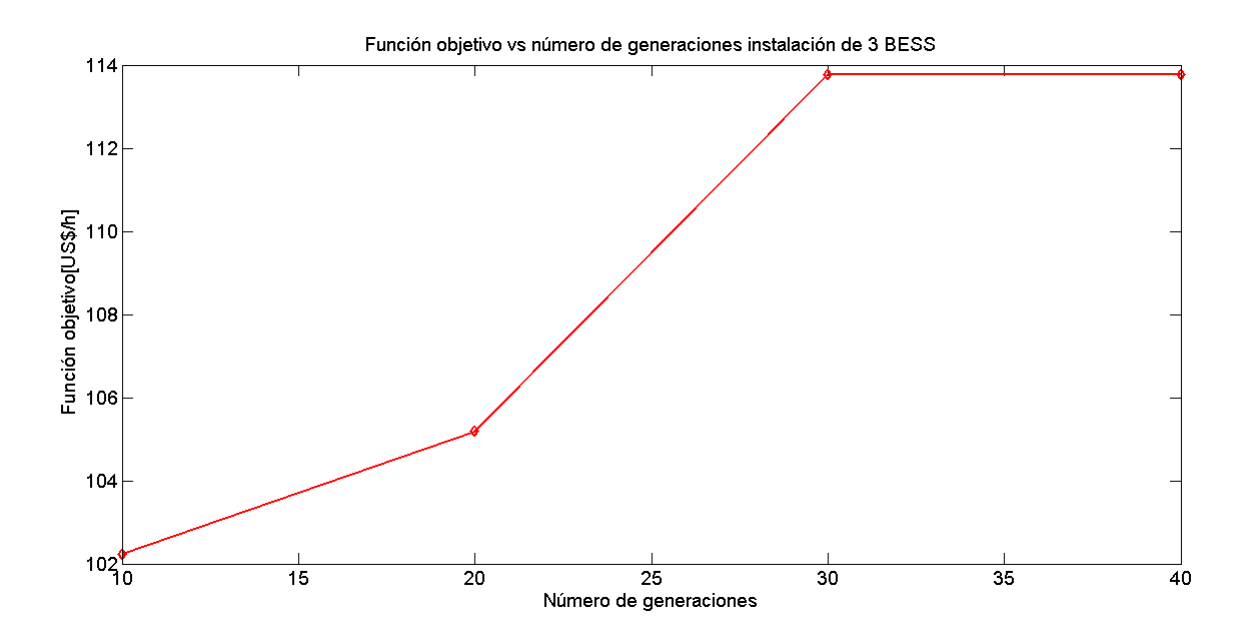

Figura 6.4: Evolución función objetivo en función de las generaciones para 3 BESS.

Las figuras anteriores muestran que en general el aumento del número de generaciones mejora la solución encontrada, aunque existen casos donde la solución es encontrada para un número reducido de simulaciones. Por otro lado, la tabla 6.5 muestra que la mejor solución general es la instalación de un BESS de 30 MW en la barra 114, ya que el consecuente aumento del n´umero de BESS a instalar va reduciendo el valor de la función objetivo eventualmente llegando a una cantidad de BESS donde la función objetivo es nula y el algoritmo no seguiría instalando dispositivos. En cuanto a los tiempos de simulación, hubo un crecimiento grande con respecto al caso de prueba IEEE 14, ya que, al requerir explorar mayor cantidad de soluciones y el tamaño del sistema condujó a tiempos de convergencia del orden de las 5 horas.

La instalación de BESS en el sistema IEEE 118 aporta solo a recorte de punta, ya que, no hay variaciones con respecto al caso base en la descongestión de tramos de líneas de transmisión y violaciones de los límites de tensión. El recorte de punta de la demanda total se refleja en la variación de los costos marginales, donde naturalmente el costo marginal en horario valle tiende a subir un poco por la carga de los BESS y a bajar por descarga en punta respectivamente.

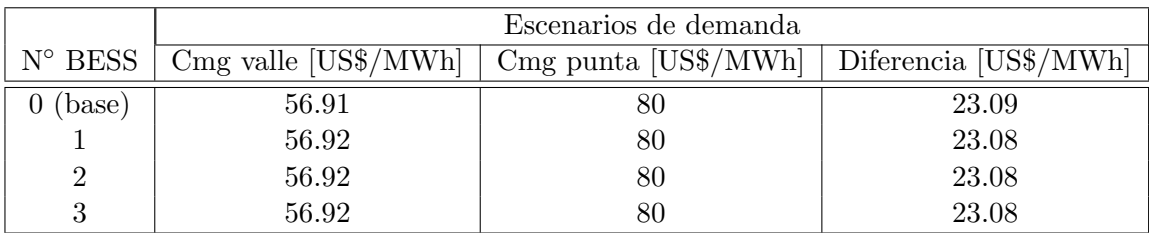

Tabla 6.6: Costos marginales del sistema para soluciones de distintos números de BESS.

A partir de la tabla 6.6 se observa que la inclusión de BESS no tiene mayores repercusiones a nivel de sistema, ya que, no hay una variación sustancial de los costos marginales debido a que la instalación de 30 a 40 MW de BESS no influye demasiado en un sistema con una demanda fluctuante entre 4000 y 6000 MW, luego es más apropiado realizar un análisis zonal sobre la influencia de los BESS dentro de cierto grupo de barras.

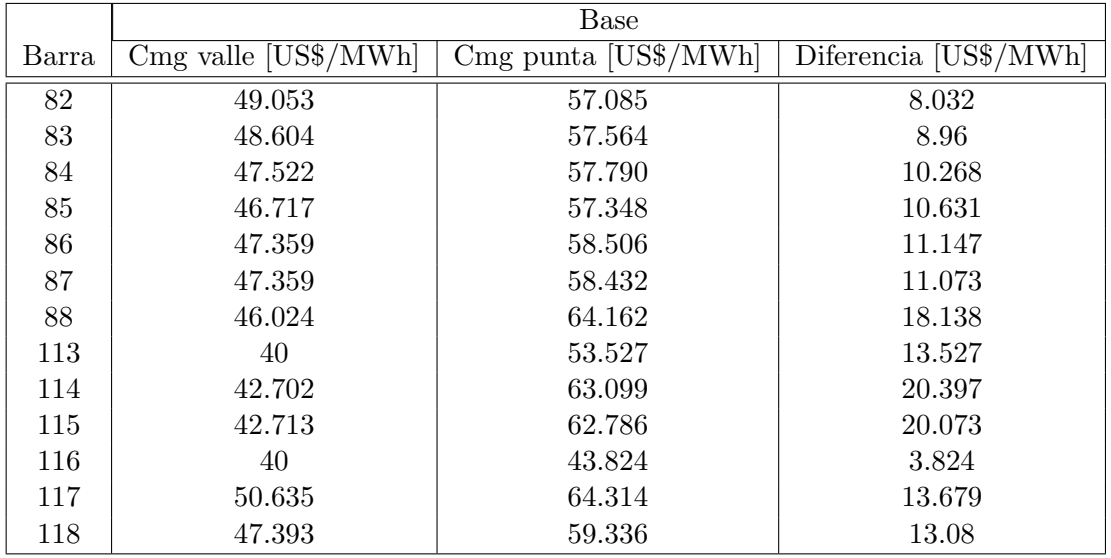

Para el caso de instalación de 1 y 2 BESS la zona de mayor influencia sobre los costos marginales abarca desde la barra 113 a la 118 y para el caso de 3 BESS desde la 113 a la 118 y 82 a la 88.

Tabla 6.7: Costos marginales zonas de influencia para caso base.

|       | Caso 1 BESS            |                        |                       |  |  |  |  |  |  |
|-------|------------------------|------------------------|-----------------------|--|--|--|--|--|--|
| Barra | $Cmg$ valle [US\$/MWh] | $Cmg$ punta [US\$/MWh] | Diferencia [US\$/MWh] |  |  |  |  |  |  |
| 113   | 40                     | 52.697                 | 12.697                |  |  |  |  |  |  |
| 114   | 43.215                 | 61.349                 | 18.134                |  |  |  |  |  |  |
| 115   | 43.202                 | 61.112                 | 17.91                 |  |  |  |  |  |  |
| 116   | 40                     | 43.805                 | 3.805                 |  |  |  |  |  |  |
| 117   | 50.635                 | 64.108                 | 13.473                |  |  |  |  |  |  |
| 118   | 47.703                 | 59.300                 | 11.597                |  |  |  |  |  |  |

Tabla 6.8: Costos marginales zonas de influencia para caso de 1 BESS.

|       | Caso 2 BESS            |                        |                       |  |  |  |  |  |  |
|-------|------------------------|------------------------|-----------------------|--|--|--|--|--|--|
| Barra | $Cmg$ valle [US\$/MWh] | $Cmg$ punta [US\$/MWh] | Diferencia [US\$/MWh] |  |  |  |  |  |  |
| 113   | 40                     | 49.630                 | 9.63                  |  |  |  |  |  |  |
| 114   | 43.224                 | 56.554                 | 13.33                 |  |  |  |  |  |  |
| 115   | 43.230                 | 56.369                 | 13.139                |  |  |  |  |  |  |
| 116   | 40                     | 43.926                 | 3.926                 |  |  |  |  |  |  |
| 117   | 50.635                 | 63.243                 | 12.87                 |  |  |  |  |  |  |
| 118   | 47.404                 | 59.354                 | 11.95                 |  |  |  |  |  |  |

Tabla 6.9: Costos marginales zonas de influencia para caso de 2 BESS.

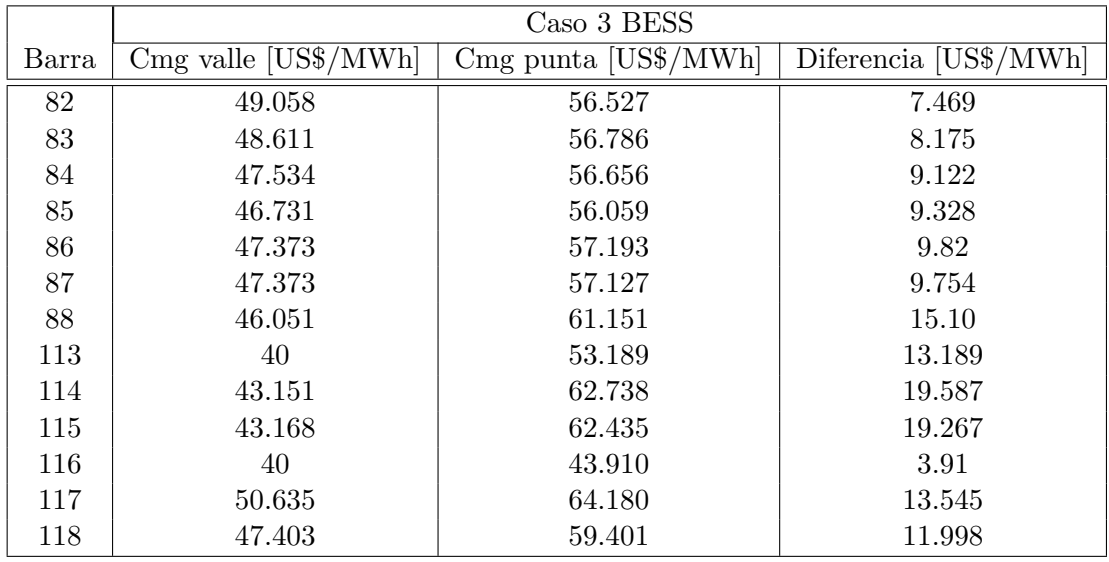

Tabla 6.10: Costos marginales zonas de influencia para caso 3 BESS.

Para el caso de instalación de 1 BESS se presenta una reducción en la diferencia entre costos marginales en horario valle y punta con respecto al caso base con un ligero aumento de los costos en horario valle y una disminución en horario punta, de forma similar para la instalación de 2 BESS se observa una mayor reducción con respecto al caso de 1 BESS para la zona de las barras 113-118. Para el caso de instalación de 3 BESS se logra reducir la diferencia en las zonas de las barras 113-118, pero en menor medida con respecto a los casos de instalación de 1 y 2 BESS, de igual forma para la zona de las barras 82-88 hay una reducción con respecto al caso base en 1 US\$/h por barra aproximadamente.

Un aspecto interesante se presenta en las barras que poseen mayores diferencias en costos entre ambos horarios, por ejemplo en las barras 114 y 115 y la barra 88, las que son precisamente las barras donde el algoritmo tiende a instalar BESS, por lo tanto, el algoritmo ataca las barras que poseen diferencias notables en costos entre ambos horarios.

#### 6.4. Resultados para optimización de seguridad

Se eligen como parámetros de entrada al programa: potencia máxima de 30 MW; probabilidad de reproducción de 95 % y probabilidad de mutación de 10 %. Se ajustan los pesos de los índices de desempeño para otorgar mayor importancia a las barras o líneas con problemas.

Se realizaron simulaciones para optimizar el índice J con los valores de  $w_V = 0.999$  y  $w_L = 0.001$ , para 1,2 y 3 BESS.

|                  | Soluciones           |                          |                    |            |  |  |  |  |  |
|------------------|----------------------|--------------------------|--------------------|------------|--|--|--|--|--|
| $N^{\circ}$ BESS | Potencia activa [MW] | Potencia Reactiva [MVar] | Barra de ubicación |            |  |  |  |  |  |
|                  | $18^{\circ}$         | 14                       | (63)               | 0.00192823 |  |  |  |  |  |
| ച                | (26, 27)             | $(-11.6)$                | (63, 75)           | 0.00185394 |  |  |  |  |  |
|                  | (19, 28, 28)         | $17,-8,-7$               | (48, 75, 64)       | 0.00181151 |  |  |  |  |  |

Tabla 6.11: Soluciones para distintos número de BESS minimización  $J$ .

Por otro lado en las figuras [6.5,](#page-129-0) [6.6](#page-130-0) y [6.7,](#page-130-1) se muestra la evolución de la funcion objetivo  $J$ versus el número de generaciones para la instalación de 1, 2 y 3 BESS.

<span id="page-129-0"></span>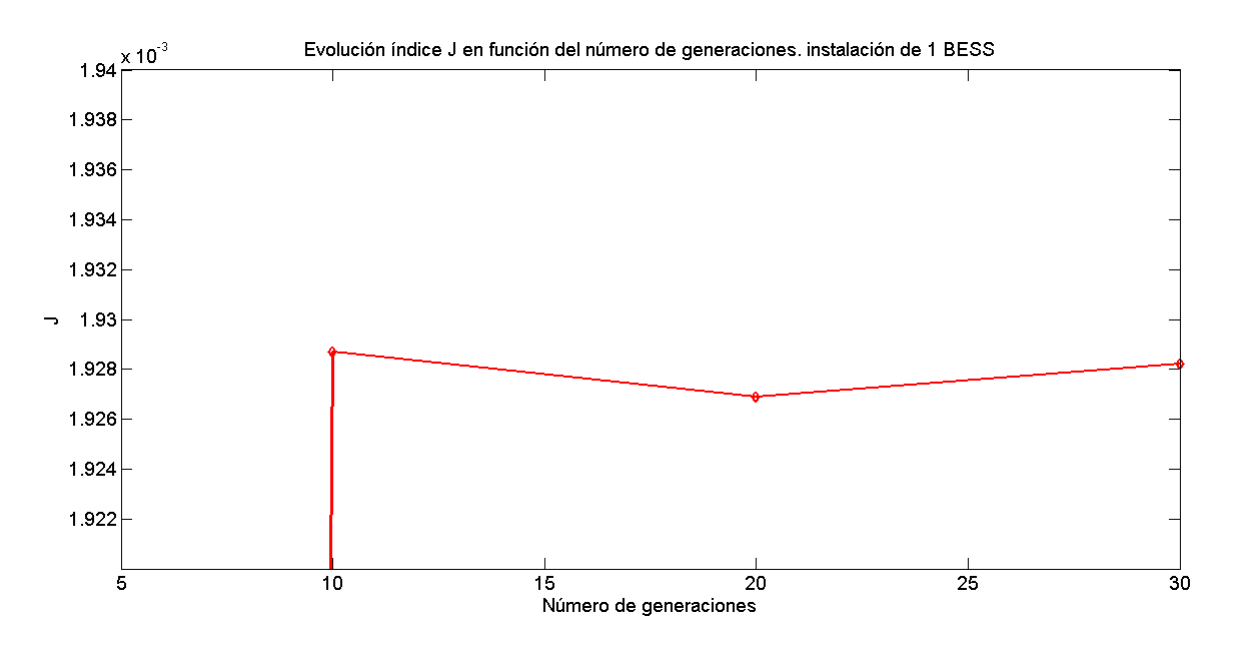

Figura 6.5: Evolución  $J$  en función de las generaciones para 1 BESS.

<span id="page-130-0"></span>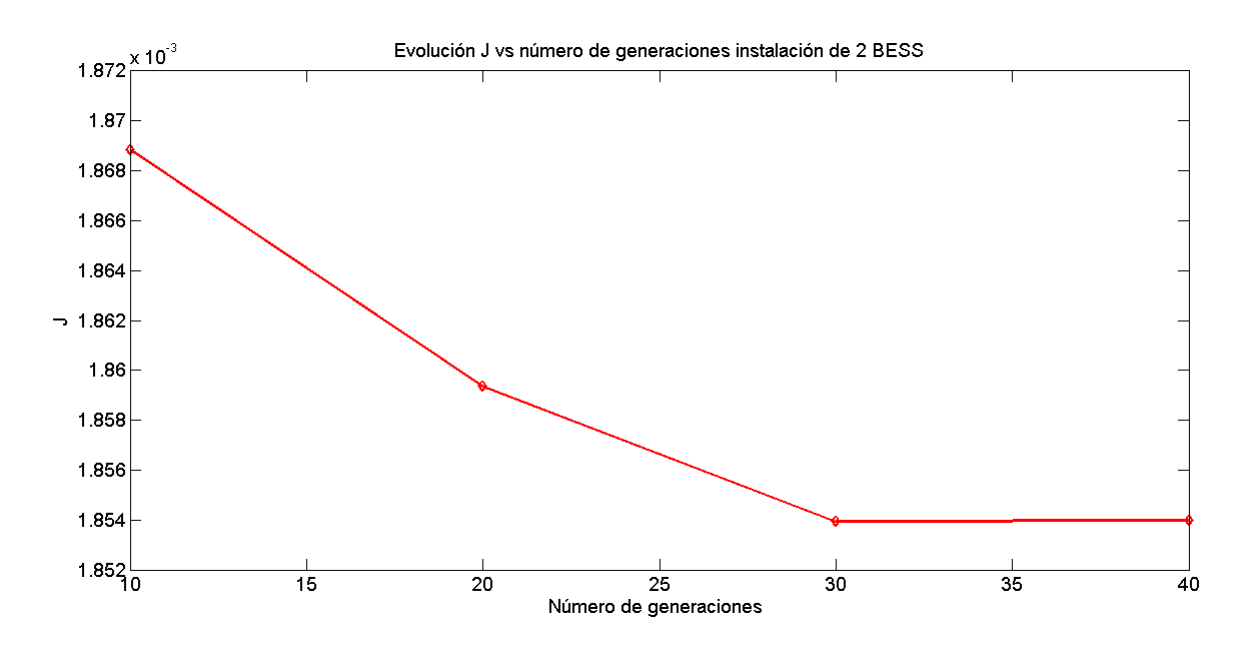

Figura 6.6: Evolución  $J$  en función de las generaciones para 2 BESS.

<span id="page-130-1"></span>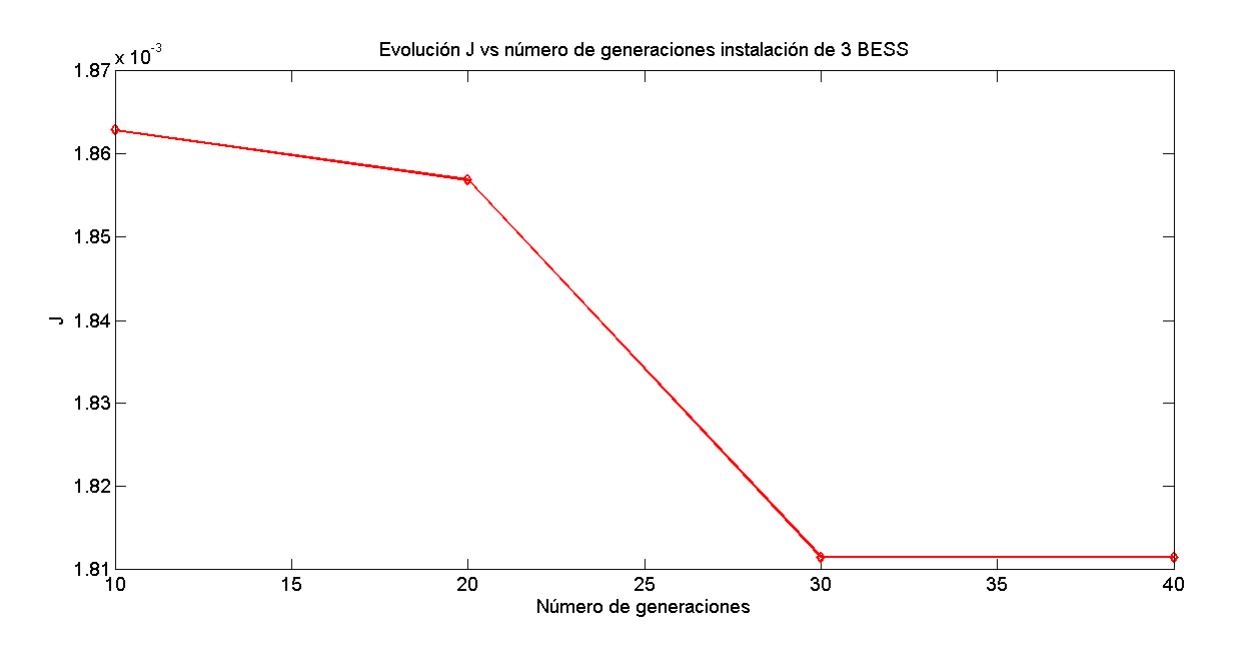

Figura 6.7: Evolución  $J$  en función de las generaciones para 3 BESS.

A partir de las figuras [6.5,](#page-129-0) [6.6](#page-130-0) y [6.7](#page-130-1) se observa el comportamiento evolutivo de algoritmo, ya que, cada vez se obtiene una mejor solución para el problema de minimizacion de  $J$  a excepción del caso de instalación de 1 BESS, donde la solución final se alcanza para la simulación con 20 generaciones. Por otro lado, los tiempos de simulación son bastante grandes, debido a que el número de combinaciones exige altos valores de tamaño de población, en particular se realizaron simulaciones con 700, 900 y 1100 individuos como población inicial para los casos de 1,2 y 3 BESS, obteniendo tiempos de simulación de hasta 3 horas.

En cuanto a los cambios inducidos en las violaciones iniciales de los l´ımites de voltaje y capacidad de tramos de l´ıneas, los resultados obtenidos se presentan en las tablas 6.12 y 6.12.

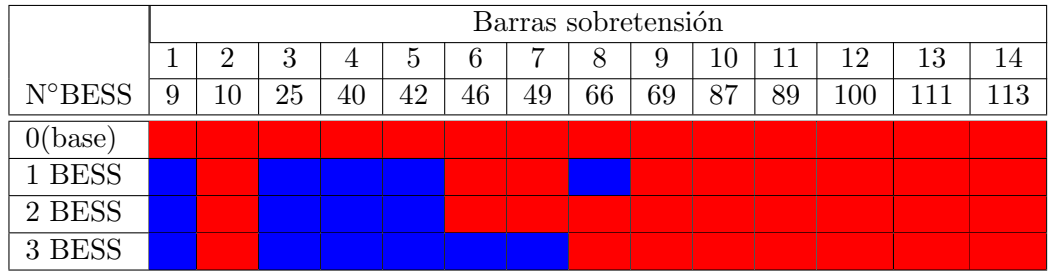

Tabla 6.12: Cambios en barras con sobretensiones por instalación de BESS (rojo con sobretensión y azul sin sobrtensión).

|               |     | Tramos con sobrecapacidad |     |       |       |           |         |       |       |       |       |         |       |       |       |           |       |        |
|---------------|-----|---------------------------|-----|-------|-------|-----------|---------|-------|-------|-------|-------|---------|-------|-------|-------|-----------|-------|--------|
| <b>N°BESS</b> | 4-5 | $5-6$                     | 8-9 | 15-17 | 17-18 | $23 - 25$ | $26-25$ | 23-32 | 38-37 | 63-59 | 63-64 | $38-65$ | 69-70 | 69-77 | 77-80 | $88 - 89$ | 89-90 | 68-116 |
| 0(base)       |     |                           |     |       |       |           |         |       |       |       |       |         |       |       |       |           |       |        |
| 1 BESS        |     |                           |     |       |       |           |         |       |       |       |       |         |       |       |       |           |       |        |
| 2 BESS        |     |                           |     |       |       |           |         |       |       |       |       |         |       |       |       |           |       |        |
| 3 BESS        |     |                           |     |       |       |           |         |       |       |       |       |         |       |       |       |           |       |        |

Tabla 6.13: Cambios en tramos de línea con sobrecapacidad por instalación de BESS (rojo con congestión y azul sin congestión).

La instalación de BESS claramente ayuda a desactivar las restricciones por máximos de tensión en algunas barras a diferencia de optimización de costos, donde los máximos de tensión se mantenían para todos los casos de instalación de BESS. La mejor solución se obtiene al instalar 3 BESS con la solución encontrada por el algoritmo, sin embargo en este caso aparece una sobretensión no considerada en la barra 48, esto se explica a que la minimización de las desviaciones de tensión se realiza desde un punto de vista sistémico, luego el algoritmo solo tiende a minimizar las desviaciones en su conjunto y no evita que aparezcan nuevas sobretensiones. Para el caso de violación de la capacidad maxima de las líneas, no se obtienen resultados relevantes, ya que, solo se logra descongestionar el tramo 94 que une las barras 63 y 64 para la instalación de 1 y 2 BESS, sin embargo, aparecen nuevos tramos con congestión al instalar BESS, pero hay una redistribución de los flujos para minimizar el índice de desempeño asociado a capacidad. Por el lado de los costos, la entrada de BESS reduce el costo total de operación del sistema como es de esperarse desde 266000 US\$/h a 264000 US\$/h para 3 BESS instalados, sin embargo, no se consideran los costos asociados a los BESS, como de operación, mantenimiento e inversión en esta optimización.

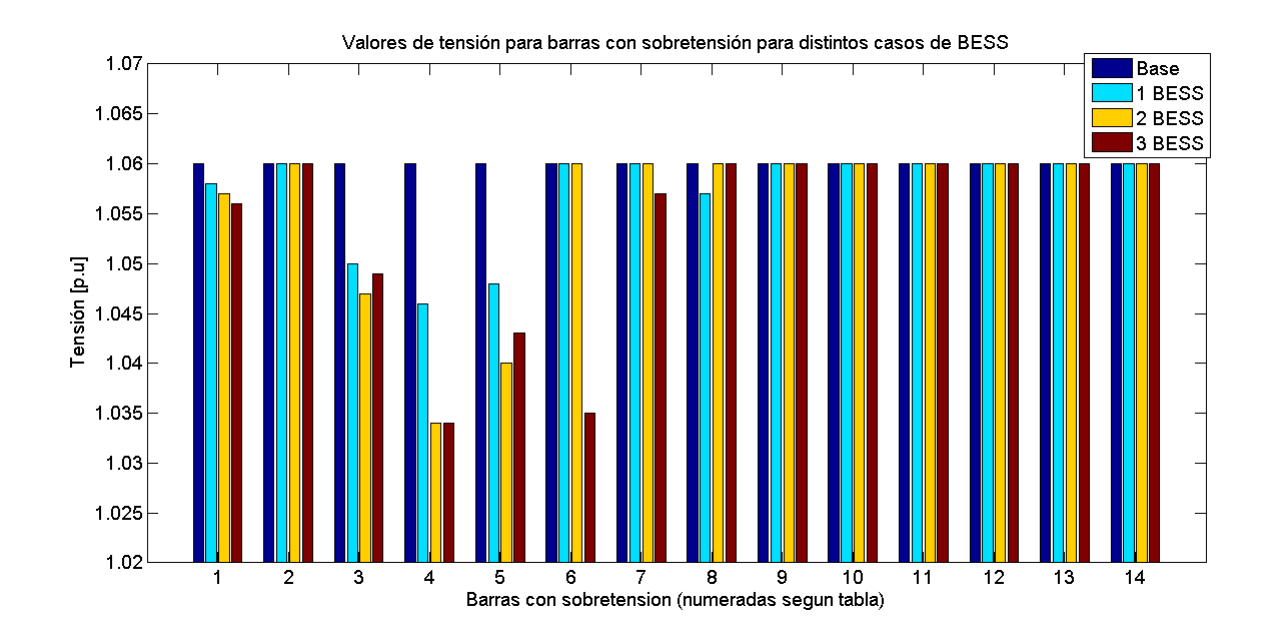

Figura 6.8: Tensiones en las barras con problemas de sobretensión por instalación de BESS.

La figura 6.8 muestra los perfiles de tensión de las barras con violaciones enumeradas segun la tabla 6.12. Se observa la disminución de la sobretensión en las barras involucradas, aunque hay que notar que también hay disminución de las desviaciones en el resto de las barras por acción del algoritmo, solo se ilustra las barras donde se activa la restricción por sobretensión.

## Capítulo 7

## **Conclusiones**

Los sistemas de almacenamiento de energía son un conjunto de tecnologías que permiten experimentar mejoras en toda la cadena del valor del sector eléctrico, desde el sector de generación hasta baja tensión en distribución. Los sistemas de almacenamiento permiten decidir cómo, cuándo y cu´anto almacenar, por lo tanto, permiten gestionar un costo de oportunidad para obtener un beneficio de una aplicación específica. El uso de sistemas de almacenamiento de energía tiene una multitud de propósitos dentro de los sistemas eléctricos de potencia, luego para conocer que sistema de almacenamiento sirve para una aplicación particular se requiere saber ciertos aspectos técnicos y operacionales. Para contextualizar se debió realizar una amplia revisión del estado del arte de dichos sistemas.

Los objetivos generales y específicos trazados en un comienzo fueron cumplidos a cabalidad al término de este trabajo de memoria. El objetivo general se divide en dos objetivos: en primer lugar el desarrollo de modelos de negocios que permitan entregar valor para una aplicación específica dentro del mercado eléctrico, donde naturalmente se apunta hacia la inversión privada; y en segundo lugar, con el fin de encontrar un beneficio desde el punto de vista sistémico, proponer una metodología para la ubicación óptima de BESS dentro de sistemas interconectados, de forma de optimizar una función objetivo asociada a los costos de operaci´on del sistema en su conjunto y otra a seguridad cuantificada mediante indices de desempeño de desviaciones de tensión y uso de líneas de transmisión. Para la resolución se usan algoritmos genéticos, los cuales son adecuados para problemas con alto número de combinaciones.

Para contextualizar se debió realizar una amplia revisión del estado del arte de los sistemas de almacenamiento de energía. En el capítulo 2 se realizó una revisión de las principales características, ventajas y desventajas de los sistemas de almacenamiento. Por un lado, se requiere conocer el principio de funcionamiento para tener una noción básica y algunas características técnicas que se deben saber dentro de la industria para utilizar estos sistemas de forma adecuada en base a la aplicación destinada, como por ejemplo, términos como capacidad, profundidad de descarga y densidad energetíca entre otros. Conociendo las ventajas, desventajas y caracteristicas (técnicas y económicas) se puede tomar una decisión de usar o no un sistema de almacenamiento de energía con un fin dado, por ejemplo, algunos sistemas de almacenamiento de energía como ion-litio son altamente eficientes en la entrega de energía, pero son costosos y pueden proveer descargas por algunos minutos solamente. Se destaca como grupo de tecnolog´ıas a la gran parte de los sistemas tipo BESS y *flywheel*, que en su mayoría poseen cierta disponibilidad comercial, aunque también se encuentra a PHS y CAES como maduros, pero con requerimientos sumamente específicos relacionados a la geografía y geología del lugar de instalación.

En el cap´ıtulo 3 se detallan las principales aplicaciones de ES dentro de los SEP. Como hito importante se obtiene una tabla referencial de compatibilidad de las distintas aplicaciones con las tecnologías de ES, lo que permite conocer en cierto grado a que mercado apunta cada tecnología y también poder combinar aplicaciones para asi lograr mayores ingresos. Por otro lado, se revisó el estado de arte de proyectos de EES alrededor del mundo, en particular en Chile existen dos proyectos pioneros de BESS en base a una tecnolog´ıa variante de ion-litio en el SING para dar reserva en giro (spinning reserve).

Posteriormente en el capítulo 4 se proponen los modelos de negocios de sistemas de almacenamiento de energía. Como simplificación a la abstracción de un modelo de negocio, sólo se especifican las etapas de identificación de mercado, propuesta de valor y evaluación financiera. Los modelos propuestos fueron reserva en giro, postergación de inversiones y EDAC negativo. Sin duda la etapa más importante para el inversionista es la de evaluación financiera, donde se planteó cada modelo utilizando el VAN y TIR como indicadores de decisión. Cada modelo propuesto fue probado con casos ilustrativos ficticios, en los cuales se realizaron gran cantidad de supuestos para obtener los datos de entrada para cada modelo, luego para realizar un análisis más adecuado se realizaron en cada caso sensibilidades a los parámetros más relevantes, como los costos de inversión de los BESS. En la mayor parte de los casos de sensibilidad los modelos se justificaban económicamente, en particular los modelos m´as interesantes fueron el de reserva en giro en conjunto con centrales térmicas o hidráulicas y el de EDAC negativo, los cuales son perfectamente aplicables en el mercado nacional en especial el de reserva en giro con centrales hidráulicas que ofrece muy buenos retornos.

En el capítulo 5 se propone la metodología para la resolución del problema de ubicación óptima. En primer lugar se contextualiza el problema en base a ubicación óptima de FACTS, problemática altamente desarrollada en la literatura. Luego se propone utilizar algoritmos genéticos como herramienta de resolución por su facilidad para resolver problemas con alto número de combinaciones como el de ubicación óptima, dada la cantidad de barras dónde ubicar y las combinaciones discretas de potencia activa y reactiva.

Para optimización de costos se formula una función objetivo que permite maximizar el ahorro en costos de operación que significaría instalar uno o más BESS, donde este ahorro es la diferencia entre el costo de operación total de horario valle (carga de BESS) y punta (descarga de BESS) entre el caso sin BESS y el caso con BESS considerando un costo de operación horario asociado al BESS reflejado en un cálculo aproximado de AVI+COMA. Para el caso de optimización de seguridad se minimizan dos índices de desempeño estáticos asociados a minimización de desviaciones de tensión y flujos por los tramos de líneas.

Las pruebas realizadas al modelo IEEE 14 muestran la efectividad del algoritmo genético al encontrar soluciones muy buenas en tiempos razonables de simulación. Desde el punto de vista operacional los resultados para optimización de costos arrojan ahorros pequeños con respecto a los costos totales horarios, pero que pueden ser importantes al considerar la operación anual del sistema. Por otro lado, la optimización muestra que existe un número óptimo de BESS a instalar, ya que, la función objetivo comienza a decrecer a partir de dicho óptimo. Optimización de costos sólo aporta a recorte de punta reduciendo la volatilidad de los costos marginales entre horario valle y punta, no se experimentan cambios en las barras con límites de tensión activados y tramos de líneas con congestión. Para el caso de seguridad se optimizaron ambos índices de desempeño separadamente y en forma conjunta calculando los pesos por prueba y error.

La minimización del índice  $J_V$  muestra la disminución de las desviaciones de tensión y la relajación de las restricciones por sobretensión en algunas barras con problemas, donde se ajustaron los pesos para dar mayor importancia a las barras con estos problemas. De forma análoga la minimización del índice  $J_L$  de capacidad de líneas permite redistribuir los flujos por las líneas, disminuyendo los flujos por líneas muy requeridas y al mismo tiempo aumentando la circulación por líneas con flujos bajos. En cuanto al comportamiento de los costos de operación totales para el caso de minimización de  $J_V$  hay una reducción en los costos totales pero no se consideran los costos asociados a los BESS, por el contrario para el caso de minimización de  $J_L$  los costos suben desproporcionadamente. Para la optimización conjunta se obtienen resultados muy interesantes, ya que, hay una mejora en los perfiles de tensión y a su vez se redistribuyen los flujos por las líneas.

En el cap´ıtulo 6 se realizaron pruebas a un modelo IEEE de 118 barras para observar el desempeño del algoritmo propuesto para un sistema de tamaño similar a los reales existentes en Chile y el mundo. Los resultados obtenidos para optimización de costos muestran que la instalación de BESS permite experimentar un ahorro a nivel sistémico, aportando a recorte de punta de forma similar a las pruebas al modelo IEEE 14. La reducción de la volatilidad de los costos marginales se aprecia en zonas de barras cercanas donde se instalan los BESS, no observando una variación importante en los costos marginales del sistema, dado que la cantidad de potencia instalada en BESS es despreciable frente a la demanda en horario punta y valle. Además para optimización de costos no hay variación en las barras con sobretensión sobre los límites y los tramos con congestión. Por otro lado, se realizó la optimización del índice  $J$  con los pesos encontrados por prueba y error en las pruebas preliminares del modelo IEEE 14, donde se obtuvieron resultados satisfactorios, ya que, por un lado la instalación de BESS permitió reducir las desviaciones de tensión en la mayoría de las barras, especialmente en aquellas con sobretensiones fuera de los límites y por otro lado se logr´o redistribuir los flujos a trav´es de los distintos tramos, aunque no se obtuvieron cambios significativos en los tramos con congestión. La optimización de  $J$  permite reducir los costos de operación totales a medida que se instalan más BESS, sin embargo, sin considerar los costos asociados a los dispositivos mismos.

No siempre ocurre que mientras más BESS se instalen mejores resultados para la optimización. Para el caso de optimización de costos se llega una cifra de 4 BESS aproximadamente para el modelo IEEE 14 y solo de 1 BESS de 30 MW para el modelo IEEE 118. Para optimización de seguridad el número de BESS a instalar tiende a estabilizarse, sin embargo, no se observó directamente el valor ´optimo de BESS a instalar, ya que, solamente se realizaron pruebas de hasta 4 BESS. Por otro lado, la optimización de seguridad no considera los costos asociados a BESS por lo que siempre el algoritmo va a tender a instalar gran cantidad de dispositivos.

#### 7.1. Trabajo futuro

Como trabajo a realizar a futuro se sugiere lo siguiente:

- Realizar mayor cantidad de modelos de negocios, especialmente evaluar aquellos que puedan facilitar la inserción de ERNC, como vertimiento eólico, regulación primaria o suavización de oscilaciones de potencia.
- Aplicación de modelos de negocios a sistemas reales como el SIC o el SING.
- Realizar ubicación óptima con métodos distintos a algoritmos genéticos a modo de comparar, como Enjambre de partículas o recocido simulado.
- $\bullet$  Optimización de otras funciones objetivos diversas.
- $\bullet$  Optimización multiobjetivo simultánea de costos y seguridad.
- $\bullet~$ Implementación de metodología de optimización en programas de sistemas de potencia como PowerFactory Digsilent o ETAP.
- $\bullet\,$  Realización de pruebas a modelos de sistemas chilenos SIC o SING.

# **Bibliografía**

- [1] http://www.en.wikipedia.org/wiki/Hydroelectricenergystorage, "Pumped hydroelectric storage," 2007.
- [2] J. McDowall, "High power batteries for utilities the world's most powerful battery and other developments," in Power Engineering Society General Meeting, 2004. IEEE, pp. 2034 –2037 Vol.2, june 2004.
- [3] A. J. Lazarewicz M., "Flywheel based frequency regulation demonstration projects status," in Proceedings EESAT conference San Francisco, USA, pp. 1–22, october 2005.
- [4] http://www.ngk.co.jp/english/products/power/nas/index.html, "Celdas de sulfuro de sodio," 2007.
- [5] S. van der Linden, "Bulk energy storage potential in the usa, current developments and future prospects," *Energy*, vol. 31, no. 15, pp.  $3446 - 3457$ , 2006. ; ce:title; ECOS 2004 - 17th International Conference on Efficiency, Costs, Optimization, Simulation, and Environmental Impact of Energy on Process Systems¡/ce:title¿ ¡xocs:full-name¿17th International Conference on Efficiency, Costs, Optimization, Simulation, and Environmental Impact of Energy on Process Systems¡/xocs:full-name¿.
- [6] U. S. D. of Energy, "Epri-doe handbook of energy storage for transmission & distribution applications," final report, •, 2003.
- [7] H. Chen, T. N. Cong, W. Yang, C. Tan, Y. Li, and Y. Ding, "Progress in electrical energy storage system: A critical review," Progress in Natural Science, vol. 19, no. 3, pp. 291 – 312, 2009.
- [8] A. J., "Storage of electric energy, report on research and development of energy technologies," tech. rep., International Union of Pure and Applied Physics, 2004.
- [9] L. S., "The commercial world of energy storage: a review of operating facilities (under construction or planned)," in Proceeding of 1st annual conference of the energy storage council.
- [10] J. Baker and A. Collinson, "Electrical energy storage at the turn of the millennium," Power *Engineering Journal*, vol. 13, pp.  $107 - 112$ , june 1999.
- [11] ABB, "Voltage source transmission technologies," The right fit for the application.
- [12] A. Oudalov, D. Chartouni, C. Ohler, and G. Linhofer, "Value analysis of battery energy storage applications in power systems," in Power Systems Conference and Exposition, 2006. PSCE '06. 2006 IEEE PES, pp. 2206 –2211, 29 2006-nov. 1 2006.
- [13] KEMA, Utility of the future, the promise of energy storage. 2009.
- [14] C. Suazo, Modelo de asignación de responsabilidades para servicios complementarios de regulación de frecuencia. Memoria (título ingeniero civil electricista), Universidad de Chile, Facultad de Ciencias Físicas y Matemáticas, Santiago, Chile, Enero 2009.
- [15] D. Fuentes, "Análisis y operación de sistemas eléctricos," apunte curso em718, Universidad de Chile, Santiago, Chile, Semestre Otoño 2011.
- [16] N. S. Chouhan and M. Ferdowsi, "Review of energy storage systems," in North American Power Symposium (NAPS), 2009, pp. 1 –5, oct. 2009.
- [17] V. P. Systems, "Shaping and firming wind energy using vanadium redox flow batteries," tech. rep., 2006.
- [18] A. Okimoto, "Nas battery application," tech. rep., NGK insulators, 2009.
- [19] A. Systems, "Aplication review spinning reserve: Chile," tech. rep., A123 Systems, 2011.
- [20] J. Meléndez, "Conversión de una central térmica convencional en ct híbrida," in Comité de Estudio D1 - Materiales y Técnicas de Ensayos Emergentes para Sistemas de Potencia.
- [21] EPRI, "Electricity energy storage technology options a white paper primer on applications, costs, and benefits," tech. rep., EPRI, 2010.
- [22] T. Herrera, Modelo y plan de negocios de la tarjeta SCIAC para un operador financiero. Memoria (magíster en gestión de la globalización), Universidad de Chile, Facultad de Ciencias Físicas y Matemáticas, Santiago, Chile, 2010.
- [23] CDEC-SING, "Estudio de control de frecuencia y determinación de reservas," tech. rep., CDEC-SING, 2011.
- [24] "Bases de datos cdec-sic," 2012.
- [25] "Bases de datos cdec-sing," 2012.
- [26] C. nacional de energía, "Estudio de transmisión troncal," tech. rep., CNE, 2010.
- [27] CDEC-SIC, "Estudio de control de frecuencia y determinación de reservas," tech. rep., CDEC-SIC, 2010.
- [28] U. S. D. of Energy, "Electricity energy storage technology options.a white paper primer on applications, costs and benefits," final report, •, 2010.
- [29] CNE, "Norma técnica de seguridad y calidad de servicio," 2010.
- [30] G. S. G. Vivas, José. Figuiera, "Localización óptima de dispositivos facts en sistemas de transmisión usando algoritmos géneticos," in I congreso venezolano de redes y energía eléctrica.
- [31] L. Cai, I. Erlich, and G. Stamtsis, "Optimal choice and allocation of facts devices in deregulated electricity market using genetic algorithms," in Power Systems Conference and Exposition,  $2004.$  IEEE PES, pp.  $201 - 207$  vol.1, oct. 2004.
- [32] R. Mohamad Idris, A. Khairuddin, and M. Mustafa, "A multi-objective bees algorithm for optimum allocation of facts devices for restructured power system," in TENCON 2009 - 2009 IEEE Region 10 Conference, pp. 1 –6, jan. 2009.
- [33] S. Gerbex, R. Cherkaoui, and A. Germond, "Optimal location of facts devices to enhance power system security," in Power Tech Conference Proceedings, 2003 IEEE Bologna, vol. 3, p. 7 pp. Vol.3, june 2003.
- [34] P. de Moura Oliveira, "Modern heuristics review for pid control optimization: a teaching experiment," in Control and Automation, 2005. ICCA '05. International Conference on, vol. 2, pp. 828 – 833 Vol. 2, june 2005.
- [35] Adaptation in natural and artificial systems. Holland, John, 1992.
- [36] P. Estévez, "Optimización mediante algoritmos géneticos," in Anales del instituto de ingenieros de Chile.
- [37] R. Zimmerman, C. Murillo-Sa´nchez, and R. Thomas, "Matpower: Steady-state operations, planning, and analysis tools for power systems research and education," Power Systems, IEEE Transactions on, vol. 26, pp. 12 –19, feb. 2011.
- [38] Zimmerman, Ray. Murillo-Sanchéz, Carlos. MATPOWER 4.1 user's manual.

## **Apéndice A**

## **Casos de estudio modelos de negocios**

#### **A.1 Modelo de reserva en giro con central térmica Norgener**

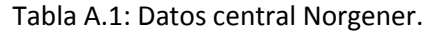

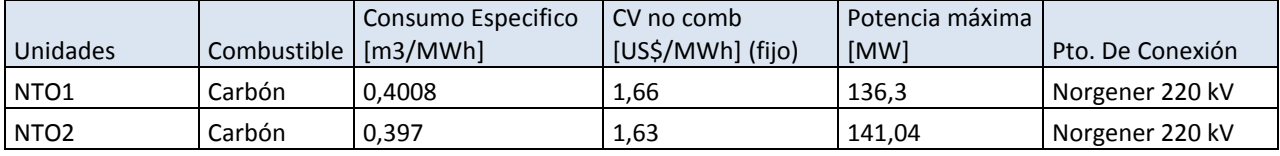

Tabla A.2: Estimación costos marginales barra Crucero 220 kV y Norgener kV.

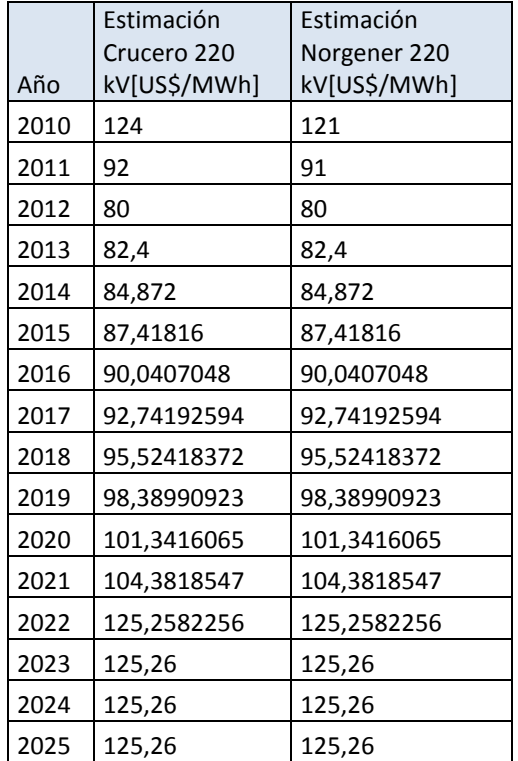

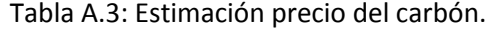

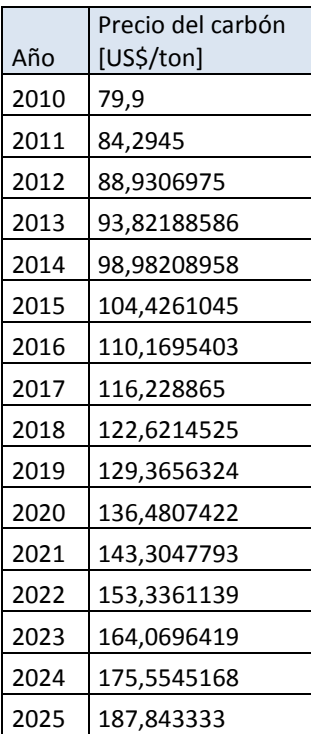

Tabla A.4: Casos de inversión de BESS de ion-litio.

|                | VI[MM US\$] |
|----------------|-------------|
| Caso optimista | 14,4        |
| Caso medio     | 24          |
| Caso pesimista | 48          |

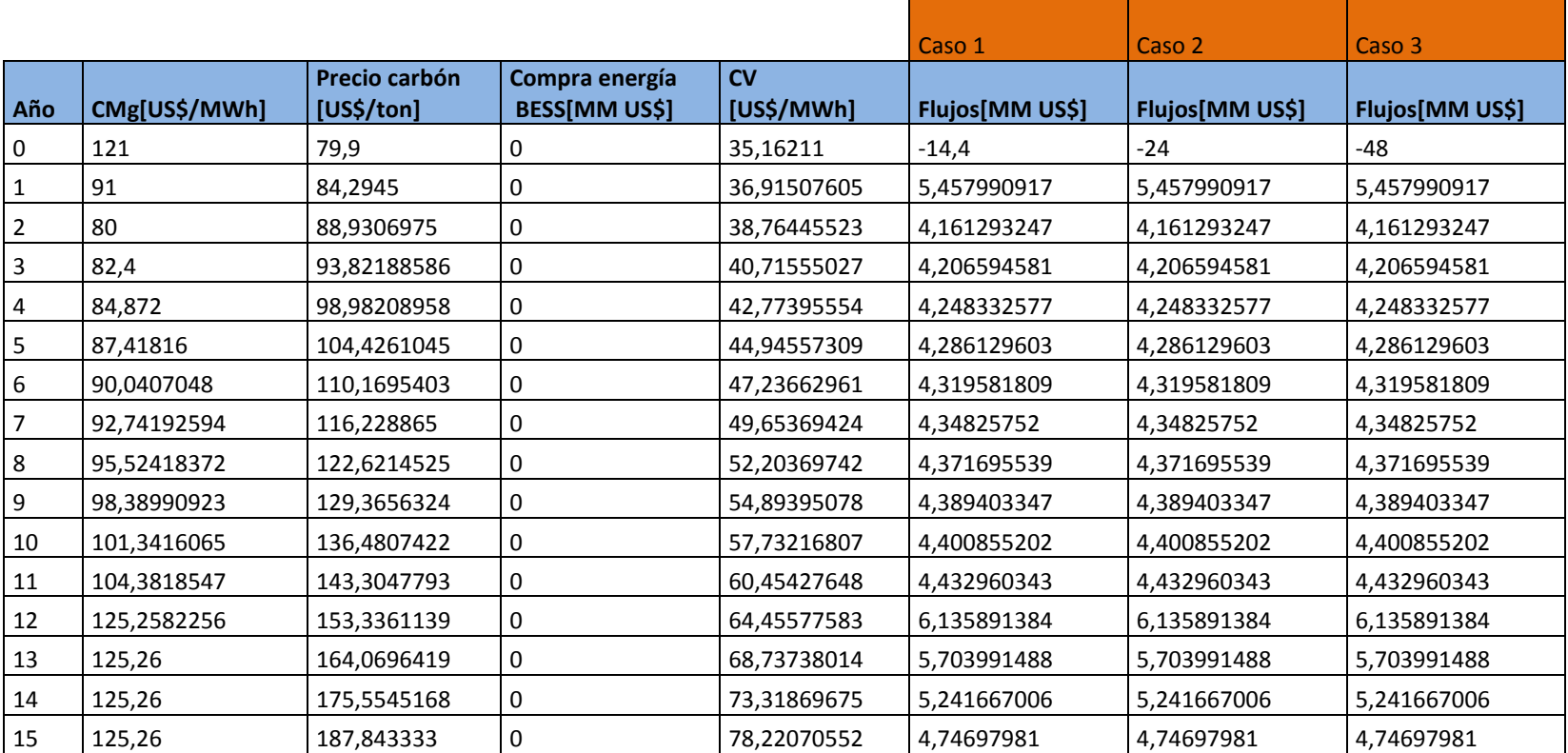

Tabla A.5: Flujos de caja modelo reserva en giro central Norgener.

Tabla A.6: Valores de VAN y TIR para modelo reserva en giro central Norgener.

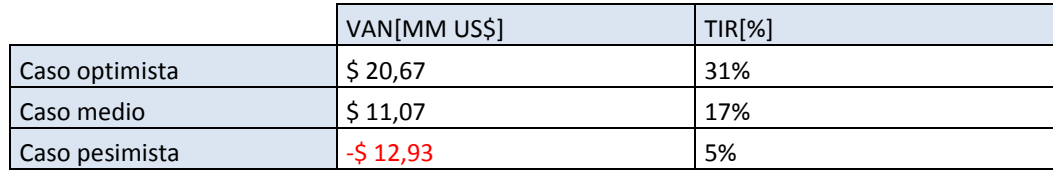

### **A.2 Modelo de reserva en giro con central hidráulica Canutillar**

Tabla A.7: Datos central Canutillar.

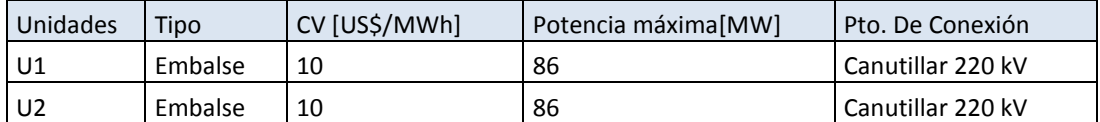

Tabla A.8: Estimación costos marginales barra Canutillar 220 kV.

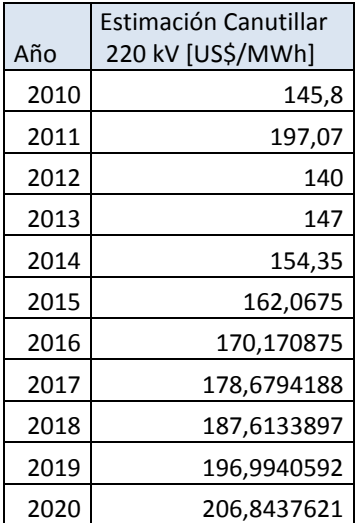
|     |               |                                  | Caso 1         | Caso 2         | Caso 3         |
|-----|---------------|----------------------------------|----------------|----------------|----------------|
| año | CMg[US\$/MWh] | Compra energía<br>BESS [MM US\$] | Flujo [MMUS\$] | Flujo [MMUS\$] | Flujo [MMUS\$] |
| 0   | 145,8         | 0                                | $-9,6$         | -16            | $-32$          |
| 1   | 197,07        | 0                                | 12,03991048    | 12,03991048    | 12,03991048    |
| 2   | 140           | 0                                | 8,358659904    | 8,358659904    | 8,358659904    |
| 3   | 147           | 0                                | 8,810188799    | 8,810188799    | 8,810188799    |
| 4   | 154,35        | 0                                | 9,284294139    | 9,284294139    | 9,284294139    |
| 5   | 162,0675      | 0                                | 9,782104746    | 9,782104746    | 9,782104746    |
| 6   | 170,170875    | 0                                | 10,30480588    | 10,30480588    | 10,30480588    |
| 7   | 178,6794188   | 0                                | 10,85364208    | 10,85364208    | 10,85364208    |
| 8   | 187,6133897   | 0                                | 11,42992008    | 11,42992008    | 11,42992008    |
| 9   | 196,9940592   | 0                                | 12,03501199    | 12,03501199    | 12,03501199    |
| 10  | 206,8437621   | 0                                | 12,67035848    | 12,67035848    | 12,67035848    |

Tabla A.9: Flujos de caja para distintos casos de sensibilidad de inversión de BESS.

Tabla A.10: Flujos de caja para distintos casos de sensibilidad de costos marginales e inversión de BESS.

|     |                          | Original          |                   |                   | $-20%$            |                   | $-40%$            |                   |                   |  |
|-----|--------------------------|-------------------|-------------------|-------------------|-------------------|-------------------|-------------------|-------------------|-------------------|--|
|     | Caso 1                   | Caso 2            | Caso 3            | Caso 1            | Caso 2            | Caso 3            | Caso 1            | Caso 2            | Caso 3            |  |
| año | <b>Flujo</b><br>[MMUS\$] | Flujo<br>[MMUS\$] | Flujo<br>[MMUS\$] | Flujo<br>[MMUS\$] | Flujo<br>[MMUS\$] | Flujo<br>[MMUS\$] | Flujo<br>[MMUS\$] | Flujo<br>[MMUS\$] | Flujo<br>[MMUS\$] |  |
| 0   | $-9,6000$                | $-16,0000$        | $-32,0000$        | $-9,6000$         | $-16,0000$        | $-32,0000$        | $-9,6000$         | $-16,0000$        | $-32,0000$        |  |
| 1   | 12,0399                  | 12,0399           | 12,0399           | 9,4975            | 9,4975            | 9,4975            | 6,9552            | 6,9552            | 6,9552            |  |
| 2   | 8,3587                   | 8,3587            | 8,3587            | 6,5525            | 6,5525            | 6,5525            | 4,7464            | 4,7464            | 4,7464            |  |
| 3   | 8,8102                   | 8,8102            | 8,8102            | 6,9138            | 6,9138            | 6,9138            | 5,0173            | 5,0173            | 5,0173            |  |
| 4   | 9,2843                   | 9,2843            | 9,2843            | 7,2931            | 7,2931            | 7,2931            | 5,3018            | 5,3018            | 5,3018            |  |
| 5   | 9,7821                   | 9,7821            | 9,7821            | 7,6913            | 7,6913            | 7,6913            | 5,6005            | 5,6005            | 5,6005            |  |
| 6   | 10,3048                  | 10,3048           | 10,3048           | 8,1095            | 8,1095            | 8,1095            | 5,9141            | 5,9141            | 5,9141            |  |
| 7   | 10,8536                  | 10,8536           | 10,8536           | 8,5485            | 8,5485            | 8,5485            | 6,2434            | 6,2434            | 6,2434            |  |
| 8   | 11,4299                  | 11,4299           | 11,4299           | 9,0096            | 9,0096            | 9,0096            | 6,5892            | 6,5892            | 6,5892            |  |
| 9   | 12,0350                  | 12,0350           | 12,0350           | 9,4936            | 9,4936            | 9,4936            | 6,9522            | 6,9522            | 6,9522            |  |
| 10  | 12,6704                  | 12,6704           | 12,6704           | 10,0019           | 10,0019           | 10,0019           | 7,3334            | 7,3334            | 7,3334            |  |

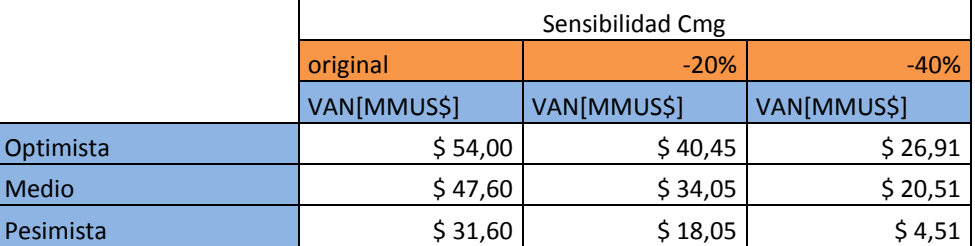

Tabla A.11: Valores de VAN para modelo de reserva en giro con central Canutillar.

Tabla A.12: Valores de TIR para modelo de reserva en giro con central Canutillar.

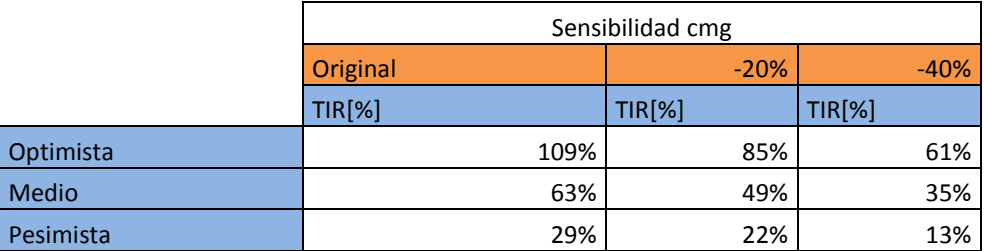

## **A.3 Modelo de postergación de inversión de líneas de transmisión**

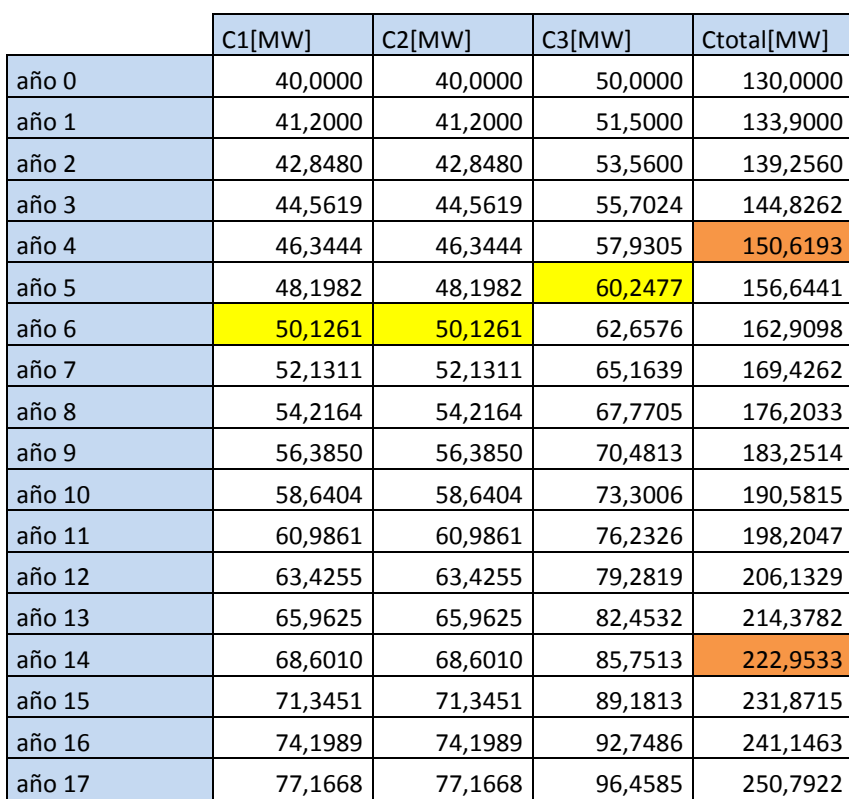

Tabla A.13: Proyección de consumos C1, C2 y C3 (amarillo tope de línea y naranjo entrada generación).

|           | C1<br>[MW]  | C <sub>2</sub><br>[MW] | C <sub>3</sub><br>[MW] | Ctotal<br>[MW] | Energía C1<br>[MWh] | Energía C <sub>2</sub><br>[MWh] | Energía C3<br>[MWh] | Energía total<br>[MWh] |
|-----------|-------------|------------------------|------------------------|----------------|---------------------|---------------------------------|---------------------|------------------------|
| año 0     | 0,0000      | 0,0000                 | 0,0000                 | 0,0000         | 0,0000              | 0,0000                          | 0,0000              | 0,0000                 |
| año 1     | 0,0000      | 0,0000                 | 0,0000                 | 0,0000         | 0,0000              | 0,0000                          | 0,0000              | 0,0000                 |
| año 2     | 0,0000      | 0,0000                 | 0,0000                 | 0,0000         | 0,0000              | 0,0000                          | 0,0000              | 0,0000                 |
| año 3     | 0,0000      | 0,0000                 | 0,0000                 | 0,0000         | 0,0000              | 0,0000                          | 0,0000              | 0,0000                 |
| año 4     | 0,0000      | 0,0000                 | 0,0000                 | 0,0000         | 0,0000              | 0,0000                          | 0,0000              | 0,0000                 |
| año 5     | 0,0000      | 0,0000                 | 0,2477                 | 0,2477         | 0,0000              | 0,0000                          | 90,4163             | 361,6651               |
| año 6     | 0,1261      | 0,1261                 | 2,6576                 | 2,9098         | 46,0263             | 46,0263                         | 970,0329            | 4248,3425              |
| año 7     | 2,1311      | 2,1311                 | 5,1639                 | 9,4262         | 777,8674            | 777,8674                        | 1884,8343           | 13762,2762             |
| año 8     | 4,2164      | 4,2164                 | 7,7705                 | 16,2033        | 1538,9821           | 1538,9821                       | 2836,2276           | 23656,7672             |
|           |             |                        | 10,481                 |                |                     |                                 |                     |                        |
| año 9     | 6,3850      | 6,3850                 | $\overline{3}$         | 23,2514        | 2330,5414           | 2330,5414                       | 3825,6767           | 33947,0379             |
| año<br>10 | 8,6404      | 8,6404                 | 13,300<br>6            | 30,5815        | 3153,7630           | 3153,7630                       | 4854,7038           | 44648,9195             |
| año       | 10,986      | 10,986                 | 16,232                 |                |                     |                                 |                     |                        |
| 11        |             | $\mathbf{1}$           | 6                      | 38,2047        | 4009,9136           | 4009,9136                       | 5924,8919           | 55778,8762             |
| año       | 13,425      | 13,425                 | 19,281                 |                |                     |                                 |                     |                        |
| 12        | 5           | 5                      | 9                      | 46,1329        | 4900,3101           | 4900,3101                       | 7037,8876           | 67354,0313             |
| año       | 15,962      | 15,962                 | 22,453                 |                |                     |                                 |                     |                        |
| 13        | 5           | 5                      | 2                      | 54,3782        | 5826,3225           | 5826,3225                       | 8195,4031           | 79392,1925             |
| año<br>14 | 18,601      | 18,601<br>0            | 25,751                 | 62,9533        |                     |                                 | 9399,2193           |                        |
| año       | 0<br>21,345 | 21,345                 | 3<br>29,181            |                | 6789,3754           | 6789,3754                       |                     | 91911,8802             |
| 15        | 1           | 1                      | 3                      | 71,8715        | 7790,9504           | 7790,9504                       | 10651,1880          | 104932,3554            |
| año       | 24,198      | 24,198                 | 32,748                 |                |                     |                                 |                     |                        |
| 16        | 9           | 9                      | 6                      | 81,1463        | 8832,5884           | 8832,5884                       | 11953,2355          | 118473,6497            |
| año       | 27,166      | 27,166                 | 36,458                 |                |                     |                                 |                     |                        |
| 17        | 8           | 8                      | 5                      | 90,7922        | 9915,8920           | 9915,8920                       | 13307,3650          | 132556,5957            |

Tabla A.14: Postergación de punta de la demanda (amarillo energía desplazada con BESS).

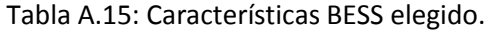

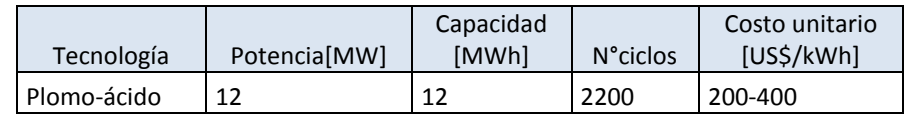

#### Tabla A.16: Costos unitarios de inversión de líneas.

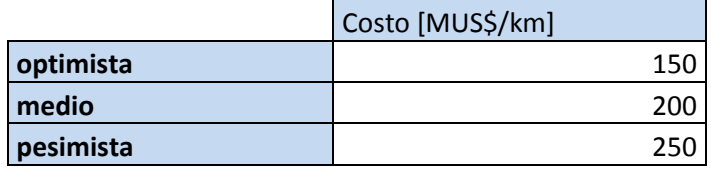

#### Tabla A.17: Valores de inversión de BESS.

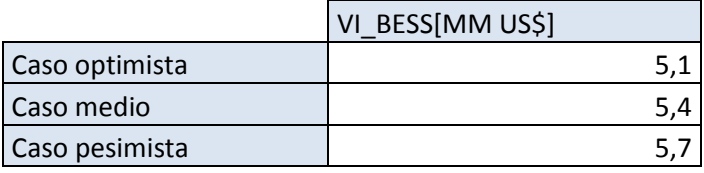

Tabla A.18: Compra de energía de los BESS.

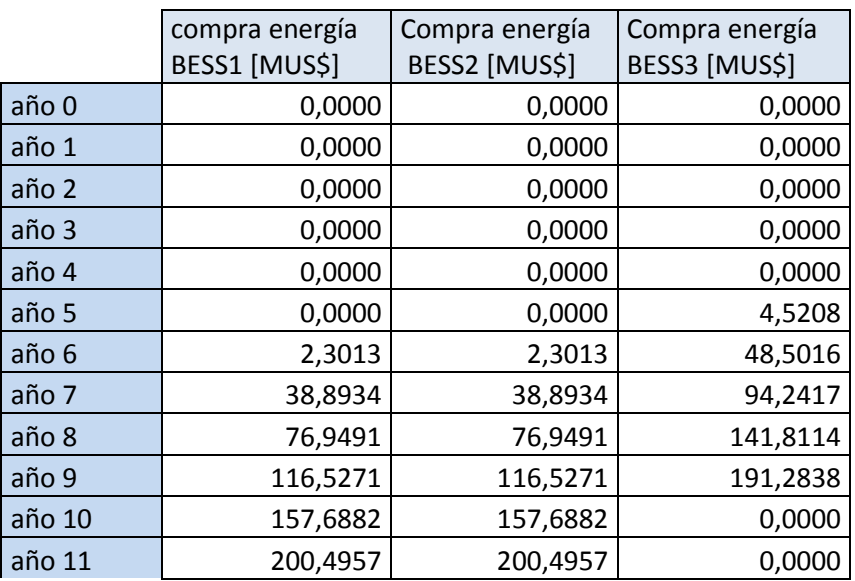

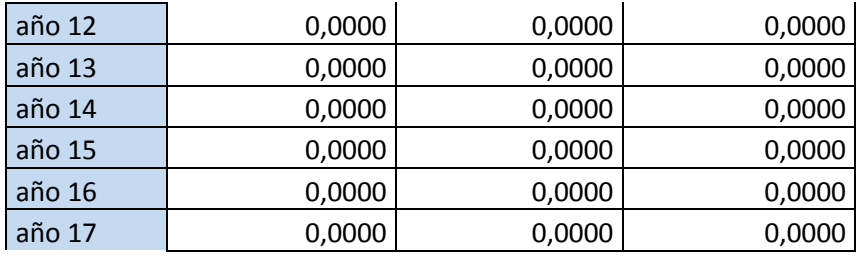

Tabla A.19: Valores de VAN de inversión para los distintos casos de sensibilidad de costos.

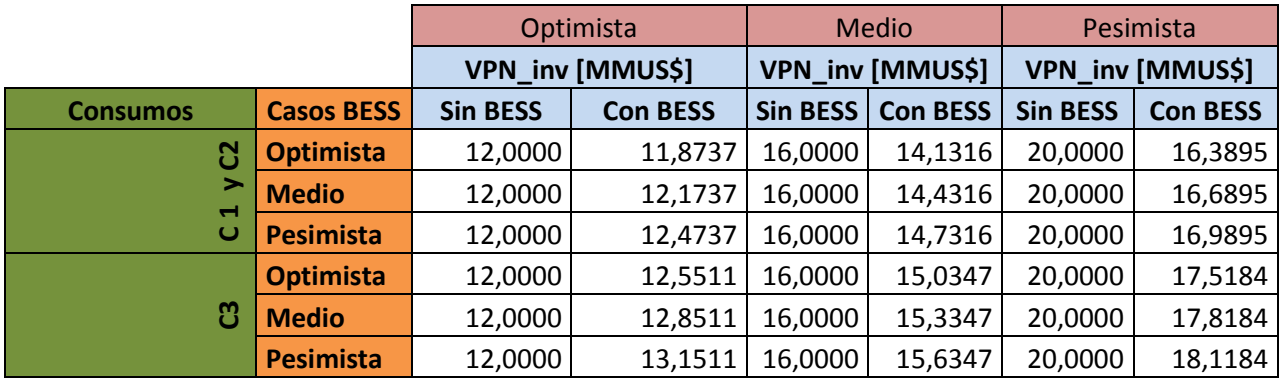

Tabla A.20: Variación del VAN de inversión entre el caso con postergación y sin postergación de inversiones.

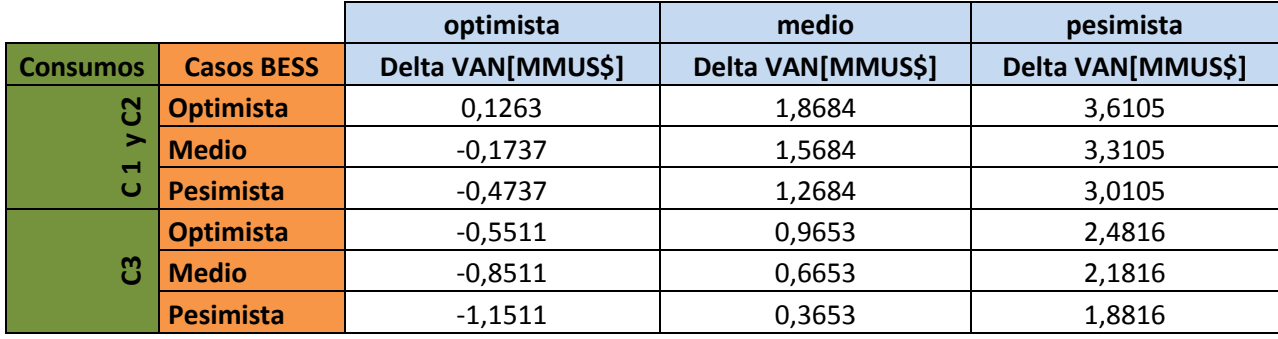

### **A.2 Modelo de EDAC negativo**

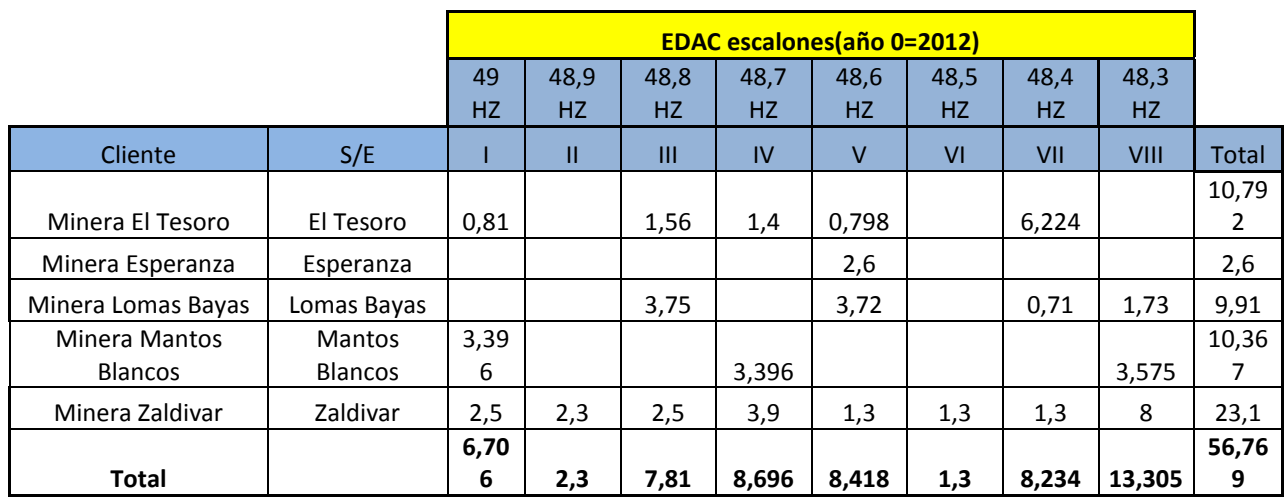

Tabla A.21: EDAC de distintos clientes al año 2012.

Tabla A.22: Características de tecnología de BESS plomo-ácido.

| Tecnología  | Duración[hrs]   Costo unitario[US\$/KWh] | Pto de conexión  | <b>Ciclos</b> |
|-------------|------------------------------------------|------------------|---------------|
| Plomo-ácido | 425-475                                  | Encuentro 220 kV | 2200          |

Tabla A.23: Número de fallas que exigen uso del EDAC.

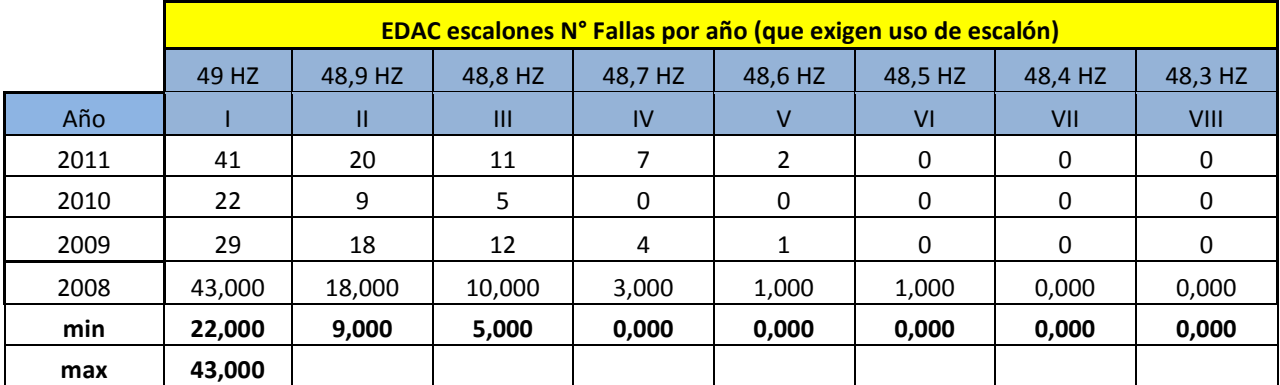

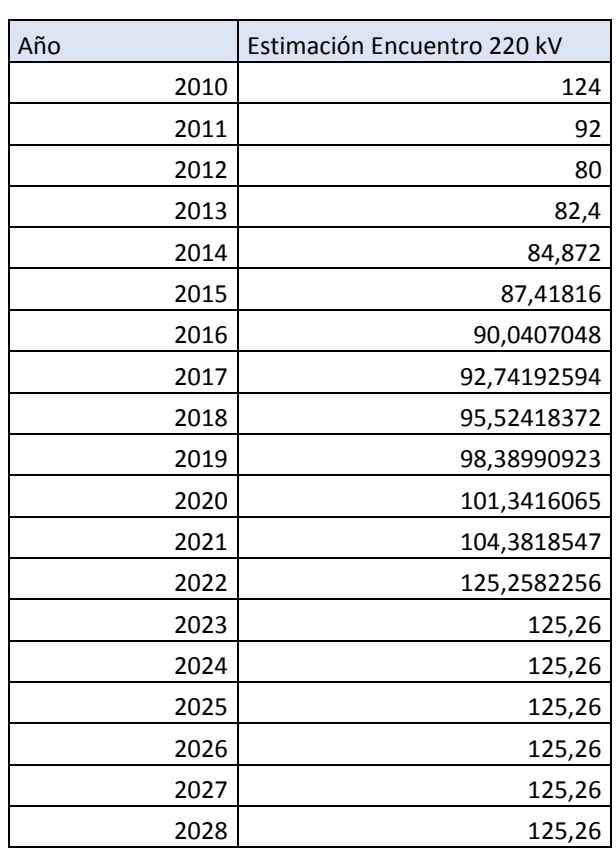

Tabla A.24: Proyección costos marginales barra Encuentro 220 kV.

Tabla A.25: Valores variables aleatorias para número de fallas en el horizonte de evaluación.

|                | 49 HZ   | 48,9 HZ  | 48,8 HZ   | 48,7 HZ  | 48,6 HZ | 48,5 HZ          | 48,4 HZ   | 48,3 HZ    |
|----------------|---------|----------|-----------|----------|---------|------------------|-----------|------------|
| Año            | gamma_I | gamma_II | gamma_III | gamma_IV | gamma_V | gamma_VI         | gamma_VII | gamma_VIII |
| 1              | 32      | 28       | 12        | 3        | 0       | 0                | 0         | 0          |
| $\overline{2}$ | 25      | 18       | 8         | 2        | 0       | 0                | 0         | 0          |
| 3              | 31      | 17       | 9         | 8        | 0       | 0                | 0         | 0          |
| 4              | 32      | 18       | 10        | 10       | 5       | 0                | 0         | 0          |
| 5              | 38      | 26       | 22        | 22       | 9       | 4                |           | 1          |
| 6              | 41      | 14       | 10        | 2        | 2       | $\overline{2}$   | 0         | 0          |
| 7              | 27      | 27       | 18        | 3        |         |                  | 0         | 0          |
| 8              | 31      | 9        | 7         | 5        | 2       | 0                | 0         | 0          |
| 9              | 34      | 11       | 10        | 8        | 8       | 5                | 0         | 0          |
| 10             | 36      | 28       | 16        | 14       | 0       | 0                |           | 1          |
| 11             | 36      | 35       | 27        | 13       | 9       | 5                | 0         | 0          |
| 12             | 38      | 13       | 13        | 11       | 3       | $\boldsymbol{0}$ | 0         | 0          |

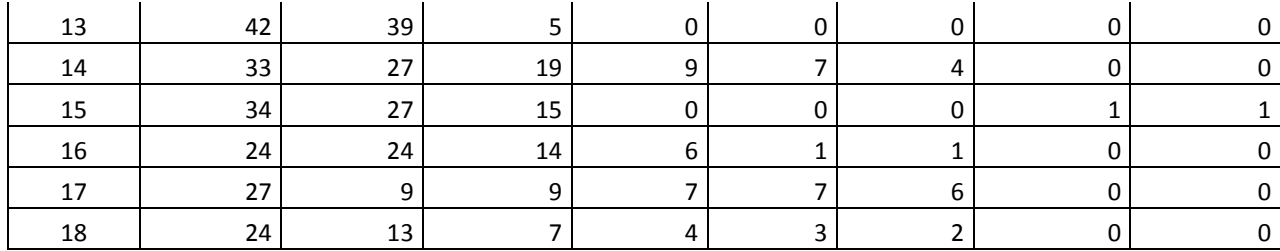

Tabla A.26: EDAC clientes finales EDAC negativo.

|                           |                |           |      |      | <b>EDAC escalones (año 0=2012)</b> |      |      |      |           |              |
|---------------------------|----------------|-----------|------|------|------------------------------------|------|------|------|-----------|--------------|
|                           |                | 49        | 48,9 | 48,8 | 48,7                               | 48,6 | 48,5 | 48,4 | 48,3      |              |
|                           |                | <b>HZ</b> | HZ.  | HZ.  | HZ.                                | HZ.  | HZ   | HZ   | <b>HZ</b> |              |
| Cliente                   | S/E            |           | Ш    | Ш    | IV                                 | ٧    | VI   | VII  | VIII      | <b>Total</b> |
| <b>Minera Mantos</b>      | <b>Mantos</b>  | 3,39      |      |      |                                    |      |      |      |           |              |
| <b>Blancos</b>            | <b>Blancos</b> | 6         |      |      | 3,396                              |      |      |      | 0         | 6,792        |
| Minera Zaldivar           | Zaldivar       | 2,5       | 2,3  | 2,5  | 3,9                                | 1,3  | 1,3  | 0    | 0         | 13,8         |
|                           |                | 5,89      |      |      |                                    |      |      |      |           | 20,59        |
| <b>Total desprendible</b> |                | 6         | 2,3  | 2,5  | 7,296                              | 1,3  | 1,3  | 0    | 0         | 2            |

Tabla A.27: EDAC minera Zaldívar año 8 (término de contrato con Mantos Blancos).

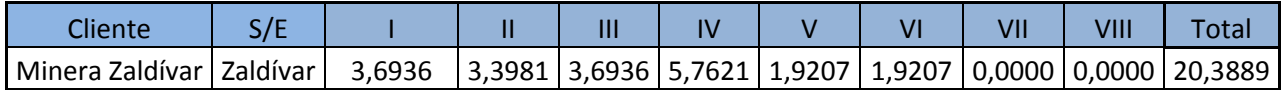

### Tabla A.28: Proyección de EDAC para clientes.

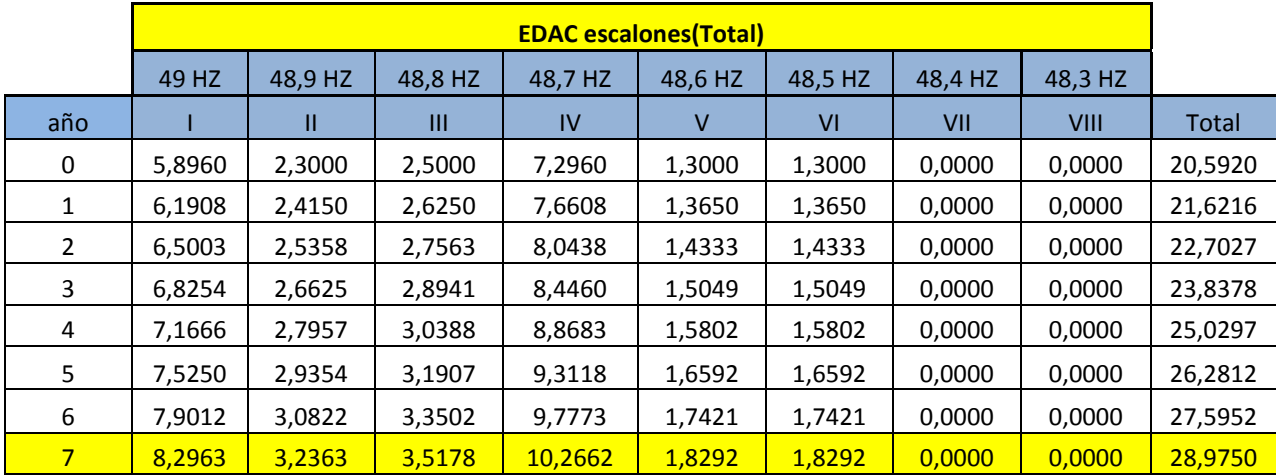

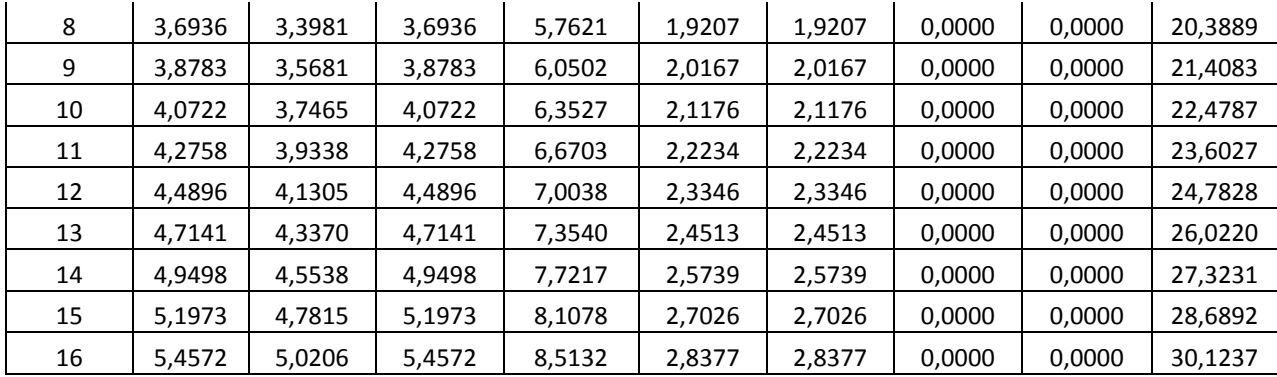

Tabla A.29: Características tecnología plomo-ácido elegida.

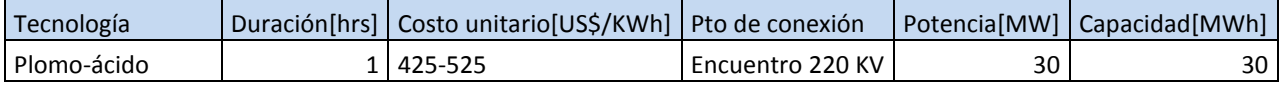

Tabla A.30: Valores de inversión para BESS.

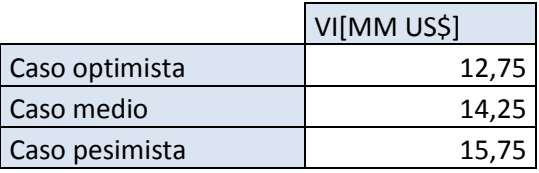

Tabla A.31: Valores de costo de falla en el año 0.

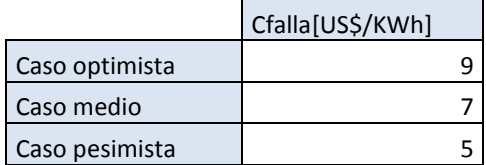

Tabla A.32: Proyección de valor de costo de falla para el horizonte de evaluación.

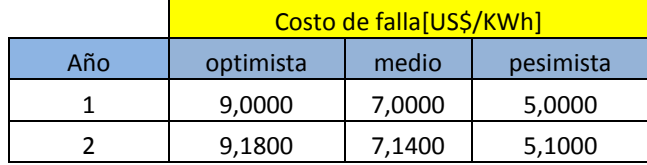

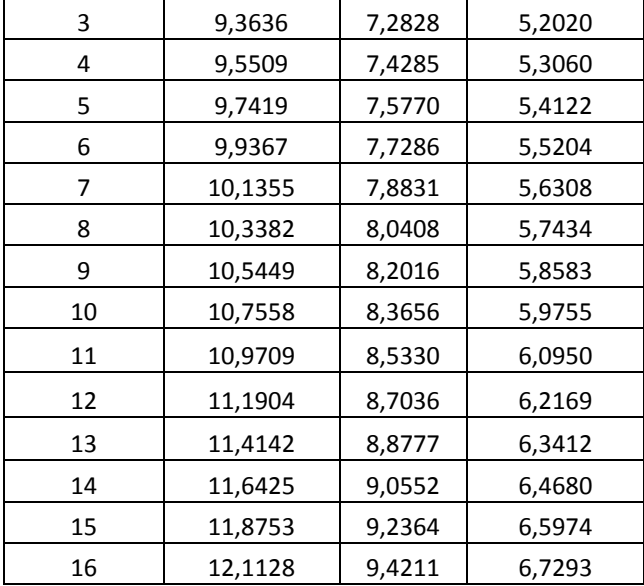

Tabla A.33: Energía total desprendida por escalón dentro del horizonte de evaluación.

|                |          |          |          | Energía total desprendida por año y por escalón[MWh] |         |           |         |         |          |
|----------------|----------|----------|----------|------------------------------------------------------|---------|-----------|---------|---------|----------|
|                | 49 HZ    | 48,9 HZ  | 48,8 HZ  | 48,7 HZ                                              | 48,6 HZ | 48,5 HZ   | 48,4 HZ | 48,3 HZ |          |
| año            |          | Ш        | Ш        | IV                                                   | V       | <b>VI</b> | VII     | VIII    | Total    |
| 1              | 253,8228 | 24,1500  | 21,0000  | 22,9824                                              | 0,0000  | 0,0000    | 0,0000  | 0,0000  | 321,9552 |
| $\overline{2}$ | 247,0129 | 60,8580  | 19,2938  | 40,2192                                              | 5,7330  | 4,2998    | 0,0000  | 0,0000  | 377,4166 |
| 3              | 197,9354 | 42,6006  | 23,1525  | 67,5683                                              | 3,0098  | 1,5049    | 0,0000  | 0,0000  | 335,7714 |
| 4              | 207,8321 | 81,0743  | 82,0467  | 35,4733                                              | 0,0000  | 0,0000    | 0,0000  | 0,0000  | 406,4264 |
| 5              | 300,9982 | 67,5153  | 70,1955  | 148,9880                                             | 1,6592  | 1,6592    | 0,0000  | 0,0000  | 591,0154 |
| 6              | 173,8265 | 36,9866  | 36,8526  | 78,2187                                              | 5,2264  | 3,4842    | 0,0000  | 0,0000  | 334,5951 |
| $7\phantom{.}$ | 190,8141 | 38,8360  | 21,1065  | 61,5972                                              | 0,0000  | 0,0000    | 0,0000  | 0,0000  | 312,3538 |
| 8              | 151,4392 | 78,1574  | 77,5664  | 121,0036                                             | 36,4931 | 36,4931   | 0,0000  | 0,0000  | 501,1529 |
| 9              | 155,1328 | 114,1778 | 58,1748  | 18,1505                                              | 2,0167  | 2,0167    | 0,0000  | 0,0000  | 349,6694 |
| 10             | 162,8895 | 149,8583 | 89,5892  | 0,0000                                               | 0,0000  | 0,0000    | 0,0000  | 0,0000  | 402,3370 |
| 11             | 106,8962 | 90,4770  | 21,3792  | 6,6703                                               | 2,2234  | 0,0000    | 0,0000  | 0,0000  | 227,6462 |
| 12             | 98,7721  | 70,2180  | 76,3239  | 56,0307                                              | 2,3346  | 0,0000    | 0,0000  | 0,0000  | 303,6793 |
| 13             | 164,9943 | 121,4358 | 61,2836  | 58,8323                                              | 14,7081 | 0,0000    | 0,0000  | 0,0000  | 421,2540 |
| 14             | 113,8461 | 95,6307  | 24,7491  | 30,8869                                              | 7,7217  | 0,0000    | 0,0000  | 0,0000  | 272,8346 |
| 15             | 166,3143 | 138,6645 | 124,7357 | 56,7547                                              | 2,7026  | 0,0000    | 0,0000  | 0,0000  | 489,1718 |
| 16             | 218,2875 | 115,4741 | 81,8578  | 59,5925                                              | 8,5132  | 2,8377    | 0,0000  | 0,0000  | 486,5627 |

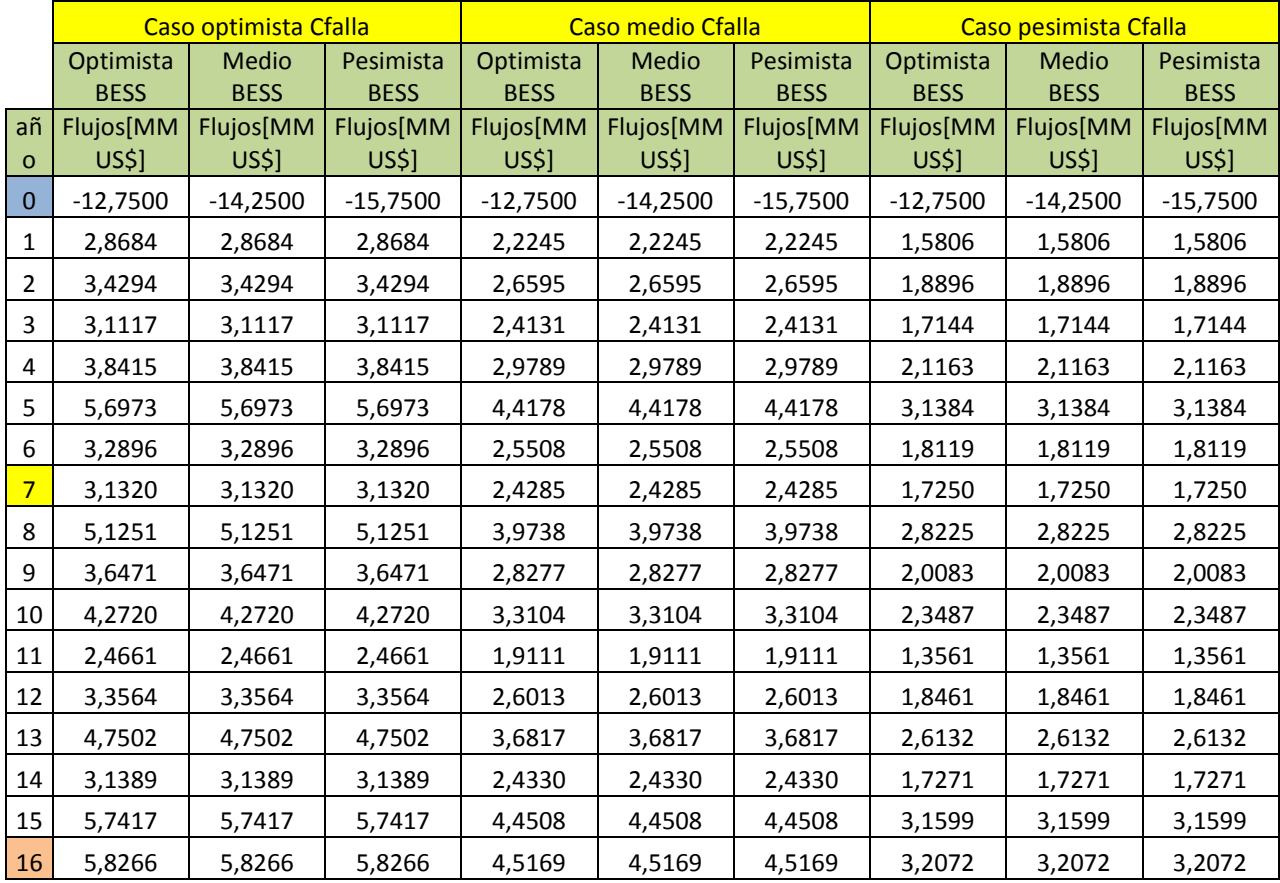

Tabla A.34: Flujos de caja para distintos casos de sensibilidad.

Tabla A.35: Valores de VAN para distintos casos de sensibilidad de inversión y costo de falla.

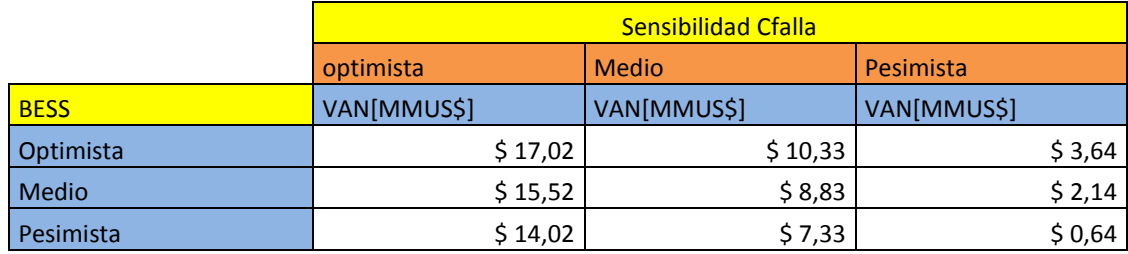

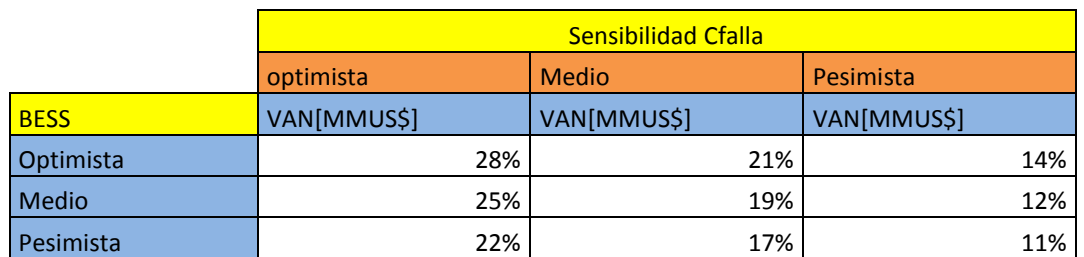

Tabla A.36: Valores de VAN para distintos casos de sensibilidad de inversión y costo de falla.

# **Apéndice B**

## **Datos modelos IEEE de 14 barras y 118 barras**

### **B.1 Datos de barras modelo IEEE 14 barras**

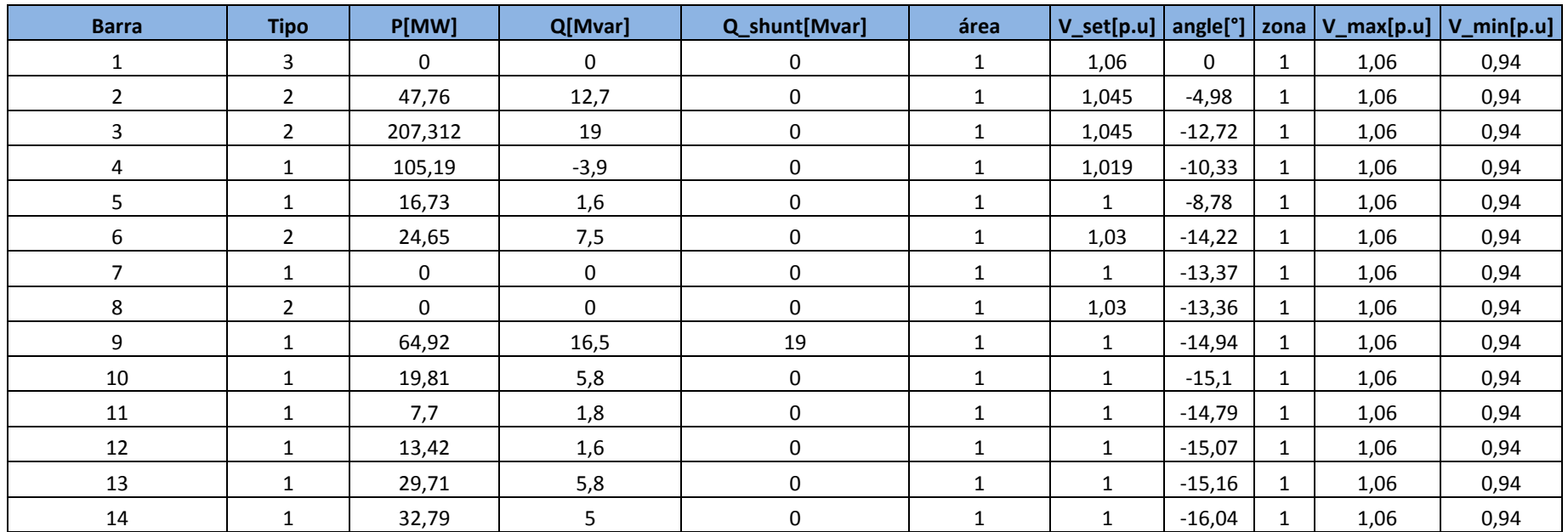

Tabla B.1: Datos de barras en horario punta modelo IEEE 14 barras (tipos: 1 PQ, 2 PV, 3 Slack).

| <b>Barra</b> | <b>Tipo</b>    | P[MW]    | Q[Mvar]      | Q_shunt[Mvar]    | área         | $V_set[p.u]$ | angle <sup>[°]</sup> | zona         | $V_{max}[p.u]$ | $V_{min}[p.u]$ |
|--------------|----------------|----------|--------------|------------------|--------------|--------------|----------------------|--------------|----------------|----------------|
|              | 3              | $\Omega$ | 0            | $\pmb{0}$        |              | 1,03         | $\mathbf 0$          | 1            | 1,06           | 0,94           |
| 2            | $\overline{2}$ | 33,32    | 12,7         | $\pmb{0}$        |              | 1,045        | $-4,98$              | 1            | 1,06           | 0,94           |
| 3            | $\overline{2}$ | 144,63   | 19           | $\boldsymbol{0}$ |              | 1,01         | $-12,72$             | 1            | 1,06           | 0,94           |
| 4            | 1              | 73,39    | $-3,9$       | $\mathbf 0$      | 1            | 1,019        | $-10,33$             | 1            | 1,06           | 0,94           |
| 5            | $\mathbf{1}$   | 11,67    | 1,6          | $\boldsymbol{0}$ | $\mathbf{1}$ | 1,02         | $-8,78$              | 1            | 1,06           | 0,94           |
| 6            | $\overline{2}$ | 17,2     | 7,5          | $\boldsymbol{0}$ | 1            | 1,03         | $-14,22$             | $\mathbf{1}$ | 1,06           | 0,94           |
| 7            | 1              | 0        | 0            | $\pmb{0}$        | $\mathbf{1}$ | 1,03         | $-13,37$             | 1            | 1,06           | 0,94           |
| 8            | $\overline{2}$ | $\Omega$ | $\mathbf{0}$ | $\mathbf 0$      | 1            | 1,03         | $-13,36$             | $\mathbf{1}$ | 1,06           | 0,94           |
| 9            | 1              | 45,3     | 16,5         | 19               | $\mathbf{1}$ | 1,056        | $-14,94$             | 1            | 1,06           | 0,94           |
| 10           | $\mathbf{1}$   | 13,82    | 5,8          | $\mathbf 0$      | $\mathbf{1}$ | 1,051        | $-15,1$              | $\mathbf{1}$ | 1,06           | 0,94           |
| 11           | $\mathbf{1}$   | 5,38     | 1,8          | $\pmb{0}$        | $\mathbf{1}$ | 1,057        | $-14,79$             | 1            | 1,06           | 0,94           |
| 12           | $\mathbf{1}$   | 9,37     | 1,6          | $\mathbf 0$      | $\mathbf{1}$ | 1,055        | $-15,07$             | 1            | 1,06           | 0,94           |
| 13           |                | 20,73    | 5,8          | $\mathbf 0$      | $\mathbf{1}$ | 1,05         | $-15,16$             | 1            | 1,06           | 0,94           |
| 14           |                | 22,88    | 5            | $\mathbf 0$      | $\mathbf{1}$ | 1,036        | $-16,04$             | 1            | 1,06           | 0,94           |

Tabla B.2: Datos de barras en horario valle modelo IEEE 14 barras (tipos: 1 PQ, 2 PV, 3 Slack).

| Barra_in       | Barra_fin      | r[p.u]       | x[p.u]  | b[p.u]      | S_max[MVA] | ratio_trafo      | estado       | ang_min[°] | ang_max $[°]$ |
|----------------|----------------|--------------|---------|-------------|------------|------------------|--------------|------------|---------------|
| 1              | 2              | 0,01938      | 0,05917 | 0,0528      | 150        | 0                | 1            | $-360$     | 360           |
| $\mathbf{1}$   | 5              | 0,05403      | 0,22304 | 0,0492      | 100        | 0                | $\mathbf{1}$ | $-360$     | 360           |
| $\overline{2}$ | 3              | 0,04699      | 0,19797 | 0,0438      | 100        | $\boldsymbol{0}$ | 1            | $-360$     | 360           |
| 2              | 4              | 0,05811      | 0,17632 | 0,034       | 100        | $\boldsymbol{0}$ | $\mathbf{1}$ | $-360$     | 360           |
| 2              | 5              | 0,05695      | 0,17388 | 0,0346      | 100        | $\mathbf 0$      | $\mathbf{1}$ | $-360$     | 360           |
| 3              | 4              | 0,06701      | 0,17103 | 0,0128      | 100        | 0                | $\mathbf{1}$ | $-360$     | 360           |
| 4              | 5              | 0,01335      | 0,04211 | 0           | 100        | $\mathbf 0$      | $\mathbf{1}$ | $-360$     | 360           |
| 4              | $\overline{7}$ | 0            | 0,20912 | $\mathbf 0$ | 100        | 0,978            | $\mathbf{1}$ | $-360$     | 360           |
| 4              | 9              | $\mathbf 0$  | 0,55618 | $\mathbf 0$ | 100        | 0,969            | 1            | $-360$     | 360           |
| 5              | 6              | $\mathbf 0$  | 0,25202 | $\mathbf 0$ | 100        | 0,932            | $\mathbf{1}$ | $-360$     | 360           |
| 6              | 11             | 0,09498      | 0,1989  | 0           | 100        | $\mathbf 0$      | $\mathbf{1}$ | $-360$     | 360           |
| 6              | 12             | 0,12291      | 0,25581 | $\mathbf 0$ | 100        | $\boldsymbol{0}$ | $\mathbf{1}$ | $-360$     | 360           |
| 6              | 13             | 0,06615      | 0,13027 | $\mathbf 0$ | 100        | $\boldsymbol{0}$ | $\mathbf{1}$ | $-360$     | 360           |
| 7              | 8              | 0            | 0,17615 | 0           | 100        | 0                | 1            | $-360$     | 360           |
| 7              | 9              | $\mathbf{0}$ | 0,11001 | 0           | 100        | 0                | $\mathbf{1}$ | $-360$     | 360           |
| 9              | 10             | 0,03181      | 0,0845  | $\mathbf 0$ | 100        | $\mathbf 0$      | $\mathbf{1}$ | $-360$     | 360           |
| 9              | 14             | 0,12711      | 0,27038 | $\mathbf 0$ | 100        | 0                | $\mathbf{1}$ | $-360$     | 360           |
| 10             | 11             | 0,08205      | 0,19207 | $\mathbf 0$ | 100        | $\boldsymbol{0}$ | $\mathbf{1}$ | $-360$     | 360           |
| 12             | 13             | 0,22092      | 0,19988 | $\mathbf 0$ | 100        | 0                | 1            | $-360$     | 360           |
| 13             | 14             | 0,17093      | 0,34802 | 0           | 100        | 0                | $\mathbf{1}$ | $-360$     | 360           |

Tabla B.3: Datos de líneas modelo IEEE 14 barras.

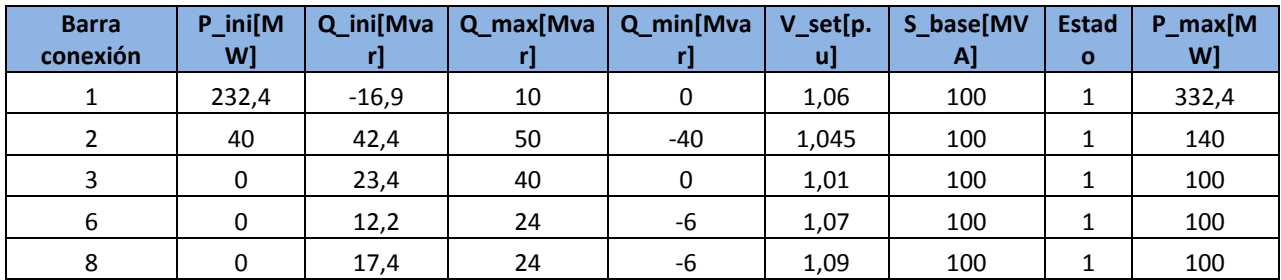

Tabla B.4: Datos generadores modelo IEEE 14 barras.

Tabla B.5: Datos de costos de generadores modelo IEEE 14 barras.

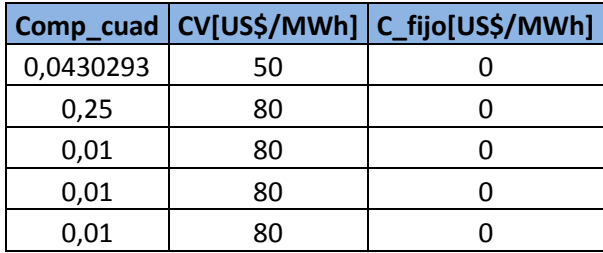

| <b>Bar</b>     | <b>Tip</b>     |                |                 | Q_shunt[M   | áre          | V_set[p      | angle | V_base[ | zon          | V_max[p | $V_{min[p]}$ |
|----------------|----------------|----------------|-----------------|-------------|--------------|--------------|-------|---------|--------------|---------|--------------|
| ra             | $\mathbf{o}$   | P[MW]          | Q[Mvar]         | var]        | a            | .u]          | [°]   | kV]     | $\mathbf{a}$ | .u]     | .u]          |
|                |                | 72,1357        | 38,18953        |             |              |              |       |         |              |         |              |
| $\mathbf{1}$   | $\overline{2}$ | 85             | 324             | 0           | $\mathbf{1}$ | 0,955        | 10,67 | 138     | $\mathbf{1}$ | 1,06    | 0,94         |
|                |                | 28,2885        | 12,72984        |             |              |              |       |         |              |         |              |
| $\overline{2}$ | $\mathbf{1}$   | 431            | 441             | $\pmb{0}$   | $\mathbf{1}$ | 0,971        | 11,22 | 138     | $\mathbf{1}$ | 1,06    | 0,94         |
|                |                | 55,1626        | 14,14427        |             |              |              |       |         |              |         |              |
| 3              | $\mathbf 1$    | 591            | 157             | 0           | $\mathbf{1}$ | 0,968        | 11,56 | 138     | $\mathbf{1}$ | 1,06    | 0,94         |
|                |                | 55,1626        | 16,97312        |             |              |              |       |         |              |         |              |
| $\overline{4}$ | $\overline{2}$ | 591            | 588             | $\mathbf 0$ | $\mathbf{1}$ | 0,998        | 15,28 | 138     | $\mathbf{1}$ | 1,06    | 0,94         |
| 5              | $\mathbf 1$    | $\mathbf 0$    | $\mathbf 0$     | $-40$       | $\mathbf{1}$ | 1,002        | 15,73 | 138     | $\mathbf{1}$ | 1,06    | 0,94         |
|                |                | 73,5502        | 31,11739        |             |              |              |       |         |              |         |              |
| 6              | $\overline{2}$ | 122            | 745             | 0           | $\mathbf{1}$ | 0,99         | 13    | 138     | $\mathbf{1}$ | 1,06    | 0,94         |
|                |                | 26,8741        | 2,828854        |             |              |              |       |         |              |         |              |
| $\overline{7}$ | $\mathbf{1}$   | 16             | 314             | 0           | $\mathbf{1}$ | 0,989        | 12,56 | 138     | $\mathbf{1}$ | 1,06    | 0,94         |
|                |                | 39,6039        |                 |             |              |              |       |         |              |         |              |
| 8              | $\overline{2}$ | 604            | 0               | 0           | $\mathbf{1}$ | 1,015        | 20,77 | 345     | $\mathbf{1}$ | 1,06    | 0,94         |
| 9              | $\mathbf{1}$   | $\mathbf 0$    | 0               | $\mathbf 0$ | $\mathbf{1}$ | 1,043        | 28,02 | 345     | $\mathbf{1}$ | 1,06    | 0,94         |
| 10             | $\overline{2}$ | $\mathbf 0$    | $\mathbf 0$     | $\pmb{0}$   | $\mathbf{1}$ | 1,05         | 35,61 | 345     | $\mathbf{1}$ | 1,06    | 0,94         |
|                |                | 99,0099        | 32,53182        |             |              |              |       |         |              |         |              |
| 11             | $\mathbf{1}$   | 01             | 461             | $\pmb{0}$   | $\mathbf{1}$ | 0,985        | 12,72 | 138     | $\mathbf{1}$ | 1,06    | 0,94         |
|                |                | 66,4780        | 14,14427        |             |              |              |       |         |              |         |              |
| 12             | $\overline{2}$ | 764            | 157             | $\mathbf 0$ | $\mathbf{1}$ | 0,99         | 12,2  | 138     | $\mathbf{1}$ | 1,06    | 0,94         |
|                |                | 48,0905        | 22,63083        |             |              |              |       |         |              |         |              |
| 13             | $\mathbf{1}$   | 233            | 451             | 0           | $\mathbf{1}$ | 0,968        | 11,35 | 138     | $\mathbf{1}$ | 1,06    | 0,94         |
|                |                | 19,8019        | 1,414427        |             |              |              |       |         |              |         |              |
| 14             | $\mathbf{1}$   | 802            | 157             | 0           | $\mathbf{1}$ | 0,984        | 11,5  | 138     | $\mathbf{1}$ | 1,06    | 0,94         |
|                |                | 127,298        | 42,43281        |             |              |              |       |         |              |         |              |
| 15             | $\overline{2}$ | 444            | 471             | $\mathbf 0$ | $\mathbf{1}$ | 0,97         | 11,23 | 138     | $\mathbf{1}$ | 1,06    | 0,94         |
|                |                | 35,3606        | 14,14427        |             |              |              |       |         |              |         |              |
| 16             | $\mathbf{1}$   | 789            | 157             | $\pmb{0}$   | $\mathbf{1}$ | 0,984        | 11,91 | 138     | $\mathbf{1}$ | 1,06    | 0,94         |
|                |                | 15,5586        | 4,243281        |             |              |              |       |         |              |         |              |
| 17             | 1              | 987            | 471             | 0           | 1            | 0,995        | 13,74 | 138     | 1            | 1,06    | 0,94         |
|                |                | 84,8656        | 48,09052        |             |              |              |       |         |              |         |              |
| 18             | $\overline{2}$ | 294            | 334             | $\pmb{0}$   | $\mathbf{1}$ | 0,973        | 11,53 | 138     | $\mathbf{1}$ | 1,06    | 0,94         |
|                |                | 63,6492        | 35,36067        |             |              |              |       |         |              |         |              |
| 19             | 2              | 221            | 893             | 0           | $\mathbf 1$  | 0,963        | 11,05 | 138     | $\mathbf{1}$ | 1,06    | 0,94         |
|                |                | 25,4596        | 4,243281        |             |              |              |       |         |              |         |              |
| 20             | $\mathbf{1}$   | 888            | 471             | 0           | $\mathbf 1$  | 0,958        | 11,93 | 138     | $\mathbf{1}$ | 1,06    | 0,94         |
| 21             | $\mathbf{1}$   | 19,8019<br>802 | 11,31541<br>726 | 0           | $\mathbf{1}$ | 0,959        | 13,52 | 138     | $\mathbf{1}$ | 1,06    | 0,94         |
|                |                | 14,1442        | 7,072135        |             |              |              |       |         |              |         |              |
| 22             | $\mathbf{1}$   | 716            | 785             | $\pmb{0}$   | $\mathbf 1$  | 0,97         | 16,08 | 138     | 1            | 1,06    | 0,94         |
|                |                | 9,90099        | 4,243281        |             |              |              |       |         |              |         |              |
| 23             | 1              | 01             | 471             | 0           | $\mathbf{1}$ | $\mathbf{1}$ | 21    | 138     | $\mathbf{1}$ | 1,06    | 0,94         |
| 24             | $\overline{2}$ | 18,3875        | 0               | $\pmb{0}$   | $\mathbf 1$  | 0,992        | 20,89 | 138     | $\mathbf{1}$ | 1,06    | 0,94         |
|                |                |                |                 |             |              |              |       |         |              |         |              |

Tabla B.6: Datos de barras en horario punta modelo IEEE 118 barras.

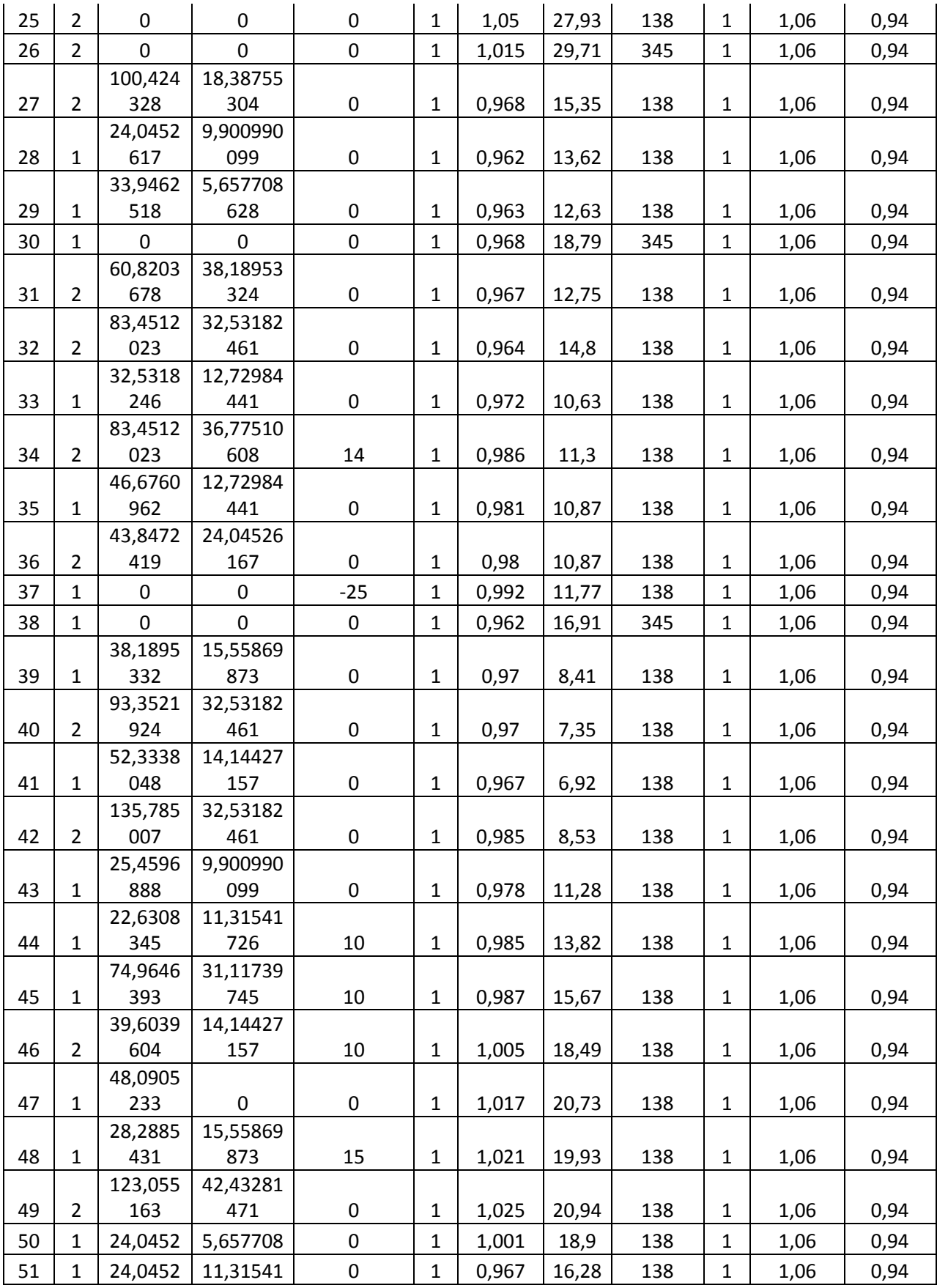

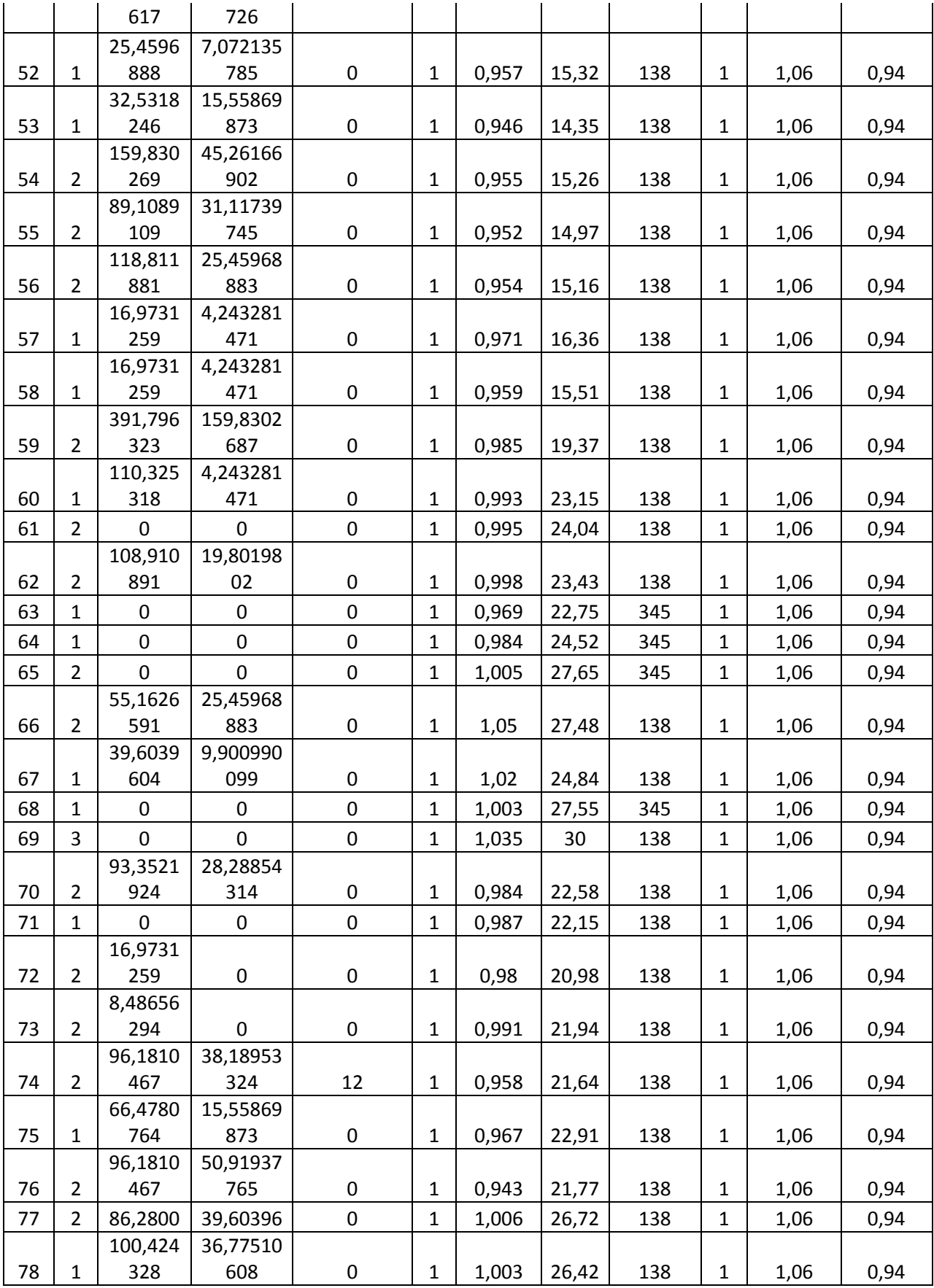

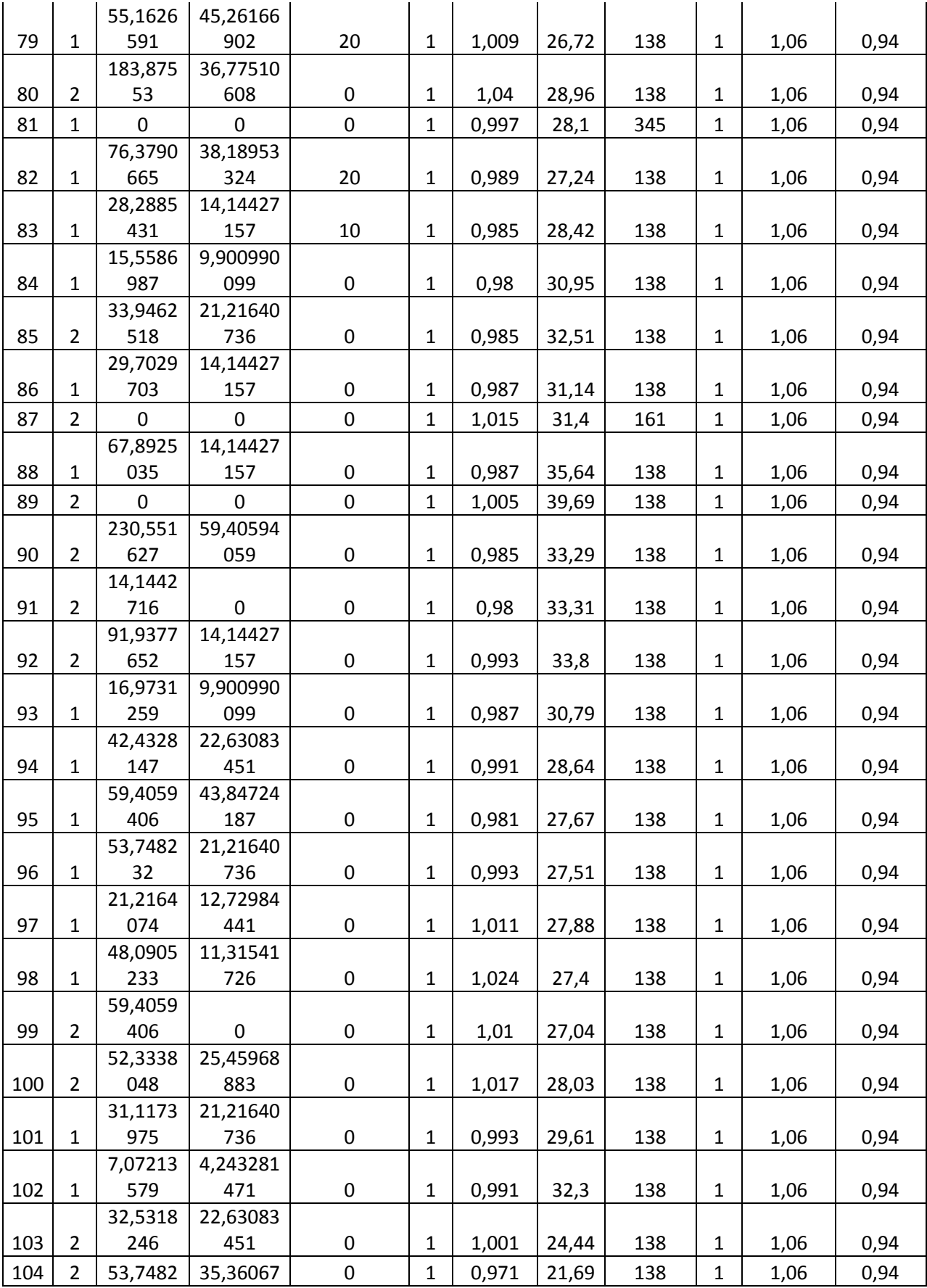

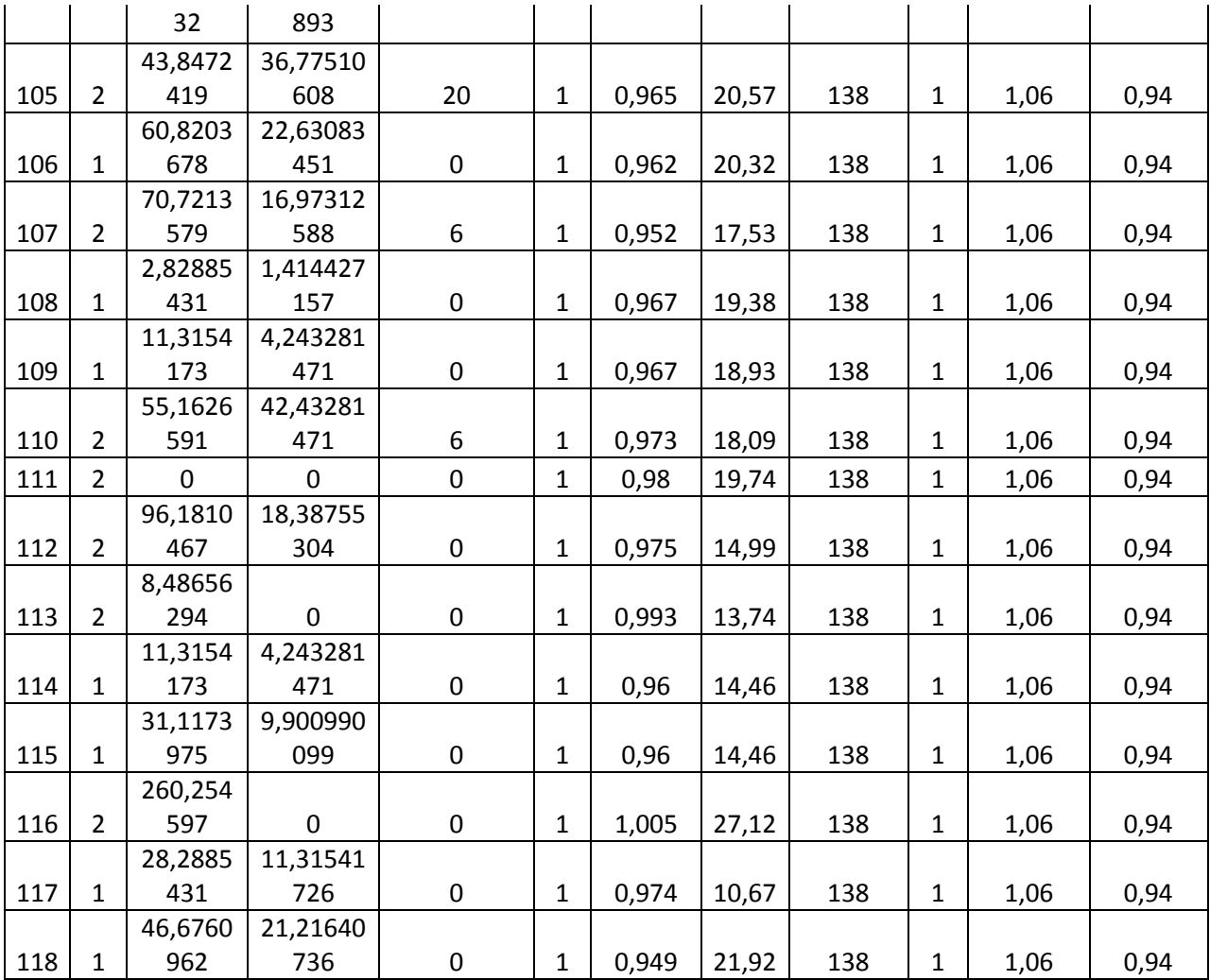

| <b>Bar</b>     | <b>Tip</b>     |                |                | Q_shunt[M   | áre          | V_set[p      | angle | V_base[ | zon          | $V_{max}[p]$ | $V_{min[p]}$ |
|----------------|----------------|----------------|----------------|-------------|--------------|--------------|-------|---------|--------------|--------------|--------------|
| ra             | $\mathbf{o}$   | P[MW]          | Q[Mvar]        | var]        | a            | .u]          | [°]   | kV]     | a            | .u]          | .u]          |
|                |                | 50,4950        | 25,45968       |             |              |              |       |         |              |              |              |
| $\mathbf{1}$   | $\overline{2}$ | 495            | 883            | 0           | $\mathbf{1}$ | 0,955        | 10,67 | 138     | $\mathbf{1}$ | 1,06         | 0,94         |
|                |                | 19,8019        | 8,486562       |             |              |              |       |         |              |              |              |
| $\overline{2}$ | $\mathbf{1}$   | 802            | 942            | $\pmb{0}$   | $\mathbf{1}$ | 0,971        | 11,22 | 138     | $\mathbf{1}$ | 1,06         | 0,94         |
|                |                | 38,6138        | 9,429514       |             |              |              |       |         |              |              |              |
| 3              | $\mathbf{1}$   | 614            | 38             | $\pmb{0}$   | $\mathbf{1}$ | 0,968        | 11,56 | 138     | $\mathbf{1}$ | 1,06         | 0,94         |
|                |                | 38,6138        | 11,31541       |             |              |              |       |         |              |              |              |
| 4              | $\overline{2}$ | 614            | 726            | $\mathbf 0$ | $\mathbf{1}$ | 0,998        | 15,28 | 138     | $\mathbf{1}$ | 1,06         | 0,94         |
| 5              | $\mathbf{1}$   | $\mathbf 0$    | $\mathbf 0$    | $-40$       | $\mathbf{1}$ | 1,002        | 15,73 | 138     | $\mathbf{1}$ | 1,06         | 0,94         |
|                |                | 51,4851        | 20,74493       |             |              |              |       |         |              |              |              |
| 6              | $\overline{2}$ | 485            | 164            | $\pmb{0}$   | $\mathbf{1}$ | 0,99         | 13    | 138     | $\mathbf{1}$ | 1,06         | 0,94         |
|                |                | 18,8118        | 1,885902       |             |              |              |       |         |              |              |              |
| $\overline{7}$ | 1              | 812            | 876            | $\mathbf 0$ | $\mathbf{1}$ | 0,989        | 12,56 | 138     | $\mathbf{1}$ | 1,06         | 0,94         |
|                |                | 27,7227        |                |             |              |              |       |         |              |              |              |
| 8              | $\overline{2}$ | 723            | 0              | 0           | $\mathbf{1}$ | 1,015        | 20,77 | 345     | $\mathbf{1}$ | 1,06         | 0,94         |
| 9              | $\mathbf{1}$   | $\mathbf 0$    | 0              | $\pmb{0}$   | $\mathbf{1}$ | 1,043        | 28,02 | 345     | $\mathbf{1}$ | 1,06         | 0,94         |
| 10             | $\overline{2}$ | $\mathbf 0$    | $\overline{0}$ | $\pmb{0}$   | $\mathbf{1}$ | 1,05         | 35,61 | 345     | $\mathbf{1}$ | 1,06         | 0,94         |
|                |                | 69,3069        | 21,68788       |             |              |              |       |         |              |              |              |
| 11             | $\mathbf{1}$   | 307            | 307            | $\pmb{0}$   | $\mathbf{1}$ | 0,985        | 12,72 | 138     | $\mathbf{1}$ | 1,06         | 0,94         |
|                |                | 46,5346        | 9,429514       |             |              |              |       |         |              |              |              |
| 12             | $\overline{2}$ | 535            | 38             | $\pmb{0}$   | $\mathbf{1}$ | 0,99         | 12,2  | 138     | $\mathbf{1}$ | 1,06         | 0,94         |
|                |                | 33,6633        | 15,08722       |             |              |              |       |         |              |              |              |
| 13             | $\mathbf{1}$   | 663            | 301            | $\mathbf 0$ | $\mathbf{1}$ | 0,968        | 11,35 | 138     | $\mathbf{1}$ | 1,06         | 0,94         |
|                |                | 13,8613        | 0,942951       |             |              |              |       |         |              |              |              |
| 14             | $\mathbf{1}$   | 861            | 438            | $\pmb{0}$   | $\mathbf{1}$ | 0,984        | 11,5  | 138     | $\mathbf{1}$ | 1,06         | 0,94         |
|                |                | 89,1089        | 28,28854       |             |              |              |       |         |              |              |              |
| 15             | $\overline{2}$ | 109            | 314            | $\pmb{0}$   | $\mathbf{1}$ | 0,97         | 11,23 | 138     | $\mathbf{1}$ | 1,06         | 0,94         |
|                |                | 24,7524        | 9,429514       |             |              |              |       |         |              |              |              |
| 16             | $\mathbf{1}$   | 753            | 38             | $\pmb{0}$   | $\mathbf{1}$ | 0,984        | 11,91 | 138     | $\mathbf{1}$ | 1,06         | 0,94         |
|                |                | 10,8910        | 2,828854       |             |              |              |       |         |              |              |              |
| 17             | 1              | 891            | 314            | 0           | 1            | 0,995        | 13,74 | 138     | 1            | 1,06         | 0,94         |
|                |                | 59,4059        | 32,06034       |             |              |              |       |         |              |              |              |
| 18             | $\overline{2}$ | 406            | 889            | $\pmb{0}$   | $\mathbf{1}$ | 0,973        | 11,53 | 138     | $\mathbf{1}$ | 1,06         | 0,94         |
|                |                | 44,5544        | 23,57378       |             |              |              |       |         |              |              |              |
| 19             | $\overline{2}$ | 555            | 595            | 0           | $\mathbf{1}$ | 0,963        | 11,05 | 138     | $\mathbf{1}$ | 1,06         | 0,94         |
|                |                | 17,8217        | 2,828854       |             |              |              |       |         |              |              |              |
| 20             | $\mathbf{1}$   | 822            | 314            | $\pmb{0}$   | $\mathbf{1}$ | 0,958        | 11,93 | 138     | $\mathbf{1}$ | 1,06         | 0,94         |
| 21             |                | 13,8613<br>861 | 7,543611       |             |              |              |       |         |              |              |              |
|                | $\mathbf{1}$   | 9,90099        | 504            | $\pmb{0}$   | $\mathbf{1}$ | 0,959        | 13,52 | 138     | $\mathbf{1}$ | 1,06         | 0,94         |
| 22             | $\mathbf{1}$   | 01             | 4,714757<br>19 | $\pmb{0}$   | $\mathbf{1}$ | 0,97         | 16,08 | 138     | $\mathbf{1}$ | 1,06         | 0,94         |
|                |                | 6,93069        | 2,828854       |             |              |              |       |         |              |              |              |
| 23             | 1              | 307            | 314            | 0           | $\mathbf{1}$ | $\mathbf{1}$ | 21    | 138     | $\mathbf{1}$ | 1,06         | 0,94         |
| 24             | $\overline{2}$ | 12,8712        | $\pmb{0}$      | $\pmb{0}$   | $\mathbf{1}$ | 0,992        | 20,89 | 138     | $\mathbf{1}$ | 1,06         | 0,94         |
|                |                |                |                |             |              |              |       |         |              |              |              |

Tabla B.7: Datos de barras en horario valle modelo IEEE 118 barras.

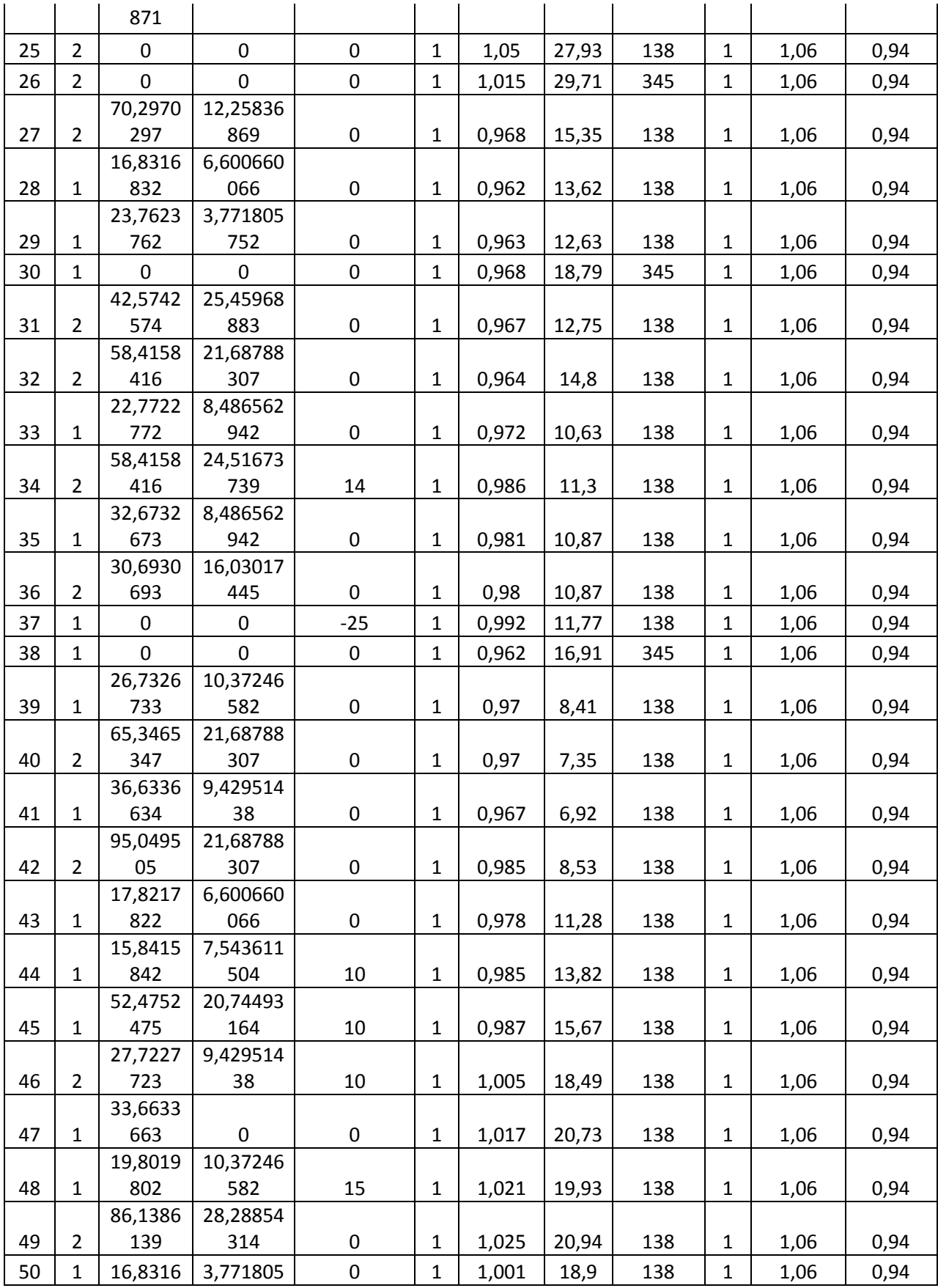

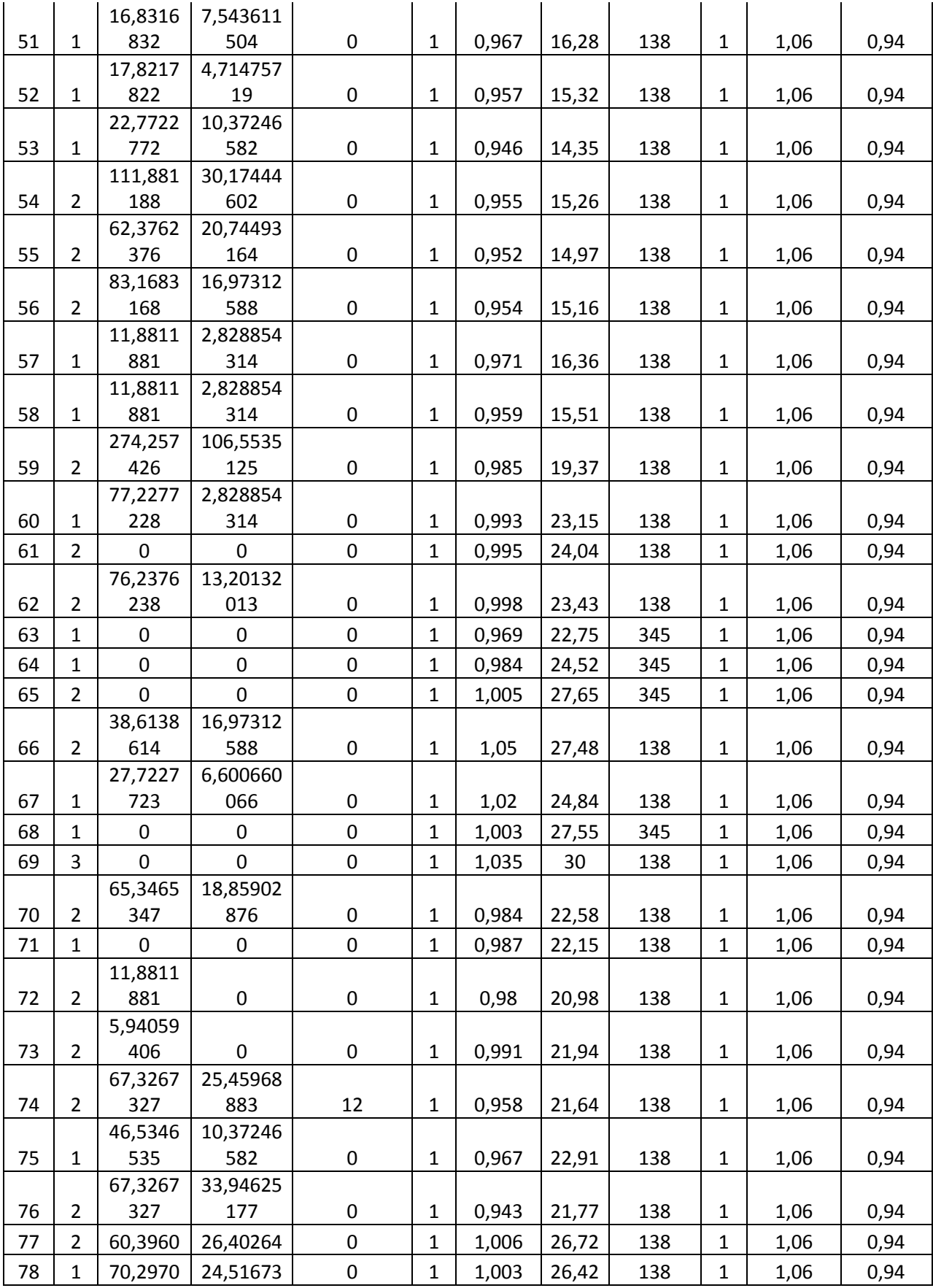

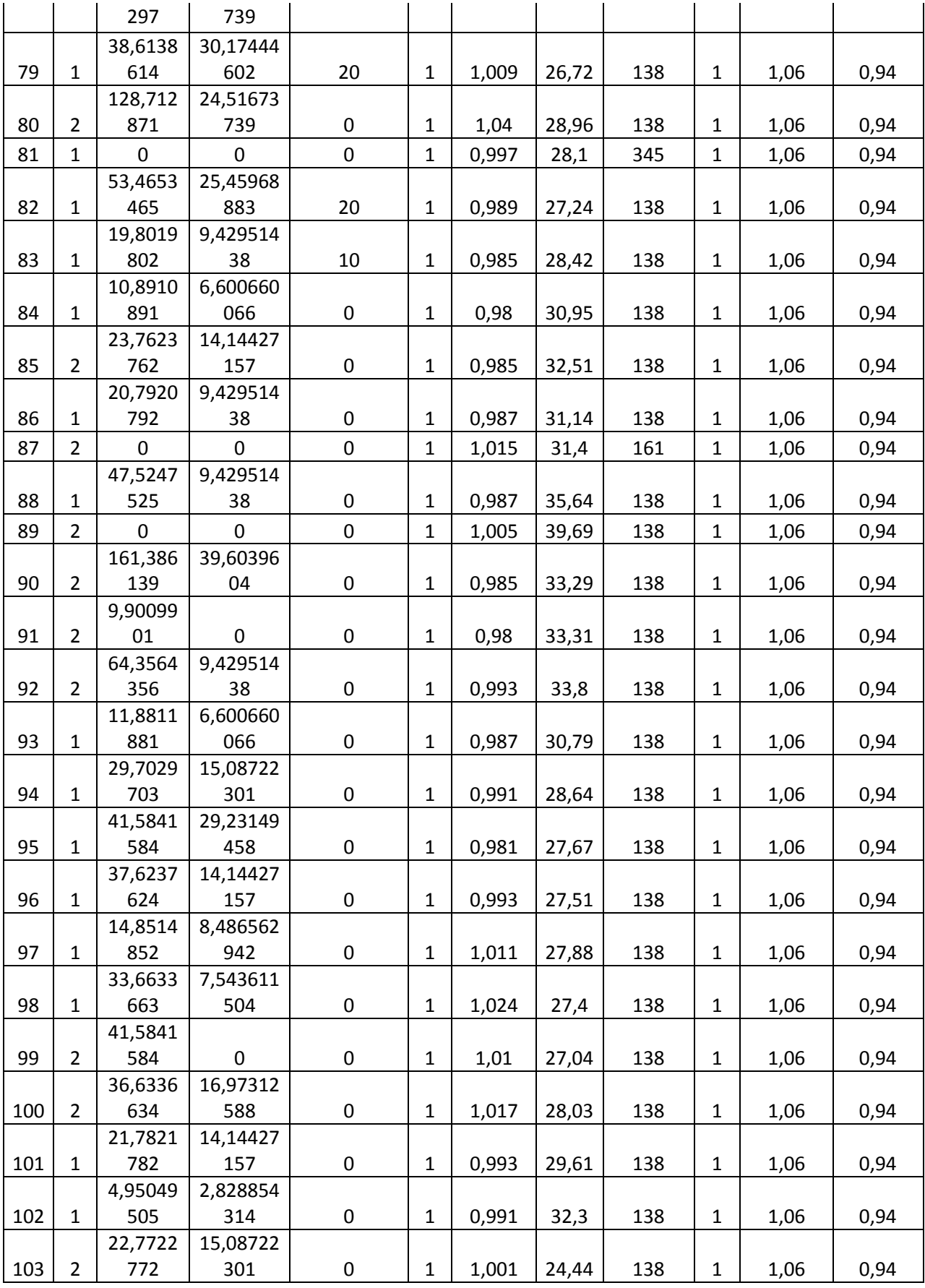

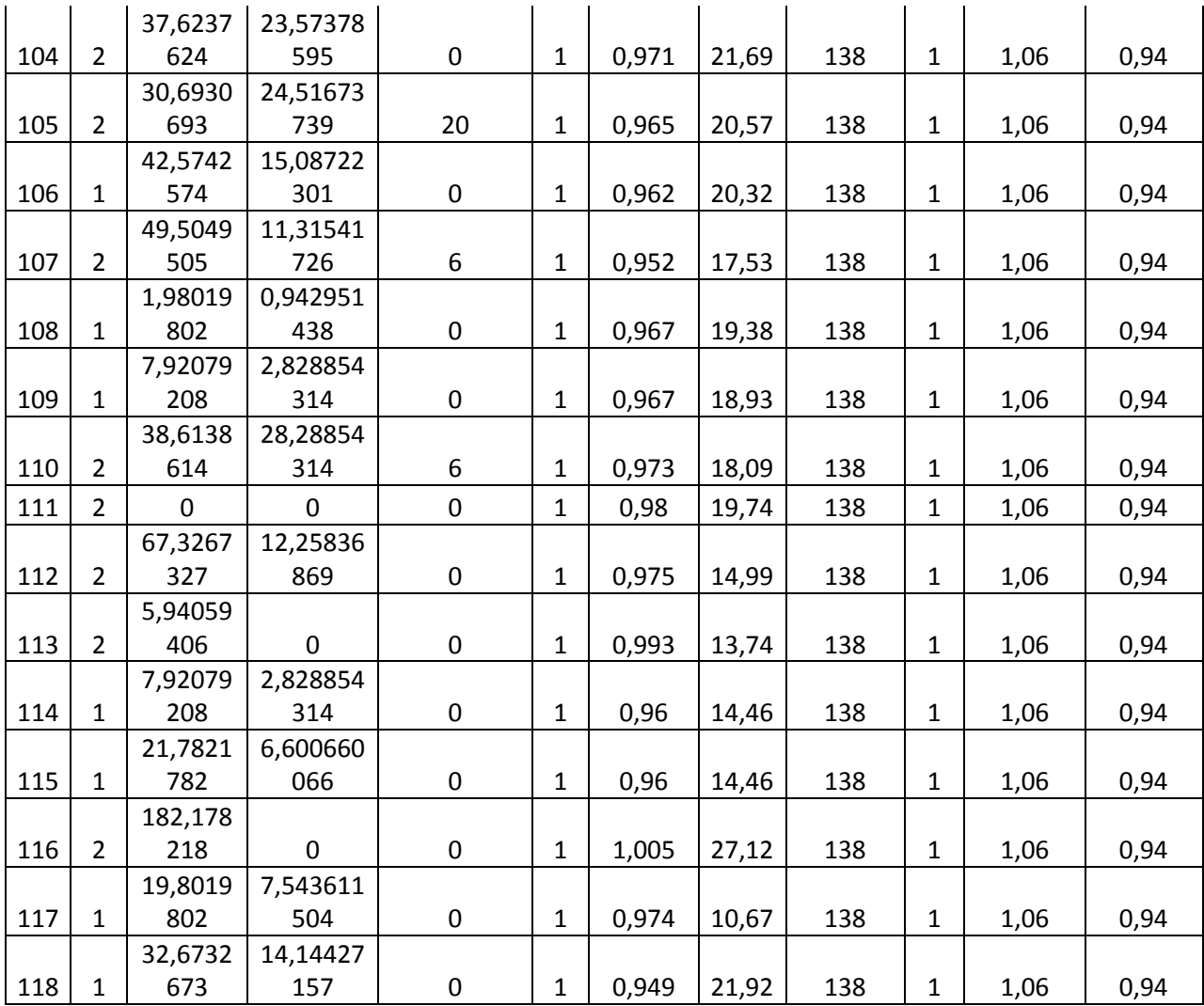

| Barra_i      | Barra_fi       |                  |        |                          | S_max[MV     | ratio_traf       | estad        | ang_min[° | ang_max[° |
|--------------|----------------|------------------|--------|--------------------------|--------------|------------------|--------------|-----------|-----------|
| $\mathsf{n}$ | $\mathsf{n}$   | r[p.u]           | x[p.u] | b[p.u]                   | $\mathbf{A}$ | o                | O            |           |           |
| $\mathbf{1}$ | $\overline{2}$ | 0,0303           | 0,0999 | 0,0254                   | 100          | $\pmb{0}$        | $\mathbf 1$  | $-360$    | 360       |
|              |                |                  |        | 0,0108                   |              |                  |              |           |           |
| $\mathbf 1$  | 3              | 0,0129           | 0,0424 | $\overline{2}$           | 100          | $\pmb{0}$        | $\mathbf 1$  | $-360$    | 360       |
|              |                | 0,0017           | 0,0079 |                          |              |                  |              |           |           |
| 4            | 5              | 6                | 8      | 0,0021                   | 120          | $\mathbf 0$      | $\mathbf{1}$ | $-360$    | 360       |
| 3            | 5              | 0,0241           | 0,108  | 0,0284                   | 100          | $\boldsymbol{0}$ | $\mathbf 1$  | $-360$    | 360       |
|              |                |                  |        | 0,0142                   |              |                  |              |           |           |
| 5            | 6              | 0,0119<br>0,0045 | 0,054  | 6                        | 100          | $\boldsymbol{0}$ | $\mathbf 1$  | $-360$    | 360       |
| 6            | $\overline{7}$ | 9                | 0,0208 | 0,0055                   | 100          | $\pmb{0}$        | $\mathbf{1}$ | $-360$    | 360       |
|              |                | 0,0024           |        |                          |              |                  |              |           |           |
| 8            | 9              | 4                | 0,0305 | 1,162                    | 500          | $\pmb{0}$        | $\mathbf{1}$ | $-360$    | 360       |
| 8            | 5              | $\mathbf 0$      | 0,0267 | $\mathbf 0$              | 400          | 0,985            | $\mathbf 1$  | $-360$    | 360       |
|              |                | 0,0025           |        |                          |              |                  |              |           |           |
| 9            | 10             | 8                | 0,0322 | 1,23                     | 550          | $\pmb{0}$        | $\mathbf 1$  | $-360$    | 360       |
|              |                |                  |        | 0,0174                   |              |                  |              |           |           |
| 4            | 11             | 0,0209           | 0,0688 | 8                        | 100          | $\pmb{0}$        | $\mathbf{1}$ | $-360$    | 360       |
|              |                |                  |        | 0,0173                   |              |                  |              |           |           |
| 5            | 11             | 0,0203           | 0,0682 | 8                        | 100          | $\pmb{0}$        | $\mathbf 1$  | $-360$    | 360       |
| 11           | 12             | 0,0059<br>5      | 0,0196 | 0,0050<br>$\overline{2}$ | 100          | $\pmb{0}$        | $\mathbf{1}$ | $-360$    | 360       |
|              |                |                  |        | 0,0157                   |              |                  |              |           |           |
| 2            | 12             | 0,0187           | 0,0616 | $\overline{2}$           | 100          | 0                | $\mathbf{1}$ | $-360$    | 360       |
| 3            | 12             | 0,0484           | 0,16   | 0,0406                   | 100          | $\mathbf 0$      | $\mathbf{1}$ | $-360$    | 360       |
|              |                | 0,0086           |        | 0,0087                   |              |                  |              |           |           |
| 7            | 12             | $\overline{2}$   | 0,034  | $\overline{\mathbf{r}}$  | 100          | $\boldsymbol{0}$ | $\mathbf{1}$ | $-360$    | 360       |
|              |                | 0,0222           |        | 0,0187                   |              |                  |              |           |           |
| 11           | 13             | 5                | 0,0731 | 6                        | 100          | $\boldsymbol{0}$ | $\mathbf 1$  | $-360$    | 360       |
|              |                |                  |        | 0,0181                   |              |                  |              |           |           |
| 12           | 14             | 0,0215           | 0,0707 | 6                        | 100          | $\boldsymbol{0}$ | $\mathbf{1}$ | $-360$    | 360       |
| 13           | 15             | 0,0744           | 0,2444 | 0,0626<br>8              | 100          | $\pmb{0}$        | $\mathbf 1$  | $-360$    | 360       |
| 14           | 15             | 0,0595           |        | 0,0502                   | 100          | 0                | $\mathbf 1$  | $-360$    | 360       |
|              | 16             | 0,0212           | 0,195  |                          |              | 0                | $\mathbf 1$  | $-360$    |           |
| 12           |                |                  | 0,0834 | 0,0214                   | 100          |                  |              |           | 360       |
| 15           | 17             | 0,0132           | 0,0437 | 0,0444                   | 120          | 0                | $\mathbf 1$  | $-360$    | 360       |
| 16           | 17             | 0,0454           | 0,1801 | 0,0466                   | 100          | $\pmb{0}$        | $\mathbf 1$  | $-360$    | 360       |
| 17           | 18             | 0,0123           | 0,0505 | 0,0129<br>8              | 100          | $\mathbf 0$      | $\mathbf{1}$ | $-360$    | 360       |
|              |                | 0,0111           |        | 0,0114                   |              |                  |              |           |           |
| 18           | 19             | 9                | 0,0493 | $\overline{2}$           | 100          | $\pmb{0}$        | $\mathbf{1}$ | $-360$    | 360       |
| 19           | 20             | 0,0252           | 0,117  | 0,0298                   | 100          | 0                | $\mathbf 1$  | $-360$    | 360       |
| 15           | 19             | 0,012            | 0,0394 | 0,0101                   | 100          | $\pmb{0}$        | $\mathbf 1$  | $-360$    | 360       |
| 20           | 21             | 0,0183           | 0,0849 | 0,0216                   | 100          | $\boldsymbol{0}$ | $\mathbf 1$  | $-360$    | 360       |

Tabla B.8: Datos de líneas de transmisión modelo IEEE 118 barras.

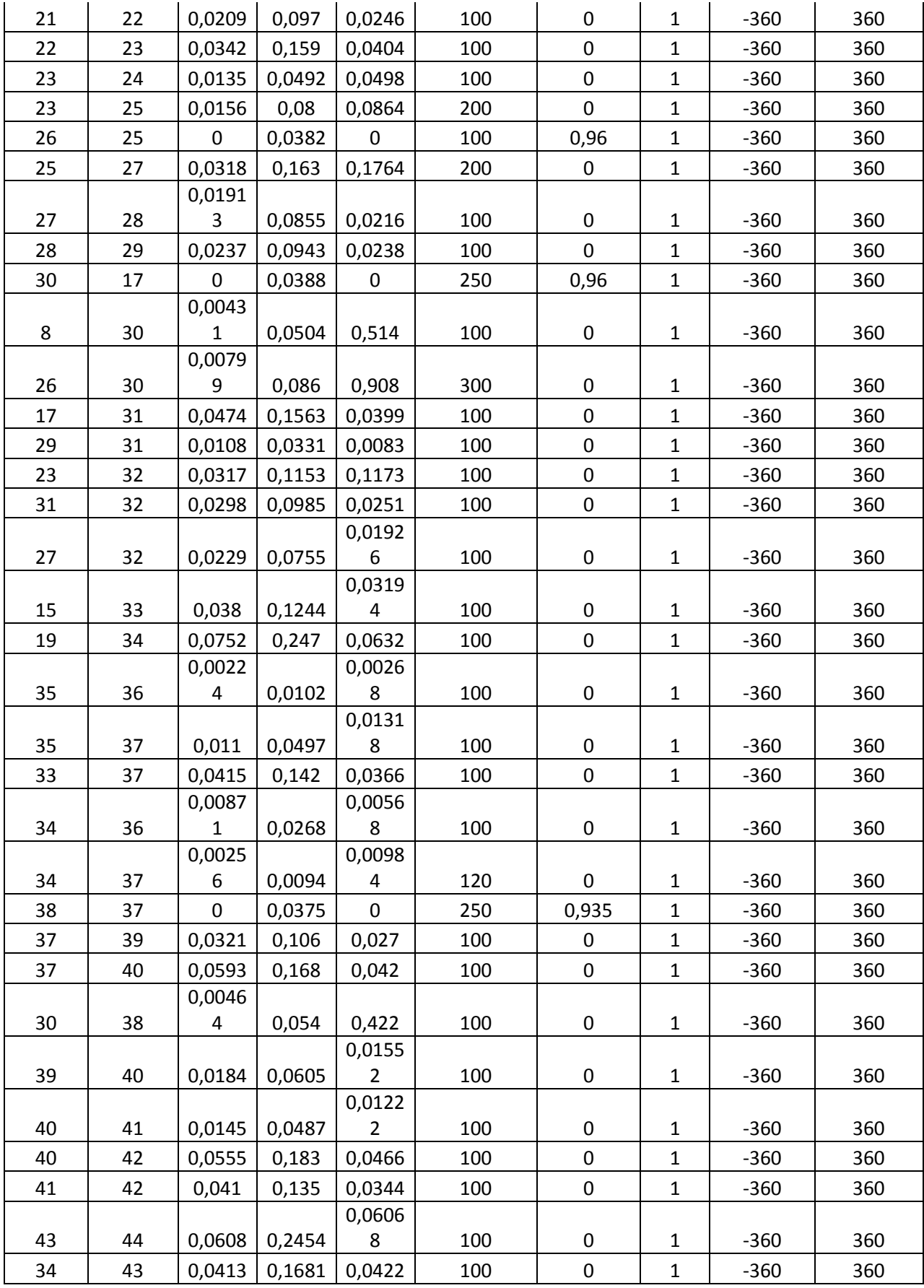

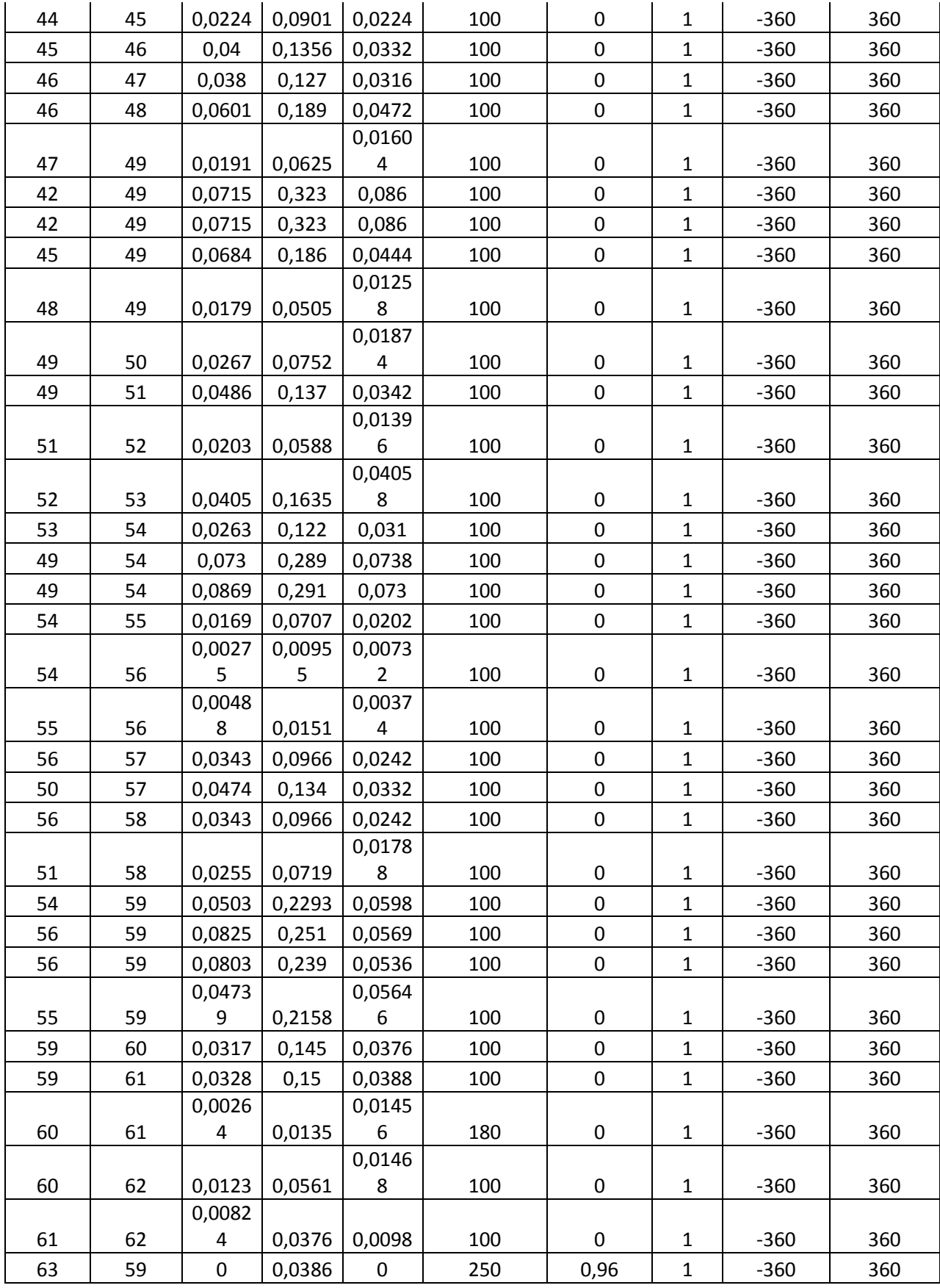

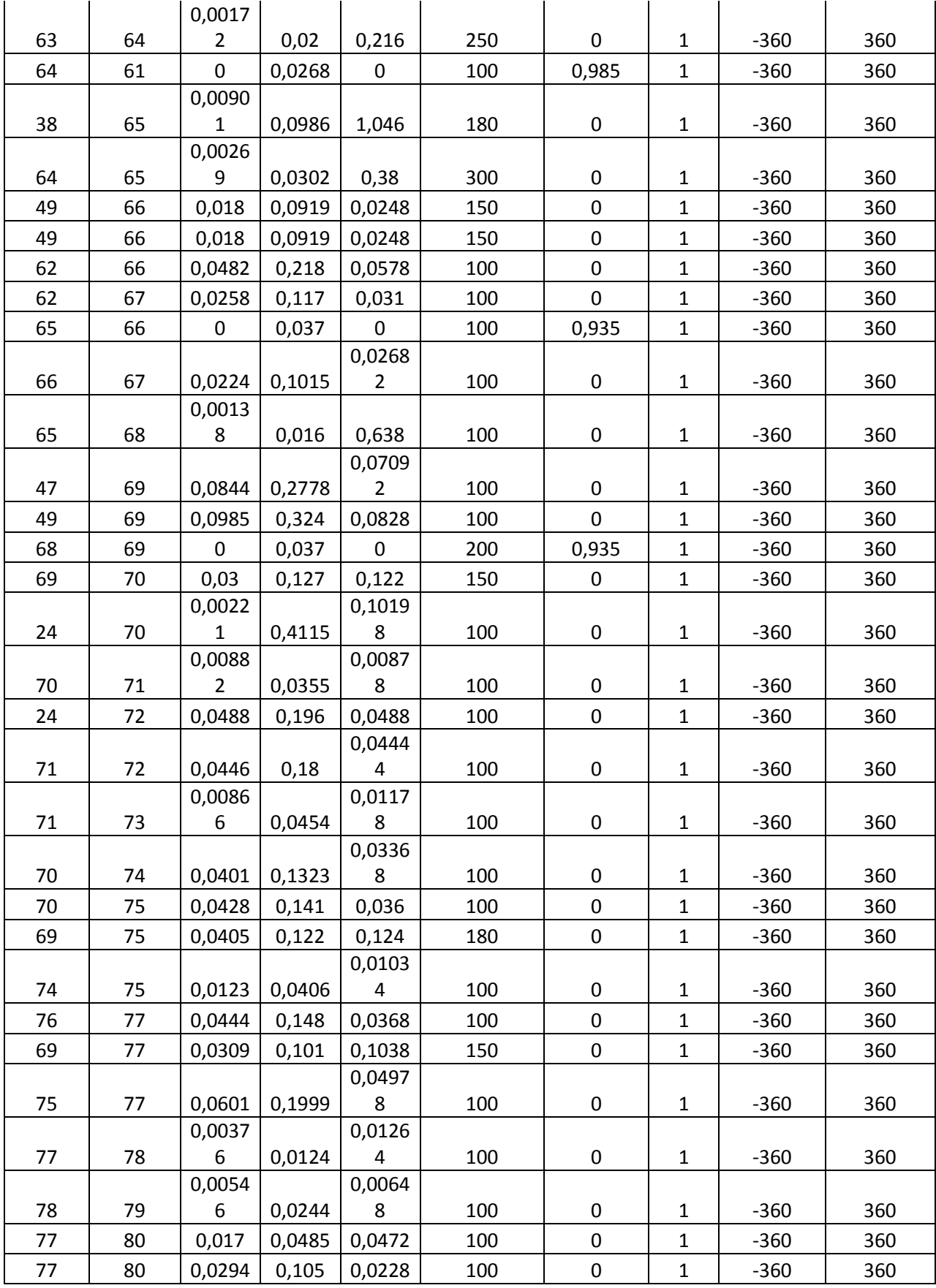

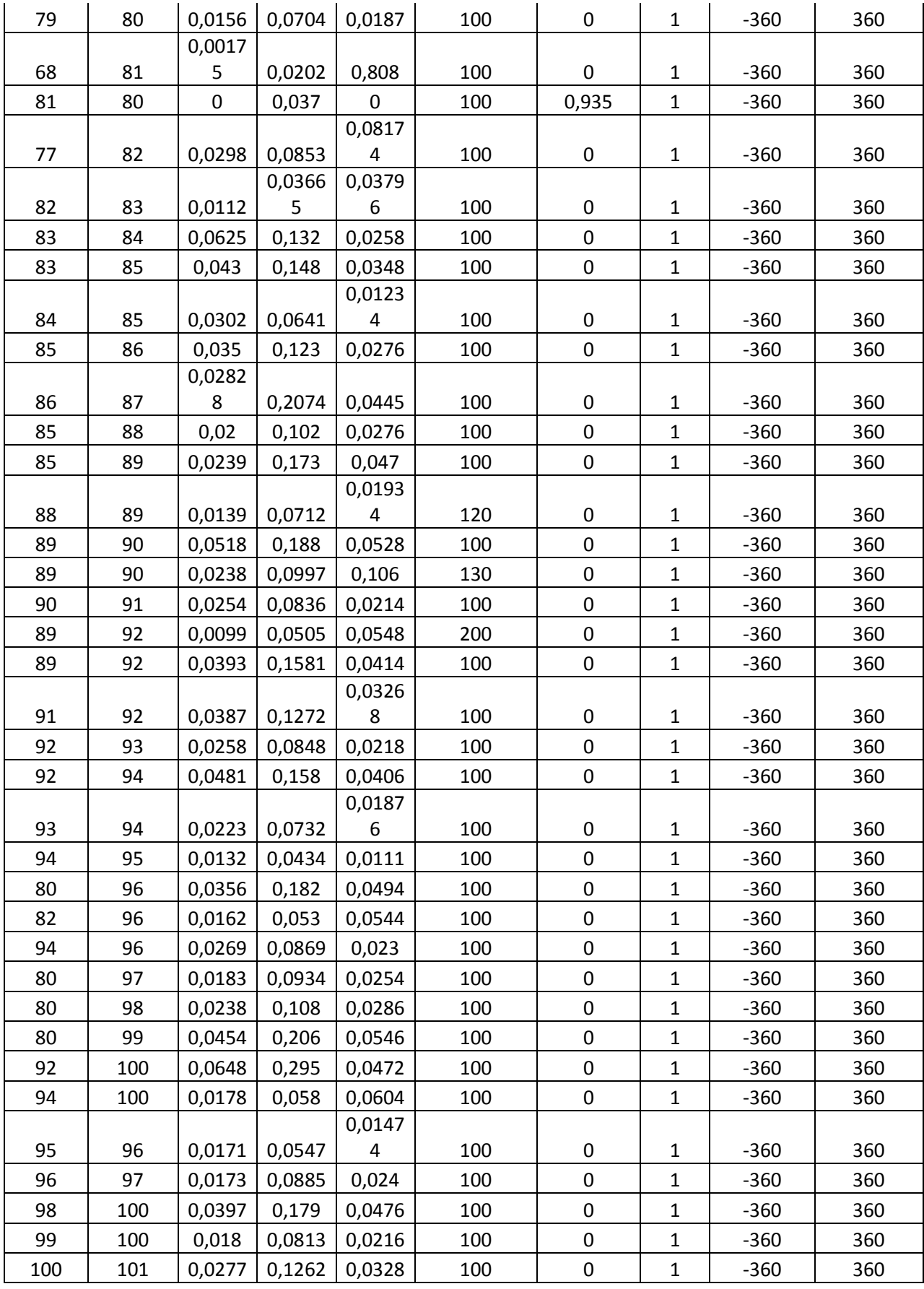

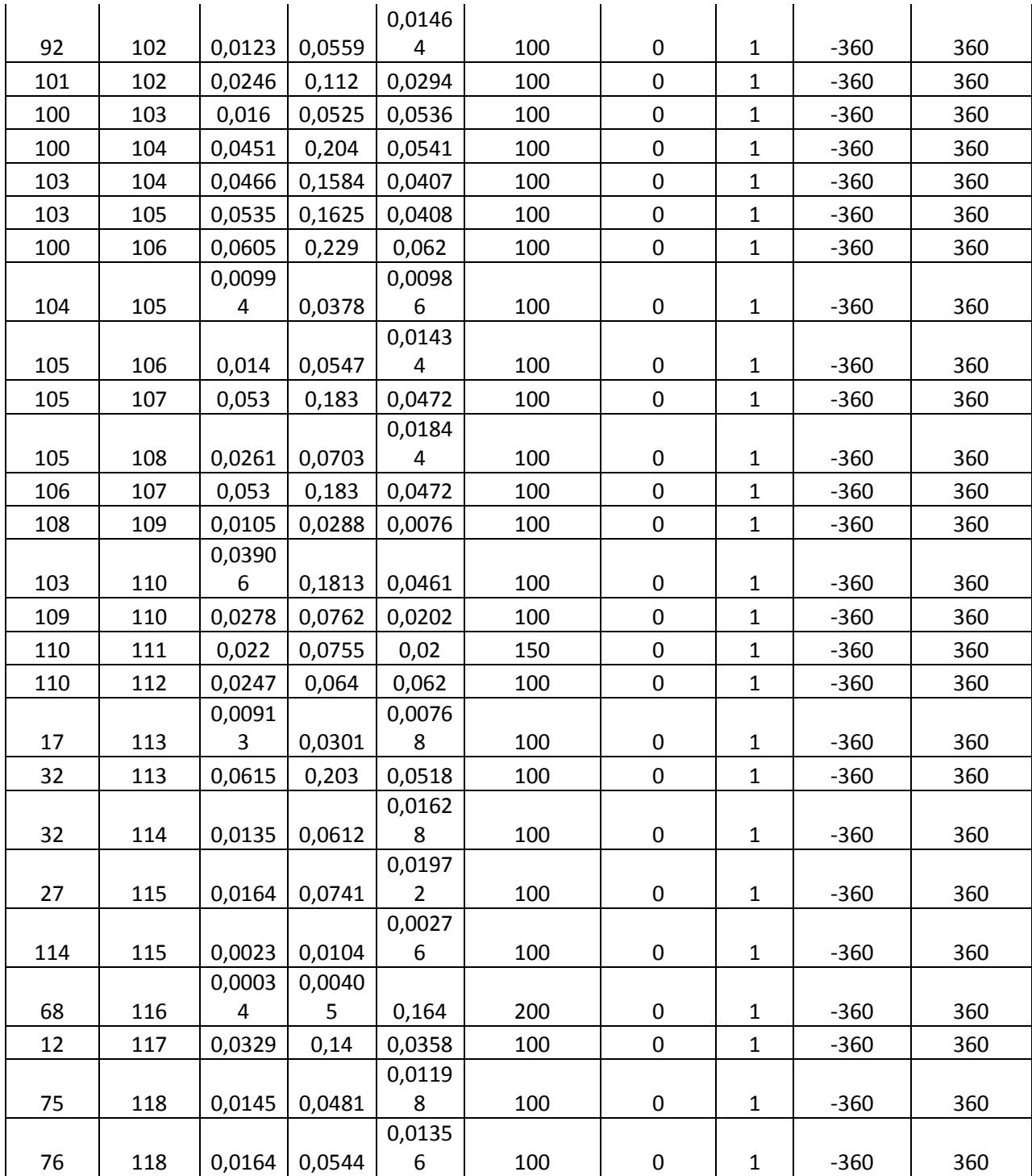

| Barra_c      | P_ini[         | Q_ini[           | Q_max  | $Q$ <sub>min</sub> $\lceil$ | V_set | S_base | <b>Est</b>   | P_max | <b>Comp</b>      | <b>CV[US\$</b> | C_fijo[US        |
|--------------|----------------|------------------|--------|-----------------------------|-------|--------|--------------|-------|------------------|----------------|------------------|
| onexion      | MW]            | Mvar]            | [Mvar] | Mvar]                       | [p.u] | [MVA]  | ado          | [MW]  | cuad             | /MWh]          | \$/MWh]          |
| $\mathbf{1}$ | 0              | $\pmb{0}$        | 15     | $-5$                        | 0,955 | 100    | $\mathbf{1}$ | 100   | $\pmb{0}$        | 60             | $\pmb{0}$        |
| 4            | 0              | $\pmb{0}$        | 300    | $-300$                      | 0,998 | 100    | $\mathbf{1}$ | 100   | $\mathbf 0$      | 60             | $\mathbf 0$      |
| 6            | 0              | 0                | 50     | $-13$                       | 0,99  | 100    | 1            | 100   | $\pmb{0}$        | 80             | $\pmb{0}$        |
| 8            | $\pmb{0}$      | $\boldsymbol{0}$ | 300    | $-300$                      | 1,015 | 100    | $\mathbf 1$  | 100   | $\boldsymbol{0}$ | 80             | $\pmb{0}$        |
| 10           | 450            | $\boldsymbol{0}$ | 200    | $-147$                      | 1,05  | 100    | $\mathbf{1}$ | 550   | 0                | 40             | $\pmb{0}$        |
| 12           | 85             | $\boldsymbol{0}$ | 120    | $-35$                       | 0,99  | 100    | 1            | 185   | $\boldsymbol{0}$ | 50             | $\pmb{0}$        |
| 15           | 0              | $\boldsymbol{0}$ | 30     | $-10$                       | 0,97  | 100    | $\mathbf{1}$ | 100   | $\boldsymbol{0}$ | 60             | $\pmb{0}$        |
| 18           | 0              | $\mathbf 0$      | 50     | $-16$                       | 0,973 | 100    | 1            | 100   | $\boldsymbol{0}$ | 60             | $\pmb{0}$        |
| 19           | 0              | $\boldsymbol{0}$ | 24     | -8                          | 0,962 | 100    | $\mathbf 1$  | 100   | $\boldsymbol{0}$ | 60             | $\pmb{0}$        |
| 24           | 0              | 0                | 300    | $-300$                      | 0,992 | 100    | $\mathbf{1}$ | 100   | $\pmb{0}$        | 60             | $\pmb{0}$        |
| 25           | 220            | $\pmb{0}$        | 140    | $-47$                       | 1,05  | 100    | 1            | 320   | $\boldsymbol{0}$ | 40             | $\pmb{0}$        |
| 26           | 314            | $\boldsymbol{0}$ | 1000   | $-1000$                     | 1,015 | 100    | $\mathbf 1$  | 414   | $\boldsymbol{0}$ | 40             | $\pmb{0}$        |
| 27           | 0              | 0                | 300    | $-300$                      | 0,968 | 100    | $\mathbf 1$  | 100   | $\boldsymbol{0}$ | 60             | $\pmb{0}$        |
| 31           | $\overline{7}$ | $\boldsymbol{0}$ | 300    | $-300$                      | 0,967 | 100    | $\mathbf{1}$ | 107   | $\boldsymbol{0}$ | 80             | $\pmb{0}$        |
| 32           | 0              | 0                | 42     | $-14$                       | 0,963 | 100    | $\mathbf{1}$ | 100   | $\pmb{0}$        | 80             | $\pmb{0}$        |
| 34           | $\pmb{0}$      | $\boldsymbol{0}$ | 24     | -8                          | 0,984 | 100    | $\mathbf 1$  | 100   | $\pmb{0}$        | 70             | $\pmb{0}$        |
| 36           | 0              | 0                | 24     | -8                          | 0,98  | 100    | $\mathbf{1}$ | 100   | $\pmb{0}$        | 60             | $\pmb{0}$        |
| 40           | 0              | $\pmb{0}$        | 300    | $-300$                      | 0,97  | 100    | 1            | 100   | $\boldsymbol{0}$ | 50             | $\pmb{0}$        |
| 42           | 0              | $\pmb{0}$        | 300    | $-300$                      | 0,985 | 100    | $\mathbf 1$  | 100   | $\boldsymbol{0}$ | 60             | $\pmb{0}$        |
| 46           | 19             | 0                | 100    | $-100$                      | 1,005 | 100    | $\mathbf{1}$ | 119   | $\pmb{0}$        | 40             | 0                |
| 49           | 204            | $\pmb{0}$        | 210    | $-85$                       | 1,025 | 100    | $\mathbf 1$  | 304   | $\boldsymbol{0}$ | 50             | $\pmb{0}$        |
| 54           | 48             | 0                | 300    | $-300$                      | 0,955 | 100    | $\mathbf{1}$ | 148   | $\boldsymbol{0}$ | 40             | $\pmb{0}$        |
| 55           | 0              | $\boldsymbol{0}$ | 23     | -8                          | 0,952 | 100    | $\mathbf 1$  | 100   | $\pmb{0}$        | 60             | $\pmb{0}$        |
| 56           | 0              | 0                | 15     | -8                          | 0,954 | 100    | $\mathbf{1}$ | 100   | $\pmb{0}$        | 70             | $\pmb{0}$        |
| 59           | 155            | $\mathbf 0$      | 180    | $-60$                       | 0,985 | 100    | $\mathbf{1}$ | 255   | $\boldsymbol{0}$ | 80             | $\pmb{0}$        |
| 61           | 160            | $\boldsymbol{0}$ | 300    | $-100$                      | 0,995 | 100    | $\mathbf{1}$ | 260   | $\boldsymbol{0}$ | 40             | $\pmb{0}$        |
| 62           | 0              | 0                | 20     | $-20$                       | 0,998 | 100    | $\mathbf{1}$ | 100   | $\boldsymbol{0}$ | 200            | $\boldsymbol{0}$ |
| 65           | 391            | 0                | 200    | $-67$                       | 1,005 | 100    | $\mathbf{1}$ | 491   | $\boldsymbol{0}$ | 40             | $\boldsymbol{0}$ |
| 66           | 392            | 0                | 200    | $-67$                       | 1,05  | 100    | $\mathbf{1}$ | 492   | 0                | 40             | $\boldsymbol{0}$ |
| 69           | 516,4          | $\boldsymbol{0}$ | 300    | $-300$                      | 1,035 | 100    | $\mathbf{1}$ | 805,2 | 0                | 40             | $\pmb{0}$        |
| 70           | 0              | $\boldsymbol{0}$ | 32     | $-10$                       | 0,984 | 100    | $\mathbf{1}$ | 100   | $\pmb{0}$        | 200            | 0                |
| 72           | 0              | 0                | 100    | $-100$                      | 0,98  | 100    | $\mathbf{1}$ | 100   | $\boldsymbol{0}$ | 60             | 0                |
| 73           | 0              | $\pmb{0}$        | 100    | $-100$                      | 0,991 | 100    | $\mathbf{1}$ | 100   | $\pmb{0}$        | 200            | $\pmb{0}$        |
| 74           | 0              | 0                | 9      | -6                          | 0,958 | 100    | 1            | 100   | 0                | 80             | $\pmb{0}$        |
| 76           | 0              | $\pmb{0}$        | 23     | -8                          | 0,943 | 100    | $\mathbf 1$  | 100   | $\pmb{0}$        | 60             | $\pmb{0}$        |
| 77           | 0              | 0                | 70     | $-20$                       | 1,006 | 100    | $\mathbf{1}$ | 100   | 0                | 70             | $\pmb{0}$        |
| 80           | 477            | $\boldsymbol{0}$ | 280    | $-165$                      | 1,04  | 100    | 1            | 577   | $\boldsymbol{0}$ | 50             | 0                |
| 85           | 0              | $\pmb{0}$        | 23     | -8                          | 0,985 | 100    | $\mathbf{1}$ | 100   | $\boldsymbol{0}$ | 60             | 0                |
| 87           | 4              | 0                | 1000   | $-100$                      | 1,015 | 100    | 1            | 104   | $\pmb{0}$        | 150            | $\pmb{0}$        |

Tabla B.9: Datos de generadores modelo IEEE 118 barras.

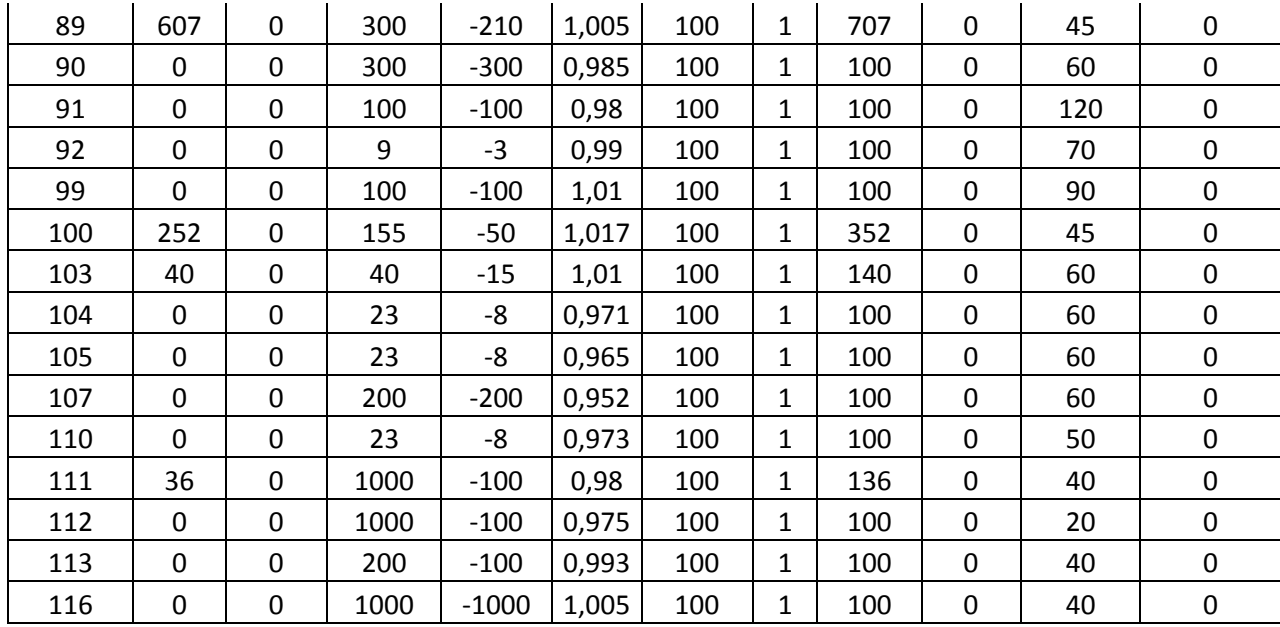